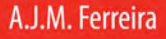

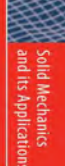

# **MATLAB Codes** for Finite **Element Analysis**

**Solids and Structures** 

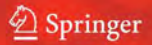

MATLAB Codes for Finite Element Analysis

## SOLID MECHANICS AND ITS APPLICATIONS Volume 157

Series Editor: **GMJ. GLADWELL** Department of Civil Engineering University of Waterloo Waterloo, Ontario, Canada N2L 3GI

#### Aims and Scope of the Series

The fundamental questions arising in mechanics are:  $Whv$ ?,  $How$ ?, and  $How$  much? The aim of this series is to provide lucid accounts written by authoritative researchers giving vision and insight in answering these questions on the subject of mechanics as it relates to solids.

The scope of the series covers the entire spectrum of solid mechanics. Thus it includes the foundation of mechanics: variational formulations; computational mechanics; statics, kinematics and dynamics of rigid and elastic bodies: vibrations of solids and structures: dynamical systems and chaos: the theories of elasticity, plasticity and viscoelasticity; composite materials; rods, beams, shells and membranes; structural control and stability; soils, rocks and geomechanics; fracture; tribology; experimental mechanics; biomechanics and machine design.

The median level of presentation is the first year graduate student. Some texts are monographs defining the current state of the field; others are accessible to final year undergraduates; but essentially the emphasis is on readability and clarity.

For other titles published in this series, go to www.springer.com/series/6557

# MATLAB Codes for Finite Element Analysis

Solids and Structures

A.J.M. Ferreira

*Universidade do Porto Portugal*

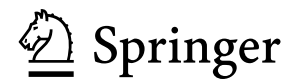

A.I.M. Ferreira Universidade do Porto Fac. Engenharia Rua Dr. Roberto Frias 4200-465 Porto Portugal ferreira@fe.up.pt

ISBN 978-1-4020-9199-5 e-ISBN 978-1-4020-9200-8

Library of Congress Control Number: 2008935506

All Rights Reserved

© 2009 Springer Science+Business Media B.V.

No part of this work may be reproduced, stored in a retrieval system, or transmitted in any form or by any means, electronic, mechanical, photocopying, microfilming, recording or otherwise, without written permission from the Publisher, with the exception of any material supplied specifically for the purpose of being entered and executed on a computer system, for exclusive use by the purchaser of the work.

Cover illustration: WMXDesign GmbH

Printed on acid-free paper

987654321

springer.com

## **Preface**

This book intend to supply readers with some MATLAB codes for finite element analysis of solids and structures.

After a short introduction to MATLAB, the book illustrates the finite element implementation of some problems by simple scripts and functions.

The following problems are discussed:

- Discrete systems, such as springs and bars
- Beams and frames in bending in 2D and 3D
- Plane stress problems
- Plates in bending
- Free vibration of Timoshenko beams and Mindlin plates, including laminated composites
- Buckling of Timoshenko beams and Mindlin plates

The book does not intends to give a deep insight into the finite element details, just the basic equations so that the user can modify the codes. The book was prepared for undergraduate science and engineering students, although it may be useful for graduate students.

The MATLAB codes of this book are included in the disk. Readers are welcomed to use them freely.

The author does not guarantee that the codes are error-free, although a major effort was taken to verify all of them. Users should use MATLAB 7.0 or greater when running these codes.

Any suggestions or corrections are welcomed by an email to ferreira@fe.up.pt.

Porto, Portugal, anticonio Ferreira de António Ferreira

2008

# **Contents**

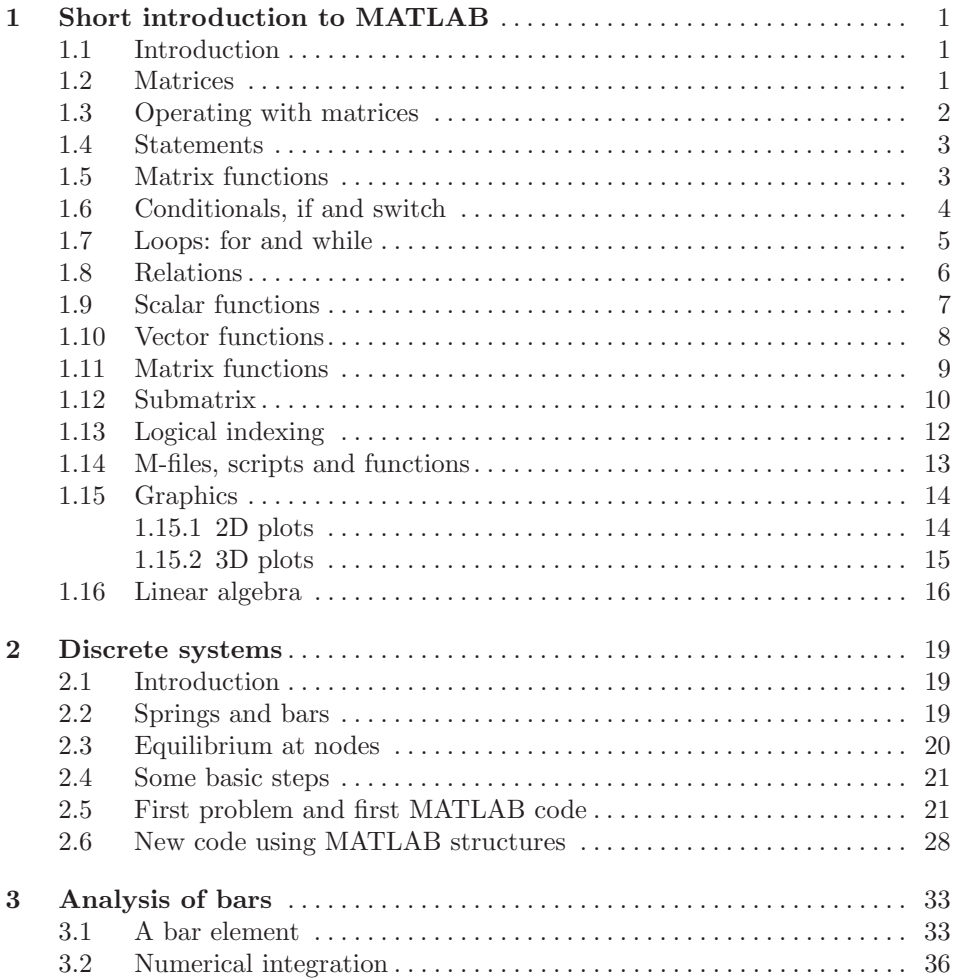

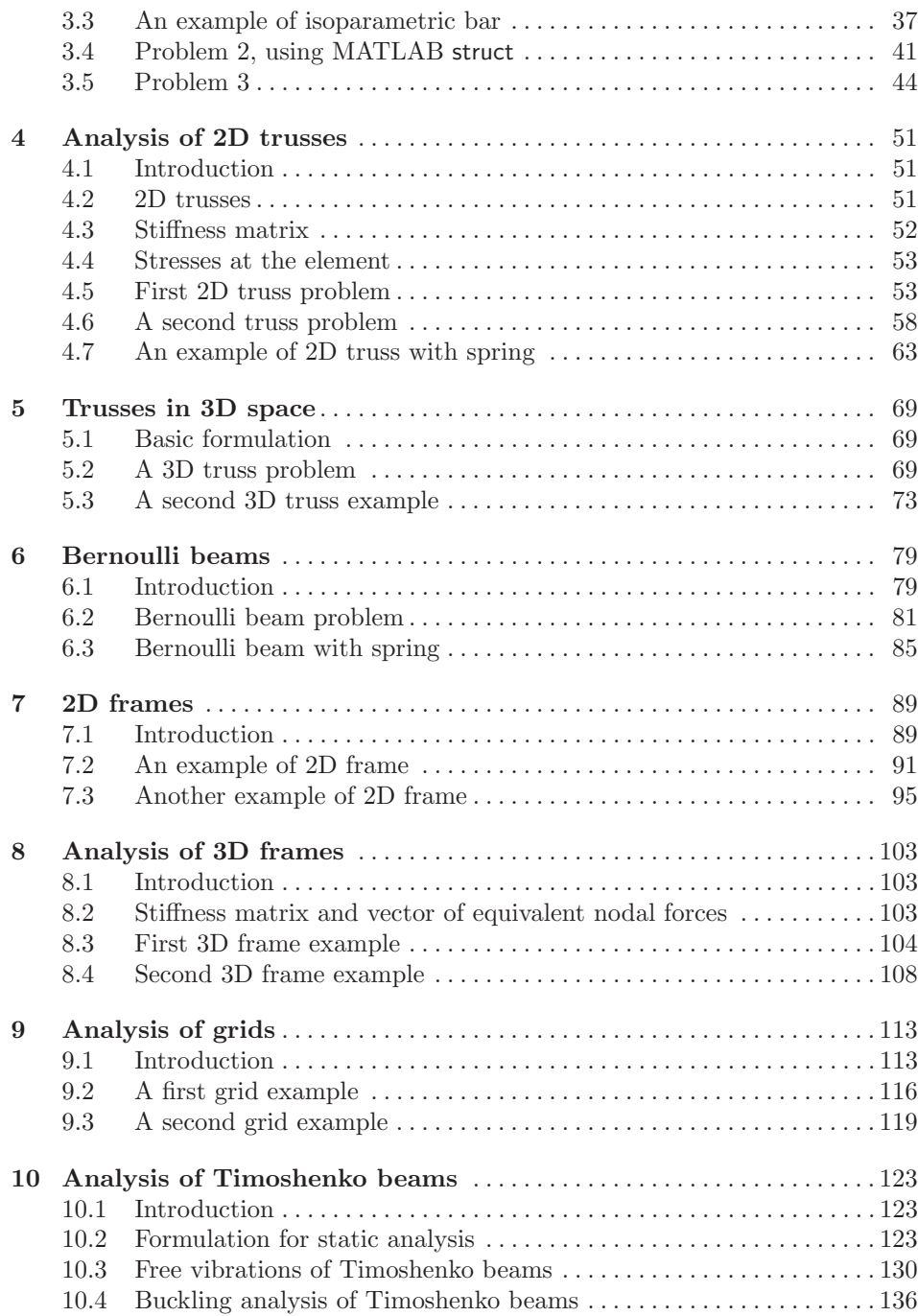

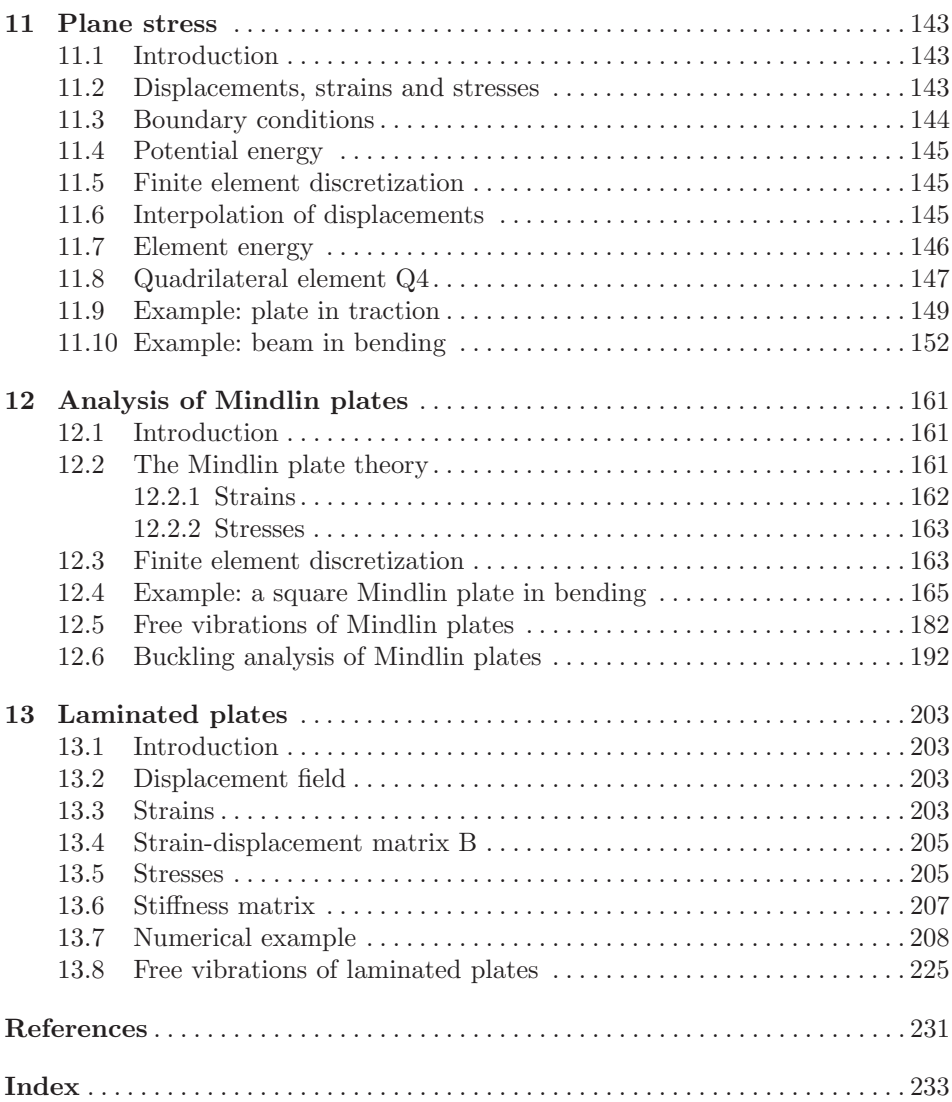

# **Chapter 1 Short introduction to MATLAB**

#### **1.1 Introduction**

MATLAB is a commercial software and a trademark of The MathWorks, Inc., USA. It is an integrated programming system, including graphical interfaces and a large number of specialized toolboxes. MATLAB is getting increasingly popular in all fields of science and engineering.

This chapter will provide some basic notions needed for the understanding of the remainder of the book. A deeper study of MATLAB can be obtained from many MATLAB books and the very useful help of MATLAB.

#### **1.2 Matrices**

Matrices are the fundamental object of MATLAB and are particularly important in this book. Matrices can be created in MATLAB in many ways, the simplest one obtained by the commands

```
>> A=[1 2 3;4 5 6;7 8 9]
A =123
   456
   789
```
Note the semi-colon at the end of each matrix line. We can also generate matrices by pre-defined functions, such as random matrices

```
\gg rand(3)
ans =0.8147 0.9134 0.2785
   0.9058 0.6324 0.5469
   0.1270 0.0975 0.9575
```
A.J.M. Ferreira, *MATLAB Codes for Finite Element Analysis:* 1 Solids and Structures, Solid Mechanics and Its Applications 157, c Springer Science+Business Media B.V. 2009

Rectangular matrices can be obtained by specification of the number of rows and columns, as in

 $\gg$  rand $(2,3)$ ans = 0.9649 0.9706 0.4854 0.1576 0.9572 0.8003

#### **1.3 Operating with matrices**

We can add, subtract, multiply, and transpose matrices. For example, we can obtain a matrix  $C = A + B$ , by the following commands

```
\gg a=rand(4)
a =0.2769 0.6948 0.4387 0.1869
   0.0462 0.3171 0.3816 0.4898
   0.0971 0.9502 0.7655 0.4456
   0.8235 0.0344 0.7952 0.6463
\gg b=rand(4)
b =0.7094 0.6551 0.9597 0.7513
   0.7547 0.1626 0.3404 0.2551
   0.2760 0.1190 0.5853 0.5060
   0.6797 0.4984 0.2238 0.6991
>> c=a+b
c =0.9863 1.3499 1.3985 0.9381
   0.8009 0.4797 0.7219 0.7449
   0.3732 1.0692 1.3508 0.9515
   1.5032 0.5328 1.0190 1.3454
```
The matrices can be multiplied, for example  $E = A * D$ , as shown in the following example

```
\gg d=rand(4,1)d =0.8909
    0.9593
    0.5472
    0.1386
>> e=a*d
e =1.1792
    0.6220
```
1.4787 1.2914

The transpose of a matrix is given by the apostrophe, as

```
\gg a=rand(3,2)a =0.1493 0.2543
   0.2575 0.8143
   0.8407 0.2435
>> a'
ans =
   0.1493 0.2575 0.8407
   0.2543 0.8143 0.2435
```
#### **1.4 Statements**

Statements are operators, functions and variables, always producing a matrix which can be used later. Some examples of statements:

```
>> a=3
a =3
>> b=a*3
h =9
>> eye(3)
ans =
   100
   0 1 0
   001
```
If one wants to cancel the echo of the input, a semi-colon at the end of the statement suffices.

Important to mention that MATLAB is case-sensitive, variables  $a$  and  $A$  being different objects.

We can erase variables from the workspace by using clear, or clear all. A given object can be erased, such as clear A.

#### **1.5 Matrix functions**

Some useful matrix functions are given in table 1.1

| eve   | Identity matrix              |
|-------|------------------------------|
| zeros | A matrix of zeros            |
| ones  | A matrix of ones             |
| diag  | Creates or extract diagonals |
| rand  | Random matrix                |

**Table 1.1** Some useful functions for matrices

Some examples of such functions are given in the following commands (here we build matrices by blocks)

```
>> [eye(3),diag(eye(3)),rand(3)]
ans =
   1.0000 0 0 1.0000 0.9293 0.2511 0.3517
      0 1.0000 0 1.0000 0.3500 0.6160 0.8308
      0 0 1.0000 1.0000 0.1966 0.4733 0.5853
```
Another example of matrices built from blocks:

```
\gg A=rand(3)
A =0.5497 0.7572 0.5678
  0.9172 0.7537 0.0759
  0.2858 0.3804 0.0540
> B = [A, zeros(3,2); zeros(2,3), ones(2)]
B =0.5497 0.7572 0.5678 0 0
  0.9172 0.7537 0.0759 0 0
  0.2858 0.3804 0.0540 0 0
     0 0 0 1.0000 1.0000
      0 0 0 1.0000 1.0000
```
#### **1.6 Conditionals, if and switch**

Often a function needs to branch based on runtime conditions. MATLAB offers structures for this similar to those in most languages. Here is an example illustrating most of the features of if.

```
x=-1if x == 0disp('Bad input!')
elseif max(x) > 0y = x + 1;else
    y = x^2;
end
```
If there are many options, it may better to use switch instead. For instance:

```
switch units
    case 'length'
        disp('meters')
    case 'volume'
        disp('cubic meters')
    case 'time'
        disp('hours')
    otherwise
        disp('not interested')
end
```
#### **1.7 Loops: for and while**

Many programs require iteration, or repetitive execution of a block of statements. Again, MATLAB is similar to other languages here. This code for calculating the first 10 Fibonacci numbers illustrates the most common type of for/end loop:

```
\gg f=[1 2]
f =1 2
>> for i=3:10; f(i)=f(i-1)+f(i-2); end;
>> f
f =
    1 2 3 5 8 13 21 34 55 89
```
It is sometimes necessary to repeat statements based on a condition rather than a fixed number of times. This is done with while.

```
>> x=10; while x > 1; x = x/2, end
x =5
x =2.5000
x =1.2500
x =0.6250
```
Other examples of for/end loops:

>>  $x = []$ ; for  $i = 1:4$ ,  $x=[x,i^2]$ , end

 $x =$ 1  $x =$ 1 4  $x =$ 149  $x =$ 1 4 9 16

and in inverse form

>>  $x = []$ ; for  $i = 4:-1:1$ ,  $x=[x,i^2]$ , end  $x =$ 16  $x =$ 16 9  $x =$ 16 9 4  $x =$ 16 9 4 1

Note the initial values of  $x = []$  and the possibility of decreasing cycles.

#### **1.8 Relations**

Relations in MATLAB are shown in table 1.2.

Note the difference between  $=$ ' and logical equal  $=$ '. The logical operators are given in table 1.3. The result if either 0 or 1, as in

>> 3<5,3>5,3==5

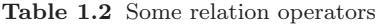

|               | Less than             |
|---------------|-----------------------|
| ゝ             | Greater than          |
| $\texttt{<=}$ | Less or equal than    |
| $>=$          | Greater or equal than |
|               | Equal to              |
|               | Not equal             |
|               |                       |

**Table 1.3** Logical operators

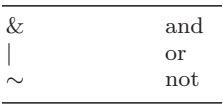

ans = 1 ans =  $\Omega$ ans =  $\overline{O}$ 

The same is obtained for matrices, as in

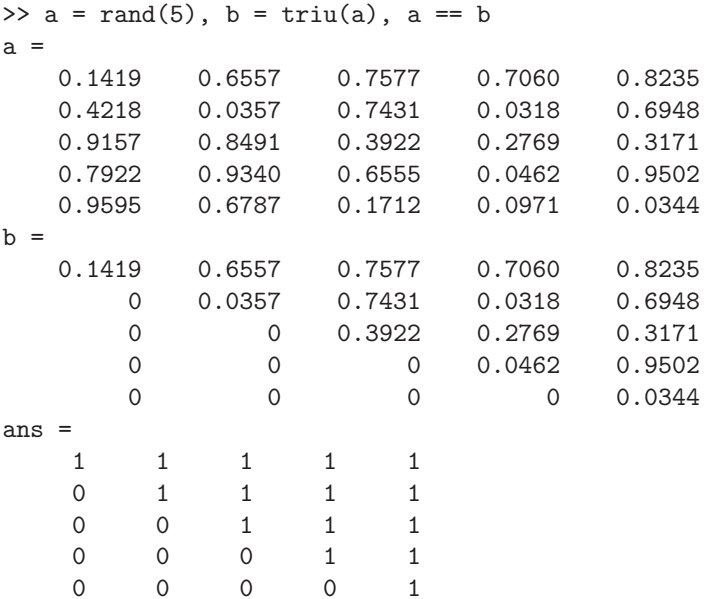

#### **1.9 Scalar functions**

Some MATLAB functions are applied to scalars only. Some of those functions are listed in table 1.4. Note that such functions can be applied to all elements of a vector or matrix, as in

 $\gg$  a=rand(3,4)  $a =$ 0.4387 0.7952 0.4456 0.7547

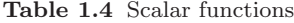

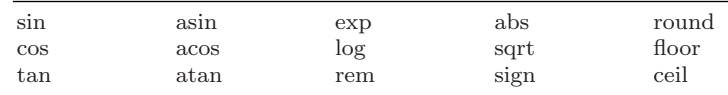

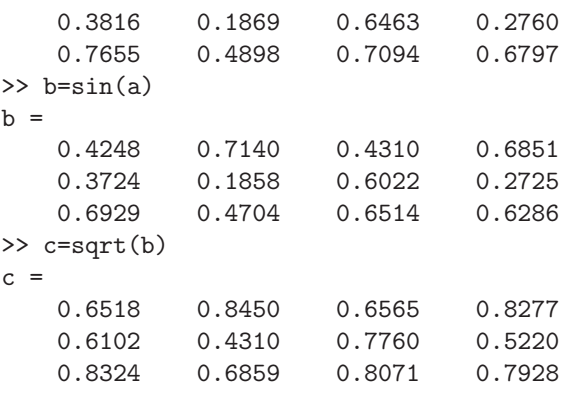

### **1.10 Vector functions**

Some MATLAB functions operate on vectors only, such as those illustrated in table 1.5.

Consider for example vector X=1:10. The sum, mean and maximum values are evaluated as

```
>> x=1:10
x =1 2 3 4 5 6 7 8 9 10
\gg sum(x)ans =55
>> mean(x)
ans =5.5000
\gg max(x)ans =
  10
```
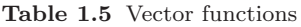

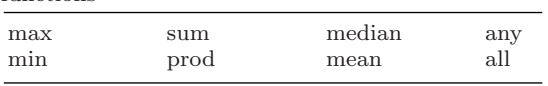

#### **1.11 Matrix functions**

Some important matrix functions are listed in table 1.6.

In some cases such functions may use more than one output argument, as in

```
\gg A=rand(3)
A =0.8147 0.9134 0.2785
   0.9058 0.6324 0.5469
   0.1270 0.0975 0.9575
>> y=eig(A)
y =-0.1879
   1.7527
   0.8399
```
where we wish to obtain the eigenvalues only, or in

```
\gg [V, D]=eig(A)
V =0.6752 -0.7134 -0.5420-0.7375 -0.6727 -0.2587-0.0120 -0.1964 0.7996D =-0.1879 0 0
      0 1.7527 0
      0 0 0.8399
```
where we obtain the eigenvectors and the eigenvalues of matrix A.

| eig   | Eigenvalues and eigenvectors           |
|-------|----------------------------------------|
| chol  | Choleski factorization                 |
| inv   | Inverse                                |
| hı    | LU decomposition                       |
| qr    | QR factorization                       |
| schur | Schur decomposition                    |
| poly  | Characteristic polynomial              |
| det.  | Determinant                            |
| size  | Size of a matrix                       |
| norm  | 1-norm, 2-norm, F-norm, $\infty$ -norm |
| cond  | Conditioning number of 2-norm          |
| rank  | Rank of a matrix                       |
|       |                                        |

**Table 1.6** Matrix functions

#### **1.12 Submatrix**

In MATLAB it is possible to manipulate matrices in order to make code more compact or more efficient. For example, using the colon we can generate vectors, as in

```
>> x=1:8
x =12345678
or using increments
\gg x=1.2:0.5:3.7
x =1.2000 1.7000 2.2000 2.7000 3.2000 3.7000
```
This sort of vectorization programming is quite efficient, no for/end cycles are used. This efficiency can be seen in the generation of a table of sines,

```
>> x=0:pi/2:2*pi
x =0 1.5708 3.1416 4.7124 6.2832
\gg b=\sin(x)b =0 1.0000 0.0000 -1.0000 -0.0000
>> [x' b']
ans =
       0 0
   1.5708 1.0000
   3.1416 0.0000
   4.7124 -1.00006.2832 - 0.0000
```
The colon can also be used to access one or more elements from a matrix, where each dimension is given a single index or vector of indices. A block is then extracted from the matrix, as illustrated next.

```
\gg a=rand(3,4)a =0.6551 0.4984 0.5853 0.2551
   0.1626 0.9597 0.2238 0.5060
   0.1190 0.3404 0.7513 0.6991
\gg a(2,3)
ans =
   0.2238
```

```
1.12 Submatrix 11
\gg a(1:2.2:3)
ans = 0.49840.5853
   0.9597 0.2238
\gg a(1,end)
ans =
   0.2551
\gg a(1, :)
ans =
   0.6551 0.4984 0.5853 0.2551
\gg a(:,3)
ans =
   0.5853
   0.2238
   0.7513
```
It is interesting to note that arrays are stored linearly in memory, from the first dimension, second, and so on. So we can in fact access vectors by a single index, as show below.

```
>> a=[1 2 3;4 5 6; 9 8 7]
a =123
    456
    987
\gg a(3)
ans =
    9
\gg a(7)
ans =
    3
\gg a([1 2 3 4])
ans =
    1492
\gg a(:)
ans =
    1
    4
    9
    2
    5
    8
    3
    6
    7
```
Subscript referencing can also be used in both sides.

```
>> a
a =123
    456
    987
>> b
b =123
    456
\gg b(1,:) = a(1,:)b =123
    456
\gg b(1,:) = a(2,:)b =456
    456
> b(:,2) = []b =4 6
   4 6
>> a(3,:) = 0a =123
    456
    000
\gg b(3,1)=20b =\begin{array}{ccc} 4 & & 6 \\ 4 & & 6 \end{array}4 6
   20 0
```
As you noted in the last example, we can insert one element in matrix B, and MATLAB automatically resizes the matrix.

## **1.13 Logical indexing**

Logical indexing arise from logical relations, resulting in a logical array, with elements 0 or 1.

>> a  $a =$ 123 456 000

1.14 M-files, scripts and functions 13

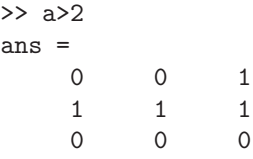

Then we can use such array as a mask to modify the original matrix, as shown next.

```
>> a(ans)=20
a =1 2 20
  20 20 20
   000
```
This will be very useful in finite element calculations, particularly when imposing boundary conditions.

#### **1.14 M-files, scripts and functions**

A M-file is a plain text file with MATLAB commands, saved with extension .m. The M-files can be scripts of functions. By using the editor of MATLAB we can insert comments or statements and then save or compile the m-file. Note that the percent sign % represents a comment. No statement after this sign will be executed. Comments are quite useful for documenting the file.

M-files are useful when the number of statements is large, or when you want to execute it at a later stage, or frequently, or even to run it in background.

A simple example of a **script** is given below.

```
% program 1
% programmer: Antonio ferreira
% date: 2008.05.30
% purpose : show how M-files are built
% data: a - matrix of numbers; b: matrix with sines of a
a=rand(3,4);
```
 $b=sin(a);$ 

**Functions** act like subroutines in fortran where a particular set of tasks is performed. A typical function is given below, where in the first line we should name the function and give the input parameters  $(m,n,p)$  in parenthesis and the output parameters (a,b,c) in square parenthesis.

function  $[a,b,c] = antonio(m,n,p)$ 

```
a = \text{hilb}(m):
b = magic(n);c= eye(m,p);We then call this function as
\ge [a,b,c]=antonio(2,3,4)
producing
>> [a,b,c]=antonio(2,3,4)
a =1.0000 0.5000
   0.5000 0.3333
b =816
    357
    492
c =1000
    0 1 0 0
```
It is possible to use only some output parameters.

```
\geq [a,b]=antonio(2,3,4)
a =1.0000 0.5000
  0.5000 0.3333
b =816
   357
   492
```
#### **1.15 Graphics**

MATLAB allows you to produce graphics in a simple way, either 2D or 3D plots.

#### *1.15.1 2D plots*

Using the command plot we can produce simple 2D plots in a figure, using two vectors with  $x$  and  $y$  coordinates. A simple example

 $x = -4: .01:4; y = sin(x); plot(x, y)$ 

producing the plot of figure 1.1.

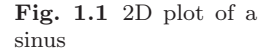

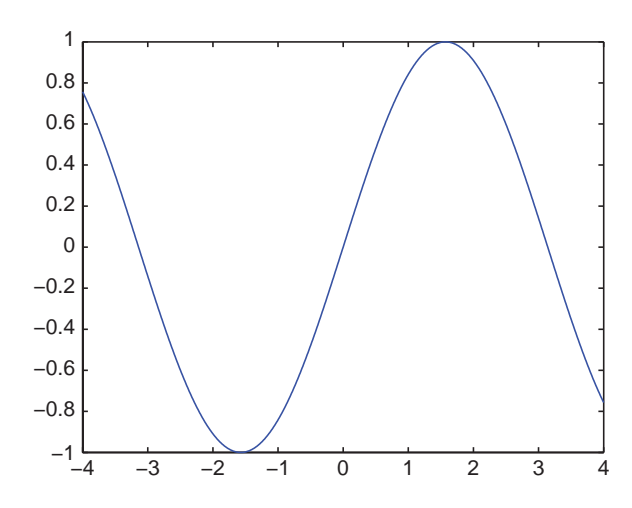

**Table 1.7** Some graphics commands

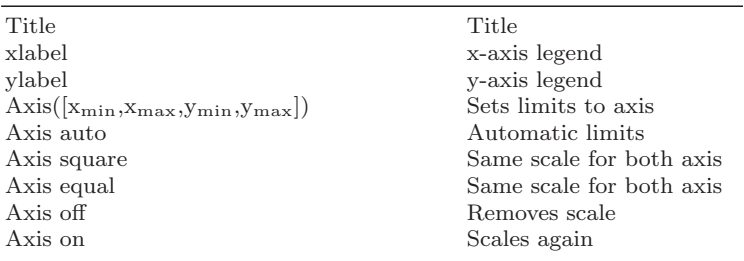

We can insert a title, legends, modify axes etc., as shown in table 1.7.

By using hold on we can produce several plots in the same figure. We can also modify colors of curves or points, as in

```
>> x=0:.01:2*pi; y1=sin(x); y2=sin(2*x); y3=sin(4*x);
>> plot(x,y1,'--',x,y2,':',x,y3,'+')
```
producing the plot of figure 1.2.

#### *1.15.2 3D plots*

As for 2D plots, we can produce 3D plots with plot3 using  $x$ ,  $y$ , and  $z$  vectors. For example

```
t=.01:.01:20*pi; x=cos(t); y=sin(t); z=t.^3; plot3(x,y,z)
```
produces the plot illustrated in figure 1.3.

The next statements produce the graphic illustrated in figure 1.4.

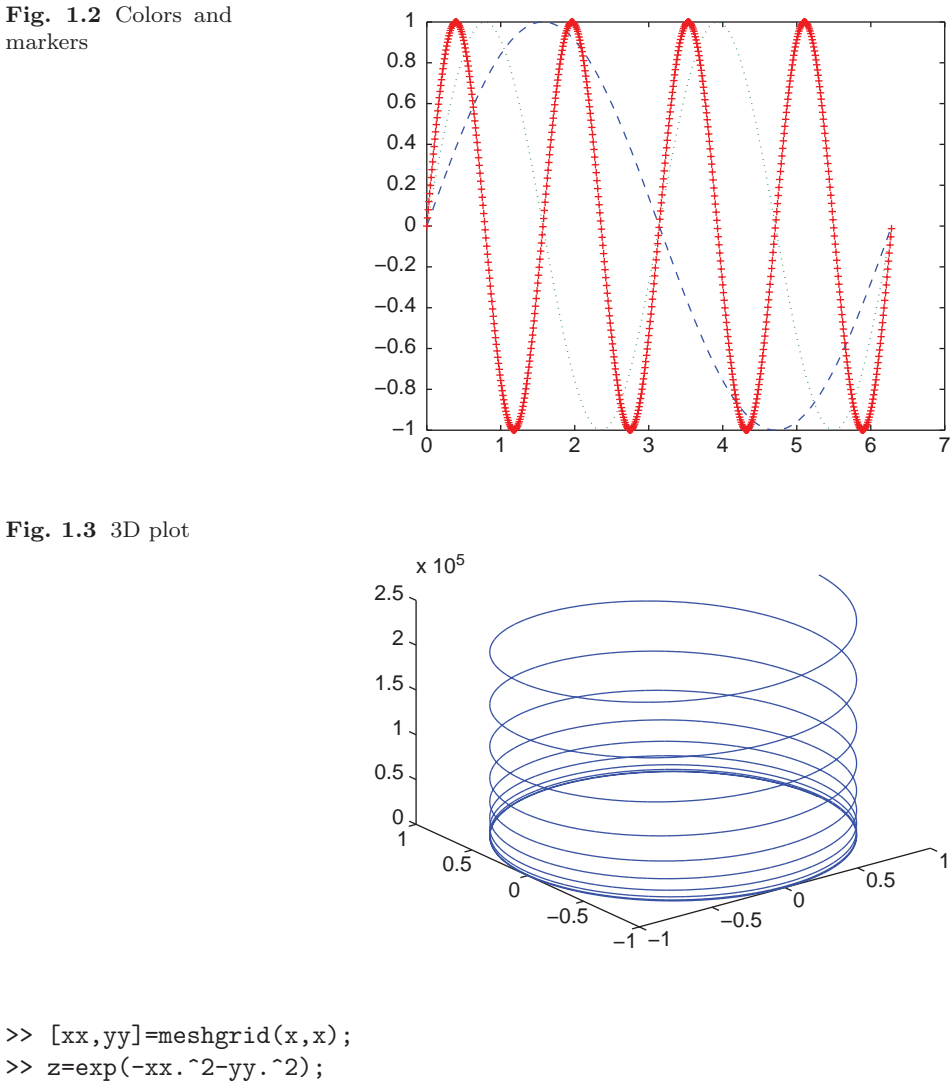

```
>> surf(xx,yy,z,gradient(z))
```
#### **1.16 Linear algebra**

In our finite element calculations we typically need to solve systems of equations, or obtain the eigenvalues of a matrix. MATLAB has a large number of functions for linear algebra. Only the most relevant for finite element analysis are here presented.

#### 1.16 Linear algebra 17

**Fig. 1.4** Another 3D plot

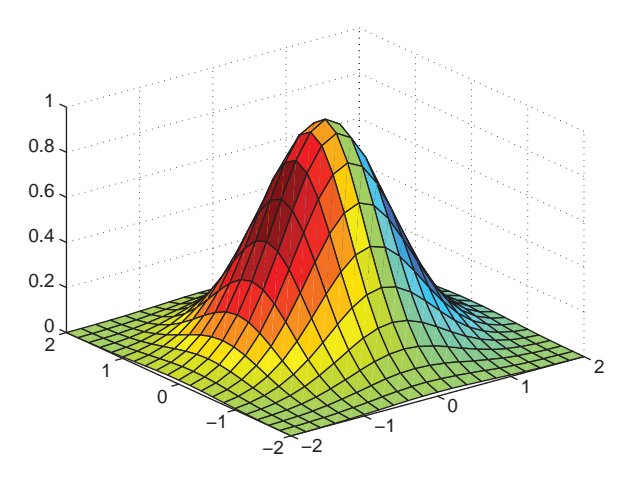

Consider a linear system  $AX = B$ , where

```
\gg a=rand(3)
a =0.8909  0.1386  0.8407<br>0.9593  0.1493  0.2543
                 0.9593 0.1493 0.2543
     0.5472 0.2575 0.8143
\gg b=rand(3,1)b =0.2435
     0.9293
     0.3500
```
The solution vector  $X$  can be easily evaluated by using the backslash command,

>> x=a\b  $x =$ 0.7837 2.9335 -1.0246

Consider two matrices (for example a stiffness matrix and a mass matrix), for which we wish to calculate the generalized eigenproblem.

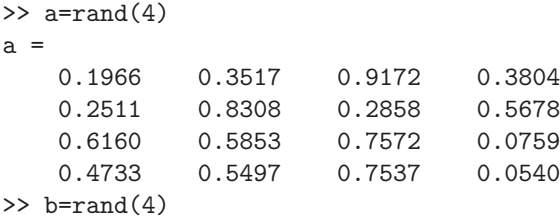

```
b =0.5308 0.5688 0.1622 0.1656
                 0.79430.9340 0.0119 0.3112 0.2630
  0.1299 0.3371 0.5285 0.6541
\rightarrow [v,d]=eig(a,b)
v =0.1886 -0.0955 1.0000 -0.91000.0180 1.0000 -0.5159 -0.4044-1.0000 -0.2492 -0.2340 0.03940.9522 -0.8833 0.6731 -1.0000
d =-4.8305 0 0 0
      0 -0.6993 0 0
      0 0 0.1822 0
      0 0 0 0.7628
```
The MATLAB function eig can be applied to the generalized eigenproblem, producing matrix V, each column containing an eigenvector, and matrix D, containing the eigenvalues at its diagonal. If the matrices are the stiffness and the mass matrices then the eigenvectors will be the modes of vibration and the eigenvalues will be the square roots of the natural frequencies of the system.

## **Chapter 2 Discrete systems**

#### **2.1 Introduction**

The finite element method is nowadays the most used computational tool, in science and engineering applications. The finite element method had its origin around 1950, with reference works of Courant [1], Argyris [2] and Clough [3].

Many finite element books are available, such as the books by Reddy [4], Onate [5], Zienkiewicz [6], Hughes [7], Hinton [8], just to name a few. Some recent books deal with the finite element analysis with MATLAB codes [9,10]. The programming approach in these books is quite different from the one presented in this book.

In this chapter some basic concepts are illustrated by solving discrete systems built from springs and bars.

#### **2.2 Springs and bars**

Consider a bar (or spring) element with two nodes, two degrees of freedom, corresponding to two axial displacements  $u_1^{(e)}$ ,  $u_2^{(e)}$ ,<sup>1</sup> as illustrated in figure 2.1. We suppose an element of length  $L$ , constant cross-section with area  $A$ , and modulus of elasticity E. The element supports axial forces only.

The deformation in the bar is obtained as

$$
\epsilon = \frac{u_2 - u_1}{L^{(e)}}\tag{2.1}
$$

while the stress in the bar is given by the Hooke's law as

$$
\sigma = E^{(e)} \epsilon = E^{(e)} \frac{u_2 - u_1}{L^{(e)}} \tag{2.2}
$$

<sup>&</sup>lt;sup>1</sup> The superscript<sup>(e)</sup> refers to a generic finite element.

A.J.M. Ferreira, *MATLAB Codes for Finite Element Analysis:* 19 Solids and Structures, Solid Mechanics and Its Applications 157, c Springer Science+Business Media B.V. 2009

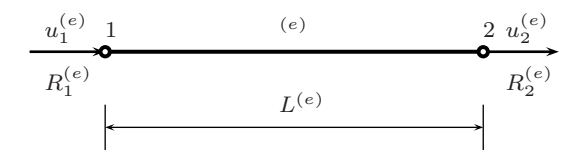

**Fig. 2.1** Spring or bar finite element with two nodes

The axial resultant force is obtained by integration of stresses across the thickness direction as

$$
N = A^{(e)}\sigma = (EA)^{(e)}\frac{u_2 - u_1}{L^{(e)}}
$$
\n(2.3)

Taking into account the static equilibrium of the axial forces  $R_1^{(e)}$  and  $R_2^{(e)}$ , as

$$
R_2^{(e)} = -R_1^{(e)} = N = \left(\frac{EA}{L}\right)^{(e)} \left(u_2^{(e)} - u_1^{(e)}\right)
$$
\n(2.4)

we can write the equations in the form (taking  $k^{(e)} = \frac{EA}{L}$ )

$$
\mathbf{q}^{(e)} = \begin{Bmatrix} R_1^{(e)} \\ R_2^{(e)} \end{Bmatrix} = k^{(e)} \begin{bmatrix} 1 & -1 \\ -1 & 1 \end{bmatrix} \begin{Bmatrix} u_1^{(e)} \\ u_2^{(e)} \end{Bmatrix} = \mathbf{K}^{(e)} \mathbf{a}^{(e)} \tag{2.5}
$$

where  $\mathbf{K}^{(e)}$  is the stiffness matrix of the bar (spring) element,  $\mathbf{a}^{(e)}$  is the displacement vector, and  $\mathbf{q}^{(e)}$  represents the vector of nodal forces. If the element undergoes the action of distributed forces, it is necessary to transform those forces into nodal forces, by

$$
\mathbf{q}^{(e)} = k^{(e)} \begin{bmatrix} 1 & -1 \\ -1 & 1 \end{bmatrix} \begin{Bmatrix} u_1^{(e)} \\ u_2^{(e)} \end{Bmatrix} - \frac{(bl)^{(e)}}{2} \begin{Bmatrix} 1 \\ 1 \end{Bmatrix} = \mathbf{K}^{(e)} \mathbf{a}^{(e)} - \mathbf{f}^{(e)} \tag{2.6}
$$

with  $f^{(e)}$  being the vector of nodal forces equivalent to distributed forces **b**.

#### **2.3 Equilibrium at nodes**

In (2.6) we show the equilibrium relation for one element, but we also need to obtain the equations of equilibrium for the structure. Therefore, we need to assemble the contribution of all elements so that a global system of equations can be obtained. To do that we recall that **in each node the sum of all forces arising from various adjacent elements equals the applied load at that node**.

#### 2.5 First problem and first MATLAB code 21

We then obtain

$$
\sum_{e=1}^{n_e} R^{(e)} = R_j^{(e)} \tag{2.7}
$$

where  $n_e$  represents the number of elements in the structure, producing a global system of equations in the form

$$
\begin{bmatrix} K_{11} & K_{12} & \dots & K_{1n} \\ K_{21} & K_{22} & \dots & K_{2n} \\ \vdots & \vdots & & \vdots \\ K_{n1} & K_{n2} & \dots & K_{nn} \end{bmatrix} \begin{Bmatrix} u_1 \\ u_2 \\ \vdots \\ u_n \end{Bmatrix} = \begin{Bmatrix} f_1 \\ f_2 \\ \vdots \\ f_n \end{Bmatrix}
$$

or in a more compact form

$$
Ka = f \tag{2.8}
$$

Here **K** represents the system (or structure) stiffness matrix, **a** is the system displacement vector, and **f** represents the system force vector.

#### **2.4 Some basic steps**

In any finite element problem, some calculation steps are typical:

- Define a set of elements connected at nodes
- For each element, compute stiffness matrix  $\mathbf{K}^{(e)}$ , and force vector  $\mathbf{f}^{(e)}$
- Assemble the contribution of all elements into the global system  $\mathbf{K}\mathbf{a} = \mathbf{f}$
- Modify the global system by imposing essential (displacements) boundary conditions
- Solve the global system and obtain the global displacements **a**
- For each element, evaluate the strains and stresses (post-processing)

#### **2.5 First problem and first MATLAB code**

To illustrate some of the basic concepts, and introduce the first MATLAB code, we consider a problem, illustrated in figure 2.2 where the central bar is defined as rigid. Our problem has three finite elements and four nodes. Three nodes are clamped, being the boundary conditions defined as  $u_1 = u_3 = u_4 = 0$ . In order to solve this problem, we set  $k = 1$  for all springs and the external applied load at node 2 to be  $P = 10$ .

We can write, for each element in turn, the (local) equilibrium equation Spring 1:

$$
\begin{Bmatrix} R_1^{(1)} \\ R_2^{(1)} \end{Bmatrix} = k^{(1)} \begin{bmatrix} 1 & -1 \\ -1 & 1 \end{bmatrix} \begin{Bmatrix} u_1^{(1)} \\ u_2^{(1)} \end{Bmatrix}
$$

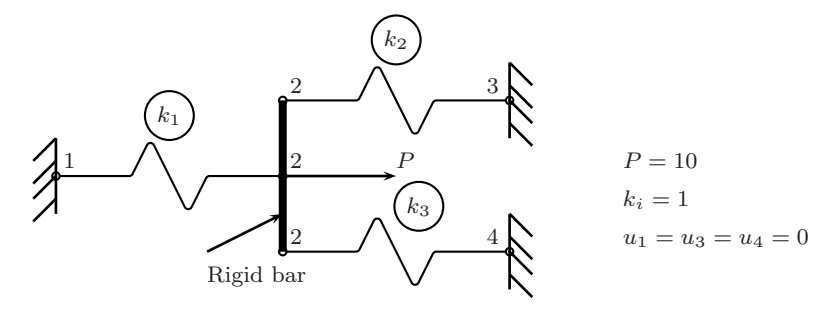

**Fig. 2.2** Problem 1: a spring problem

Spring 2:

$$
\begin{Bmatrix} R_1^{(2)} \\ R_2^{(2)} \end{Bmatrix} = k^{(2)} \begin{bmatrix} 1 & -1 \\ -1 & 1 \end{bmatrix} \begin{Bmatrix} u_1^{(2)} \\ u_2^{(2)} \end{Bmatrix}
$$

Spring 3:

$$
\begin{Bmatrix} R_1^{(3)} \\ R_2^{(3)} \end{Bmatrix} = k^{(3)} \begin{bmatrix} 1 & -1 \\ -1 & 1 \end{bmatrix} \begin{Bmatrix} u_1^{(3)} \\ u_2^{(3)} \end{Bmatrix}
$$

We then consider the compatibility conditions to relate local (element) and global (structure) displacements as

$$
u_1^{(1)} = u_1; u_2^{(1)} = u_2; u_1^{(2)} = u_2; u_2^{(2)} = u_3; u_1^{(3)} = u_2; u_2^{(3)} = u_4
$$
 (2.9)

By expressing equilibrium of forces at nodes 1 to 4, we can write

Node 1: 
$$
\sum_{e=1}^{3} R^{(e)} = F_1 \Leftrightarrow R_1^{(1)} = F_1
$$
 (2.10)

Node 
$$
2: \sum_{e=1}^{3} R^{(e)} = P \Leftrightarrow R_2^{(1)} + R_1^{(2)} + R_1^{(3)} = P
$$
 (2.11)

Node 3: 
$$
\sum_{e=1}^{3} R^{(e)} = F_3 \Leftrightarrow R_2^{(3)} = F_3
$$
 (2.12)

Node 4: 
$$
\sum_{e=1}^{3} R^{(e)} = F_4 \Leftrightarrow R_2^{(4)} = F_4
$$
 (2.13)

and then obtain the static global equilibrium equations in the form

$$
\begin{bmatrix} k_1 & -k_1 & 0 & 0 \ -k_1 & k_1 + k_2 + k_3 - k_2 - k_3 \ 0 & -k_2 & k_2 & 0 \ 0 & -k_3 & 0 & k_3 \ \end{bmatrix} \begin{Bmatrix} u_1 \ u_2 \ u_3 \ u_4 \end{Bmatrix} = \begin{Bmatrix} F_1 \ P \ F_3 \ F_4 \end{Bmatrix}
$$
 (2.14)

Taking into account the boundary conditions  $u_1 = u_3 = u_4 = 0$ , we may write

$$
\begin{bmatrix} k_1 & -k_1 & 0 & 0 \ -k_1 & k_1 + k_2 + k_3 & -k_2 & -k_3 \ 0 & -k_2 & k_2 & 0 \ 0 & -k_3 & 0 & k_3 \ \end{bmatrix} \begin{Bmatrix} 0 \\ u_2 \\ 0 \\ 0 \end{Bmatrix} = \begin{Bmatrix} F_1 \\ P \\ F_3 \\ F_4 \end{Bmatrix}
$$
 (2.15)

At this stage, we can compute the reactions  $F_1, F_3, F_4$ , only after the computation of the global displacements. We can remove lines and columns of the system, corresponding to  $u_1 = u_3 = u_4 = 0$ , and reduce the global system to one equation

$$
(k_1 + k_2 + k_3)u_2 = P
$$

The reactions can then be obtained by

$$
-k_1u_2 = F_1; \quad -k_2u_2 = F_3; \quad -k_3u_2 = F_4
$$

Note that the stiffness matrix was obtained by "summing" the contributions of each element at the correct lines and columns corresponding to each element degrees of freedom. For instance, the degrees of freedom of element 1 are 1 and 2, and the  $2 \times 2$  stiffness matrix of this element is placed at the corresponding lines and columns of the global stiffness matrix.

$$
K^{(1)} = \begin{bmatrix} k_1 & -k_1 & 0 & 0 \\ -k_1 & k_1 & 0 & 0 \\ 0 & 0 & 0 & 0 \\ 0 & 0 & 0 & 0 \end{bmatrix}
$$
 (2.16)

For element 3, the (global) degrees of freedom are 2 and 4 and the  $2 \times 2$  stiffness matrix of this element is placed at the corresponding lines and columns of the global stiffness matrix.

$$
K^{(3)} = \begin{bmatrix} 0 & 0 & 0 & 0 \\ 0 & k_3 & 0 - k_3 \\ 0 & 0 & 0 & 0 \\ 0 - k_3 & 0 & k_3 \end{bmatrix}
$$
 (2.17)

A first MATLAB code problem1.m is introduced to solve the problem illustrated in figure 2.2. Many of the concepts used later on more complex elements are already given in this code. We set  $k = 1$  for all elements and  $P = 10$ .

```
%................................................................
% MATLAB codes for Finite Element Analysis
% problem1.m
% antonio ferreira 2008
% clear memory
clear all
% elementNodes: connections at elements
elementNodes=[1 2;2 3;2 4];
% numberElements: number of Elements
numberElements=size(elementNodes,1);
% numberNodes: number of nodes
numberNodes=4;
% for structure:
    % displacements: displacement vector
    % force : force vector
    % stiffness: stiffness matrix
displacements=zeros(numberNodes,1);
force=zeros(numberNodes,1);
stiffness=zeros(numberNodes);
% applied load at node 2
force(2)=10.0;% computation of the system stiffness matrix
for e=1:numberElements;
  % elementDof: element degrees of freedom (Dof)
  elementDof=elementNodes(e,:) ;
  stiffness(elementDof,elementDof)=...
      stiffness(elementDof,elementDof)+[1 -1;-1 1];
end
% boundary conditions and solution
% prescribed dofs
prescribedDof=[1;3;4];
% free Dof : activeDof
activeDof=setdiff([1:numberNodes]',[prescribedDof]);
```

```
% solution
displacements=stiffness(activeDof.activeDof)\force(activeDof);
% positioning all displacements
displacements1=zeros(numberNodes,1);
displacements1(activeDof)=displacements;
% output displacements/reactions
outputDisplacementsReactions(displacements1,stiffness,...
    numberNodes,prescribedDof)
```
We discuss some of the programming steps. The workspace is deleted by

clear all

In matrix elementNodes we define the connections (left and right nodes) at each element,

elementNodes=[1 2;2 3;2 4];

In the first line of this matrix we place 1 and 2 corresponding to nodes 1 and 2, and proceed to the other lines in a similar way. By using the MATLAB function size, that returns the number of lines and columns of a rectangular matrix, we can detect the number of elements by inspecting the number of lines of matrix elementNodes.

```
% numberElements: number of Elements
numberElements=size(elementNodes,1);
```
Note that in this problem, the number of nodes is 4,

```
% numberNodes: number of nodes
numberNodes=4;
```
In this problem, the number of nodes is the same as the number of degrees of freedom (which is not the case in many other examples). Because the stiffness matrix is the result of an assembly process, involving summing of contributions, it is important to initialize it. Also, it is a good programming practice to do so in MATLAB, in order to increase the speed of for loops.

Using MATLAB function zeros we initialize the global displacement vector displacement, the global force vector force and the global stiffness matrix stiffness, respectively.

```
% for structure:
    % displacements: displacement vector
    % force : force vector
    % stiffness: stiffness matrix
```

```
displacements=zeros(numberNodes,1);
force=zeros(numberNodes,1);
stiffness=zeros(numberNodes);
```
We now place the applied force at the corresponding degree of freedom:

```
% applied load at node 2
force(2)=10.0;
```
We compute now the stiffness matrix for each element in turn and then assemble it in the global stiffness matrix.

```
% calculation of the system stiffness matrix
for e=1:numberElements;
  % elementDof: element degrees of freedom (Dof)
  elementDof=elementNodes(e,:) ;
  stiffness(elementDof,elementDof)=...
      stiffness(elementDof,elementDof)+[1 -1;-1 1];
end
```
In the first line of the cycle, we inspect the degrees of freedom at each element, in a vector elementDof. For example, for element 1, elementDof  $=[1,2]$ , for element 2, elementDof = $[2 3]$  and so on.

```
% elementDof: element degrees of freedom (Dof)
elementDof=elementNodes(e,:) ;
```
Next we state that the stiffness matrix for each element is constant and then we perform the assembly process by "spreading" this  $2 \times 2$  matrix at the corresponding lines and columns defined by elementDof ,

```
stiffness(elementDof,elementDof)=...
    stiffness(elementDof,elementDof)+[1 -1;-1 1];
```
The line stiffness (elementDof,elementDof)+ $[1 -1; -1]$ ; of the code can be interpreted as

```
stiffness([1 2],[1 2])= stiffness([1 2],[1 2])+[1 -1;-1 1];
```
for element 1,

```
stiffness([2 3],[2 3])= stiffness([2 3],[2 3])+[1 -1;-1 1];
```
for element 2, and

```
stiffness([2 4],[2 4])= stiffness([2 4],[2 4])+[1 -1; -1 1];
```
for element 3. This sort of coding allows a quick and compact assembly.

This global system of equations cannot be solved at this stage. We need to impose essential boundary conditions before solving the system  $\mathbf{Ka} = \mathbf{f}$ . The lines and columns of the prescribed degrees of freedom, as well as the lines of the force vector will be eliminated at this stage.

First we define vector prescribedDof, corresponding to the prescribed degrees of freedom. Then we define a vector containing all activeDof degrees of freedom, by setting up the difference between all degrees of freedom and the prescribed ones. The MATLAB function setdiff allows this operation.

```
% boundary conditions and solution
% prescribed dofs
prescribedDof=[1;3;4];
% free Dof : activeDof
activeDof=setdiff([1:numberNodes]',[prescribedDof]);
% solution
displacements=stiffness(activeDof,activeDof)\force(activeDof);
```
Note that the solution is performed with the active lines and columns only, by using a **mask**.

```
displacements=stiffness(activeDof,activeDof)\force(activeDof);
```
Because we are in fact calculating the solution for the active degrees of freedom only, we can place this solution in a vector displacements1 that contains also the prescribed (zero) values.

```
% positioning all displacements
displacements1=zeros(numberNodes,1);
displacements1(activeDof)=displacements;
```
The vector displacements1 is then a four-position vector with all displacements. We then call function outputDisplacementsReactions.m, to output displacements and reactions, as

```
%..............................................................
function outputDisplacementsReactions...
    (displacements,stiffness,GDof,prescribedDof)
% output of displacements and reactions in
% tabular form
% GDof: total number of degrees of freedom of
% the problem
% displacements
disp('Displacements')
%displacements=displacements1;
jj=1:GDof; format
[jj' displacements]
```
```
% reactions
F=stiffness*displacements;
reactions=F(prescribedDof);
disp('reactions')
[prescribedDof reactions]
```
Reactions are computed by evaluating the total force vector as  $F = K.U.$  Because we only need reactions (forces at prescribed degrees of freedom), we then use

```
% reactions
F=stiffness*displacements;
reactions=F(prescribedDof);
```
When running this code we obtain detailed information on matrices or results, depending on the user needs, for example displacements and reactions:

Displacements ans = 1.0000 0 2.0000 3.3333 3.0000 0 4.0000 0 reactions ans = 1.0000 -3.3333 3.0000 -3.3333 4.0000 -3.3333

# **2.6 New code using MATLAB structures**

MATLAB structures provide a way to collect arrays of different types and sizes in a single array. The following codes show how this can be made for problem1.m. One of the most interesting features is that the argument passing to functions is simplified.

The new problem1Structure.m listing is as follows:

```
%................................................................
% MATLAB codes for Finite Element Analysis
% problem1Structure.m
% antonio ferreira 2008
% clear memory
clear all
% p1 : structure
p1=struct();
% elementNodes: connections at elements
p1.elementNodes=[1 2;2 3;2 4];
% GDof: total degrees of freedom
p1.GDof=4;
% numberElements: number of Elements
p1.numberElements=size(p1.elementNodes,1);
% numberNodes: number of nodes
p1.numberNodes=4;
% for structure:
    % displacements: displacement vector
    % force : force vector
    % stiffness: stiffness matrix
p1.displacements=zeros(p1.GDof,1);
p1.force=zeros(p1.GDof,1);
p1.stiffness=zeros(p1.GDof);
% applied load at node 2
p1.force(2)=10.0;
% computation of the system stiffness matrix
for e=1:p1.numberElements;
  % elementDof: element degrees of freedom (Dof)
  elementDof=p1.elementNodes(e,:) ;
  p1.stiffness(elementDof,elementDof)=...
      p1.stiffness(elementDof,elementDof)+[1 -1;-1 1];
end
```

```
% boundary conditions and solution
% prescribed dofs
p1.prescribedDof=[1;3;4];
% solution
p1.displacements=solutionStructure(p1)
% output displacements/reactions
outputDisplacementsReactionsStructure(p1)
```
Note that  $p$  is now a structure that collects most of the problem data:

 $p1 =$ 

```
elementNodes: [3x2 double]
          GDof: 4
numberElements: 3
  numberNodes: 4
 displacements: [4x1 double]
         force: [4x1 double]
     stiffness: [4x4 double]
 prescribedDof: [3x1 double]
```
Information on a particular data field can be accessed as follows:

```
>> p1.prescribedDof
ans =
     1
     3
     4
or
>> p1.displacements
ans =
         0
    3.3333
          0
          0
```
This code calls solutionStructure.m which computes displacements by eliminating lines and columns of prescribed degrees of freedom. Notice that the argument passing is made by just providing the structure name (p1). This is simpler than passing all relevant matrices.

```
%................................................................
function displacements=solutionStructure(p)
% function to find solution in terms of global displacements
activeDof=setdiff([1:p.GDof]', [p.prescribedDof]);
U=p.stiffness(activeDof,activeDof)\p.force(activeDof);
displacements=zeros(p.GDof,1);
displacements(activeDof)=U;
```
It also calls the function outputDisplacementsReactionsStructure.m which outputs displacements and reactions.

```
%................................................................
function outputDisplacementsReactionsStructure(p)
% output of displacements and reactions in
% tabular form
% GDof: total number of degrees of freedom of
% the problem
% displacements
disp('Displacements')
jj=1:p.GDof; format
[jj' p.displacements]
% reactions
F=p.stiffness*p.displacements;
reactions=F(p.prescribedDof);
disp('reactions')
[p.prescribedDof reactions]
```
# **Chapter 3 Analysis of bars**

# **3.1 A bar element**

Consider the two-node bar finite element shown in figure 3.1, with constant crosssection (area A) and length  $L = 2a$ . The bar element can undergo only axial stresses  $\sigma_x$ , which are uniform in every cross-section.

The work stored as strain energy dU is obtained as

$$
dU = \frac{1}{2}\sigma_x \epsilon_x A dx \tag{3.1}
$$

The total strain energy is given by

$$
U = \frac{1}{2} \int_{-a}^{a} \sigma_x \epsilon_x A dx \tag{3.2}
$$

By assuming a linear elastic behaviour of the bar material, we can write

$$
\sigma_x = E \epsilon_x \tag{3.3}
$$

where  $E$  is the modulus of elasticity. Therefore the strain energy can be expressed as

$$
U = \frac{1}{2} \int_{-a}^{a} E A \epsilon_x^2 dx \tag{3.4}
$$

Strains  $\epsilon_x$  can be related with the axial displacements u as

$$
\epsilon_x = \frac{du}{dx} \tag{3.5}
$$

By substituting  $(3.5)$  into  $(3.4)$  we then obtain

$$
U = \frac{1}{2} \int_{-a}^{a} EA \left(\frac{du}{dx}\right)^2 dx \tag{3.6}
$$

A.J.M. Ferreira, MATLAB Codes for Finite Element Analysis: 33 Solids and Structures, Solid Mechanics and Its Applications 157, c Springer Science+Business Media B.V. 2009

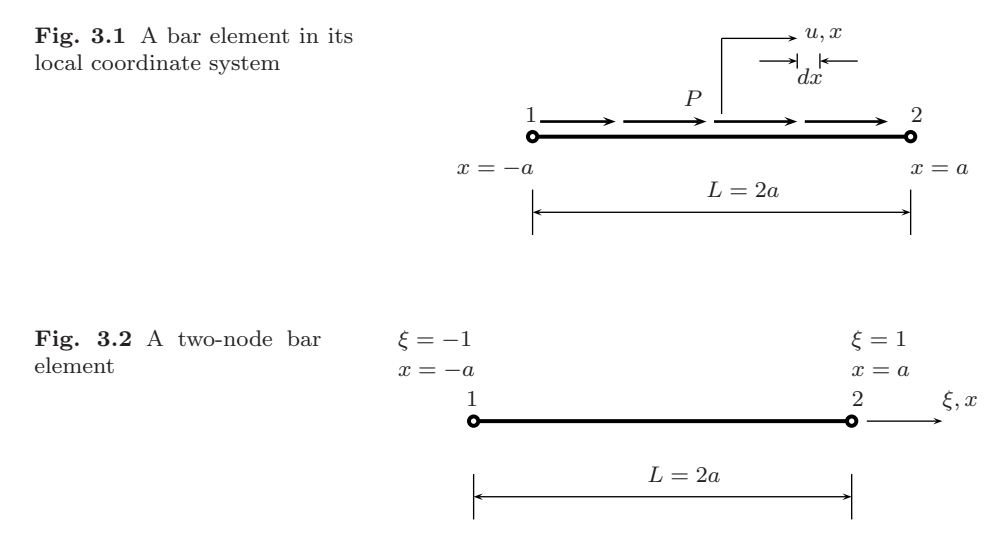

If we consider  $p$  as the applied forces by unit length, the virtual external work at each element is

$$
\delta W = \int_{-a}^{a} p \delta u dx \tag{3.7}
$$

Let's consider now a two-noded finite element, as illustrated in figure 3.2. The axial displacements can be interpolated as

$$
u = N_1(\xi)u_1 + N_2(\xi)u_2 \tag{3.8}
$$

where the shape functions are defined as

$$
N_1(\xi) = \frac{1}{2} (1 - \xi); \quad N_2(\xi) = \frac{1}{2} (1 + \xi)
$$
\n(3.9)

in the natural coordinate system  $\xi \in [-1, +1]$ . The interpolation (3.8) can be defined in matrix form as

$$
\mathbf{u} = \begin{bmatrix} N_1 & N_2 \end{bmatrix} \begin{bmatrix} u_1 \\ u_2 \end{bmatrix} = \mathbf{N} \mathbf{u}^e \tag{3.10}
$$

The element strain energy is now expressed as

$$
U = \frac{1}{2} \int_{-a}^{a} EA \left(\frac{du}{dx}\right)^{2} dx = \frac{1}{2} \int_{-1}^{1} \frac{EA}{a^{2}} \left(\frac{du}{d\xi}\right)^{2} a d\xi = \frac{1}{2} \mathbf{u}^{eT} \int_{-1}^{1} \frac{EA}{a} \mathbf{N}'^{T} \mathbf{N}' d\xi \mathbf{u}^{e}
$$
\n(3.11)

where  $\mathbf{N}' = \frac{du}{d\xi}$ , and

$$
U = \frac{1}{2} \mathbf{u}^{eT} \mathbf{K}^e \mathbf{u}^e
$$
 (3.12)

#### 3.1 A bar element 35

The element stiffness matrix,  $\mathbf{K}^e$ , is given by

$$
\mathbf{K}^e = \frac{EA}{a} \int_{-1}^1 \mathbf{N'}^T \mathbf{N'} d\xi
$$
 (3.13)

The integral is evaluated in the natural system, after a transformation of coordinates  $x = a\xi$ , including the evaluation of the jacobian determinant,  $|J| = \frac{dx}{d\xi} = a$ .

In this element the derivatives of the shape functions are

$$
\frac{dN_1}{d\xi} = -\frac{1}{2}; \quad \frac{dN_2}{d\xi} = \frac{1}{2}
$$
\n(3.14)

In this case, the stiffness matrix can be given in explicit form as

$$
\mathbf{K}^{e} = \frac{EA}{a} \int_{-1}^{1} \begin{bmatrix} -\frac{1}{2} \\ \frac{1}{2} \end{bmatrix} \begin{bmatrix} -\frac{1}{2} & \frac{1}{2} \end{bmatrix} d\xi = \frac{EA}{2a} \begin{bmatrix} 1 & -1 \\ -1 & 1 \end{bmatrix}
$$
(3.15)

By using  $L = 2a$  we obtain the same stiffness matrix as in the direct method presented in the previous chapter.

The virtual work done by the external forces is defined as

$$
\delta W^{e} = \int_{-a}^{a} p \delta u dx = \int_{-1}^{1} p \delta u a d\xi = \delta \mathbf{u}^{eT} a \int_{-1}^{1} p \mathbf{N}^{T} d\xi
$$
 (3.16)

or

$$
\delta W^e = \delta \mathbf{u}^{eT} \mathbf{f}^e \tag{3.17}
$$

where the vector of nodal forces that are equivalent to distributed forces is given by

$$
\mathbf{f}^e = a \int_{-1}^1 p \mathbf{N}^T d\xi = \frac{ap}{2} \int_{-1}^1 \begin{bmatrix} 1 - \xi \\ 1 + \xi \end{bmatrix} d\xi = ap \begin{bmatrix} 1 \\ 1 \end{bmatrix}
$$
 (3.18)

For a system of bars, the contribution of each element must be assembled. For example in the bar of figure 3.3, we consider five nodes and four elements. In this case the structure vector of displacements is given by

$$
\mathbf{u}^T = \begin{bmatrix} u_1 & u_2 & u_3 & u_4 & u_5 \end{bmatrix} \tag{3.19}
$$

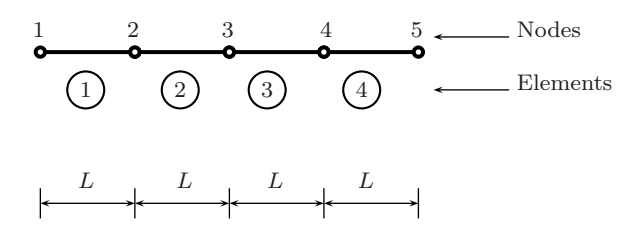

**Fig. 3.3** Bar discretized into four elements

Summing the contribution of all elements, we obtain the strain energy and the energy done by the external forces as

$$
U = \frac{1}{2}\mathbf{u}^T \sum_{e=1}^4 \mathbf{K}^e \mathbf{u} = \frac{1}{2}\mathbf{u}^T \mathbf{K} \mathbf{u}
$$
 (3.20)

$$
\delta W = \delta \mathbf{u}^T \sum_{e=1}^4 \mathbf{f}^e = \delta \mathbf{u}^T \mathbf{f}
$$
 (3.21)

where **K** and **f** are the structure stiffness matrix and the force vector, respectively. The stiffness matrix is then assembled as

$$
\mathbf{K} = \frac{EA}{L} \left\{ \begin{bmatrix} 1 & -1 & 0 & 0 & 0 \\ -1 & 1 & 0 & 0 & 0 \\ 0 & 0 & 0 & 0 & 0 \\ 0 & 0 & 0 & 0 & 0 \\ 0 & 0 & 0 & 0 & 0 \\ 0 & 0 & 0 & 0 & 0 \end{bmatrix} + \begin{bmatrix} 0 & 0 & 0 & 0 & 0 \\ 0 & 1 & -1 & 0 & 0 \\ 0 & -1 & 1 & 0 & 0 \\ 0 & 0 & 0 & 0 & 0 \\ 0 & 0 & 0 & 0 & 0 \end{bmatrix} + \dots \right\} = \frac{EA}{L} \begin{bmatrix} 1 & -1 & 0 & 0 & 0 \\ -1 & 2 & -1 & 0 & 0 \\ 0 & -1 & 2 & -1 & 0 \\ 0 & 0 & -1 & 2 & -1 \\ 0 & 0 & 0 & -1 & 1 \end{bmatrix}
$$
\n(3.22)

whereas the vector of equivalent forces is given by

$$
\mathbf{f} = ap \begin{bmatrix} 1 \\ 2 \\ 2 \\ 2 \\ 1 \end{bmatrix}
$$
 (3.23)

We then obtain a global system of equations

$$
Ku = f \tag{3.24}
$$

to be solved after the imposition of the boundary conditions as explained before.

# **3.2 Numerical integration**

The integrals arising from the variational formulation can be solved by numerical integration, for example by Gauss quadrature. In this section we present the Gauss method for the solution of one dimensional integrals. We consider a function  $f(x), x \in [-1, 1]$ . In the Gauss method, the integral

$$
I = \int_{-1}^{1} f(x)dx
$$
 (3.25)

| n                           | $\pm x_i$     | W.           |
|-----------------------------|---------------|--------------|
|                             | 0.0           | 2.0          |
| $\mathcal{D}_{\mathcal{A}}$ | 0.5773502692  | 1.0          |
| 3                           | 0.774596697   | 0.5555555556 |
|                             | 0.0           | 0.8888888889 |
|                             | 0.86113663116 | 0.3478548451 |
|                             | 0.3399810436  | 0.6521451549 |

**Table 3.1** Coordinates and weights for Gauss integration

**Fig. 3.4** One dimensional Gauss quadrature for two and one Gauss points

 $\xi_1 = 0$ 

 $\xi_1 = -\frac{1}{\sqrt{2}}$ 

123

1 2 3  $\xi$ 

 $\frac{1}{3}$   $\xi_2 = \frac{1}{\sqrt{3}}$ 

is replaced by a sum of  $p$  Gauss points, in which the function at those points is multiplied by some weights, as in

$$
I = \int_{-1}^{1} f(x)dx = \sum_{i=1}^{p} f(x_i)W_i
$$
 (3.26)

where  $W_i$  is the *i*-th point weight. In table 3.1 the coordinates and weights of the Gauss technique are presented. This technique is exact for a  $2n - 1$  polynomial if we use at least  $n$  Gauss points. In figure 3.4 the Gauss points positions are illustrated.

# **3.3 An example of isoparametric bar**

MATLAB code problem2.m solves the bar problem illustrated in figure 3.5, in which the modulus of elasticity is  $E = 30e6$ , and the area of the cross-section is  $A = 1$ .

The code problem2.m considers an isoparametric formulation.

%................................................................ % MATLAB codes for Finite Element Analysis

ξ

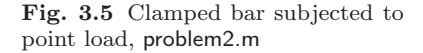

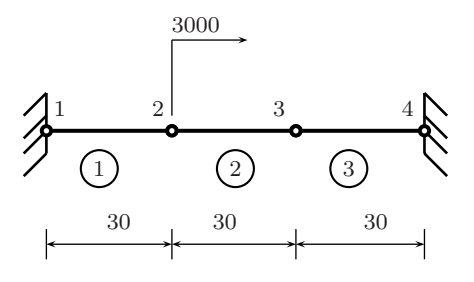

```
% problem2.m
% antonio ferreira 2008
% clear memory
clear all
% E; modulus of elasticity
% A: area of cross section
% L: length of bar
E = 30e6; A=1; EA=E*A; L = 90;% generation of coordinates and connectivities
% numberElements: number of elements
numberElements=3;
% generation equal spaced coordinates
nodeCoordinates=linspace(0,L,numberElements+1);
xx=nodeCoordinates;
% numberNodes: number of nodes
numberNodes=size(nodeCoordinates,2);
% elementNodes: connections at elements
ii=1:numberElements;
elementNodes(:,1)=ii;
elementNodes(:,2)=ii+1;
% for structure:
    % displacements: displacement vector
    % force : force vector
    % stiffness: stiffness matrix
displacements=zeros(numberNodes,1);
force=zeros(numberNodes,1);
stiffness=zeros(numberNodes,numberNodes);
```

```
% applied load at node 2
force(2)=3000.0;
% computation of the system stiffness matrix
for e=1:numberElements;
  % elementDof: element degrees of freedom (Dof)
  elementDof=elementNodes(e,:) ;
  nn=length(elementDof);
  length_element=nodeCoordinates(elementDof(2))...
      -nodeCoordinates(elementDof(1));
  detJacobian=length_element/2;invJacobian=1/detJacobian;
  % central Gauss point (xi=0, weight W=2)
  [shape,naturalDerivatives]=shapeFunctionL2(0.0);
     Xderivatives=naturalDerivatives*invJacobian;
% B matrix
B = zeros(1, nn); B(1:nn) = Xderivatives(:);stiffness(elementDof,elementDof)=...
      stiffness(elementDof,elementDof)+B'*B*2*detJacobian*EA;
end
% boundary conditions and solution
% prescribed dofs
fixedDof=find(xx==min(nodeCoordinates(:)) ...
    | xx==max(nodeCoordinates(:)))';
prescribedDof=[fixedDof]
% free Dof : activeDof
activeDof=setdiff([1:numberNodes]',[prescribedDof]);
% solution
GDof=numberNodes;
displacements=solution(GDof,prescribedDof,stiffness,force);
% output displacements/reactions
outputDisplacementsReactions(displacements,stiffness,...
    numberNodes,prescribedDof)
```
The nodal coordinates are obtained by an equal-spaced division of the domain, using linspace.

```
% generation of coordinates and connectivities
% numberElements: number of elements
numberElements=3;
```

```
% generation equal spaced coordinates
nodeCoordinates=linspace(0,L,numberElements+1);
```
The connectivities are obtained by a vectorized cycle

```
% elementNodes: connections at elements
ii=1:numberElements;
elementNodes(:,1)=ii;
elementNodes(:,2)=ii+1;
```
We use a Gauss quadrature with one central point  $\xi = 0$  and weight 2. The evaluation of the stiffness matrix involves the integral (3.15) by

```
stiffness(elementDof,elementDof)=...
    stiffness(elementDof,elementDof)+B'*B*2*detJacobian*EA;
```
where **B** is a matrix with the derivatives of the shape functions

```
% B matrix
B = zeros(1, nn); B(1:nn) = Xderivatives(:);stiffness(elementDof,elementDof)=...
      stiffness(elementDof,elementDof)+B'*B*2*detJacobian*EA;
```
The shape function and derivatives with respect to natural coordinates are computed in function shapeFunctionL2.m.

```
% .............................................................
    function [shape,naturalDerivatives]=shapeFunctionL2(xi)
    % shape function and derivatives for L2 elements
    % shape : Shape functions
    % naturalDerivatives: derivatives w.r.t. xi
    % xi: natural coordinates (-1, 1, +1)shape=([1-xi, 1+xi]/2);
    naturalDerivatives=[-1;1]/2;
    end % end function shapeFunctionL2
```
The function (solution.m) will be used in the remaining of the book. This function computes the displacements of any FE system in the forthcoming problems.

```
%................................................................
function displacements=solution(GDof,prescribedDof,stiffness,
    force)
% function to find solution in terms of global displacements
activeDof=setdiff([1:GDof]', ...
    [prescribedDof]);
U=stiffness(activeDof,activeDof)\force(activeDof);
displacements=zeros(GDof,1);
displacements(activeDof)=U;
```
# **3.4 Problem 2, using MATLAB struct**

Another possible code using MATLAB structures would be problem2Structure.m, as:

```
%................................................................
% MATLAB codes for Finite Element Analysis
% problem2Structure.m
% antonio ferreira 2008
% clear memory
clear all
% p1 : structure
p1=struct();
% E; modulus of elasticity
% A: area of cross section
% L: length of bar
E = 30e6; A=1; EA=E*A; L = 90;% generation of coordinates and connectivities
% numberElements: number of elements
p1.numberElements=3;
% generation equal spaced coordinates
p1.nodeCoordinates=linspace(0,L,p1.numberElements+1);
```

```
p1.xx=p1.nodeCoordinates;
% numberNodes: number of nodes
p1.numberNodes=size(p1.nodeCoordinates,2);
% elementNodes: connections at elements
ii=1:p1.numberElements;
p1.elementNodes(:,1)=ii;
p1.elementNodes(:,2)=ii+1;
% GDof: total degrees of freedom
p1.GDof=p1.numberNodes;
% % numberElements: number of Elements
% p1.numberElements=size(p1.elementNodes,1);
\frac{9}{4}% % numberNodes: number of nodes
% p1.numberNodes=4;
% for structure:
    % displacements: displacement vector
    % force : force vector
    % stiffness: stiffness matrix
p1.displacements=zeros(p1.GDof,1);
p1.force=zeros(p1.GDof,1);
p1.stiffness=zeros(p1.GDof);
% applied load at node 2
p1.force(2)=3000.0;
% computation of the system stiffness matrix
for e=1:p1.numberElements;
  % elementDof: element degrees of freedom (Dof)
  elementDof=p1.elementNodes(e,:) ;
  nn=length(elementDof);
  length_element=p1.nodeCoordinates(elementDof(2))...
      -p1.nodeCoordinates(elementDof(1));
  detJacobian=length_element/2;invJacobian=1/detJacobian;
  % central Gauss point (xi=0, weight W=2)
  shapeL2=shapeFunctionL2Structure(0.0);
     Xderivatives=shapeL2.naturalDerivatives*invJacobian;
     % B matrix
```

```
B = zeros(1, nn); B(1:nn) = Xderivatives(:);p1.stiffness(elementDof,elementDof)=...
      p1.stiffness(elementDof,elementDof)+B'*B*2*detJacobian*EA;
end
% prescribed dofs
p1.prescribedDof=find(p1.xx==min(p1.nodeCoordinates(:)) ...
    | p1.xx==max(p1.nodeCoordinates(:)))';
% solution
p1.displacements=solutionStructure(p1)
% output displacements/reactions
outputDisplacementsReactionsStructure(p1)
```
The code needs some change in function shapeFunctionL2Structure.m, as follows:

```
% .............................................................
    function shapeL2=shapeFunctionL2Structure(xi)
    % shape function and derivatives for L2 elements
    % shape : Shape functions
    % naturalDerivatives: derivatives w.r.t. xi
    % xi: natural coordinates (-1 \ldots +1)shapeL2=struct()
    shapeL2.shape=([1-xi,1+xi]/2)';
    shapeL2.naturalDerivatives=[-1;1]/2;
    end % end function shapeFunctionL2
```
Results are placed in structure p1, as before.

```
>> p1
p1 =numberElements: 3
    nodeCoordinates: [0 30 60 90]
                 xx: [0 30 60 90]
        numberNodes: 4
       elementNodes: [3x2 double]
```

```
GDof: 4
displacements: [4x1 double]
        force: [4x1 double]
    stiffness: [4x4 double]
prescribedDof: [2x1 double]
```
We can obtain detailed information on p1, for example, displacements:

>> p1.displacements

ans =

0 0.0020 0.0010  $\Omega$ 

# **3.5 Problem 3**

Another problem involving bars and springs is illustrated in figure 3.6. The MAT-LAB code for this problem is problem3.m, using direct stiffness method.

```
%................................................................
% MATLAB codes for Finite Element Analysis
% problem3.m
% ref: D. Logan, A first couse in the finite element method,
% third Edition, page 121, exercise P3-10
% direct stiffness method
% antonio ferreira 2008
```
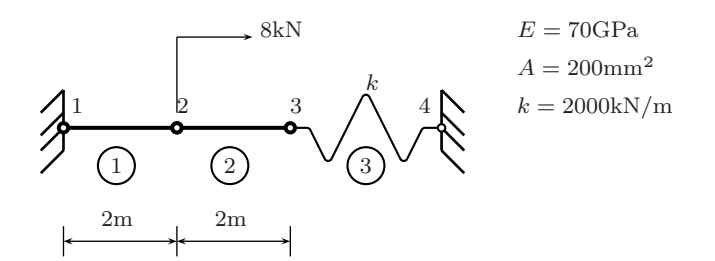

**Fig. 3.6** Illustration of problem 3, problem3.m

```
% clear memory
clear all
% E; modulus of elasticity
% A: area of cross section
% L: length of bar
% k: spring stiffness
E=70000;A=200;k=2000;
% generation of coordinates and connectivities
% numberElements: number of elements
numberElements=3;
numberNodes=4;
elementNodes=[1 2; 2 3; 3 4];
nodeCoordinates=[0 2000 4000 4000];
xx=nodeCoordinates;
% for structure:
    % displacements: displacement vector
    % force : force vector
    % stiffness: stiffness matrix
displacements=zeros(numberNodes,1);
force=zeros(numberNodes,1);
stiffness=zeros(numberNodes,numberNodes);
% applied load at node 2
force(2)=8000;
% computation of the system stiffness matrix
for e=1:numberElements;
 % elementDof: element degrees of freedom (Dof)
 elementDof=elementNodes(e,:) ;
 L=nodeCoordinates(elementDof(2))-nodeCoordinates(elementDof(1));
  if e<3
      ea(e)=E*A/L;else
      ea(e)=k;end
  stiffness(elementDof,elementDof)=...
      stiffness(elementDof,elementDof)+ea(e)*[1 -1;-1 1];
end
% boundary conditions and solution
```

```
% prescribed dofs
prescribedDof=[1;4];
% free Dof : activeDof
activeDof=setdiff([1:numberNodes]',[prescribedDof]);
% solution
GDof=4:
displacements=solution(GDof.prescribedDof.stiffness.force);
% output displacements/reactions
outputDisplacementsReactions(displacements,stiffness,...
    numberNodes,prescribedDof)
```
The isoparametric version for the problem illustrated in figure 3.6 is given in problem3a.m.

```
%................................................................
% MATLAB codes for Finite Element Analysis
% problem3a.m
% ref: D. Logan, A first couse in the finite element method,
% third Edition, page 121, exercise P3-10
% with isoparametric formulation
% antonio ferreira 2008
% clear memory
clear all
% E; modulus of elasticity
% A: area of cross section
% L: length of bar
E = 70000; A=200; EA=E*A; k=2000;% generation of coordinates and connectivities
numberElements=3;
numberNodes=4;
elementNodes=[1 2; 2 3; 3 4];
nodeCoordinates=[0 2000 4000 4000];
xx=nodeCoordinates;
% for structure:
```

```
% displacements: displacement vector
    % force : force vector
    % stiffness: stiffness matrix
displacements=zeros(numberNodes,1);
force=zeros(numberNodes,1);
stiffness=zeros(numberNodes,numberNodes);
% applied load at node 2
force(2)=8000.0;
% computation of the system stiffness matrix
for e=1:numberElements;
  % elementDof: element degrees of freedom (Dof)
  elementDof=elementNodes(e,:) ;
  if e<3 % bar elements
  nn=length(elementDof);
  length_element=nodeCoordinates(elementDof(2))...
      -nodeCoordinates(elementDof(1));
  detJacobian=length_element/2;invJacobian=1/detJacobian;
% central Gauss point (xi=0, weight W=2)
  % central Gauss point (xi=0, weight W=2)
  [shape,naturalDerivatives]=shapeFunctionL2(0.0);
     Xderivatives=naturalDerivatives*invJacobian;
% B matrix
B = zeros(1, nn); B(1:nn) = Xderivatives(:);ea(e)=E*A;stiffness(elementDof,elementDof)=...
      stiffness(elementDof,elementDof)+B'*B*2*detJacobian*ea(e);
  else % spring element
       stiffness(elementDof,elementDof)=...
      stiffness(elementDof,elementDof)+k*[1 -1;-1 1];
  end
end
% boundary conditions and solution
prescribedDof=[1;4];
GDof=4;
% solution
displacements=solution(GDof,prescribedDof,stiffness,force);
```

```
% output displacements/reactions
outputDisplacementsReactions(displacements,stiffness,...
    numberNodes,prescribedDof)
```
For both codes, the solution is the same and matches the analytical solution presented in Logan [11]. The displacements at nodes 2 and 3 are 0.935 and 0.727 mm, respectively. The reactions at the supports 1 and 4 are  $-6.546$  and  $-1.455$  kN, respectively.

The code problem3Structure.m is equivalent to problem3.m, but using MATLAB structures.

```
%................................................................
% MATLAB codes for Finite Element Analysis
% problem3Structure.m
% antonio ferreira 2008
% clear memory
clear all
% p1 : structure
p1=struct();
% E; modulus of elasticity
% A: area of cross section
% L: length of bar
% k: spring stiffness
E=70000;A=200;k=2000;
% generation of coordinates and connectivities
% numberElements: number of elements
p1.numberElements=3;
p1.numberNodes=4;
p1.elementNodes=[1 2; 2 3; 3 4];
p1.nodeCoordinates=[0 2000 4000 4000];
p1.xx=p1.nodeCoordinates;
% GDof: total degrees of freedom
p1.GDof=p1.numberNodes;
% for structure:
```

```
% displacements: displacement vector
    % force : force vector
    % stiffness: stiffness matrix
p1.displacements=zeros(p1.GDof,1);
p1.force=zeros(p1.GDof,1);
p1.stiffness=zeros(p1.GDof);
% applied load at node 2
p1.force(2)=8000.0;
% computation of the system stiffness matrix
for e=1:p1.numberElements;
  % elementDof: element degrees of freedom (Dof)
  elementDof=p1.elementNodes(e,:) ;
  L=p1.nodeCoordinates(elementDof(2))-...
      p1.nodeCoordinates(elementDof(1));
  if e < 3ea(e)=E*A/L;else
      ea(e)=k;end
  p1.stiffness(elementDof,elementDof)=...
      p1.stiffness(elementDof,elementDof)+ea(e)*[1 -1;-1 1];
end
% prescribed dofs
p1.prescribedDof=[1;4];
% solution
p1.displacements=solutionStructure(p1)
% output displacements/reactions
outputDisplacementsReactionsStructure(p1)
```
# **Chapter 4 Analysis of 2D trusses**

# **4.1 Introduction**

This chapter deals with the static analysis of two dimensional trusses, which are basically bars oriented in two dimensional cartesian systems. A transformation of coordinate basis is necessary to translate the local element matrices (stiffness matrix, force vector) into the structural (global) coordinate system. Trusses support compressive and tensile forces only, as in bars. All forces are applied at the nodes. After the presentation of the element formulation, some examples are solved by MATLAB codes.

# **4.2 2D trusses**

In figure 4.1 we consider a typical 2D truss in global  $x-y$  plane. The local system of coordinates  $x'-y'$  defines the local displacements  $u'_1, u'_2$ . The element possesses two degrees of freedom in the local setting,

$$
\mathbf{u'}^T = \begin{bmatrix} u'_1 & u'_2 \end{bmatrix} \tag{4.1}
$$

while in the global coordinate system, the element is defined by four degrees of freedom

$$
\mathbf{u}^T = \begin{bmatrix} u_1 & u_2 & u_3 & u_4 \end{bmatrix} \tag{4.2}
$$

The relation between both local and global displacements is given by

$$
u_1' = u_1 \cos(\theta) + u_2 \sin(\theta) \tag{4.3}
$$

$$
u_2' = u_3 \cos(\theta) + u_4 \sin(\theta) \tag{4.4}
$$

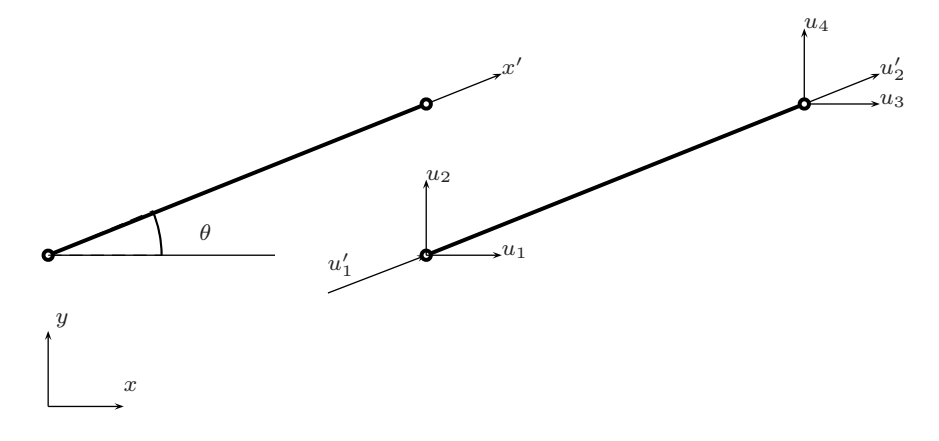

**Fig. 4.1** 2D truss element: local and global degrees of freedom

where  $\theta$  is the angle between local axis x' and global axis x, or in matrix form as

$$
\mathbf{u}' = \mathbf{L}\mathbf{u} \tag{4.5}
$$

being matrix **L** defined as

$$
\mathbf{L} = \begin{bmatrix} l & m & 0 & 0 \\ 0 & 0 & l & m \end{bmatrix} \tag{4.6}
$$

The  $l,m$  elements of matrix  $L$  can be defined by the nodal coordinates as

$$
l = \frac{x_2 - x_1}{L_e}; \quad m = \frac{y_2 - y_1}{L_e}
$$
 (4.7)

being  $L_e$  the length of the element,

$$
L_e = \sqrt{(x_2 - x_1)^2 + (y_2 - y_1)^2}
$$
\n(4.8)

# **4.3 Stiffness matrix**

In the local coordinate system, the stiffness matrix of the 2D truss element is given by the bar stiffness, as before:

$$
\mathbf{K}' = \frac{EA}{L_e} \begin{bmatrix} 1 & -1 \\ -1 & 1 \end{bmatrix} \tag{4.9}
$$

In the local coordinate system, the strain energy of this element is given by

$$
U_e = \frac{1}{2} \mathbf{u'}^T \mathbf{K'} \mathbf{u'}
$$
 (4.10)

Replacing  $\mathbf{u}' = \mathbf{L}\mathbf{u}$  in (4.10) we obtain

$$
U_e = \frac{1}{2} \mathbf{u}^T [\mathbf{L}^T \mathbf{K}' \mathbf{L}] \mathbf{u}
$$
 (4.11)

It is now possible to express the global stiffness matrix as

$$
\mathbf{K} = \mathbf{L}^T \mathbf{K}' \mathbf{L} \tag{4.12}
$$

or

$$
\mathbf{K} = \frac{EA}{L_e} \begin{bmatrix} l^2 & lm & -l^2 & -lm \\ lm & m^2 & -lm -m^2 \\ -l^2 & -lm & l^2 & lm \\ -lm -m^2 & lm & m^2 \end{bmatrix}
$$
(4.13)

## **4.4 Stresses at the element**

In the local coordinate system, the stresses are defined as  $\sigma = E\epsilon$ . Taking into account the definition of strain in the bar, we obtain

$$
\sigma = E \frac{u_2' - u_1'}{L_e} = \frac{E}{L_e} [-1 \ 1] \begin{Bmatrix} u_1' \\ u_2' \end{Bmatrix} = \frac{E}{L_e} [-1 \ 1] \mathbf{u'} \tag{4.14}
$$

By transformation of local to global coordinates, we obtain stresses as function of the displacements as

$$
\sigma = \frac{E}{L_e}[-1 \quad 1] \mathbf{L} \mathbf{u} = \frac{E}{L_e}[-l \quad -m \quad l \quad m] \mathbf{u} \tag{4.15}
$$

### **4.5 First 2D truss problem**

In a first 2D truss problem, illustrated in figure 4.2, we consider a downward point force (10,000) applied at node 1. The modulus of elasticity is  $E = 30e6$  and all elements are supposed to have constant cross-section area  $A = 2$ . The supports are located in nodes 2 and 4. The numbering of degrees of freedom is illustrated in figure 4.3.

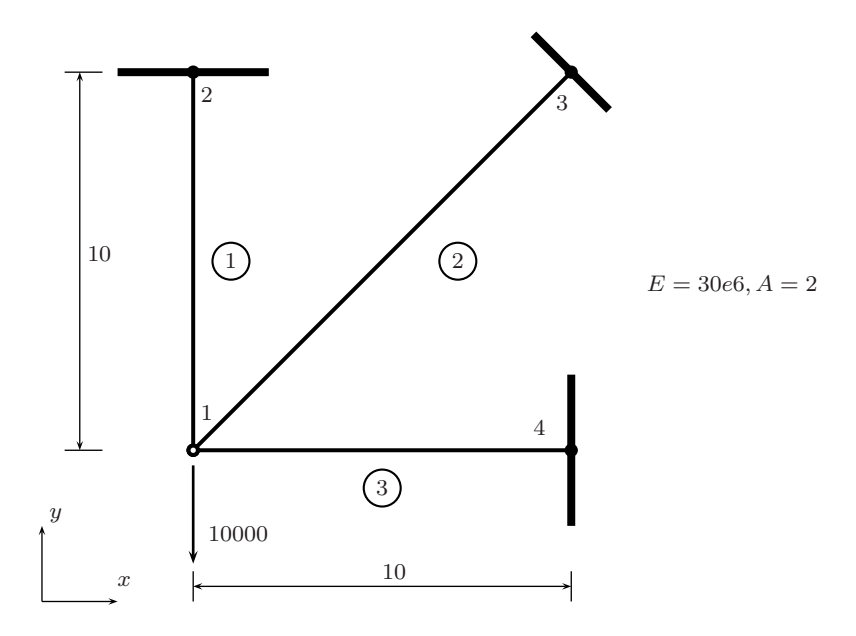

**Fig. 4.2** First 2D truss problem, problem4.m

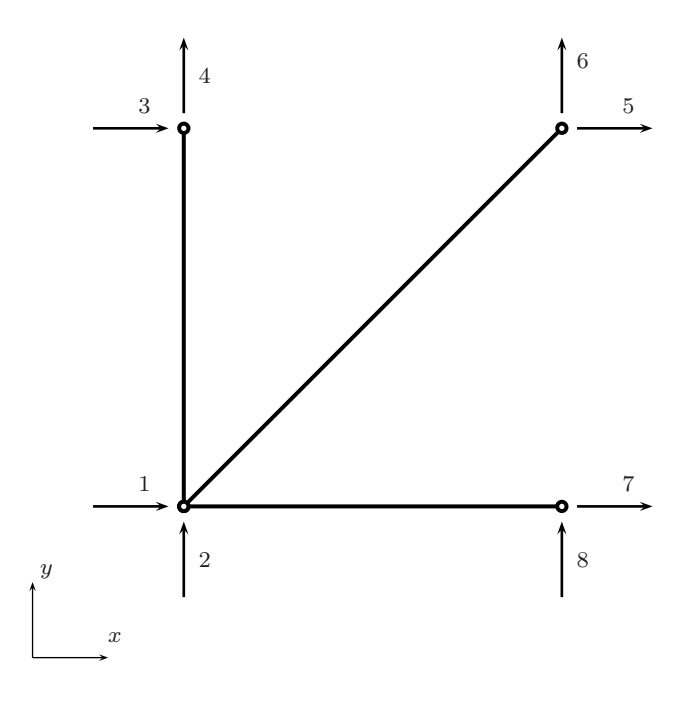

**Fig. 4.3** First 2D truss problem: degrees of freedom

#### 4.5 First 2D truss problem 55

The code (problem4.m) listing is as:

```
%................................................................
% MATLAB codes for Finite Element Analysis
% problem4.m
% antonio ferreira 2008
% clear memory
clear all
% E; modulus of elasticity
% A: area of cross section
% L: length of bar
E=30e6; A=2; EA=E*A;
% generation of coordinates and connectivities
numberElements=3;
numberNodes=4;
elementNodes=[1 2;1 3;1 4];
nodeCoordinates=[ 0 0;0 120;120 120;120 0];
xx=nodeCoordinates(:,1);
yy=nodeCoordinates(:,2);
% for structure:
    % displacements: displacement vector
    % force : force vector
    % stiffness: stiffness matrix
GDof=2*numberNodes; % GDof: total number of degrees of freedom
displacements=zeros(GDof,1);
force=zeros(GDof,1);
% applied load at node 2
force(2)=-10000.0;
% computation of the system stiffness matrix
 [stiffness]=...
    formStiffness2Dtruss(GDof,numberElements,...
    elementNodes,numberNodes,nodeCoordinates,xx,yy,EA);
% boundary conditions and solution
prescribedDof=[3:8]';
```

```
% solution
displacements=solution(GDof,prescribedDof,stiffness,force);
% drawing displacements
us=1:2:2*numberNodes-1;
vs=2:2:2*numberNodes;
figure
L=xx(2)-xx(1):
\frac{0}{0}L=node(2,1)-node(1,1);
XX=displacements(us);YY=displacements(vs);
dispNorm=max(sqrt(XX.^2+YY.^2));
scaleFact=15000*dispNorm;
c1fhold on
drawingMesh(nodeCoordinates+scaleFact*[XX YY],elementNodes,'L2',
    (k. -'):
drawingMesh(nodeCoordinates,elementNodes,'L2','k.--');
% stresses at elements
stresses2Dtruss(numberElements,elementNodes,...
    xx,yy,displacements,E)
% output displacements/reactions
outputDisplacementsReactions(displacements,stiffness,...
    GDof,prescribedDof)
```
Note that this code calls some new functions. The first function (formStiffness2Dtruss.m) computes the stiffness matrix of the 2D truss two-node element.

```
function [stiffness]=...
    formStiffness2Dtruss(GDof,numberElements,...
    elementNodes,numberNodes,nodeCoordinates,xx,yy,EA);
stiffness=zeros(GDof);
% computation of the system stiffness matrix
for e=1:numberElements;
  % elementDof: element degrees of freedom (Dof)
  indice=elementNodes(e,:) ;
```

```
elementDof=[ indice(1)*2-1 indice(1)*2 indice(2)*2-1
    indice(2)*2] ;
 xa=xx(intide(2))-xx(intde(1));ya=yy(intide(2))-yy(intide(1));length_element=sqrt(xa*xa+ya*ya);
 C=xa/length element;
 S=ya/length_element;
   k1=EA/length_element*...
        [C*C C*S -C*C -C*S; C*S S*S -C*S -S*S;-C*C -C*S C*C C*S;-C*S -S*S C*S S*S];
  stiffness(elementDof,elementDof)=...
      stiffness(elementDof,elementDof)+k1;
end
```
The function (stresses2Dtruss.m) computes stresses of the 2D truss elements.

```
function stresses2Dtruss(numberElements, elementNodes, ...
    xx,yy,displacements,E)
% stresses at elements
for e=1:numberElements
  indice=elementNodes(e,:);
  elementDof=[ indice(1)*2-1 indice(1)*2 indice(2)*2-1
    indice(2)*2] :
 xa=xx(intide(2))-xx(intide(1));ya=yy(indice(2))-yy(indice(1));
 length_element=sqrt(xa*xa+ya*ya);
 C=xa/length_element;
 S=ya/length_element;
  sigma(e)=E/length_element* ...
      [-C -S C S]*displacements(elementDof);
end
disp('stresses')
sigma'
```
The code problem4.m is therefore easier to read by using functions that can also be used for other 2D truss problems.

Displacements, reactions and stresses are in full agreement with analytical results by Logan [11].

Displacements

ans =

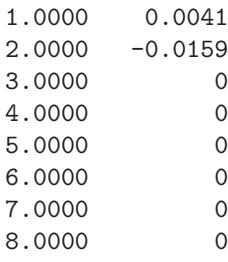

reactions

ans =

1.0e+03 \*

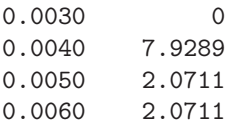

#### stresses

ans =

1.0e+03 \* 3.9645 1.4645 -1.0355

The deformation of the structure is illustrated in figure 4.4. We use a drawing routine drawingMesh for the purpose. This routine needs the input of nodal coordinates and elements connectivities and draws either undeformed and deformed meshes.

# **4.6 A second truss problem**

The next problem is illustrated in figure 4.5. The degrees of freedom are illustrated in figure 4.6. The MATLAB code is problem5.m. The analytical solution of this problem is presented in [11]. The results of this code agree well with the analytical solution, although the analytical solution considered only half of the structure.

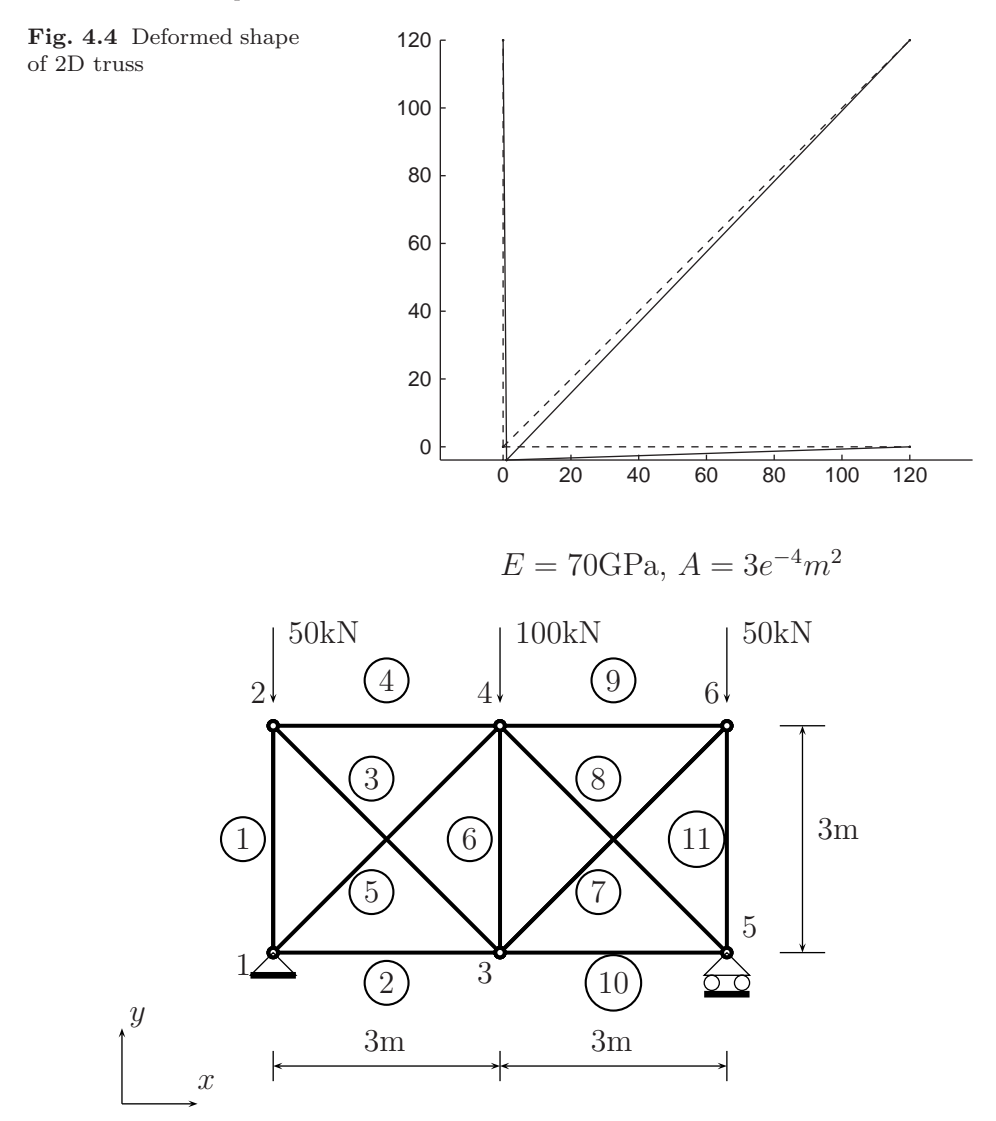

**Fig. 4.5** A second truss problem, problem5.m

%................................................................ % MATLAB codes for Finite Element Analysis % problem5.m % antonio ferreira 2008

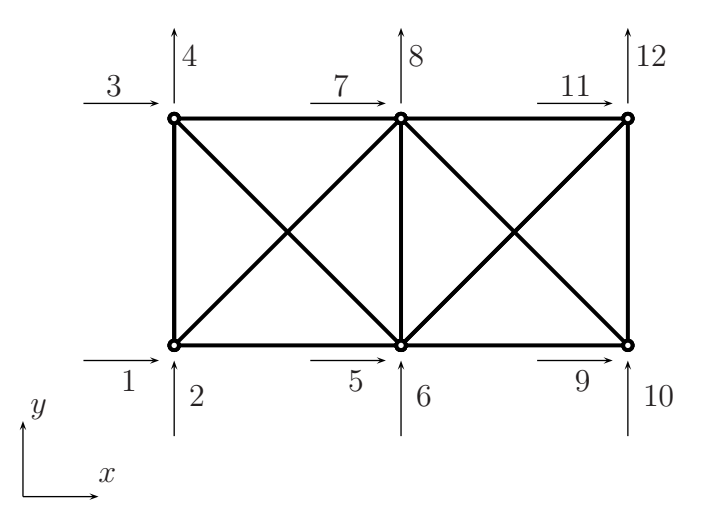

Fig. 4.6 A second truss problem: degrees of freedom

```
% clear memory
clear all
% E; modulus of elasticity
% A: area of cross section
% L: length of bar
E=70000; A=300; EA=E*A;
% generation of coordinates and connectivities
elementNodes=[ 1 2;1 3;2 3;2 4;1 4;3 4;3 6;4 5;4 6;3 5;5 6];
nodeCoordinates=[ 0 0;0 3000;3000 0;3000 3000;6000 0;6000 3000];
numberElements=size(elementNodes,1);
numberNodes=size(nodeCoordinates,1);
xx=nodeCoordinates(:,1);
yy=nodeCoordinates(:,2);
% for structure:
    % displacements: displacement vector
    % force : force vector
    % stiffness: stiffness matrix
GDof=2*numberNodes;
U=zeros(GDof,1);
force=zeros(GDof,1);
% applied load at node 2
```

```
force(4) = -50000;force(8)=-100000;
force(12)=-50000;
% computation of the system stiffness matrix
 [stiffness] = ...
    formStiffness2Dtruss(GDof,numberElements,...
    elementNodes,numberNodes,nodeCoordinates,xx,yy,EA);
% boundary conditions and solution
prescribedDof=[1 2 10]';
% solution
displacements=solution(GDof,prescribedDof,stiffness,force);
us=1:2:2*numberNodes-1;
vs=2:2:2*numberNodes;
% drawing displacements
figure
L=xx(2)-xx(1);\frac{0}{0}L=node(2,1)-node(1,1);
XX=displacements(us);YY=displacements(vs);
dispNorm=max(sqrt(XX.^2+YY.^2));
scaleFact=2*dispNorm;
clf
hold on
drawingMesh(nodeCoordinates+scaleFact*[XX YY],...
    elementNodes,'L2','k.-');
drawingMesh(nodeCoordinates, elementNodes, 'L2', 'k.--');
% output displacements/reactions
outputDisplacementsReactions(displacements,stiffness,...
    GDof,prescribedDof)
% stresses at elements
stresses2Dtruss(numberElements,elementNodes,...
    xx,yy,displacements,E)
```
# Results are the following:

# Displacements

ans =

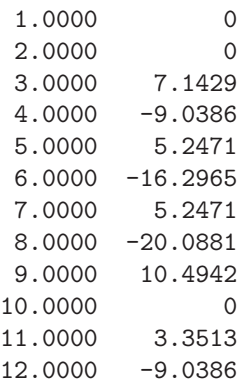

## reactions

### ans =

1.0e+05 \*

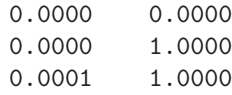

#### stresses

ans =

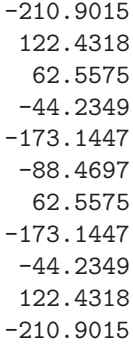

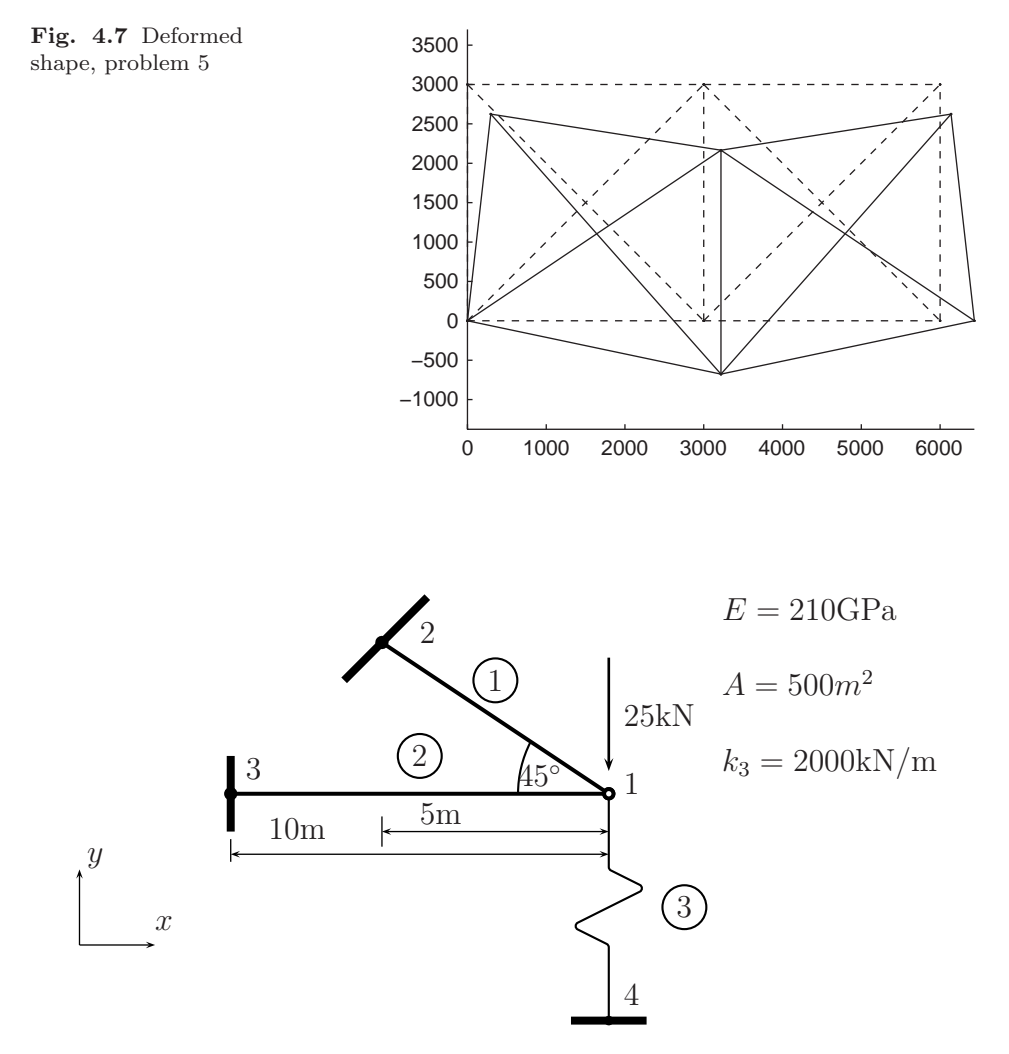

**Fig. 4.8** Mixing 2D truss elements with spring elements, problem6.m

The deformed shape of this problem is shown in figure 4.7.

# **4.7 An example of 2D truss with spring**

In figure 4.8 we consider a structure that is built from two truss elements and one spring element. For the truss elements the modulus of elasticity is  $E = 210 \text{ GPa}$ , and the cross-section area is  $A = 5e^{-4}$  m<sup>2</sup>. This problem is modeled with four points and three elements. Figure 4.9 illustrates the degrees of freedom according to our finite element discretization.

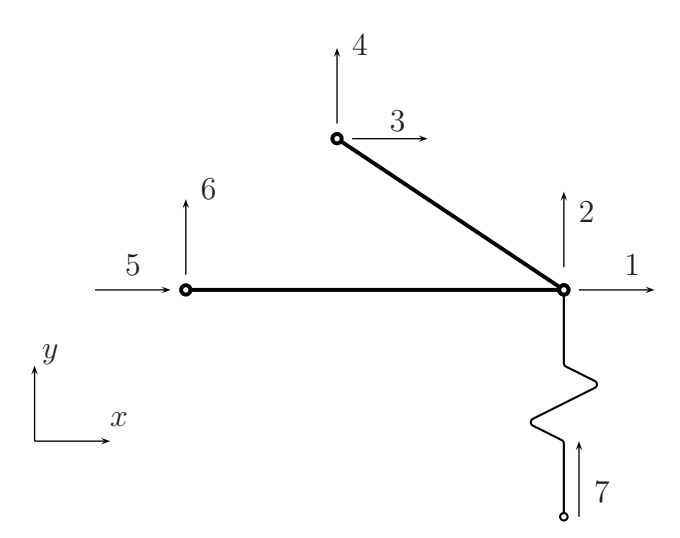

**Fig. 4.9** Mixing 2D truss elements with spring elements: degrees of freedom

The listing of the code (problem6.m) is presented.

```
%................................................................
% MATLAB codes for Finite Element Analysis
% problem6.m
% ref: D. Logan, A first couse in the finite element method,
% third Edition, mixing trusses with springs
% antonio ferreira 2008
% clear memory
clear all
% E; modulus of elasticity
% A: area of cross section
% L: length of bar
E=210000; A=500; EA=E*A;
% generation of coordinates and connectivities
nodeCoordinates=[0 0;-5000*cos(pi/4) 5000*sin(pi/4); -10000 0];
elementNodes=[ 1 2;1 3;1 4];
numberElements=size(elementNodes,1);
numberNodes=size(nodeCoordinates,1)+1; % spring added
xx=nodeCoordinates(:,1);
yy=nodeCoordinates(:,2);
```

```
% for structure:
    % displacements: displacement vector
    % force : force vector
    % stiffness: stiffness matrix
GDof=2*numberNodes;
U=zeros(GDof,1);
force=zeros(GDof,1);
stiffness=zeros(GDof);
% applied load at node 2
force(2) = -25000;% computation of the system stiffness matrix
for e=1:numberElements-1;
  % elementDof: element degrees of freedom (Dof)
  indice=elementNodes(e,:)elementDof=[ indice(1)*2-1 indice(1)*2 indice(2)*2-1
    indice(2)*2] ;
 xa=xx(intide(2))-xx(intide(1));ya=yy(indice(2))-yy(indice(1));
  length_element=sqrt(xa*xa+ya*ya);
 C=xa/length_element;
 S=ya/length_element;
    k1=EA/length_element*...
        [C*C C*S -C*C -C*S; C*S S*S -C*S -S*S;-C*C -C*S C*C C*S;-C*S -S*S C*S S*S];
  stiffness(elementDof,elementDof)=...
      stiffness(elementDof,elementDof)+k1;
end
% spring stiffness in global Dof
stiffness([2 7],[2 7])= stiffness([2 7],[2 7])+2000*[1 -1;-1 1];
% boundary conditions and solution
prescribedDof=[3:8]';
% solution
displacements=solution(GDof,prescribedDof,stiffness,force);
% output displacements/reactions
outputDisplacementsReactions(displacements,stiffness,...
    GDof,prescribedDof)
```
```
% stresses at elements
for e=1:numberElements-1
  indice=elementNodes(e,:);
  elementDof=[ indice(1)*2-1 indice(1)*2 indice(2)*2-1
    indice(2)*2] ;
 xa=xx(intide(2))-xx(intde(1));ya=yy(intlice(2)) -yy(intlice(1));length_element=sqrt(xa*xa+ya*ya);
  C=xa/length_element;
  S=ya/length_element;
  sigma(e)=E/length_element* ...
      [-C -S C S]*displacements(elementDof);
end
disp('stresses')
sigma'
```
Note that the spring stiffness is added to global degrees of freedom 2 and 7, corresponding to vertical displacements at nodes 1 and 4.

Displacements, reactions and stresses are listed below. Displacements are exactly the same as the analytical solution [11]. Stresses in bars show that bar 1 is under tension and bar 2 is under compression.

Displacements

```
ans =
   1.0000 -1.7241
   2.0000 -3.4483
   3.0000 0
   4.0000 0
   5.0000 0
   6.0000 0
   7.0000 0
   8.0000 0
reactions
ans =1.0e+04 *
   0.0003 -1.81030.0004 1.8103
   0.0005 1.8103
```
4.7 An example of 2D truss with spring 67

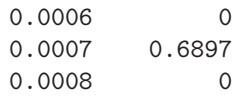

stresses

ans =

51.2043 -36.2069

>>

# **Chapter 5 Trusses in 3D space**

#### **5.1 Basic formulation**

We consider now trusses in 3D space. A typical two-noded 3D truss element is illustrated in figure 5.1. Each node has three global degrees of freedom.

The stiffness matrix in local coordinates is given by

$$
K = (\frac{EA}{L}) \begin{bmatrix} C_x^2 & C_x C_y & C_x C_z & -C_x^2 & -C_x C_y & -C_x C_z \\ C_y^2 & C_y C_z & -C_x C_y & -C_y^2 & -C_y C_z \\ C_z^2 & -C_x C_z & -C_y C_z & -C_z^2 \\ C_z^2 & C_x C_y & C_x C_z \\ \text{symmetry} & & & C_z^2 \end{bmatrix}
$$

where the cosines are obtained as

$$
C_x = \frac{x_2 - x_1}{L}; C_y = \frac{y_2 - y_1}{L}; C_z = \frac{z_2 - z_1}{L}
$$

We then perform a basis transformation in order to obtain the global stiffness matrix and the global vector of equivalent nodal forces, as we did for 2D trusses.

#### **5.2 A 3D truss problem**

We consider the 3D truss problem illustrated in figure 5.2. The MATLAB code (problem7.m) is used to evaluate displacements, reactions and forces at elements.

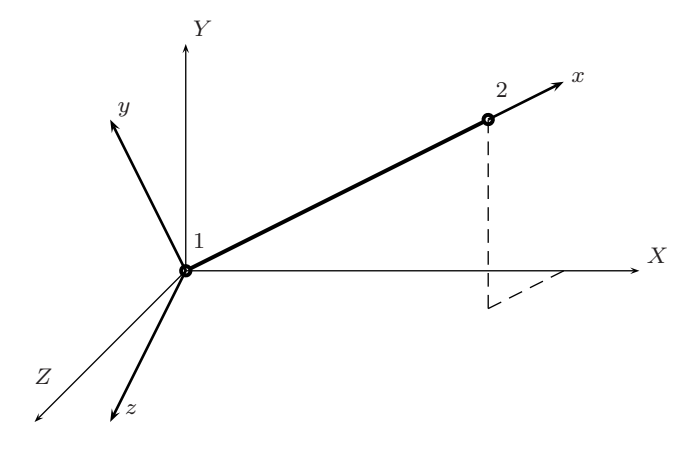

**Fig. 5.1** Trusses in 3D coordinates: local and global coordinate sets

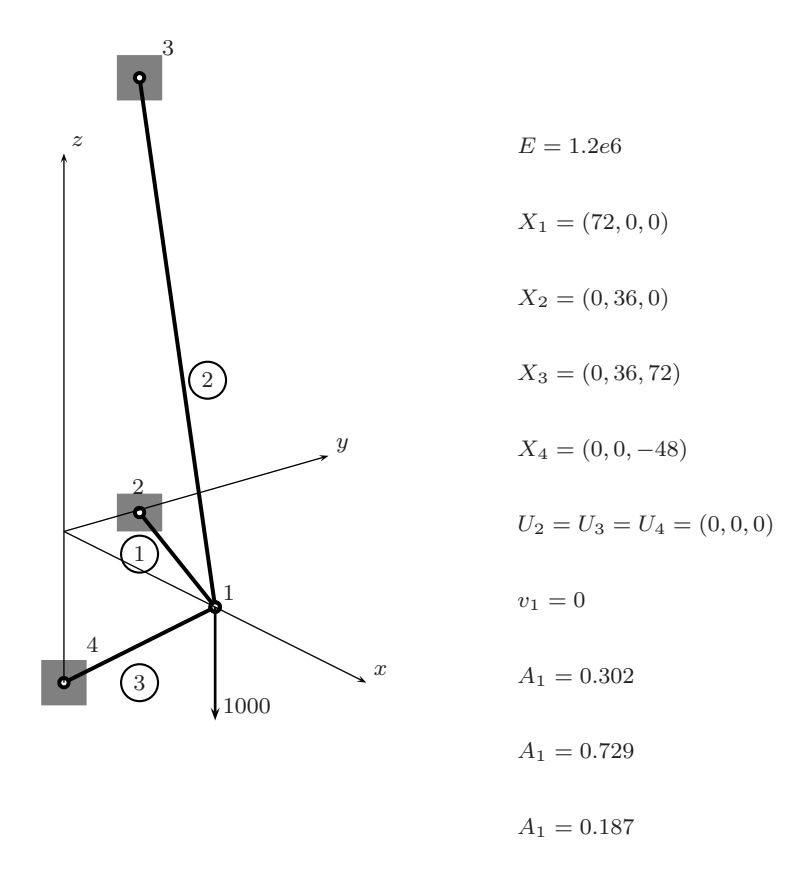

**Fig. 5.2** A 3D truss problem: geometry, mesh, loads and boundary nodes, problem7.m

```
%................................................................
% MATLAB codes for Finite Element Analysis
% problem7.m
% ref: D. Logan, A first couse in the finite element method,
% third Edition, A 3D truss example
% antonio ferreira 2008
% clear memory
clear all
% E; modulus of elasticity
% A: area of cross section
% L: length of bar
E=1.2e6;
A=[0.302;0.729;0.187]; % area for various sections
% generation of coordinates and connectivities
nodeCoordinates=[72 0 0; 0 36 0; 0 36 72; 0 0 -48];
elementNodes=[1 2;1 3;1 4];
numberElements=size(elementNodes,1);
numberNodes=size(nodeCoordinates,1);
xx=nodeCoordinates(:,1);
yy=nodeCoordinates(:,2);
% for structure:
    % displacements: displacement vector
    % force : force vector
    % stiffness: stiffness matrix
    % GDof: global number of degrees of freedom
GDof=3*numberNodes;
U=zeros(GDof,1);
force=zeros(GDof,1);
% applied load at node 2
force(3) = -1000;% stiffness matrix
[stiffness]=...
    formStiffness3Dtruss(GDof,numberElements,...
    elementNodes,numberNodes,nodeCoordinates,E,A);
```

```
% boundary conditions and solution
prescribedDof=[2 4:12]';
% solution
displacements=solution(GDof,prescribedDof,stiffness,force);
% output displacements/reactions
outputDisplacementsReactions(displacements,stiffness,...
    GDof,prescribedDof)
% stresses at elements
stresses3Dtruss(numberElements,elementNodes,nodeCoordinates,...
    displacements,E)
```
The results are in excellent agreement with analytical solution in [11]:

Displacements

ans =

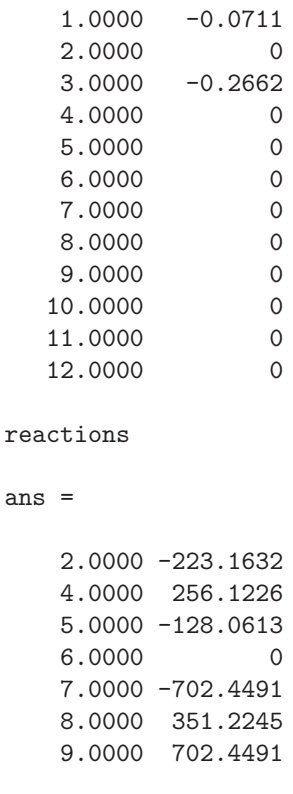

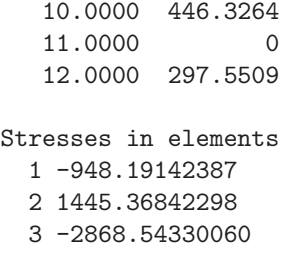

## **5.3 A second 3D truss example**

In figure 5.3 is illustrated a second example of a 3D truss.

%................................................................ % MATLAB codes for Finite Element Analysis % problem8.m % ref: D. Logan, A first couse in the finite element method, % third Edition, A second 3D truss example % antonio ferreira 2008

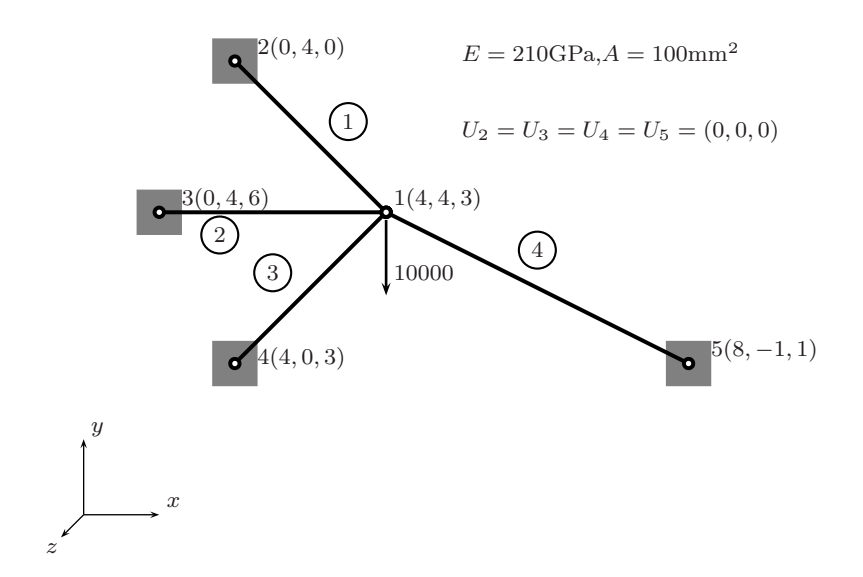

**Fig. 5.3** Second 3D problem, problem8.m

```
% clear memory
clear all
% E; modulus of elasticity
% A: area of cross section
% L: length of bar
E=210000;
A=[100 100 100 100]; % area for various sections
% generation of coordinates and connectivities
nodeCoordinates=[4000 4000 3000;
                    0 4000 0;
                    0 4000 6000;
                 4000 0 3000;
                 8000 -1000 1000];
elementNodes=[1 2;1 3;1 4;1 5];
numberElements=size(elementNodes,1);
numberNodes=size(nodeCoordinates,1);
xx=nodeCoordinates(:,1);
yy=nodeCoordinates(:,2);
% for structure:
    % displacements: displacement vector
    % force : force vector
    % stiffness: stiffness matrix
    % GDof: global number of degrees of freedom
GDof=3*numberNodes;
U=zeros(GDof,1);
force=zeros(GDof,1);
% applied load at node 2
force(2)=-10000;
% stiffness matrix
[stiffness]=...
    formStiffness3Dtruss(GDof,numberElements,...
    elementNodes,numberNodes,nodeCoordinates,E,A);
% boundary conditions and solution
prescribedDof=[4:15]';
% solution
```

```
displacements=solution(GDof,prescribedDof,stiffness,force);
% output displacements/reactions
outputDisplacementsReactions(displacements,stiffness,...
    GDof,prescribedDof)
% stresses at elements
stresses3Dtruss(numberElements,elementNodes,nodeCoordinates,...
    displacements,E)
```
The results are in excellent agreement with analytical solution in [11]:

Displacements

#### ans =

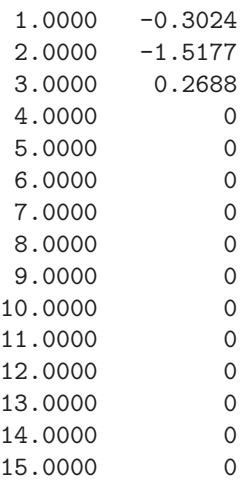

#### reactions

```
ans =
```
1.0e+03 \*

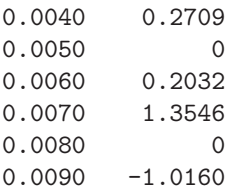

```
0.0100 0
   0.0110 7.9681
   0.0120 0
   0.0130 -1.62550.0140 2.0319
   0.0150 0.8128
Stresses in elements
  1 -3.38652236
 2 -16.93261180
 3 -79.68086584
 4 -27.26097914
\rightarrow>>
```
Both codes problem7.m and problem8.m call functions formStiffness3Dtruss.m for stiffness computation

```
function [stiffness]=...
    formStiffness3Dtruss(GDof,numberElements,...
    elementNodes,numberNodes,nodeCoordinates,E,A);
stiffness=zeros(GDof);
% computation of the system stiffness matrix
for e=1:numberElements;
  % elementDof: element degrees of freedom (Dof)
  indice=elementNodes(e,:) ;
  elementDof=[3*indice(1)-2 3*indice(1)-1 3*indice(1)...3*indice(2)-2 3*indice(2)-1 3*indice(2);
 x1=nodeCoordinates(indice(1),1);
  y1=nodeCoordinates(indice(1),2);
  z1=nodeCoordinates(indice(1),3);
 x2=nodeCoordinates(indice(2),1);
 y2=nodeCoordinates(indice(2),2);
  z2=nodeCoordinates(indice(2),3);
 L = sqrt((x2-x1)*(x2-x1) + (y2-y1)*(y2-y1) + ...(z2-z1)*(z2-z1));CXx = (x2-x1)/L; CYx = (y2-y1)/L; CZx = (z2-z1)/L;T = [CXx*CXx CXx*CYx CXx*CZx ; CYx*CXx CYx*CYx CYx*CZx ; ...
         CZx*CXx CZx*CYx CZx*CZx];
  stiffness(elementDof,elementDof)=...
      stiffness(elementDof,elementDof)+E*A(e)/L*[T -T ; -T T];
end
```
and function stresses3Dtruss.m for computation of stresses at 3D trusses.

```
function stresses3Dtruss(numberElements, elementNodes, ...
    nodeCoordinates,displacements,E)
% stresses in 3D truss elements
fprintf('Stresses in elements\n')
ff=zeros(numberElements,6); format
for e=1:numberElements;
  % elementDof: element degrees of freedom (Dof)
  indice=elementNodes(e,:) ;
  elementDof=[3*indice(1)-2 3*indice(1)-1 3*indice(1)...
          3*indice(2)-2 3*indice(2)-1 3*indice(2);
 x1=nodeCoordinates(indice(1),1);
 y1=nodeCoordinates(indice(1),2);
 z1=nodeCoordinates(indice(1),3);
 x2=nodeCoordinates(indice(2),1);
 y2=nodeCoordinates(indice(2),2);
 z2=nodeCoordinates(indice(2),3);
 L = sqrt((x2-x1)*(x2-x1) + (y2-y1)*(y2-y1) + ...(z2-z1)*(z2-z1)):
    CXX = (x2-x1)/L; CYX = (y2-y1)/L; CZX = (z2-z1)/L;
 u=displacements(elementDof);
    member_stress(e)=E/L*[-CXx -CYx -CZx CXx CYx CZx]*u;
    fprintf('%3d %12.8f\n',e, member_stress(e));
end
```
# **Chapter 6 Bernoulli beams**

### **6.1 Introduction**

In this chapter we perform the static analysis of Bernoulli beams under bending loads. The beam is defined in the  $xy$  plane, with constant cross-section area  $A$ (figure 6.1).

The Euler-Bernoulli beam theory assumes that undeformed plane sections remain plane under deformation. The displacement  $u$ , at a distance  $y$  of the beam middle axis is given by

$$
u = -y\frac{dw}{dx} \tag{6.1}
$$

where  $w$  is the transverse displacement.

Strains are defined as

$$
\epsilon_x = \frac{\partial u}{\partial x} = -y \frac{\partial^2 w}{\partial x^2}; \qquad \gamma_{xy} = \frac{\partial u}{\partial y} + \frac{\partial w}{\partial x} = 0 \tag{6.2}
$$

The elastic strain deformation is obtained as

$$
U = \frac{1}{2} \int_{V} \sigma_{x} \epsilon_{x} dV = \frac{1}{2} \int_{V} E \epsilon_{x}^{2} dV
$$
\n(6.3)

Taking  $dV = dA dx$ , and integrating in the z direction, we obtain

$$
U = \frac{1}{2} \int_{-a}^{a} EI_z \left(\frac{\partial^2 w}{\partial x^2}\right)^2 dx
$$
 (6.4)

where  $I_z$  is the second moment of area of the beam cross-section.

The external work for this element is given by

$$
\delta W = \int_{-a}^{a} p \delta w dx \tag{6.5}
$$

A.J.M. Ferreira, MATLAB Codes for Finite Element Analysis: 79 Solids and Structures, Solid Mechanics and Its Applications 157, c Springer Science+Business Media B.V. 2009

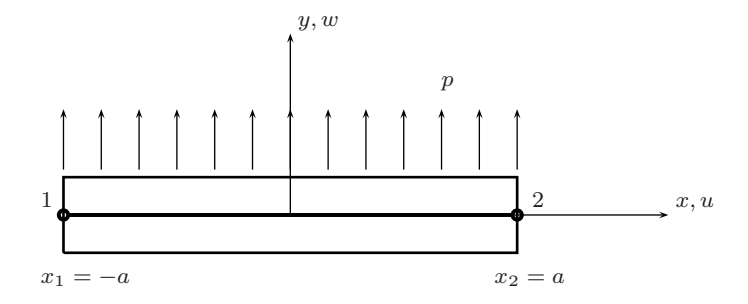

Fig. 6.1 Bernoulli beam element with two nodes

At each node we consider two degrees of freedom,  $w$  and  $\frac{dw}{dx}$ ,

$$
\mathbf{w}^{eT} = \begin{bmatrix} w_1 & \frac{dw_1}{dx} & w_2 & \frac{dw_2}{dx} \end{bmatrix}
$$
 (6.6)

The transverse displacement is interpolated by Hermite shape functions as

$$
\mathbf{w} = \mathbf{N}(\xi)\mathbf{w}^e \tag{6.7}
$$

being the shape functions defined as

$$
N_1(\xi) = \frac{1}{4}(2 - 3\xi + \xi^2)
$$
\n(6.8)

$$
N_2(\xi) = \frac{1}{4}(1 - \xi - \xi^2 + \xi^3)
$$
\n(6.9)

$$
N_3(\xi) = \frac{1}{4}(2 + 3\xi - \xi^2)
$$
\n(6.10)

$$
N_4(\xi) = \frac{1}{4}(-1 - \xi + \xi^2 + \xi^3)
$$
\n(6.11)

The strain energy is obtained as

$$
U = \frac{1}{2} \int_{-a}^{a} EI_z \left(\frac{\partial^2 w}{\partial x^2}\right)^2 dx = \frac{1}{2} \int_{-1}^{1} \frac{EI_z}{a^4} \left(\frac{\partial^2 w}{\partial \xi^2}\right)^2 a d\xi
$$
  
= 
$$
\frac{1}{2} \mathbf{w}^{eT} \frac{EI_z}{a^3} \int_{-1}^{1} \mathbf{N}''^T \mathbf{N}'' d\xi \mathbf{w}^e \quad (6.12)
$$

where  $\mathbf{N}'' = \frac{d^2 \mathbf{N}}{d\xi^2}$ . The element stiffness matrix is then obtained as

6.2 Bernoulli beam problem 81

$$
\mathbf{K}^{e} = \frac{EI_{z}}{a^{3}} \int_{-1}^{1} \mathbf{N}''^{T} \mathbf{N}'' d\xi = \frac{EI_{z}}{2a^{3}} \begin{bmatrix} 3 & 3a & -3 & 3a \\ 3a & 4a^{2} & -3a & 2a^{2} \\ -3 & -3a & 3 & -3a \\ 3a & 2a^{2} & -3a & 4a^{2} \end{bmatrix}
$$
(6.13)

The work done by the distributed forces is defined as

$$
\delta W^{e} = \int_{-a}^{a} p \delta w dx = \int_{-1}^{1} p \delta w a d\xi = \delta \mathbf{w}^{eT} a \int_{-1}^{1} p \mathbf{N}^{T} d\xi
$$
 (6.14)

The vector of nodal forces equivalent to distributed forces is obtained as

$$
\mathbf{f}^e = ap \int_{-1}^1 \mathbf{N}^T d\xi = \frac{ap}{3} \begin{bmatrix} 3 \\ a \\ 3 \\ -a \end{bmatrix}
$$
 (6.15)

#### **6.2 Bernoulli beam problem**

In figures 6.2 and 6.3 we consider a simply-supported and clamped Bernoulli beam in bending, under uniform load.

Code problem9.m solves this problem for various boundary conditions. The user can define the number of elements. The maximum transverse displacement  $(w_{max})$ for simply-supported beam is 0.0130208 which matches the analytical solution, while for clamped beam  $w_{max} = 0.002604$ , also matching the analytical solution, as illustrated in figure 6.4.

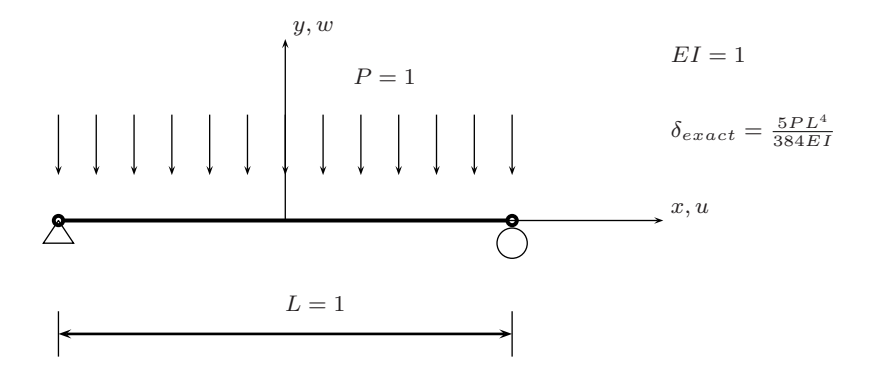

**Fig. 6.2** Simply-supported Bernoulli problem, under uniform load, problem9.m

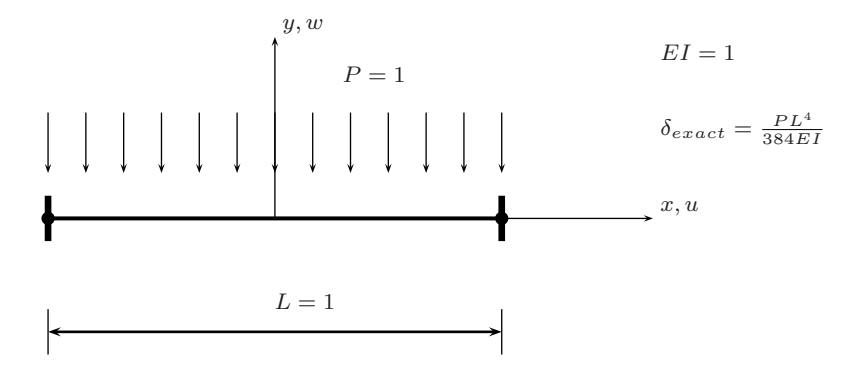

**Fig. 6.3** Clamped Bernoulli problem, under uniform load

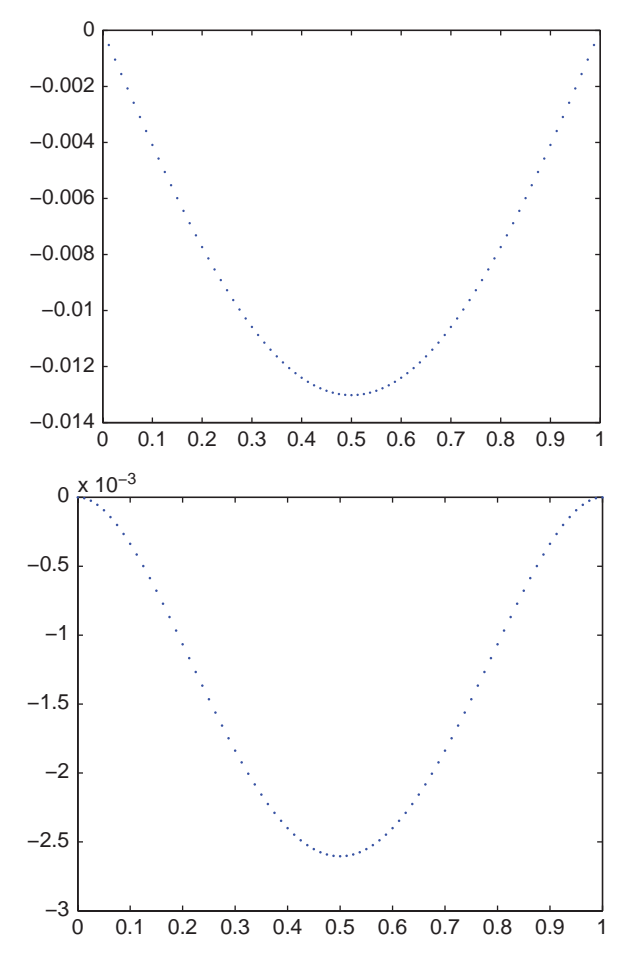

**Fig. 6.4** Deformed shape for simply-supported and clamped beams

#### 6.2 Bernoulli beam problem 83

```
%................................................................
% MATLAB codes for Finite Element Analysis
% problem9.m
% antonio ferreira 2008
% clear memory
clear all
% E; modulus of elasticity
% I: second moment of area
% L: length of bar
E=1; I=1; EI=E*I;
% generation of coordinates and connectivities
numberElements=80;
nodeCoordinates=linspace(0,1,numberElements+1)';
xx=nodeCoordinates;L=max(nodeCoordinates);
numberNodes=size(nodeCoordinates,1);
xx=nodeCoordinates(:,1);
for i=1:numberElements;
   elementNodes(i,1)=i;
    elementNodes(i,2)=i+1;
end
% distributed load
P=-1;% for structure:
    % displacements: displacement vector
    % force : force vector
    % stiffness: stiffness matrix
    % GDof: global number of degrees of freedom
GDof=2*numberNodes;
U=zeros(GDof,1);
% stiffess matrix and force vector
[stiffness,force]=...
    formStiffnessBernoulliBeam(GDof,numberElements,...
    elementNodes,numberNodes,xx,EI,P);
% boundary conditions and solution
```

```
% clamped-clamped
%fixedNodeU =[1 2*numberElements+1]';
%fixedNodeV =[2 2*numberElements+2]';
% simply supported-simply supported
fixedNodeU = [1 2*numberElements+1]'; fixedNodeV = []';
% clamped at x=0
%fixedNodeU =[1]'; fixedNodeV =[2]';
prescribedDof=[fixedNodeU;fixedNodeV];
% solution
displacements=solution(GDof,prescribedDof,stiffness,force);
% output displacements/reactions
outputDisplacementsReactions(displacements,stiffness,...
    GDof,prescribedDof)
% drawing deformed shape
U=displacements(1:2:2*numberNodes);
plot(nodeCoordinates,U,'.')
```
This code calls function formStiffnessBernoulliBeam.m for the computation of the stiffness matrix and the force vector for the Bernoulli beam two-node element.

```
%................................................................
function [stiffness,force]=...
    formStiffnessBernoulliBeam(GDof,numberElements,...
    elementNodes,numberNodes,xx,EI,P);
force=zeros(GDof,1);
stiffness=zeros(GDof);
% calculation of the system stiffness matrix
% and force vector
for e=1:numberElements;
  % elementDof: element degrees of freedom (Dof)
  indice=elementNodes(e,:) ;
  elementDof=[2*(indice(1)-1)+1 2*(indice(2)-1)...]2*(indice(2)-1)+1 2*(indice(2)-1)+2];
 % ndof=length(indice);
  % length of element
```

```
LElem=xx(indice(2))-xx(indice(1)) ;
 ll=LElem;
 k1=EI/(LElem)^3*(12 6*LElem -12 6*LElem;6*LElem 4*LElem^2 -6*LElem 2*LElem^2;
     -12 -6*LElem 12 -6*LElem ;
     6*LElem 2*LElem^2 -6*LElem 4*LElem^2];
 f1=[P*LElem/2 P*LElem*LElem/12 P*LElem/2 ...
      -P*LElem*LElem/12]';
 % equivalent force vector
 force(elementDof)=force(elementDof)+f1;
 % stiffness matrix
 stiffness(elementDof,elementDof)=...
     stiffness(elementDof,elementDof)+k1;
end
```
#### **6.3 Bernoulli beam with spring**

Figure 6.5 illustrates a beam in bending, clamped at one end and supported by a spring at the other end. Code problem9a.m illustrates the use of MATLAB for solving this problem.

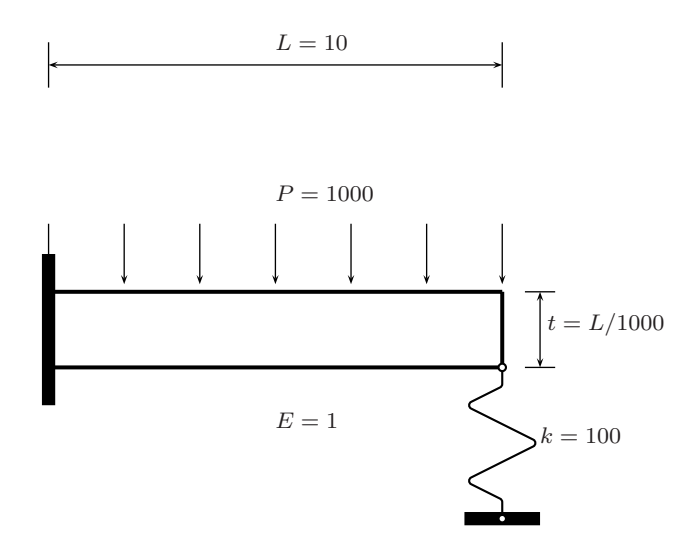

**Fig. 6.5** Bernoulli beam with spring, under uniform load, problem9a.m

```
%................................................................
% MATLAB codes for Finite Element Analysis
% problem9a.m
% antonio ferreira 2008
% clear memory
clear all
% E; modulus of elasticity
% I: second moment of area
% L: length of bar
E=1e6; L=10; t=L/1000; I=1*t^3/12; EI=E*I;
% generation of coordinates and connectivities
numberElements=3;
nodeCoordinates=linspace(0,L,numberElements+1)';
xx=nodeCoordinates;L=max(nodeCoordinates);
for i=1:numberElements;
    elementNodes(i,1)=i;
    elementNodes(i,2)=i+1;
end
numberNodes=size(nodeCoordinates,1);
xx=nodeCoordinates(:,1);
% distributed force
P=-1000;% for structure:
    % displacements: displacement vector
    % force : force vector
    % stiffness: stiffness matrix
    % GDof: global number of degrees of freedom
GDof=2*numberNodes;
%U=zeros(GDof,1);
stiffnessSpring=zeros(GDof+1);
forceSpring=zeros(GDof+1,1);
% stiffess matrix and force vector
[stiffness,force]=...
    formStiffnessBernoulliBeam(GDof,numberElements,...
    elementNodes,numberNodes,xx,EI,P);
```
#### 6.3 Bernoulli beam with spring 87

```
% spring added
stiffnessSpring(1:GDof,1:GDof)=stiffness;
forceSpring(1:GDof)=force;
k=10;stiffnessSpring([GDof-1 GDof+1],[GDof-1 GDof+1])=...
    stiffnessSpring([GDof-1 GDof+1],[GDof-1 GDof+1])+[k -k;-k k];
% boundary conditions and solution
fixedNodeU =[1]'; fixedNodeV =[2]';
prescribedDof=[fixedNodeU;fixedNodeV;GDof+1];
% solution
displacements=solution(GDof+1,prescribedDof,...
    stiffnessSpring,forceSpring);
% displacements
disp('Displacements')
jj=1:GDof+1; format
[jj' displacements]
% drawing deformed shape
U=displacements(1:2:2*numberNodes);
plot(nodeCoordinates,U,'*')
% exact solution by Bathe (Solutions Manual of Procedures ...)
load=[L*P/3;L*P/3;L*P/6];
K=E*I/L^3*[189 -108 27;-108 135 -54;27 -54 27+k*L^3/E/I];
X=K\load
```
Results are compared with finite element solution by Bathe [12] in his Solution Manual. The transverse displacement at the right end of the beam is 0.0037e5 for the MATLAB solution, while Bathe presents 0.0039e5, using three finite elements.

# **Chapter 7 2D frames**

#### **7.1 Introduction**

In this chapter bidimensional frames under static loading are analysed. In figure 7.1, we show the 2D frame two-noded element. Each node has three global degrees of freedom, two displacements in global axes and one rotation.

The vector of global displacements is given by

$$
\mathbf{u}^T = [u_1, \quad u_2, \quad u_3, \quad u_4, \quad u_5, \quad u_6] \tag{7.1}
$$

We define a local basis with cosines l,m, with respect to  $\theta$ , the angle between x' and x. In this local coordinate set the displacements are detailed as

$$
\mathbf{u'}^T = [u'_1, \quad u'_2, \quad u'_3, \quad u'_4, \quad u'_5, \quad u'_6]
$$
 (7.2)

Noting that  $u'_3 = u_3, u'_6 = u_6$ , we derive a local-global transformation matrix in the form

$$
\mathbf{u}' = \mathbf{L}\mathbf{u} \tag{7.3}
$$

where

$$
\mathbf{L} = \begin{bmatrix} l & m & 0 & 0 & 0 & 0 \\ -m & l & 0 & 0 & 0 & 0 \\ 0 & 0 & 1 & 0 & 0 & 0 \\ 0 & 0 & 0 & l & m & 0 \\ 0 & 0 & 0 & -m & l & 0 \\ 0 & 0 & 0 & 0 & 0 & 1 \end{bmatrix} \tag{7.4}
$$

In local coordinates, the stiffness matrix of the frame element is obtained by combination of the stiffness of the bar element and the Bernoulli beam element, in the form

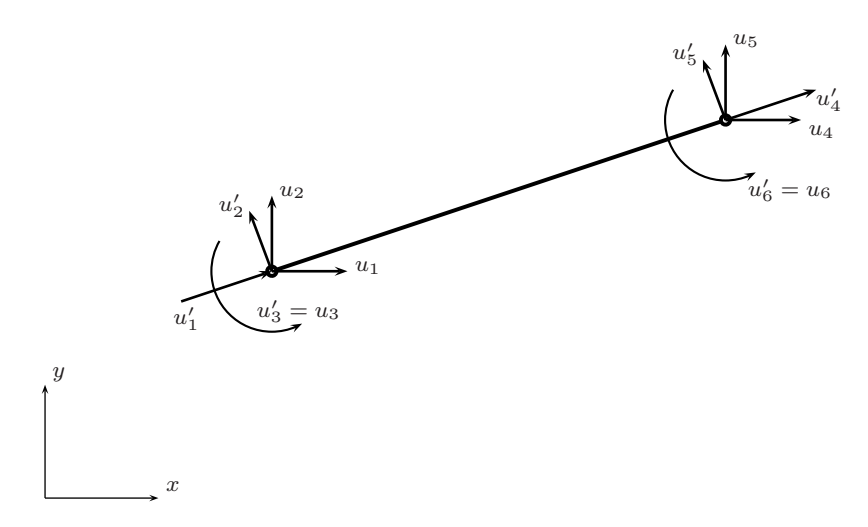

**Fig. 7.1** A 2D frame element

$$
\mathbf{K}^{\prime e} = \begin{bmatrix} \frac{EA}{L} & 0 & 0 & -\frac{EA}{L} & 0 & 0 \\ & \frac{12EI}{L^3} & \frac{6EI}{L^2} & 0 & \frac{12EI}{L^3} & \frac{6EI}{L^2} \\ & \frac{4EI}{L} & 0 & -\frac{6EI}{L^2} & \frac{2EI}{L} \\ & & \frac{EA}{L} & 0 & 0 \\ & & & \frac{12EI}{L^3} & -\frac{6EI}{L^2} \\ \sinm. & & & \frac{4EI}{L} \end{bmatrix}
$$
(7.5)

In global coordinates, the strain energy is given by

$$
U_e = \frac{1}{2} \mathbf{u}'^T \mathbf{K}' \mathbf{u}' = \frac{1}{2} \mathbf{u}^T \mathbf{L}^T \mathbf{K}' \mathbf{L} \mathbf{u} = \mathbf{u}^T \mathbf{K} \mathbf{u}
$$
 (7.6)

where

$$
\mathbf{K} = \mathbf{L}^T \mathbf{K}' \mathbf{L} \tag{7.7}
$$

### **7.2 An example of 2D frame**

Consider the bidimensional frame illustrated in figure 7.2. The code for solving this problem is problem10.m. The degrees of freedom are shown in figure 7.3. Note that the new numbering of global degrees of freedom, to exploit MATLAB programming strengths. In order to match the ordering of degrees of freedom, the stiffness matrix has to be rearranged, as shown in the code listing.

%................................................................ % MATLAB codes for Finite Element Analysis % problem10.m

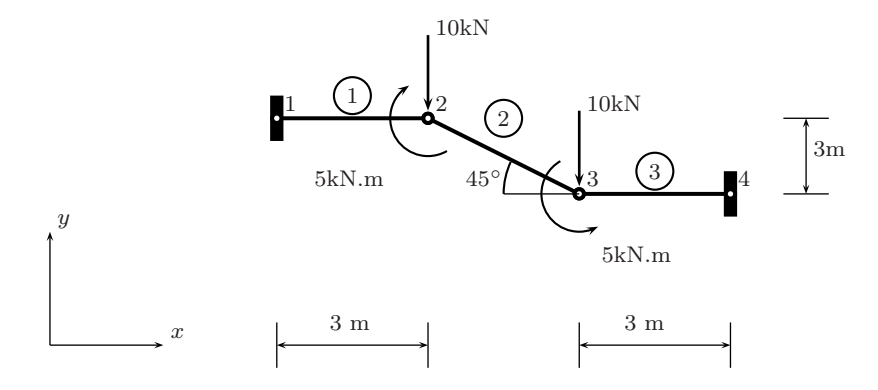

**Fig. 7.2** A 2D frame example, problem10.m

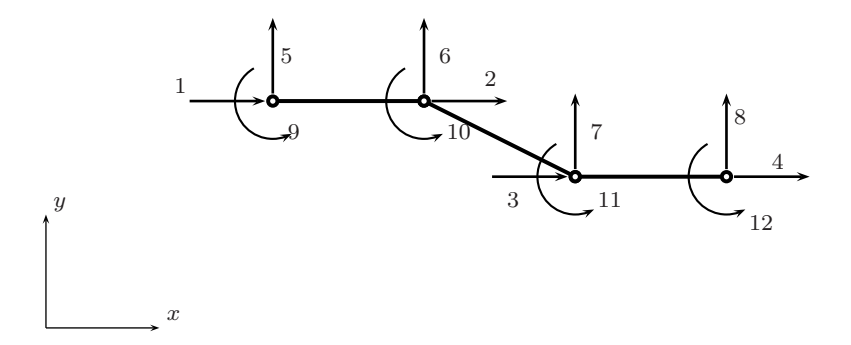

**Fig. 7.3** Degrees of freedom for problem 10

```
% antonio ferreira 2008
% clear memory
clear all
% E; modulus of elasticity
% I: second moment of area
% L: length of bar
E=210000; A=100; I=2e8; EA=E*A; EI=E*I;
% generation of coordinates and connectivities
numberElements=3;
p1=3000*(1+cos(p1/4));nodeCoordinates=[0 3000;3000 3000;p1 0;p1+3000 0];
xx=nodeCoordinates;
for i=1:numberElements;
    elementNodes(i,1)=i;
    elementNodes(i,2)=i+1;
end
numberNodes=size(nodeCoordinates,1);
xx=nodeCoordinates(:,1);
yy=nodeCoordinates(:,2);
% for structure:
    % displacements: displacement vector
    % force : force vector
    % stiffness: stiffness matrix
    % GDof: global number of degrees of freedom
GDof=3*numberNodes;
U=zeros(GDof,1);
force=zeros(GDof,1);
%force vector
force(6) = -10000;force(7) = -10000;force(10) = -5e6;
force(11)=5e6;
% stiffness matrix
[stiffness]=...
    formStiffness2Dframe(GDof,numberElements,...
    elementNodes,numberNodes,xx,yy,EI,EA);
```

```
% boundary conditions and solution
prescribedDof=[1 4 5 8 9 12]';
% solution
displacements=solution(GDof,prescribedDof,stiffness,force);
% output displacements/reactions
outputDisplacementsReactions(displacements,stiffness,...
    GDof,prescribedDof)
% drawing undeformed and deformed meshes
U=displacements;
clf
drawingMesh(nodeCoordinates+500*[U(1:numberNodes)...
    U(numberNodes+1:2*numberNodes)],elementNodes,'L2','k.-');
drawingMesh(nodeCoordinates,elementNodes,'L2','k--');
```
Code problem10.m calls function formStiffness2Dframe.m, to compute the stiffness matrix of bidimensional frame elements.

```
function [stiffness]=...
    formStiffness2Dframe(GDof,numberElements,...
    elementNodes,numberNodes,xx,yy,EI,EA);
stiffness=zeros(GDof);
% computation of the system stiffness matrix
for e=1:numberElements;
  % elementDof: element degrees of freedom (Dof)
  indice=elementNodes(e,:) ;
  elementDof=[ indice indice+numberNodes indice+2*numberNodes] ;
 nn=length(indice);
  xa=xx(indice(2))-xx(indice(1))
  ya=yy(indice(2))-yy(indice(1));
  length_element=sqrt(xa*xa+ya*ya);
  cosa=xa/length_element;
  sena=ya/length_element;
  ll=length_element;
```

```
L= [cosa*eye(2) sena*eye(2) zeros(2);-sena*eye(2) cosa*eye(2) zeros(2);
     zeros(2,4) eye(2)];
oneu=[1 -1;-1 1];oneu2=[1 -1; 1 -1];
oneu3=[1 \ 1;-1 \ -1];
oneu4=[4 2;2 4];
k1 = [EA/11*oneu zeros(2, 4);
    zeros(2) 12*EI/ll^3*oneu 6*EI/ll^2*oneu3;
    zeros(2) 6*EI/ll^2*oneu2 EI/ll*oneu4];
    stiffness(elementDof,elementDof)=...
        stiffness(elementDof,elementDof)+L'*k1*L;
end
```
Results are given as:

Displacements

ans =

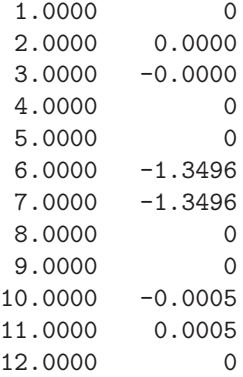

reactions

ans =

1.0e+07 \*

 $0.0000 -0.0000$ 

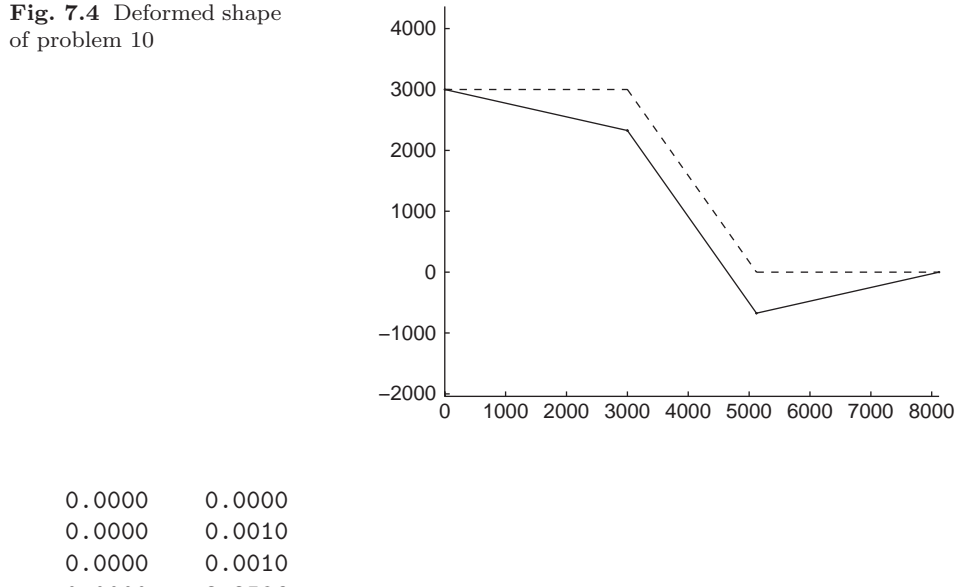

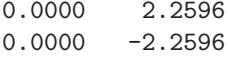

The deformed shape is given in figure 7.4.

## **7.3 Another example of 2D frame**

Consider the frame illustrated in figure 7.5. The code for solving this problem is problem11.m. The degrees of freedom are shown in figure 7.6.

```
%................................................................
% MATLAB codes for Finite Element Analysis
% problem11.m
% 2D frame
% antonio ferreira 2008
% clear memory
clear all
% E; modulus of elasticity
% I: second moment of area
```
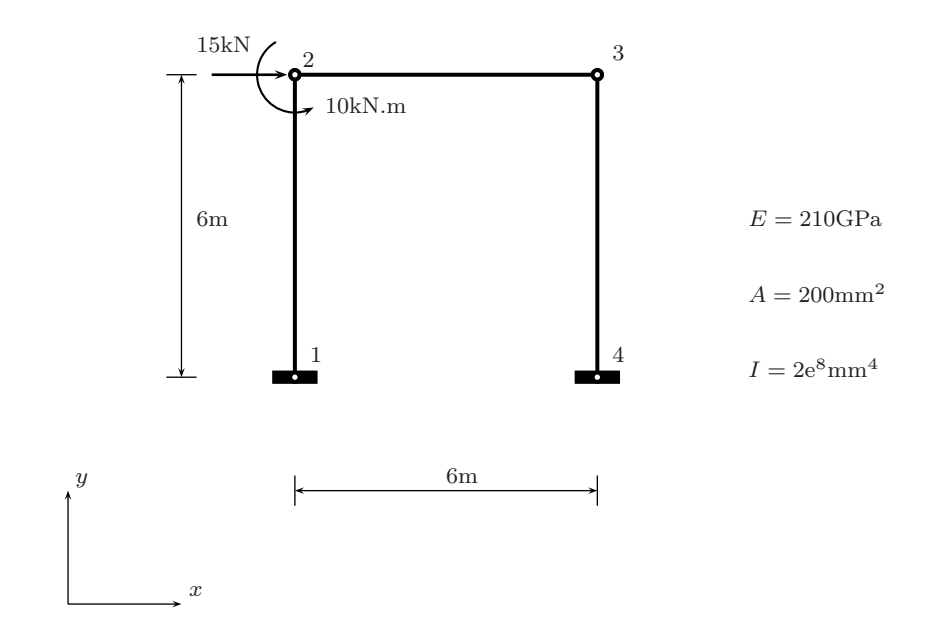

Fig. 7.5 A 2D frame example: geometry, materials and loads, problem11.m

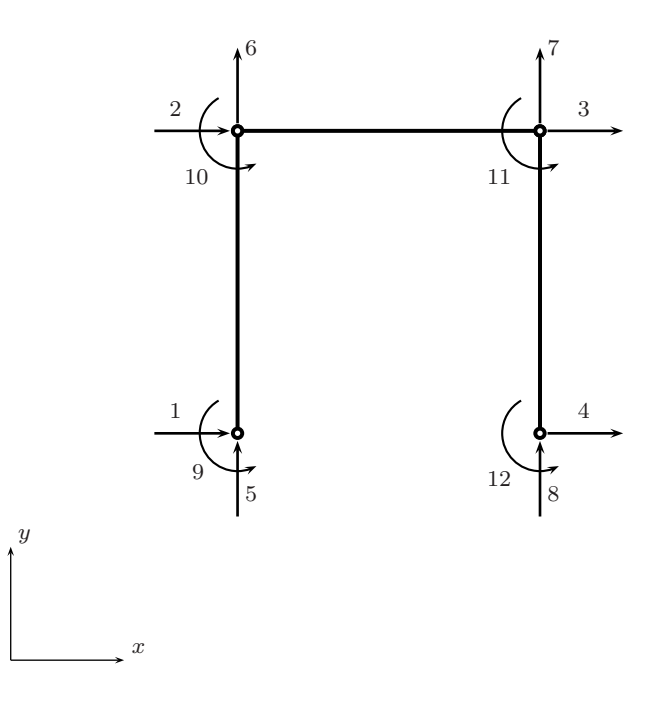

**Fig. 7.6** A 2D frame example: degree of freedom ordering

```
% L: length of bar
E=210000; A=200; I=2e8; EA=E*A; EI=E*I;
% generation of coordinates and connectivities
numberElements=3;
nodeCoordinates=[0 0;0 6000;6000 6000;6000 0];
xx=nodeCoordinates;
for i=1:numberElements;
    elementNodes(i,1)=i;
    elementNodes(i,2)=i+1;
end
numberNodes=size(nodeCoordinates,1);
xx=nodeCoordinates(:,1);
yy=nodeCoordinates(:,2);
% for structure:
    % displacements: displacement vector
    % force : force vector
    % stiffness: stiffness matrix
    % GDof: global number of degrees of freedom
GDof=3*numberNodes;
U=zeros(GDof,1);
force=zeros(GDof,1);
%force vector
force(2)=15000;
force(10)=10e6;
% stiffness matrix
[stiffness]=...
    formStiffness2Dframe(GDof,numberElements,...
    elementNodes,numberNodes,xx,yy,EI,EA);
% boundary conditions and solution
prescribedDof=[1 4 5 8 9 12]';
% solution
displacements=solution(GDof,prescribedDof,stiffness,force);
% output displacements/reactions
outputDisplacementsReactions(displacements,stiffness,...
    GDof,prescribedDof)
```

```
%drawing mesh and deformed shape
clf
U=displacements;
drawingMesh(nodeCoordinates+500*[U(1:numberNodes)...
    U(numberNodes+1:2*numberNodes)],elementNodes,'L2','k.-');
drawingMesh(nodeCoordinates,elementNodes,'L2','k--');
```
Results are listed below.

Displacements

ans =

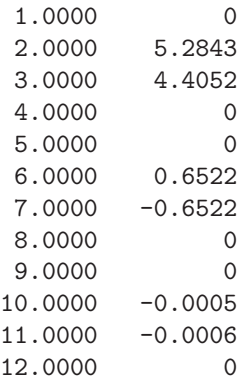

reactions

ans =

1.0e+07 \*

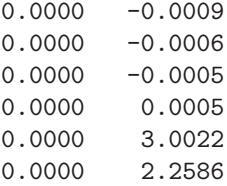

The deformed shape of this problem is illustrated in figure 7.7.

Increasing the number of elements will give us a more realistic deformed shape. Code problem11b.m considers 12 elements.

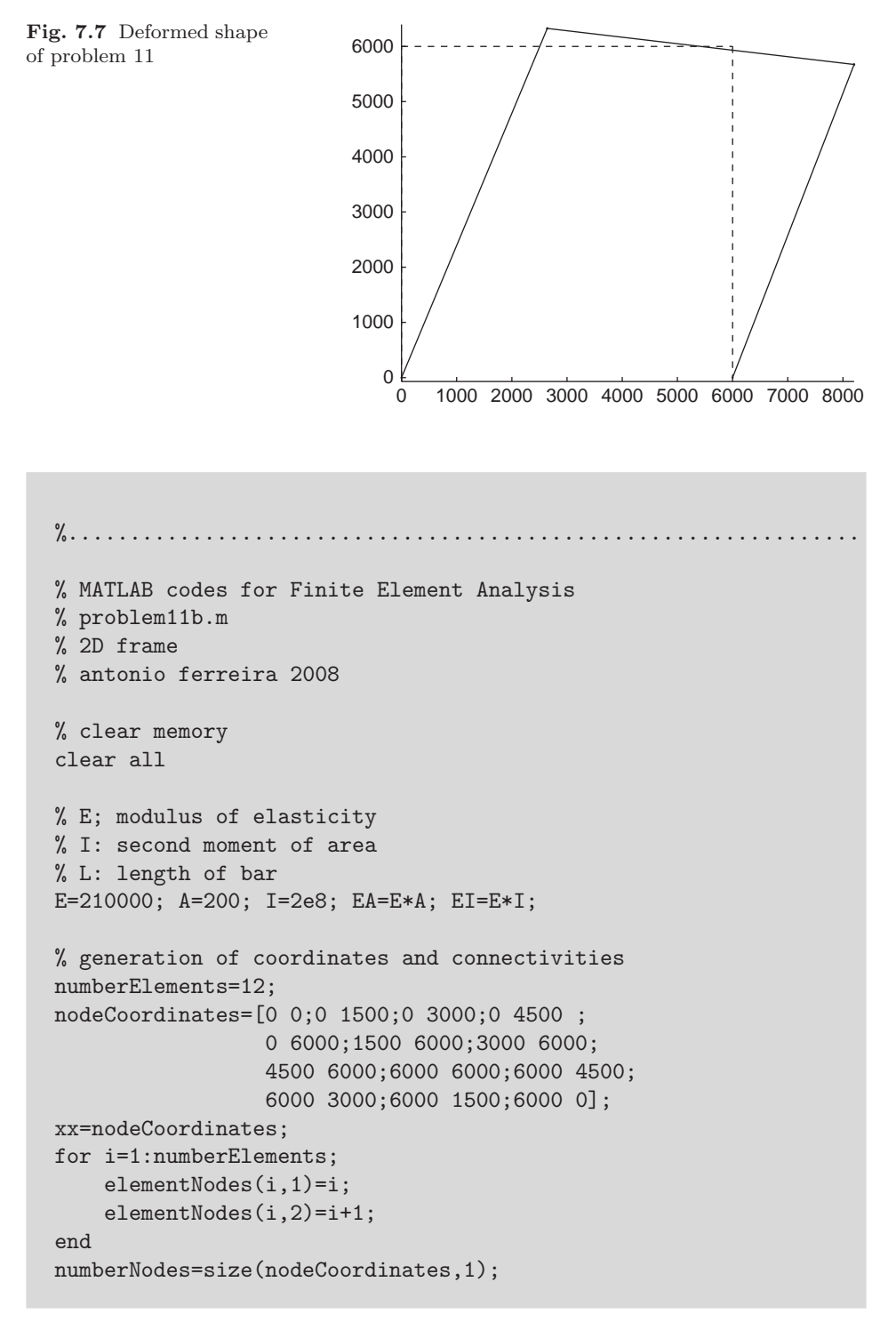

```
xx=nodeCoordinates(:,1);
yy=nodeCoordinates(:,2);
% for structure:
    % displacements: displacement vector
    % force : force vector
    % stiffness: stiffness matrix
    % GDof: global number of degrees of freedom
GDof=3*numberNodes;
U=zeros(GDof,1);
force=zeros(GDof,1);
stiffness=zeros(GDof);
%force vector
force(5)=15000;
force(31)=10e6;
% stiffness matrix
[stiffness]=...
    formStiffness2Dframe(GDof,numberElements,...
    elementNodes,numberNodes,xx,yy,EI,EA);
% boundary conditions and solution
prescribedDof=[1 13 14 26 27 39]';
% solution
displacements=solution(GDof,prescribedDof,stiffness,force);
% output displacements/reactions
outputDisplacementsReactions(displacements,stiffness,...
    GDof,prescribedDof)
%drawing mesh and deformed shape
U=displacements;
clf
drawingMesh(nodeCoordinates+500*[U(1:numberNodes)...
    U(numberNodes+1:2*numberNodes)],elementNodes,'L2','k.-');
drawingMesh(nodeCoordinates,elementNodes,'L2','k--');
```
Important to note the generation of node coordinates and element nodes, also the force numbering as well as the boundary conditions ordering. As before we consider first the  $u$  degrees of freedom, then the  $v$  degrees of freedom and finally rotations.

Results are given below.

Displacements

```
ans =
```
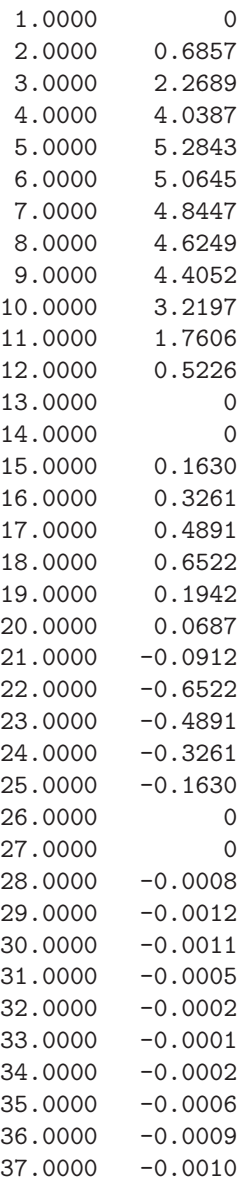

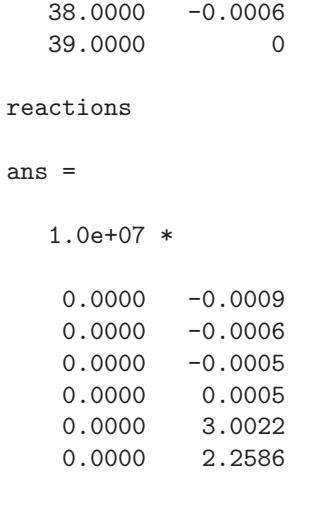

>>

The deformed shape of this problem is illustrated in figure 7.8.

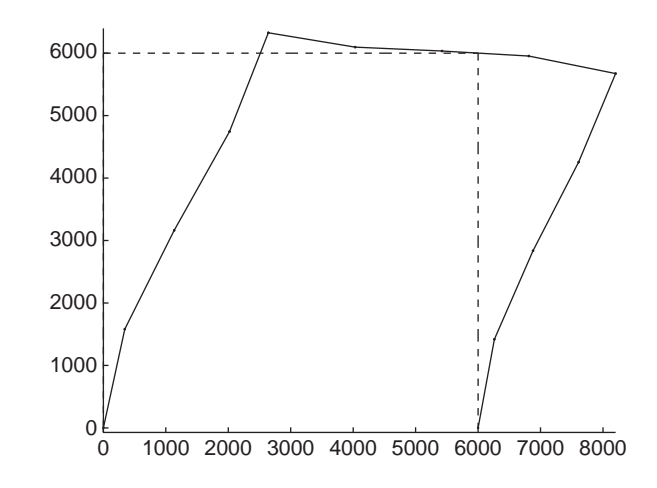

**Fig. 7.8** Deformed shape

# **Chapter 8 Analysis of 3D frames**

### **8.1 Introduction**

The analysis of three dimensional frames is quite similar to the analysis of 2D frames. In the two-node 3D frame finite element we now consider in each node three displacements and three rotations with respect to the three global cartesian axes.

### **8.2 Stiffness matrix and vector of equivalent nodal forces**

In the local coordinate system, the stiffness matrix is given by

$$
\mathbf{K}^{\prime e} = \begin{bmatrix} \frac{EA}{L} & 0 & 0 & 0 & 0 & 0 & -\frac{EA}{L} & 0 & 0 & 0 & 0 & 0 & 0 \\ & & & & & & & & & \\ \frac{12EI_{z}}{L^{3}} & 0 & 0 & \frac{6EI_{z}}{L^{2}} & 0 & -\frac{12EI_{z}}{L^{3}} & 0 & 0 & 0 & \frac{6EI_{z}}{L^{2}} \\ & & & & & & & \\ \frac{12EI_{y}}{L^{3}} & 0 & -\frac{6EI_{y}}{L^{2}} & 0 & 0 & 0 & -\frac{12EI_{y}}{L^{3}} & 0 & -\frac{6EI_{y}}{L^{2}} & 0 \\ & & & & & & & \\ \frac{4EI_{y}}{L} & 0 & 0 & 0 & 0 & 0 & -\frac{G}{L} & 0 & 0 \\ & & & & & & & \\ \frac{4EI_{z}}{L} & 0 & -\frac{6EI_{z}}{L^{2}} & 0 & 0 & 0 & \frac{2EI_{z}}{L} \\ & & & & & & & \\ \frac{EA}{L} & 0 & 0 & 0 & 0 & 0 & 0 & 0 \\ & & & & & & & \\ \frac{12EI_{z}}{L^{3}} & 0 & 0 & 0 & 0 & -\frac{6EI_{z}}{L^{2}} \\ & & & & & & & \\ \frac{12EI_{y}}{L^{3}} & 0 & \frac{6EI_{y}}{L^{2}} & 0 \\ & & & & & & \\ \sin \dots \end{bmatrix} \qquad (8.1)
$$

A.J.M. Ferreira, *MATLAB Codes for Finite Element Analysis:* 103 Solids and Structures, Solid Mechanics and Its Applications 157, c Springer Science+Business Media B.V. 2009

After transformation to the global axes, the stiffness matrix in global coordinates is obtained as

$$
\mathbf{K} = \mathbf{R}^T \mathbf{K}' \mathbf{R}
$$

where the rotation matrix  $R$  is defined as

$$
\mathbf{R} = \begin{bmatrix} \mathbf{r} & \mathbf{0} & \mathbf{0} & \mathbf{0} \\ \mathbf{0} & \mathbf{r} & \mathbf{0} & \mathbf{0} \\ \mathbf{0} & \mathbf{0} & \mathbf{r} & \mathbf{0} \\ \mathbf{0} & \mathbf{0} & \mathbf{0} & \mathbf{r} \end{bmatrix}
$$
 (8.2)

being

$$
\mathbf{r} = \begin{bmatrix} C_{Xx} & C_{Yx} & C_{Zx} \\ C_{Xy} & C_{Yy} & C_{Zy} \\ C_{Xz} & C_{Yz} & C_{Zz} \end{bmatrix} \tag{8.3}
$$

and

 $C_{Xx} = cos\theta_{Xx}$ 

where angles  $\theta_{Xx}$ ,  $\theta_{Yx}$ , and  $\theta_{Zx}$ , are measured from global axes X, Y, and Z, with respect to the local axis  $x$ , respectively. The two-node 3D frame element has six degrees of freedom per node. Given the nodal displacements, it is possible to calculate the reactions at the supports by

$$
\mathbf{F} = \mathbf{K}\mathbf{U} \tag{8.4}
$$

where **K** and **U** are the structure stiffness matrix and the vector of nodal displacement, respectively. The element forces are also evaluated by axes transformation as

$$
\mathbf{f}_e = \mathbf{k}_e \mathbf{R} \mathbf{U}^e \tag{8.5}
$$

#### **8.3 First 3D frame example**

The first 3D frame example is illustrated in figure 8.1. We consider  $E = 210$ GPa,  $G = 84$  GPa,  $A = 2 \times 10^{-2}$  m<sup>2</sup>,  $I_y = 10 \times 10^{-5}$  m<sup>4</sup>,  $I_z = 20 \times 10^{-5}$  m<sup>4</sup>,  $J = 5 \times 10^{-5}$  m<sup>4</sup>.

Code problem12.m solves this problem, and calls function formStiffness3D frame.m, that computes the stiffness matrix of the 3D frame element.

 $\%$  . . . . . . . . . . . % MATLAB codes for Finite Element Analysis % problem12.m % antonio ferreira 2008
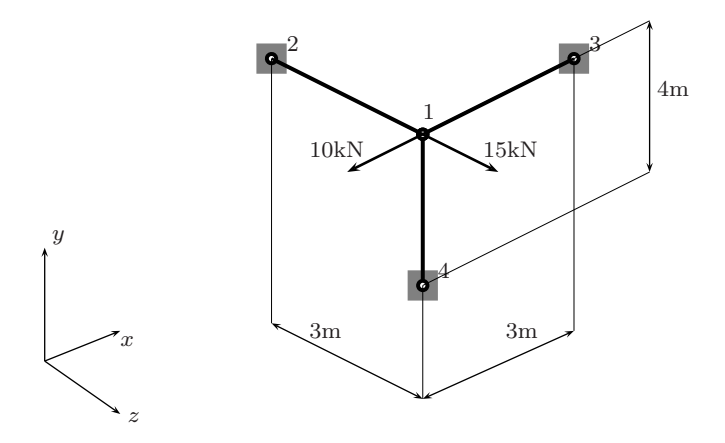

Fig. 8.1 A 3D frame example (problem12.m)

```
% clear memory
clear all
% E; modulus of elasticity
% I: second moment of area
% L: length of bar
E=210e6; A=0.02;
Iy=10e-5; Iz=20e-5; J=5e-5; G=84e6;
% generation of coordinates and connectivities
nodeCoordinates=[0 0 0; 3 0 0; 0 0 -3; 0 -4 0];
xx=nodeCoordinates(:,1);
yy=nodeCoordinates(:,2);
zz=nodeCoordinates(:,3);
elementNodes=[1 2;1 3;1 4];
numberNodes=size(nodeCoordinates,1);
numberElements=size(elementNodes,1);
% for structure:
    % displacements: displacement vector
    % force : force vector
    % stiffness: stiffness matrix
    % GDof: global number of degrees of freedom
GDof=6*numberNodes;
U=zeros(GDof,1);
force=zeros(GDof,1);
stiffness=zeros(GDof,GDof);
```

```
%force vector
force(1)=-10;
force(3)=20;
% stiffness matrix
[stiffness]=...
    formStiffness3Dframe(GDof,numberElements,...
    elementNodes,numberNodes,nodeCoordinates,E,A,Iz,Iy,G,J);
% boundary conditions and solution
prescribedDof=[7:24];
% solution
displacements=solution(GDof,prescribedDof,stiffness,force)
% displacements
disp('Displacements')
jj=1:GDof; format long
f=[jj; displacements'];
fprintf('node U\n')
fprintf('%3d %12.8f\n',f)
```
Listing of formStiffness3Dframe.m:

```
function [stiffness]=...
    formStiffness3Dframe(GDof,numberElements,...
    elementNodes,numberNodes,nodeCoordinates,E,A,Iz,Iy,G,J);
stiffness=zeros(GDof);
% computation of the system stiffness matrix
for e=1:numberElements;
  % elementDof: element degrees of freedom (Dof)
  indice=elementNodes(e,:)
  elementDof=[6*indice(1)-5 6*indice(1)-4 6*indice(1)-3 ...6*indice(1)-2 6*indice(1)-1 6*indice(1)...6*indice(2)-5 6*indice(2)-4 6*indice(2)-3 ...6*indice(2)-2 6*indice(2)-1 6*indice(2)] ;
  x1=nodeCoordinates(indice(1),1);
  y1=nodeCoordinates(indice(1),2);
  z1=nodeCoordinates(indice(1),3);
  x2=nodeCoordinates(indice(2),1);
```

```
y2=nodeCoordinates(indice(2),2);
  z2=nodeCoordinates(indice(2),3);
L = sqrt((x2-x1)*(x2-x1) + (y2-y1)*(y2-y1) + ...(z2-z1)*(z2-z1));k1 = E*A/L;
k2 = 12*ExIz/(L*L*L):
k3 = 6*E*Iz/(L*L):
k4 = 4*E*Iz/L;k5 = 2*ExIz/L;k6 = 12*E*Iy/(L*L*L);
k7 = 6*E*Iy/(L*L);k8 = 4*E*Iv/L;k9 = 2*E*Iy/L;k10 = G*J/L;
a=[k1 0 0; 0 k2 0; 0 0 k6];
b = [ 0 0 0; 0 0 k3; 0 -k7 0];c=[k10 0 0;0 k8 0; 0 0 k4];
d=[-k10 0 0;0 k9 0;0 0 k5];
k = [a b - a b;b' c b d; (-a)' b' a - b;b' d' (-b)' c];if x1 == x2 & y1 == y2if z2 > z1Lambda = [0 0 1; 0 1 0; -1 0 0];else
      Lambda = [0 0 -1 ; 0 1 0 ; 1 0 0];end
else
   CXx = (x2-x1)/L;
CYx = (y2-y1)/L;
CZx = (z2-z1)/L;D = sqrt(CXx*CXx + CYx*CYx);CXY = -CYX/D;
CYy = CXx/D;CZy = 0;
CXz = -CXx*CZx/D;CYz = -CYx*CZx/D;CZz = D;Lambda = [CXx CYx CZx ;CXy CYy CZy ;CXz CYz CZz];
end
```

```
R = [Lambda zeros(3,9); zeros(3) Lambda zeros(3,6);
   zeros(3,6) Lambda zeros(3);zeros(3,9) Lambda];
  stiffness(elementDof,elementDof)=...
      stiffness(elementDof,elementDof)+R'*k*R;
end
```
Results are listed as follows.

Displacements node U 1 -0.00000705 2 -0.00000007 3 0.00001418 4 0.00000145 5 0.00000175 6 0.00000114 7 0.00000000 8 0.00000000 9 0.00000000 10 0.00000000 11 0.00000000 12 0.00000000 13 0.00000000 14 0.00000000 15 0.00000000 16 0.00000000 17 0.00000000 18 0.00000000 19 0.00000000 0.00000000 21 0.00000000 22 0.00000000 23 0.00000000 24 0.00000000

## **8.4 Second 3D frame example**

The next 3D problem is illustrated in figure 8.2 and considers  $E = 210 \text{ GPa}, G =$ 84 GPa,  $A = 2 \times 10^{-2}$  m<sup>2</sup>,  $I_y = 10 \times 10^{-5}$  m<sup>4</sup>,  $I_z = 20 \times 10^{-5}$  m<sup>4</sup>,  $J = 5 \times 10^{-5}$  m<sup>4</sup>. The MATLAB code for this problem is problem13.m.

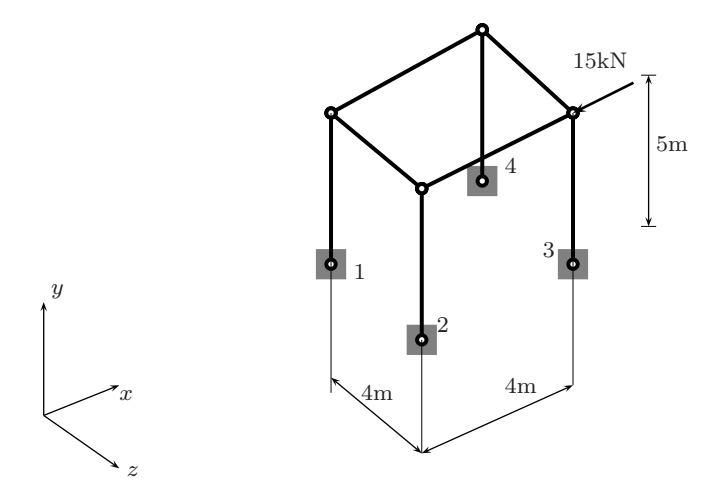

Fig. 8.2 A second 3D frame example (problem13.m)

```
%................................................................
% MATLAB codes for Finite Element Analysis
% problem13.m
% antonio ferreira 2008
% clear memory
clear all
% E; modulus of elasticity
% I: second moments of area
% J: polar moment of inertia
% G: shear modulus
% L: length of bar
E=210e6; A=0.02;
Iy=10e-5; Iz=20e-5; J=5e-5; G=84e6;
% generation of coordinates and connectivities
nodeCoordinates=[0 0 0;
    0 0 4;
    4 0 4;
    4 0 0;
    0 5 0;
    0 5 4;
```

```
4 5 4;
    4 5 0;
    ];
xx=nodeCoordinates(:,1);
yy=nodeCoordinates(:,2);
zz=nodeCoordinates(:,3);
elementNodes=[1 5;2 6;3 7; 4 8; 5 6; 6 7; 7 8; 8 5];
numberNodes=size(nodeCoordinates,1);
numberElements=size(elementNodes,1);
% for structure:
    % displacements: displacement vector
    % force : force vector
    % stiffness: stiffness matrix
    % GDof: global number of degrees of freedom
GDof=6*numberNodes;
U=zeros(GDof,1);
force=zeros(GDof,1);
stiffness=zeros(GDof);
%force vector
force(37) = -15;% calculation of the system stiffness matrix
% and force vector
% stiffness matrix
[stiffness]=...
    formStiffness3Dframe(GDof,numberElements,...
    elementNodes,numberNodes,nodeCoordinates,E,A,Iz,Iy,G,J);
% boundary conditions and solution
prescribedDof=[1:24];
% solution
displacements=solution(GDof,prescribedDof,stiffness,force);
% displacements
disp('Displacements')
jj=1:GDof; format long
f=[jj; displacements'];
fprintf('node U\n')
fprintf('%3d %12.8f\n',f)
```

```
%drawing mesh and deformed shape
U=displacements;
clf
drawingMesh(nodeCoordinates+500*[U(1:6:6*numberNodes)...
    U(2:6:6*numberNodes) U(3:6:6*numberNodes)],...
    elementNodes,'L2','k.-');
drawingMesh(nodeCoordinates,elementNodes,'L2','k--');
```
Results are obtained as:

Displacements node U 1 0.00000000 2 0.00000000 3 0.00000000 4 0.00000000 5 0.00000000 6 0.00000000 7 0.00000000 8 0.00000000 9 0.00000000 10 0.00000000 11 0.00000000 12 0.00000000 13 0.00000000 14 0.00000000 15 0.00000000 16 0.00000000 17 0.00000000 18 0.00000000 19 0.00000000 20 0.00000000 21 0.00000000 22 0.00000000 23 0.00000000 24 0.00000000 25 -0.00227293 26 -0.00000393 27 0.00115845 28 0.00007082 29 0.00013772 30 0.00023748 31 -0.00106188 32 -0.00000616 **Fig. 8.3** Deformed shape for problem 13

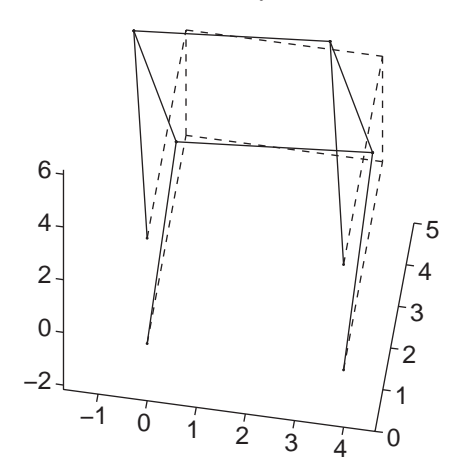

33 0.00115835 34 0.00007201 35 0.00064608 36 0.00011324 37 -0.00106724 38 0.00000581 39 -0.00116612 40 -0.00007274 41 0.00075248 42 0.00011504 43 -0.00227804 44 0.00000679 45 -0.00116139 46 -0.00007078 47 0.00064378 48 0.00023789

The deformed shape of this structure is illustrated in figure 8.3.

# **Chapter 9 Analysis of grids**

# **9.1 Introduction**

In this chapter we perform the static analysis of grids, which are planar structures where forces are applied normal to the grid plane.

At each node a transverse displacement and two rotations are assigned. The stiffness matrix in local cartesian axes is given by

$$
\mathbf{k}_{e} = \begin{bmatrix} \frac{12EI}{l_{e}^{3}} & 0 & \frac{6EI}{l_{e}^{2}} & -\frac{12EI}{l_{e}^{3}} & 0 & \frac{6EI}{l_{e}^{2}} \\ 0 & \frac{GJ}{l_{e}} & 0 & 0 & -\frac{GJ}{l_{e}} & 0 \\ \frac{6EI}{l_{e}^{2}} & 0 & \frac{4EI}{l_{e}} & -\frac{6EI}{l_{e}^{2}} & 0 & \frac{2EI}{l_{e}} \\ -\frac{12EI}{l_{e}^{3}} & 0 & -\frac{6EI}{l_{e}^{2}} & \frac{12EI}{l_{e}^{3}} & 0 & -\frac{6EI}{l_{e}^{2}} \\ 0 & -\frac{GJ}{l_{e}} & 0 & 0 & \frac{GJ}{l_{e}} & 0 \\ \frac{6EI}{l_{e}^{2}} & 0 & \frac{2EI}{l_{e}} & -\frac{6EI}{l_{e}^{2}} & 0 & \frac{4EI}{l_{e}} \end{bmatrix}
$$
(9.1)

where  $E$  is the modulus of elasticity,  $I$  is the second moment of area,  $J$  the polar moment of inertia, and  $G$  the shear modulus. The element length is denoted by  $L = l_e$ .

We consider direction cosines  $C = \cos \theta$  and  $S = \sin \theta$ , being  $\theta$  the angle between global axis  $X$  and local axis  $x$ . The rotation matrix is defined as

$$
\mathbf{R} = \begin{bmatrix} 1 & 0 & 0 & 0 & 0 & 0 \\ 0 & C & S & 0 & 0 & 0 \\ 0 & -S & C & 0 & 0 & 0 \\ 0 & 0 & 0 & 1 & 0 & 0 \\ 0 & 0 & 0 & 0 & C & S \\ 0 & 0 & 0 & 0 & -S & C \end{bmatrix}
$$
(9.2)

A.J.M. Ferreira, *MATLAB Codes for Finite Element Analysis:* 113 Solids and Structures, Solid Mechanics and Its Applications 157, c Springer Science+Business Media B.V. 2009

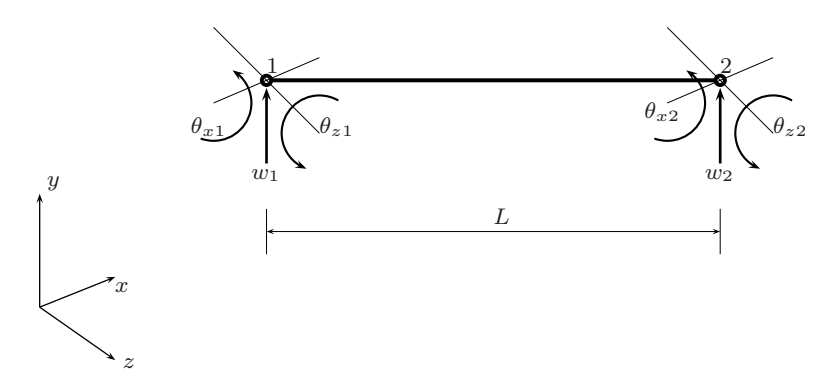

**Fig. 9.1** A typical two-node grid element

The stiffness matrix in global cartesian axes is obtained as

$$
\mathbf{K}_e = \mathbf{R}^T \mathbf{k}_e \mathbf{R} \tag{9.3}
$$

Six degrees of freedom are linked to every grid element, as illustrated in figure 9.1. After computing displacements in global coordinate set, we compute reactions by

$$
\mathbf{F} = \mathbf{K}\mathbf{U} \tag{9.4}
$$

where **K** and **U** is the stiffness matrix and the vector of nodal displacements of the structure, respectively. Element forces are also possible to compute by transformation

$$
\mathbf{f}_e = \mathbf{k}_e \mathbf{R} \mathbf{U}^e \tag{9.5}
$$

The code for computation of the stiffness matrix of the grid element is listed below.

```
%................................................................
function stiffness=formStiffnessGrid(GDof,...
    numberElements,elementNodes,xx,yy,E,I,G,J)
% function to form global stiffness for grid element
stiffness=zeros(GDof);
for e=1:numberElements;
  % elementDof: element degrees of freedom (Dof)
  indice=elementNodes(e,:) ;
  elementDof=[...
      (int \text{dice}(1)-1)*3+1 (indice(1)-1)*3+2 (indice(1)-1)*3+3 ...(indice(2)-1)*3+1 (indice(2)-1)*3+2 (indice(2)-1)*3+3] ;
```

```
xa=xx(intide(2))-xx(intide(1));ya=yy(indice(2))-yy(indice(1));L=sqrt(xa*xa+ya*ya);
  C=xa/L;S=ya/L;
a1 = 12*E*I/(L*L*L):
a2 = 6*E*I/(L*L):
a3 = G*J/L;a4 = 4*E*I/L;a5 = 2*E*I/L;
% stiffness in local axes
k = [a1 0 a2 -a1 0 a2 ; 0 a3 0 0 -a3 0 ;
     a2 0 a4 -a2 0 a5 ; -a1 0 -a2 a1 0 -a2 ;
     0 -a3 0 0 a3 0; a2 0 a5 -a2 0 a4];
% transformation matrix
a=[1 0 0; 0 C S;0 -S C];
R=[a \text{ zeros}(3); \text{zeros}(3) a];stiffness(elementDof,elementDof)=...
      stiffness(elementDof,elementDof)+R'*k*R;
end
```
The code for computing the forces in elements is listed below.

```
%................................................................
function EF=forcesInElementGrid(numberElements,...
    elementNodes,xx,yy,E,I,G,J,displacements)
% forces in elements
EF=zeros(6,numberElements);
for e=1:numberElements;
  % elementDof: element degrees of freedom (Dof)
  indice=elementNodes(e,:) ;
  elementDof=...
      [(indice(1)-1)*3+1 (indice(1)-1)*3+2 (indice(1)-1)*3+3 ...](indice(2)-1)*3+1 (indice(2)-1)*3+2 (indice(2)-1)*3+3] ;
 xa=xx(indice(2))-xx(indice(1));
```

```
ya=yy(indice(2))-yy(indice(1));
  L=sqrt(xa*xa+ya*ya);
  C=xa/L;S=ya/L;a1 = 12*E*I/(L*L*L):
a2 = 6*E*I/(L*L):
a3 = G*J/L:
a4 = 4*E*I/L;a5 = 2*E*I/L;% stiffness in local axes
k = [a1 0 a2 -a1 0 a2 ; 0 a3 0 0 -a3 0 ;
     a2 0 a4 -a2 0 a5 ; -a1 0 -a2 a1 0 -a2 ;
     0 -a3 0 0 a3 0; a2 0 a5 -a2 0 a4];
% transformation matrix
a=[1 0 0; 0 C S; 0 - S C];R=[a \text{ zeros}(3); \text{zeros}(3) a];% forces in element
EF (:,e)= k*R* displacements(elementDof);
end
```
# **9.2 A first grid example**

The first grid problem is illustrated in figure 9.2. The grid is built from two elements, as illustrated. Given  $E = 210$  GPa,  $G = 84$  GPa,  $I = 20 \times 10^{-5}$  m<sup>4</sup>,  $J = 5 \times 10^{-5}$  m<sup>4</sup>, the MATLAB problem14.m computes displacements, reactions and stresses.

%................................................................ % MATLAB codes for Finite Element Analysis % problem14.m % antonio ferreira 2008 % clear memory clear all

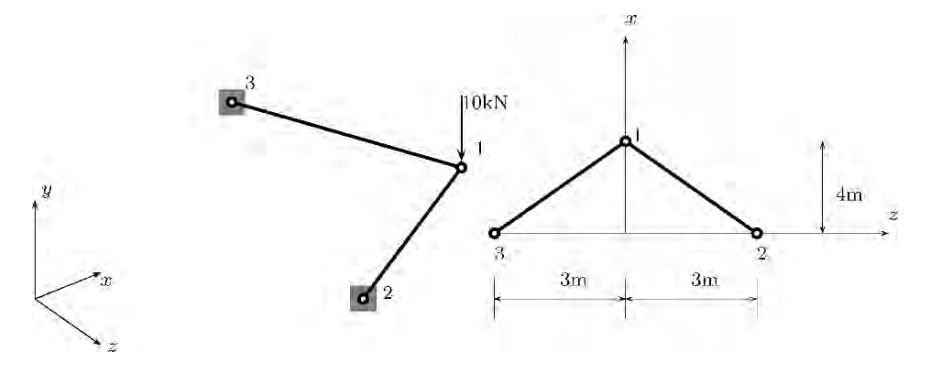

**Fig. 9.2** A first grid example, problem14.m

```
% E; modulus of elasticity
% I: second moments of area
% J: polar moment of inertia
% G: shear modulus
% L: length of bar
E=210e6; G=84e6; I=20e-5; J=5e-5;
% generation of coordinates and connectivities
nodeCoordinate=[4 0; 0 3; 0 -3];xx=nodeCoordinates(:,1);
yy=nodeCoordinates(:,2);
elementNodes=[1 2; 3 1];
numberNodes=size(nodeCoordinates,1);
numberElements=size(elementNodes,1);
% GDof: global number of degrees of freedom
GDof=3*numberNodes;
force=zeros(GDof,1);
%force vector
force(1) = -10;% calculation of the system stiffness matrix
stiffness=formStiffnessGrid(GDof,numberElements,...
    elementNodes,xx,yy,E,I,G,J);
% boundary conditions
prescribedDof=[4:9]';
```

```
% solution
displacements=solution(GDof,prescribedDof,stiffness,force);
% output displacements/reactions
outputDisplacementsReactions(displacements,stiffness,...
    GDof,prescribedDof)
% % forces in elements
disp('forces in elements ')
EF=forcesInElementGrid(numberElements,elementNodes,...
    xx,yy,E,I,G,J,displacements)
```
Results for displacements, reactions and forces in elements are listed below.

### Displacements

ans  $=$ 

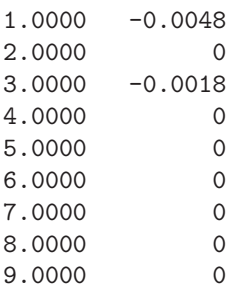

reactions

ans =

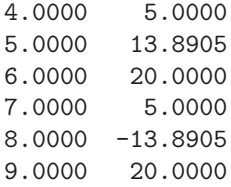

forces in elements

 $EF =$ 

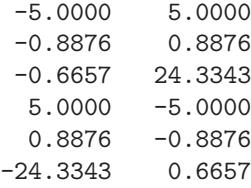

# **9.3 A second grid example**

The second grid problem is illustrated in figure 9.3. The grid is built from three elements, as illustrated. Given  $E = 210$  GPa,  $G = 84$  GPa,  $I = 20 \times 10^{-5}$  m<sup>4</sup>,  $J = 5 \times 10^{-5}$  m<sup>4</sup>, the MATLAB problem15.m computes displacements, reactions and stresses.

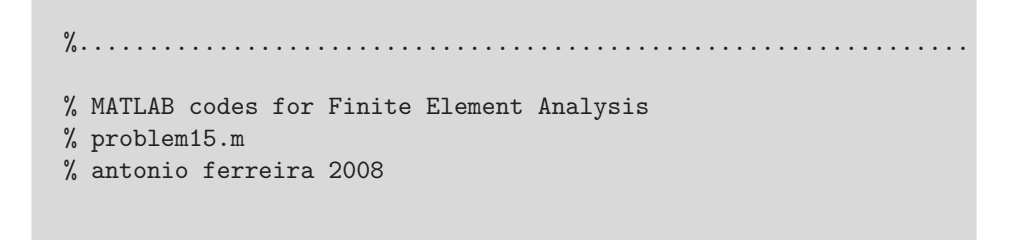

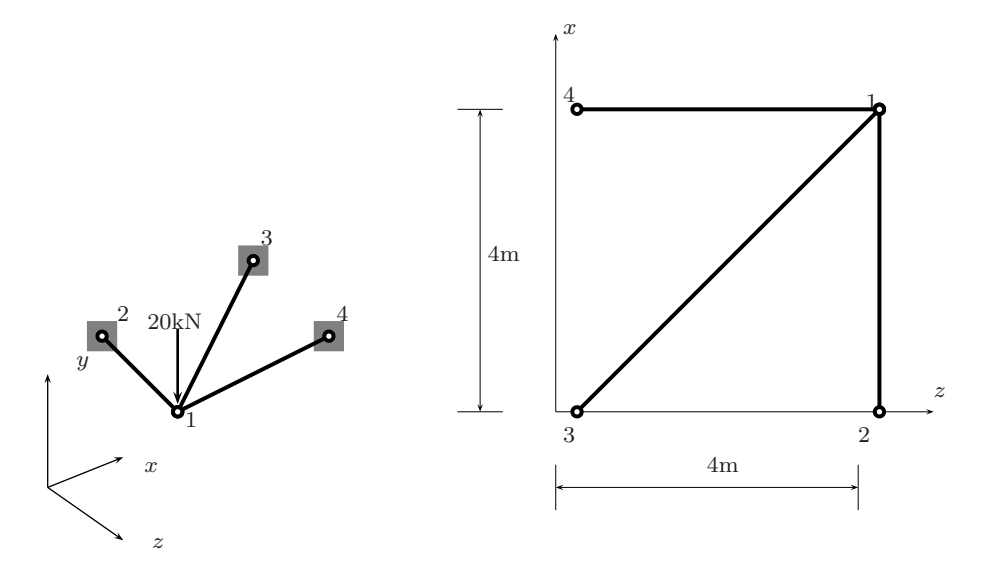

**Fig. 9.3** A second grid example, problem15.m

```
% clear memory
clear all
% E; modulus of elasticity
% I: second moments of area
% J: polar moment of inertia
% G: shear modulus
% L: length of bar
E=210e6; G=84e6; I=20e-5; J=5e-5;
% generation of coordinates and connectivities
nodeCoordinates=[4 4; 0 4; 0 0 ; 4 0];
xx=nodeCoordinates(:,1);
yy=nodeCoordinates(:,2);
elementNodes=[1 2; 3 1; 4 1];
numberNodes=size(nodeCoordinates,1);
numberElements=size(elementNodes,1);
% GDof: global number of degrees of freedom
GDof=3*numberNodes;
force=zeros(GDof,1);
%force vector
force(1)=-20;% computation of the system stiffness matrix
stiffness=formStiffnessGrid(GDof,numberElements,...
    elementNodes,xx,yy,E,I,G,J);
% boundary conditions
prescribedDof=[4:12]';
% solution
displacements=solution(GDof,prescribedDof,stiffness,force)
% output displacements/reactions
outputDisplacementsReactions(displacements,stiffness,...
    GDof,prescribedDof)
% % forces in elements
disp('forces in elements ')
EF=forcesInElementGrid(numberElements,elementNodes,...
    xx,yy,E,I,G,J,displacements)
```
Results for displacements, reactions and forces in elements are listed below.

### Displacements

ans =

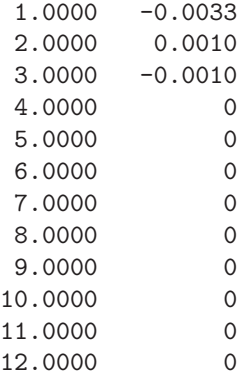

#### reactions

ans  $=$ 

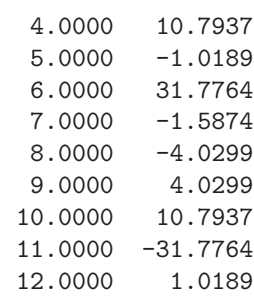

forces in elements

#### $EF =$

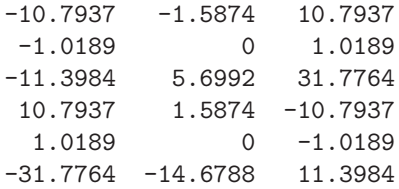

# **Chapter 10 Analysis of Timoshenko beams**

#### **10.1 Introduction**

Unlike the Euler-Bernoulli beam formulation, the Timoshenko beam formulation accounts for transverse shear deformation. It is therefore capable of modeling thin or thick beams. In this chapter we perform the analysis of Timoshenko beams in static bending, free vibrations and buckling. We present the basic formulation and show how a MATLAB code can accurately solve this problem.

#### **10.2 Formulation for static analysis**

The Timoshenko theory assumes the deformed cross-section planes remain plane but not normal to the middle axis. The displacement field for this beam theory is defined as

$$
u = y\theta_z, \quad w = w_0 \tag{10.1}
$$

where  $\theta_z(x)$  denotes the rotation of the cross-section plane about a normal to the middle axis x, and  $w_0$  is the transverse displacement of the beam middle axis.

Normal  $\epsilon_x$  and transverse shear  $\gamma_{xy}$  strains are defined as

$$
\epsilon_x = \frac{\partial u}{\partial x} = y \frac{\partial \theta_z}{\partial x} \tag{10.2}
$$

$$
\gamma_{xy} = \frac{\partial u}{\partial y} + \frac{\partial w}{\partial x} = \theta_x + \frac{\partial w}{\partial x}
$$
\n(10.3)

being  $w$  the transverse displacement of the beam along the  $y$  axis.

The strain energy considers both bending and shear contributions,

$$
U = \frac{1}{2} \int_{V} \sigma_{x} \epsilon_{x} dV + \frac{1}{2} \int_{V} \tau_{xy} \gamma_{xy} dV \qquad (10.4)
$$

A.J.M. Ferreira, MATLAB Codes for Finite Element Analysis: 123 Solids and Structures, Solid Mechanics and Its Applications 157, c Springer Science+Business Media B.V. 2009

where the normal stress is obtained by the Hooke's law as

$$
\sigma_x = E \epsilon_x \tag{10.5}
$$

while the transverse shear stress is obtained as

$$
\tau_{xy} = kG\gamma_{xy} \tag{10.6}
$$

being G the shear modulus

$$
G = \frac{E}{2(1+\nu)}\tag{10.7}
$$

and  $k$  the shear correction factor. This factor is dependent on the cross-section and on the type of problem. Some authors use 5/6 for static problems. Considering  $dV = dA dx$  and integrating through the thickness, we obtain the strain energy in terms of the generalized displacements

$$
U = \frac{1}{2} \int_{V} E \epsilon_{x}^{2} dV + \frac{1}{2} \int_{V} k G \gamma_{xy}^{2} dV =
$$

$$
\frac{1}{2} \int_{-a}^{a} EI_{z} \left(\frac{\partial \theta_{z}}{\partial x}\right)^{2} dx + \frac{1}{2} \int_{-a}^{a} kAG \left(\frac{\partial w}{\partial x} + \theta_{z}\right)^{2} dx \quad (10.8)
$$

Each node of this two-node element considers one transverse displacement, w and one rotation  $\theta_z$ , as illustrated in figure 10.1.

In opposition to Bernoulli beams, here the interpolation of displacements is independent for both w and  $\theta_z$ 

$$
\mathbf{w} = \mathbf{N}\mathbf{w}^e \tag{10.9}
$$

$$
\theta_z = \mathbf{N}\theta_z^e \tag{10.10}
$$

where shape functions are defined as

$$
\mathbf{N} = \begin{bmatrix} \frac{1}{2}(1-\xi) & \frac{1}{2}(1+\xi) \end{bmatrix}
$$
 (10.11)

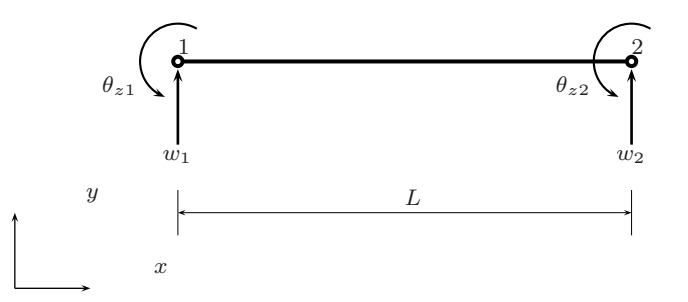

**Fig. 10.1** Timoshenko beam element: degrees of freedom of the two-noded element

in natural coordinates  $\xi \in [-1, +1]$ . We can now compute the stiffness matrix as

$$
\mathbf{K}^e = \int_{-1}^1 \frac{EI_z}{a^2} \left(\frac{dN}{d\xi}\right)^T \left(\frac{dN}{d\xi}\right) a d\xi + \int_{-1}^1 kGA \left(\frac{1}{a}\frac{dN}{d\xi} + N\right)^T \left(\frac{1}{a}\frac{dN}{d\xi} + N\right) a d\xi
$$
\n(10.12)

Integrals will be computed by Gauss quadrature. Note that the bending stiffness is computed by  $2 \times 2$  Gauss points, while the shear stiffness is computed with 1 Gauss point. This selective quadrature was found to be one possible solution for shear locking in thin beams [5,12,13].

Code problem16.m compute the displacements of Timoshenko beams in bending.

```
%................................................................
% MATLAB codes for Finite Element Analysis
% problem16.m
% Timoshenko beam in bending
% antonio ferreira 2008
% clear memory
clear all
% E; modulus of elasticity
% G; shear modulus
% I: second moments of area
% L: length of beam
% thickness: thickness of beam
E=10e7; poisson = 0.30;L = 1;thickness=0.001;
I=thickness^3/12;
EI=E*I;
kapa=5/6;
\frac{9}{6}P = -1; % uniform pressure
% constitutive matrix
G=E/2/(1+poisson);C=[ EI 0; 0 kapa*thickness*G];
% mesh
numberElements = 100;
nodeCoordinates=linspace(0,L,numberElements+1);
xx=nodeCoordinates';
for i=1:size(nodeCoordinates,2)-1
```

```
elementNodes(i,1)=i;
    elementNodes(i,2)=i+1;
end
% generation of coordinates and connectivities
numberNodes=size(xx,1);
% GDof: global number of degrees of freedom
GDof=2*numberNodes;
% computation of the system stiffness matrix
[stiffness,force]=...
    formStiffnessMassTimoshenkoBeam(GDof,numberElements,...
    elementNodes,numberNodes,xx,C,P,1,I,thickness);
% boundary conditions (simply-supported at both bords)
%fixedNodeW =[1 ; numberNodes];
%fixedNodeTX=[];
% boundary conditions (clamped at both bords)
fixedNodeW =[1 ; numberNodes];
fixedNodeTX=fixedNodeW;
% boundary conditions (cantilever)
fixedNodeW = [1];fixedNodeTX=[1];;
prescribedDof=[fixedNodeW; fixedNodeTX+numberNodes];
% solution
displacements=solution(GDof,prescribedDof,stiffness,force);
% output displacements/reactions
outputDisplacementsReactions(displacements,stiffness,...
    GDof,prescribedDof)
U=displacements;
ws=1:numberNodes;
% max displacement
disp(' max displacement')
min(U(ws))
```
The code calls one function formStiffnessMassTimoshenkoBeam.m which computes the stiffness matrix and the force vector of the two-node Timoshenko beam (it includes the computation of the mass matrix, relevant for free vibrations, to be discussed later in this chapter).

```
function [stiffness,force,mass]=...
    formStiffnessMassTimoshenkoBeam(GDof,numberElements,...
    elementNodes,numberNodes,xx,C,P,rho, I,thickness)
% computation of stiffness matrix and force vector
% for Timoshenko beam element
stiffness=zeros(GDof);
mass=zeros(GDof);
force=zeros(GDof,1);
% stiffness matrix
    gaussLocations=[0.577350269189626;-0.577350269189626];
    gaussWeights=ones(2,1);
% bending contribution for stiffness matrix
for e=1:numberElements
    indice=elementNodes(e,:);
    elementDof=[ indice indice+numberNodes];
    indiceMass=indice+numberNodes;
    ndof=length(indice);
    length_element=xx(indice(2))-xx(indice(1));
    detJacobian=length_element/2;invJacobian=1/detJacobian;
  for q=1:size(gaussWeights,1) ;
     pt=gaussLocations(q,:);
     [shape,naturalDerivatives]=shapeFunctionL2(pt(1));
     Xderivatives=naturalDerivatives*invJacobian;
% B matrix
B=zeros(2,2*ndof);
B(1,ndof+1:2*ndof) = Xderivatives(:)% K
stiffness(elementDof,elementDof)=...
    stiffness(elementDof,elementDof)+...
    B'*B*gaussWeights(q)*detJacobian*C(1,1);
force(indice)=force(indice)+...
    shape*P*detJacobian*gaussWeights(q);
mass(indiceMass,indiceMass)=mass(indiceMass,indiceMass)+...
    shape*shape'*gaussWeights(q)*I*rho*detJacobian;
mass(indice,indice)=mass(indice,indice)+shape*shape'*...
```

```
gaussWeights(q)*thickness*rho*detJacobian;
  end
end
% shear contribution for stiffness matrix
    gaussLocations=[0.];
    gaussWeights=[2.];
for e=1:numberElements
    indice=elementNodes(e,:);
    elementDof=[ indice indice+numberNodes];
ndof=length(indice);
length_element=xx(indice(2))-xx(indice(1));
detJ0=length_element/2;invJ0=1/detJ0;
  for q=1:size(gaussWeights,1) ;
     pt=gaussLocations(q,:);
     [shape,naturalDerivatives]=shapeFunctionL2(pt(1));
     Xderivatives=naturalDerivatives*invJacobian;
% BB=zeros(2,2*ndof);
    B(2,1:ndof) = Xderivatives(:)';
    B(2,ndof+1:2*ndof) = shape;
% K
    stiffness(elementDof,elementDof)=...
        stiffness(elementDof,elementDof)+...
        B'*B*gaussWeights(q)*detJacobian*C(2,2);
  end
end
```
Distributed load  $P$  is uniform. The code is ready for simply-supported or clamped conditions at both ends. The user can easily introduce new essential boundary conditions. For simply-supported thin beams (as illustrated in figure 10.2) the analytical solution is

$$
w_{max} = \frac{5PL^4}{384EI} \tag{10.13}
$$

being E the modulus of elasticity and I the second moment of area.

Displacement errors for simply-supported or clamped thin beams are below 0.1%. The model is able to model both thick or thin beams. The deformed shape for clamped-clamped beam is illustrated in figure 10.3.

The present code is also compared with exact solutions based on assumed first order shear deformation theory [14]. The analytical solution for simply-supported (SS) Timoshenko beam is

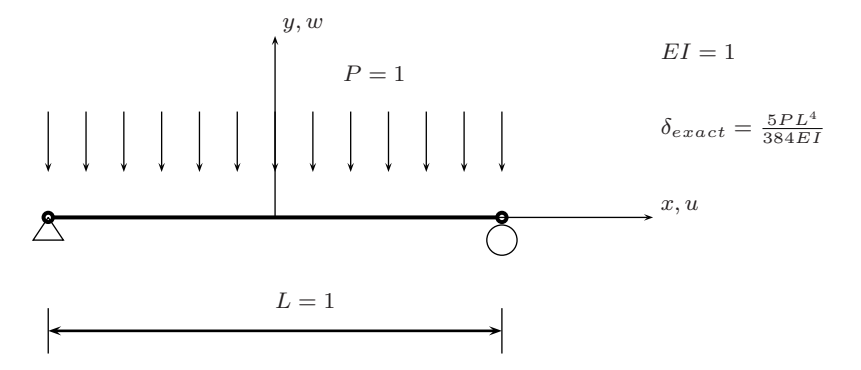

**Fig. 10.2** Simply-supported Timoshenko problem, under uniform load, problem16.m

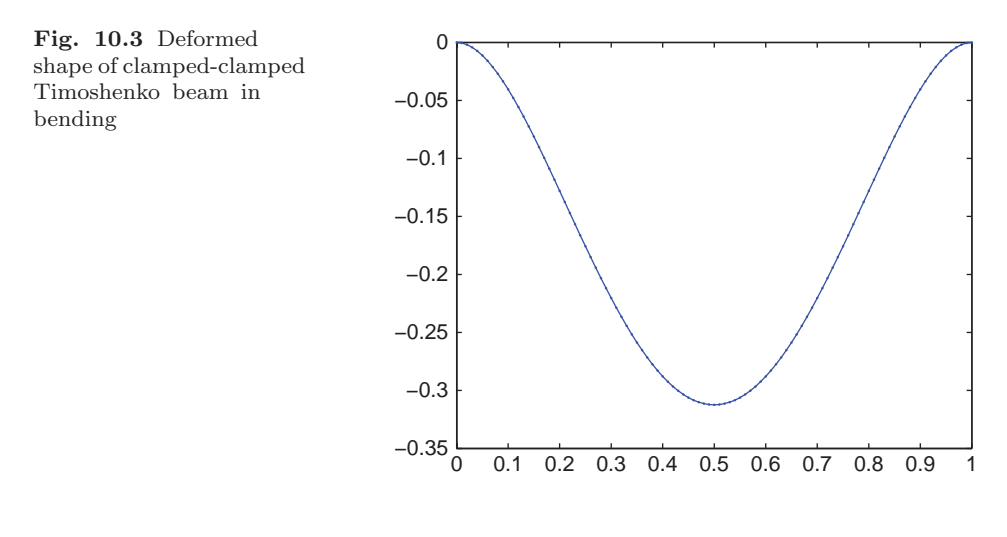

$$
w(x) = \frac{PL^4}{24D} \left( \frac{x}{L} - \frac{2x^3}{L^3} + \frac{x^4}{L^4} \right) + \frac{PL^2}{2S} \left( \frac{x}{L} - \frac{x^3}{L^3} \right)
$$
(10.14)

being  $S = kGA$  the shear stiffness, and  $D = \frac{Eh^3}{12(1-\nu^2)}$  the flexural stiffness. The analytical solution for cantilever (CF) Timoshenko beam is

$$
w(x) = \frac{PL^4}{24D} \left( 6\frac{x}{L} - \frac{4x^3}{L^3} + \frac{x^4}{L^4} \right) + \frac{PL^2}{2S} \left( 2\frac{x}{L} - \frac{x^2}{L^2} \right) \tag{10.15}
$$

In table 10.1 we compare the present solution obtained by MATLAB code and the exact solution by previous equations [14], for the central displacement. We consider 100 elements and analyse various  $h/L$  ratios.

Timoshenko codes also call function shapeFunctionL2.m which computes shape functions and derivatives with respect to  $\xi$ , see Section 3.3.

|    | h/L   | Exact $[14]$    | Present<br>solution |
|----|-------|-----------------|---------------------|
| SS | 0.001 | 1.5625          | 1.5623              |
|    | 0.01  | 0.0015631       | 0.0015626           |
|    | 0.1   | $1.62099e^{-6}$ | $1.620124e^{-6}$    |
| CF | 0.001 | 15.0            | 15.0                |
|    | 0.01  | 00150           | 0.0150              |
|    | 0.1   | $1.5156e^{-5}$  | $1.5156e^{-5}$      |

**Table 10.1** Comparation of central displacement for Timoshenko beam

# **10.3 Free vibrations of Timoshenko beams**

The kinetic energy considers two parts, one related with translations and one related to rotations, in the form

$$
T = \frac{1}{2} \int_{-a}^{a} \rho A \dot{w}^2 dx + \frac{1}{2} \int_{-a}^{a} \rho I_z \dot{\theta}_z^2 dx
$$
 (10.16)

The stiffness and the mass matrices of the two-noded element can be obtained as [15]

$$
\mathbf{K}^{e} = \int_{-1}^{1} \frac{EI_{z}}{a^{2}} \left(\frac{dN}{d\xi}\right)^{T} \left(\frac{dN}{d\xi}\right) a d\xi + \int_{-1}^{1} kGA \left(\frac{1}{a}\frac{dN}{d\xi} + N\right)^{T} \left(\frac{1}{a}\frac{dN}{d\xi} + N\right) a d\xi
$$
\n(10.17)

$$
\mathbf{M}^{e} = \int_{-1}^{1} \rho A N^{T} N a d\xi + \int_{-1}^{1} \rho I_{z} N^{T} N a d\xi
$$
 (10.18)

The first problem considers a thin  $(L = 1, h = 0.001)$  cantilever beam. The nondimensional natural frequencies are given by

$$
\bar{\omega} = \omega L^2 \sqrt{\frac{\rho A}{EI_z}}
$$
\n(10.19)

Results for this cantilever thin beam are presented in table 10.2. Results are in excellent agreement with exact solution [15].

```
%................................................................
% MATLAB codes for Finite Element Analysis
% problem16vibrations.m
% Timoshenko beam in free vibrations
% antonio ferreira 2008
```
% clear memory

| Mode           |                   | Present<br><b>FEM</b><br>solution |                   |                   | Exact<br>solution $[15]$ |                 |
|----------------|-------------------|-----------------------------------|-------------------|-------------------|--------------------------|-----------------|
|                | 1 elem.           | 2 elem.                           | 5 elem.           | $10$ elem.        | $50$ elem.               |                 |
| $\overline{2}$ | 3.4639<br>588,390 | 3.5915<br>40.3495                 | 3.5321<br>24.2972 | 3.5200<br>22.5703 | 3.5159<br>22.0439        | 3.516<br>22.035 |

Table 10.2 Comparing natural frequencies for cantilever isotropic thin beam, using code problem16vibrations.m

```
clear all
% E; modulus of elasticity
% G; shear modulus
% I: second moments of area
% L: length of beam
% thickness: thickness of beam
E=10e7; poisson = 0.30;L = 1;thickness=0.001;
I=thickness^3/12;
EI=E*I;kapa=5/6;
rho=1;
A=1*thickness;
\frac{9}{6}P = -1; % uniform pressure
% constitutive matrix
G=E/2/(1+poisson);C=[ EI 0; 0 kapa*thickness*G];
% mesh
numberElements = 40;nodeCoordinates=linspace(0,L,numberElements+1);
xx=nodeCoordinates';x=xx';
for i=1:size(nodeCoordinates,2)-1
    elementNodes(i,1)=i;
    elementNodes(i,2)=i+1
end
% generation of coordinates and connectivities
```

```
numberNodes=size(xx,1);
% GDof: global number of degrees of freedom
GDof=2*numberNodes;
% computation of the system stiffness, force, mass
[stiffness, force, mass] =...
    formStiffnessMassTimoshenkoBeam(GDof,numberElements,...
    elementNodes,numberNodes,xx,C,P,rho,I,thickness);
% boundary conditions (simply-supported at both bords)
%fixedNodeW =[1 ; numberNodes];
%fixedNodeTX=[];
% boundary conditions (clamped at both bords)
fixedNodeW =[1 ; numberNodes];
fixedNodeTX=fixedNodeW;
% boundary conditions (cantilever)
fixedNodeW = [1];fixedNodeTX=[1];;
prescribedDof=[fixedNodeW; fixedNodeTX+numberNodes];
% solution
displacements=solution(GDof,prescribedDof,stiffness,force);
% output displacements/reactions
outputDisplacementsReactions(displacements,stiffness,...
    GDof,prescribedDof)
% free vibration problem
activeDof=setdiff([1:GDof]',[prescribedDof]);
[V,D]=eig(stiffness(activeDof,activeDof),...
    mass(activeDof,activeDof));
D = diag(sqrt(D)*L*L*sqrt(rho*A/E/I));[D, ii] = sort(D);V1=zeros(GDof,1);
V1(activeDof,1:modeNumber)=V(:,1:modeNumber);
% drawing eigenmodes
drawEigenmodes1D(modeNumber,numberNodes,V1,xx,x)
```
Figure 10.4 illustrates the first four modes of vibration for this beam, as computed by code problem16vibrations.m, using 40 elements. This code calls function formStiffnessMassTimoshenko.m, already presented in this chapter. The code calls function drawEigenmodes1D.p which draw eigenmodes for this case.

The next example computes natural frequencies of a system suggested by Lee and Schultz [16]. We consider beams clamped or simply-supported at the ends. The non-dimensional frequencies are the same as in (10.19). The shear correction factor is taken as 5/6.

Results are listed in tables 10.3 and 10.4, and show excellent agreement with those of Lee and Schultz. Figures 10.5 and 10.6 illustrate the modes of vibration for beams clamped or simply-supported at both ends, using 40 two-noded elements.

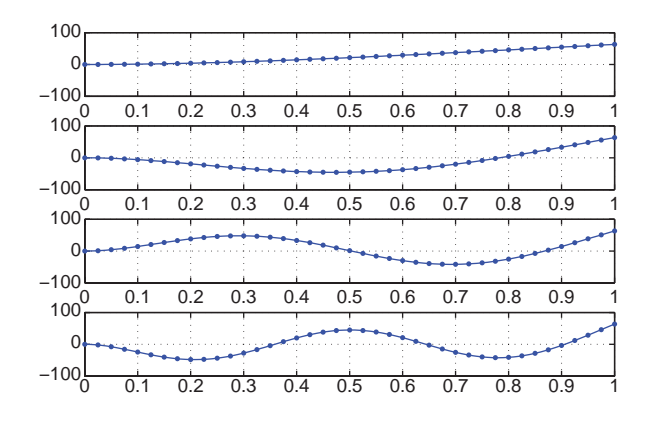

**Fig. 10.4** First 4 modes of vibration for clamped beam at  $x = 0$ , free at  $x = 1$  (with  $\nu = 0.3$ )

**Table 10.3** Non-dimensional natural frequencies  $\bar{\omega}$  for a Timoshenko beam clamped at both ends ( $\nu = 0.3$ ,  $\alpha = 5/6$ , number of elements:  $N = 40$ )

| Mode           | Classical<br>theory | h/L     |         |         |
|----------------|---------------------|---------|---------|---------|
|                |                     | 0.002   | 0.01    | 0.1     |
| 1              | 4.73004             | 4.7345  | 4.7330  | 4.5835  |
| $\overline{2}$ | 7.8532              | 7.8736  | 7.8675  | 7.3468  |
| 3              | 10.9956             | 11.0504 | 11.0351 | 9.8924  |
| 4              | 14.1372             | 14.2526 | 14.2218 | 12.2118 |
| 5              | 17.2788             | 17.4888 | 17.4342 | 14.3386 |
| 6              | 20.4204             | 20.7670 | 20.6783 | 16.3046 |
| 7              | 23.5619             | 24.0955 | 23.9600 | 18.1375 |
| 8              | 26.7035             | 27.4833 | 27.2857 | 19.8593 |
| 9              | 29.8451             | 30.9398 | 30.6616 | 21.4875 |
| 10             | 32.9867             | 34.4748 | 34.0944 | 23.0358 |
| 11             | 36.1283             | 38.0993 | 37.5907 | 24.5141 |
| 12             | 39.2699             | 41.8249 | 41.1574 | 25.9179 |
| 13             | 42.4115             | 45.6642 | 44.8016 | 26.2929 |
| 14             | 45.5531             | 49.6312 | 48.5306 | 26.8419 |
| 15             | 48.6947             | 53.7410 | 52.3517 | 27.3449 |

| Mode                                            | Classical<br>theory                                                                             | h/L                                                                                             |                                                                                                 |                                                                                                 |
|-------------------------------------------------|-------------------------------------------------------------------------------------------------|-------------------------------------------------------------------------------------------------|-------------------------------------------------------------------------------------------------|-------------------------------------------------------------------------------------------------|
|                                                 |                                                                                                 | 0.002                                                                                           | 0.01                                                                                            | 0.1                                                                                             |
| 1<br>2<br>3<br>4<br>5<br>6                      | 3.14159<br>6.28319<br>9.42478<br>12.5664<br>15.7080<br>18.8496                                  | 3.1428<br>6.2928<br>9.4573<br>12.6437<br>15.8596<br>19.1127                                     | 3.1425<br>6.2908<br>9.4503<br>12.6271<br>15.8267<br>19.0552                                     | 3.1169<br>6.0993<br>8.8668<br>11.3984<br>13.7089<br>15.8266                                     |
| 7<br>8<br>9<br>10<br>11<br>12<br>13<br>14<br>15 | 21.9911<br>25.1327<br>28.2743<br>31.4159<br>34.5575<br>37.6991<br>40.8407<br>43.9823<br>47.1239 | 22.4113<br>25.7638<br>29.1793<br>32.6672<br>36.2379<br>39.9022<br>43.6721<br>47.5605<br>51.5816 | 22.3186<br>25.6231<br>28.9749<br>32.3806<br>35.8467<br>39.3803<br>42.9883<br>46.6780<br>50.4566 | 17.7811<br>19.5991<br>21.3030<br>22.9117<br>24.4404<br>25.9017<br>26.0647<br>26.2782<br>26.8779 |

**Table 10.4** Non-dimensional natural frequencies  $\bar{\omega}$  for a Timoshenko beam simplysupported at both ends ( $\nu = 0.3$ ,  $\alpha = 5/6$ , number of elements:  $N = 40$ )

**Fig. 10.5** First 4 modes of vibration for a beam clamped at both ends

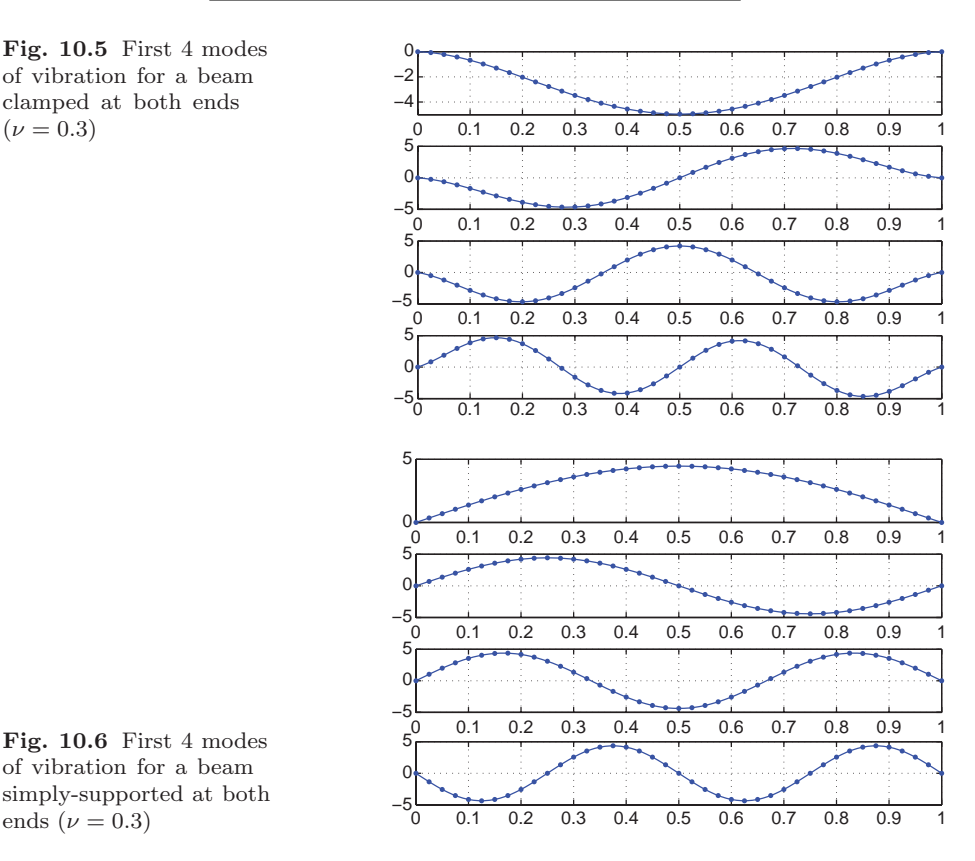

**Fig. 10.6** First 4 modes of vibration for a beam simply-supported at both ends ( $\nu = 0.3$ )

Code (problem16vibrationsSchultz.m) considers a number of boundary conditions the user should change according to the problem.

```
%................................................................
% MATLAB codes for Finite Element Analysis
% problem16vibrationsSchultz.m
% Timoshenko beam in free vibrations
% Lee/Schultz problem
% antonio ferreira 2008
% clear memory
clear all
% E; modulus of elasticity
% G: shear modulus
% I: second moments of area
% L: length of beam
% thickness: thickness of beam
E=10e7; poisson = 0.30;L = 1;thickness=0.1;
I=thickness^3/12;
EI=E*I;
kapa=5/6;
rho=1;
A=1*thickness;
\frac{9}{6}P = -1; % uniform pressure
% constitutive matrix
G=E/2/(1+poisson);C=[ EI 0; 0 kapa*thickness*G];
% mesh
numberElements = 40;
nodeCoordinates=linspace(0,L,numberElements+1);
xx=nodeCoordinates';x=xx';
for i=1:size(nodeCoordinates,2)-1
    elementNodes(i,1)=i;
    elementNodes(i,2)=i+1
end
% generation of coordinates and connectivities
numberNodes=size(xx,1);
```

```
% GDof: global number of degrees of freedom
GDof=2*numberNodes;
% computation of the system stiffness, force, mass
[stiffness, force, mass] =...
    formStiffnessMassTimoshenkoBeam(GDof,numberElements,...
    elementNodes,numberNodes,xx,C,P,rho,I,thickness);
% boundary conditions (CC)
fixedNodeW =find(xx==min(nodeCoordinates(:))...
    | xx==max(nodeCoordinates(:)));
fixedNodeTX=fixedNodeW;
prescribedDof=[fixedNodeW; fixedNodeTX+numberNodes];
% solution
displacements=solution(GDof,prescribedDof,stiffness,force);
% output displacements/reactions
outputDisplacementsReactions(displacements,stiffness,...
    GDof,prescribedDof)
% free vibration problem
activeDof=setdiff([1:GDof]',[prescribedDof]);
[V,D]=eig(stiffness(activeDof,activeDof),...
    mass(activeDof,activeDof));
D = diag(sqrt(D)*L*L*sqrt(rho*thickness/E/I));D=sqrt(D);
[D, ii] = sort(D);% lee,schultz paper
modeNumber=4;
V1=zeros(GDof,1);
V1(activeDof,1:modeNumber)=V(:,1:modeNumber);
% drawing eigenmodes
drawEigenmodes1D(modeNumber,numberNodes,V1,xx,x)
```
#### **10.4 Buckling analysis of Timoshenko beams**

The buckling analysis of Timoshenko beams considers the solution of the eigenproblem

10.4 Buckling analysis of Timoshenko beams 137

$$
[\mathbf{K} - \lambda \mathbf{K}_{\mathbf{g}}] \mathbf{X} = \mathbf{0} \tag{10.20}
$$

where  $\lambda$  are the critical loads and **X** the buckling modes. The geometric stiffness matrix  $\mathbf{K}_{g}$  is obtained as [15]

$$
\mathbf{K}_{\mathbf{g}} = \int_{0}^{L} \left[ \frac{dN_{w}}{dx} \right]^{T} P \left[ \frac{dN_{w}}{dx} \right] dx \qquad (10.21)
$$

We now consider pinned-pinned and fixed-fixed columns. The exact solution [17] is

$$
P_{cr} = \frac{\pi^2 EI}{L_{eff}^2} \left[ \frac{1}{1 + \frac{\pi^2 EI}{L_{eff}^2 k G A}} \right]
$$
 (10.22)

where  $L_{eff}$  is the effective beam length. For pinned-pinned beams  $(L_{eff} = L)$  and for fixed-fixed beams  $(L_{eff} = L/2)$ .

Table 10.5 shows the buckling loads for pinned-pinned and fixed-fixed Timoshenko columns. Results are in excellent agreement with those of Bazant and Cedolin [17].

Code problem16Buckling.m is listed below and calls function formStiffnessBucklingTimoshenkoBeam.m to compute the stiffness matrix and the geometric stiffness matrix.

%................................................................ % MATLAB codes for Finite Element Analysis % problem16Buckling.m % Timoshenko beam under buckling loads (P) % antonio ferreira 2008 % clear memory clear all

|                    | Pinned-<br>pinned         |                                     | Fixed-fixed               |                           |
|--------------------|---------------------------|-------------------------------------|---------------------------|---------------------------|
| L/h                |                           | Exact [17] Present model Exact [17] |                           | Present model             |
| 10<br>100<br>1,000 | 8013.8<br>8.223<br>0.0082 | 8021.8<br>8.231<br>0.0082           | 29766<br>32.864<br>0.0329 | 29877<br>32.999<br>0.0330 |

**Table 10.5** Critical loads using 40 elements

```
% E; modulus of elasticity
% G; shear modulus
% I: second moments of area
% L: length of beam
% thickness: thickness of beam
E=10e6; poisson = 0.333;L = 1;thickness=0.001;
I=thickness^3/12;
EI=E*I;kapa=5/6;
A=1*thickness;
\frac{9}{6}P = 1; % uniform pressure
% constitutive matrix
G=E/2/(1+poisson);C=[ EI 0; 0 kapa*thickness*G];
% mesh
numberElements = 40;
nodeCoordinates=linspace(0,L,numberElements+1);
xx=nodeCoordinates';x=xx';
for i=1:size(nodeCoordinates,2)-1
   elementNodes(i,1)=i;
    elementNodes(i,2)=i+1
end
% generation of coordinates and connectivities
numberNodes=size(xx,1);
% GDof: global number of degrees of freedom
GDof=2*numberNodes;
% computation of the system stiffness, Kg
[stiffness,Kg]=\ldotsformStiffnessBucklingTimoshenkoBeam(GDof,numberElements,...
    elementNodes,numberNodes,xx,C,P,I,thickness);
% boundary conditions (CC)
fixedNodeW = find(xx == min(nodeCoordinate();)....
    | xx==max(nodeCoordinates(:)));
fixedNodeTX=fixedNodeW;
prescribedDof=[fixedNodeW; fixedNodeTX+numberNodes];
```

```
% boundary conditions (SS)
% fixedNodeW =find(xx==min(nodeCoordinates(:))...
\frac{9}{8} | xx==max(nodeCoordinates(:)));
% fixedNodeTX=[];
% prescribedDof=[fixedNodeW; fixedNodeTX+numberNodes];
% Buckling problem
    activeDof=setdiff([1:GDof]',[prescribedDof]);
    [V,D]=eig(stiffness(activeDof,activeDof),Kg(activeDof,
        activeDof));
    D=diag(D);[D,ii] = sort(D); V = V(:,ii);kapa=5/6;
PcrSS=pi*pi*E*I/L^2*(1/(1+pi*pi*E*I/(L*L*kapa*G*A)))
PcrCC=pi*pi*E*I/(L/2)^2*(1/(1+pi*pi*E*I/(L*L/4*kapa*G*A)))modeNumber=4;
    V1=zeros(GDof,1);
    V1(activeDof,1:modeNumber)=V(:,1:modeNumber);
% drawing eigenmodes
drawEigenmodes1D(modeNumber,numberNodes,V1,xx,x)
```
Code formStiffnessBucklingTimoshenkoBeam.m follows next.

```
%................................................................
function [stiffness,Kg]=...
    formStiffnessBucklingTimoshenkoBeam(GDof,numberElements,...
    elementNodes,numberNodes,xx,C,P,I,thickness)
% computation of stiffness matrix and geometric stiffness
% for Timoshenko beam element
stiffness=zeros(GDof);
Kg=zeros(GDof);
% stiffness matrix
    gaussLocations=[0.];
    gaussWeights=[1.];
```

```
% bending contribution for stiffness matrix
for e=1:numberElements
    indice=elementNodes(e,:);
    elementDof=[ indice indice+numberNodes];
    ndof=length(indice);
    length_element=xx(indice(2))-xx(indice(1));
    detJacobian=length_element/2;invJacobian=1/detJacobian;
  for q=1:size(gaussWeights,1) ;
     pt=gaussLocations(q,:);
     [shape,naturalDerivatives]=shapeFunctionL2(pt(1));
     Xderivatives=naturalDerivatives*invJacobian;
% B matrix
B=zeros(2,2*ndof);
B(1,ndof+1:2*ndof) = Xderivatives(:)% K
stiffness(elementDof,elementDof)=...
    stiffness(elementDof,elementDof)+...
    B'*B*gaussWeights(q)*detJacobian*C(1,1);
Kg(indice,indice)=Kg(indice,indice)+...
    Xderivatives*Xderivatives'*gaussWeights(q)*detJacobian*P;
  end
end
% shear contribution for stiffness matrix
    gaussLocations=[0.];
    gaussWeights=[2.];
for e=1:numberElements
    indice=elementNodes(e,:);
    elementDof=[ indice indice+numberNodes];
ndof=length(indice);
length_element=xx(indice(2))-xx(indice(1));
detJ0=length_element/2;invJ0=1/detJ0;
  for q=1:size(gaussWeights,1) ;
     pt=gaussLocations(q,:);
     [shape,naturalDerivatives]=shapeFunctionL2(pt(1));
     Xderivatives=naturalDerivatives*invJacobian;
\% B
    B=zeros(2,2*ndof);
    B(2, 1:ndof) = Xderivatives(:)';
    B(2,ndof+1:2*ndof) = shape;
% K
```

```
stiffness(elementDof,elementDof)=...
        stiffness(elementDof,elementDof)+...
        B'*B*gaussWeights(q)*detJacobian*C(2,2);
 end
end
```
Figures 10.7 and 10.8 illustrate the four first buckling loads for pinned-pinned and fixed-fixed Timoshenko columns, respectively. Both beams consider  $L/h = 10$ , and  $\nu = 0.3$ .

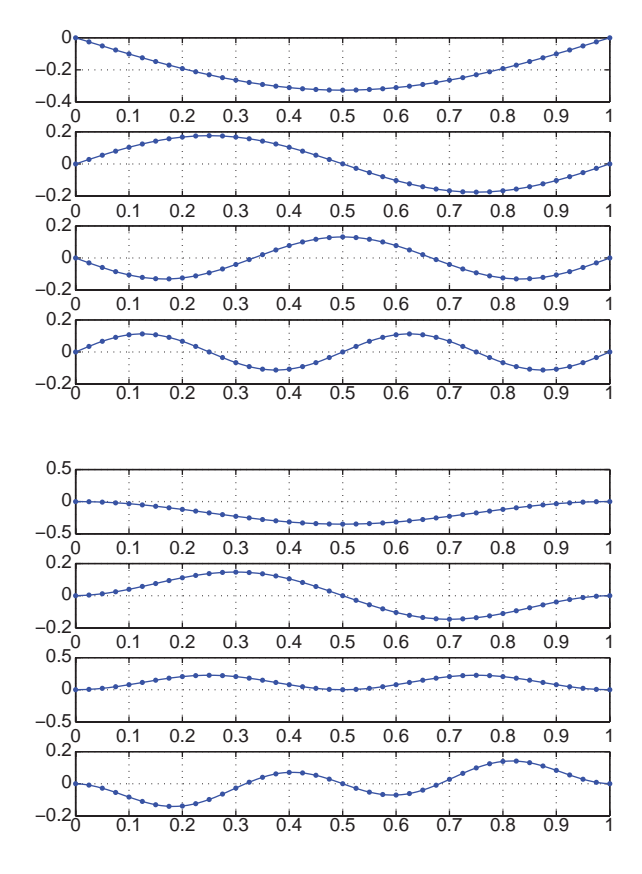

**Fig. 10.7** First 4 modes of buckling for pinnedpinned Timoshenko column

**Fig. 10.8** First 4 modes of buckling for fixed-fixed Timoshenko column
# **Chapter 11 Plane stress**

#### **11.1 Introduction**

This chapter deals with the static analysis of 2D solids, particularly in plane stress. Plane stress analysis refers to problems where the thickness is quite small when compared to other dimensions in the reference plane  $x-y$ . The loads and boundary conditions are applied at the reference or middle plane of the structure. Displacements are computed at the reference plane. The stresses related with  $z$  coordinates are assumed to be very small and not considered in the formulation. In this chapter we consider only isotropic, homogeneous materials, and the four-node quadrilateral  $(Q_4)$ .

The problem is defined in a domain  $\Omega$  bounded by  $\Gamma$ , as illustrated in figure 11.1.

#### **11.2 Displacements, strains and stresses**

The plane stress problem considers two global displacements,  $u$  and  $v$ , defined in global directions  $x$  and  $y$ , respectively.

$$
\mathbf{u}(x,y) = \begin{bmatrix} u(x,y) \\ v(x,y) \end{bmatrix}
$$
 (11.1)

Strains are obtained by derivation of displacements

$$
\epsilon(x,y) = \begin{bmatrix} \epsilon_x \\ \epsilon_y \\ \gamma_{xy} \end{bmatrix} = \begin{bmatrix} \frac{\partial u}{\partial x} \\ \frac{\partial v}{\partial y} \\ \frac{\partial u}{\partial y} + \frac{\partial v}{\partial x} \end{bmatrix}
$$
(11.2)

A.J.M. Ferreira, MATLAB Codes for Finite Element Analysis: 143 Solids and Structures, Solid Mechanics and Its Applications 157, c Springer Science+Business Media B.V. 2009

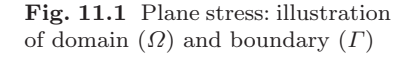

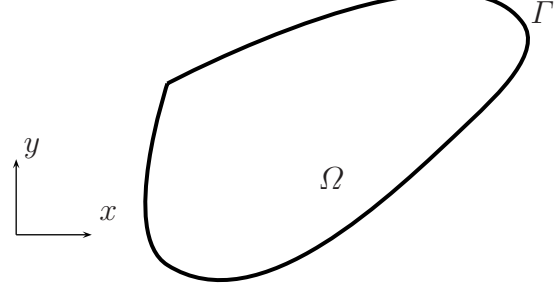

By assuming a linear elastic material, we obtain stresses as

$$
\boldsymbol{\sigma} = \begin{bmatrix} \sigma_x \\ \sigma_y \\ \tau_{xy} \end{bmatrix} = \mathbf{C}\boldsymbol{\epsilon} = \begin{bmatrix} \frac{E}{1-\nu^2} & \nu E & 0 \\ \frac{\nu E}{1-\nu^2} & \frac{E}{1-\nu^2} & 0 \\ 0 & 0 & G = \frac{E}{2(1+\nu)} \end{bmatrix} \begin{bmatrix} \epsilon_x \\ \epsilon_y \\ \gamma_{xy} \end{bmatrix}
$$
(11.3)

where  $E$  is the modulus of elasticity and  $\nu$  the Poisson's coefficient.

The static equilibrium equations are defined as

$$
\frac{\partial \sigma_x}{\partial x} + \frac{\partial \tau_{xy}}{\partial y} + b_x = 0 \tag{11.4}
$$

$$
\frac{\partial \tau_{xy}}{\partial x} + \frac{\partial \sigma_y}{\partial y} + b_y = 0 \tag{11.5}
$$

where  $b_x, b_y$  are body forces.

#### **11.3 Boundary conditions**

Essential or displacement boundary conditions are applied on the boundary displacement part  $\Gamma_u$ , as

$$
\mathbf{u} = \hat{\mathbf{u}} \tag{11.6}
$$

Natural or force boundary conditions are applied on  $\Gamma_t$ , so that

$$
\boldsymbol{\sigma}_n = \hat{\mathbf{t}} \tag{11.7}
$$

where  $\hat{\mathbf{t}}$  is the surface traction per unit area, and  $\sigma_n$  the normal vector to the plate.

If necessary,  $\sigma_n$  can be computed in natural coordinates by

$$
\boldsymbol{\sigma} = \begin{bmatrix} \sigma_x n_x + \tau_{xy} n_y \\ \tau_{xy} n_x + \sigma_y n_y \end{bmatrix} = \begin{bmatrix} n_x & 0 & n_y \\ 0 & n_y & n_x \end{bmatrix} \begin{bmatrix} \sigma_x \\ \sigma_y \\ \tau_{xy} \end{bmatrix}
$$
(11.8)

# **11.4 Potential energy**

The potential energy can be defined as

$$
\Pi = U - W \tag{11.9}
$$

where  $U$  is the elastic strain deformation,

$$
U = \frac{1}{2} \int_{\Omega} h \epsilon^T \sigma d\Omega = \frac{1}{2} \int_{\Omega} h \epsilon^T \mathbf{C} \epsilon d\Omega \qquad (11.10)
$$

The energy produced by the external forces is given by

$$
W = \int_{\Omega} h \mathbf{u}^{T} \mathbf{b} d\Omega + \int_{\Gamma_{t}} h \mathbf{u}^{T} \hat{\mathbf{t}} d\Gamma
$$
 (11.11)

# **11.5 Finite element discretization**

Given a domain denoted by  $\Omega^e$  and a boundary denoted by  $\Gamma^e$ , the n-noded finite element displacement vector is defined by 2n degrees of freedom,

$$
\mathbf{u}^e = \begin{bmatrix} u_1 & v_1 & u_2 & v_2 & \dots & u_n & v_n \end{bmatrix}^T
$$
 (11.12)

#### **11.6 Interpolation of displacements**

The displacement vector in each element is interpolated by the nodal displacements as

$$
u = \sum_{i=1}^{n} N_i^e u_i; \quad v = \sum_{i=1}^{n} N_i^e v_i
$$
 (11.13)

where  $N_i^e$  denote the element shape functions. This can also be expressed in matrix form as

146 11 Plane stress

$$
\mathbf{u} = \begin{bmatrix} N_1^e & 0 & 0 & N_2^e & 0 & \dots & N_n^e & 0 \\ 0 & N_1^e & 0 & 0 & N_2^e & 0 & \dots & N_n^e \end{bmatrix} \mathbf{u}^e = \mathbf{N} \mathbf{u}^e
$$
 (11.14)

The strain vector can be obtained by derivation of the displacements as

$$
\epsilon = \begin{bmatrix} \frac{\partial N_1^e}{\partial x} & 0 & \frac{\partial N_2^e}{\partial x} & 0 & \dots & \frac{\partial N_n^e}{\partial x} & 0\\ 0 & \frac{\partial N_1^e}{\partial y} & 0 & \frac{\partial N_2^e}{\partial y} & 0 & \dots & \frac{\partial N_n^e}{\partial y} \\ \frac{\partial N_1^e}{\partial y} & \frac{\partial N_1^e}{\partial x} & \frac{\partial N_2^e}{\partial y} & \frac{\partial N_2^e}{\partial x} & \dots & \frac{\partial N_n^e}{\partial y} & \frac{\partial N_n^e}{\partial x} \end{bmatrix} \mathbf{u}^e = \mathbf{B} \mathbf{u}^e
$$
 (11.15)

where **B** is the strain-displacement matrix. This matrix is needed for computation of the stiffness matrix, and the stress vector at each element.

# **11.7 Element energy**

The total potential energy can de defined at each element by

$$
\Pi^e = U^e - W^e \tag{11.16}
$$

where the strain energy is defined as

$$
U^{e} = \frac{1}{2} \int_{\Omega^{e}} h \epsilon^{T} \sigma d\Omega^{e} = \frac{1}{2} \int_{\Omega^{e}} h \epsilon^{T} \mathbf{C} \epsilon d\Omega^{e}
$$
 (11.17)

and the energy produced by the surface tractions is given by

$$
W^{e} = \int_{\Omega^{e}} h \mathbf{u}^{T} \mathbf{b} d\Omega^{e} + \int_{\Gamma^{e}} h \mathbf{u}^{T} \hat{\mathbf{t}} d\Gamma^{e}
$$
 (11.18)

We can introduce these expressions into the total potential energy as

$$
\Pi^e = \frac{1}{2} \mathbf{u}^{eT} \mathbf{K}^e \mathbf{u}^e - \mathbf{u}^{eT} \mathbf{f}^e
$$
 (11.19)

where the element stiffness matrix is obtained as

$$
\mathbf{K}^{e} = \int_{\varOmega^{e}} h \mathbf{B}^{T} \mathbf{C} \mathbf{B} d\varOmega^{e}
$$
 (11.20)

and the vector of nodal forces is obtained as

$$
\mathbf{f}^{e} = \int_{\Omega^{e}} h\mathbf{N}^{T} \mathbf{b} d\Omega^{e} + \int_{\Gamma^{e}} h\mathbf{N}^{T} \hat{\mathbf{t}} d\Gamma^{e}
$$
 (11.21)

### **11.8 Quadrilateral element Q4**

We consider a quadrilateral element, illustrated in figure 11.2. The element is defined by four nodes in natural coordinates  $(\xi, \eta)$ . The coordinates are interpolated as

$$
x = \sum_{i=1}^{4} N_i x_i; \quad y = \sum_{i=1}^{4} N_i y_i
$$
 (11.22)

where  $N_i$  are the Lagrange shape functions, given by

$$
N_1(\xi, \eta) = l_1(\xi)l_1(\eta) = \frac{1}{4}(1 - \xi)(1 - \eta)
$$
\n(11.23)

$$
N_2(\xi, \eta) = l_2(\xi)l_1(\eta) = \frac{1}{4}(1+\xi)(1-\eta)
$$
\n(11.24)

$$
N_3(\xi, \eta) = l_2(\xi)l_2(\eta) = \frac{1}{4}(1+\xi)(1+\eta)
$$
\n(11.25)

$$
N_4(\xi, \eta) = l_1(\xi)l_2(\eta) = \frac{1}{4}(1 - \xi)(1 + \eta)
$$
\n(11.26)

Displacements are interpolated as

$$
u = \sum_{i=1}^{4} N_i u_i; \quad v = \sum_{i=1}^{4} N_i v_i
$$
\n(11.27)

where u, v are the displacements at any point in the element and  $u_i, v_i$ ;  $i = 1, ..., n$ the nodal displacements.

Derivatives  $\frac{\partial}{\partial \xi}, \frac{\partial}{\partial \eta}$ , can be found as

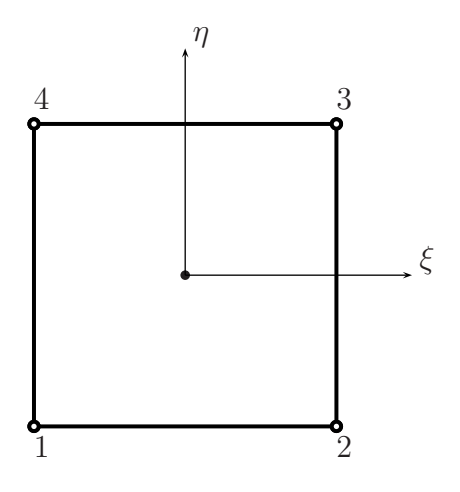

**Fig. 11.2** Quadrilateral Q4 element in natural coordinates 148 11 Plane stress

$$
\begin{bmatrix}\n\frac{\partial}{\partial \xi} \\
\frac{\partial}{\partial \eta}\n\end{bmatrix} = \begin{bmatrix}\n\frac{\partial x}{\partial \xi} & \frac{\partial y}{\partial \xi} \\
\frac{\partial x}{\partial \eta} & \frac{\partial y}{\partial \eta}\n\end{bmatrix} \begin{bmatrix}\n\frac{\partial}{\partial x} \\
\frac{\partial}{\partial y}\n\end{bmatrix}
$$
\n(11.28)

In matricial form, we can write relations (11.28) as

∂

$$
\frac{\partial}{\partial \xi} = \mathbf{J} \frac{\partial}{\partial \mathbf{x}} \tag{11.29}
$$

where **J** is the Jacobian operator, relating natural and global coordinates. The derivatives with respect to the global coordinates can be found as

$$
\frac{\partial}{\partial \mathbf{x}} = \mathbf{J}^{-1} \frac{\partial}{\partial \xi} \tag{11.30}
$$

Note that in very distorted elements the Jacobian inverse, **J**<sup>−</sup><sup>1</sup> may not exist.

The stiffness matrix is then obtained by

$$
\mathbf{K} = \int_{V} \mathbf{B}^{T} \mathbf{C} \mathbf{B} dV \qquad (11.31)
$$

Note that **B** depends on the element natural coordinates  $\xi, \eta$ . The element volume is given by

$$
dV = h \, \det \mathbf{J} d\xi d\eta \tag{11.32}
$$

where  $det\mathbf{J}$  is the determinant of the Jacobian matrix and  $h$  the thickness of the plate. The integral in the stiffness matrix is computed numerically by Gauss quadrature in two dimensions. Taking

$$
\mathbf{K} = h \int_{A} \mathbf{F} d\xi d\eta \tag{11.33}
$$

where  $\mathbf{F} = \mathbf{B}^T \mathbf{C} \mathbf{B} det \mathbf{J}$ , we perform the numerical computation by

$$
\mathbf{K} = \sum_{i,j,k} \mathbf{F}_{i,j} \alpha_{i,j} \tag{11.34}
$$

Here  $\mathbf{F}_{i,j}$  is a matrix dependent on the natural points  $(\xi_i, \eta_j)$ . Integration points  $(\xi_i, \eta_j)$  and integration weights depend on the type of integration the user wishes to perform. In the four-node element we can use a  $2 \times 2$  numerical integration for exact integration.

The Gauss quadrature in two dimensions replaces the integration by a summation over Gauss points, by

$$
\int_{-1}^{1} \int_{-1}^{1} F(\xi, \eta) d\xi d\eta = \sum_{i=1}^{p} \sum_{j=1}^{q} w_i w_j F(\xi_i, \eta_j)
$$
 (11.35)

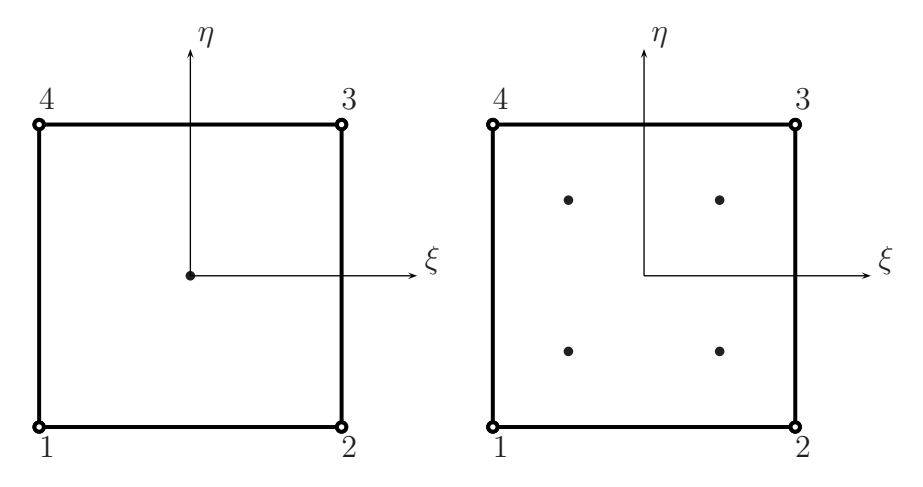

**Fig. 11.3** One Gauss point integration ( $\xi = 0, \eta = 0$ ); two Gauss point integration ( $\xi, \eta =$  $\pm\frac{1}{\sqrt{3}})$ 

where p, q are the number of integrating points in the  $\xi, \eta$  directions, respectively, and  $w_i, w_j$  are the corresponding weights, as illustrated in figure 11.3, for some integration orders.

The stiffness matrix can be computed using  $2 \times 2$  Gauss points as

$$
\mathbf{K}^{e} = \int_{\Omega^{e}} h \mathbf{B}^{T} \mathbf{C} \mathbf{B} d\Omega^{e} = \int_{-1}^{1} \int_{-1}^{1} h \mathbf{B}^{T} \mathbf{C} \mathbf{B} det \mathbf{J} d\xi d\eta = h \sum_{i=1}^{2} \sum_{j=1}^{2} \mathbf{B}^{T} \mathbf{C} \mathbf{B} det \mathbf{J} w_{i} w_{j}
$$
\n(11.36)

All Gauss points have unit weight, in this integration rule.

#### **11.9 Example: plate in traction**

We consider a thin plate under uniform traction forces at its extremes. The problem is illustrated in figure 11.4.

In figure 11.5 we show the finite element mesh considering  $10 \times 5$  elements. In figure 11.6 the deformed shape of the problem is illustrated.

The MATLAB code for this problem is (problem17.m).

 $\%$  . . . . . . . . . . . % MATLAB codes for Finite Element Analysis

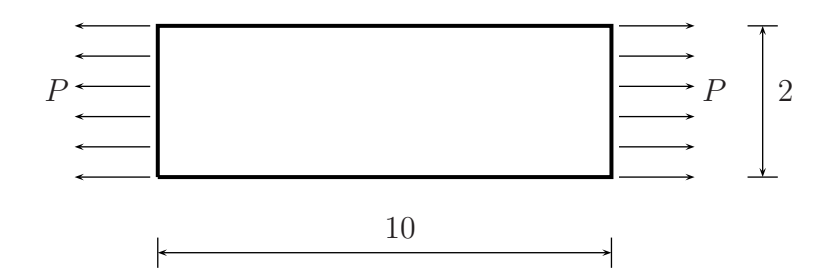

**Fig. 11.4** Thin plate in traction, problem17.m

|  |  | the contract of the contract of the contract of the contract of the contract of the contract of the contract of |  |  |  |
|--|--|----------------------------------------------------------------------------------------------------|--|--|--|
|  |  |                                                                                                    |  |  |  |
|  |  |                                                                                                    |  |  |  |

**Fig. 11.5** Finite element mesh for a thin plate in tension

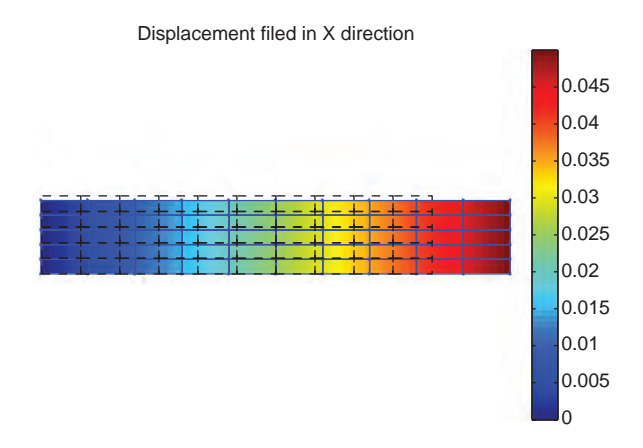

**Fig. 11.6** Plate in traction: displacements in XX

```
% problem17.m
% 2D problem: thin plate in tension
% antonio ferreira 2008
% clear memory
clear all;colordef white;clf
```

```
% materials
E = 10e7; poisson = 0.30;
% matriz C
CE/(1-poisson^2)*[1 poisson 0;poisson 1 0;0 0 (1-poisson)/2];
% load
P = 1e6:
%Mesh generation
Lx=5;
Lv=1;
numberElementsX=20;
numberElementsY=10;
numberElements=numberElementsX*numberElementsY;
[nodeCoordinates, elementNodes] = ...
    rectangularMesh(Lx,Ly,numberElementsX,numberElementsY);
xx=nodeCoordinates(:,1);
yy=nodeCoordinates(:,2);
drawingMesh(nodeCoordinates,elementNodes,'Q4','k-');
numberNodes=size(xx,1);
% GDof: global number of degrees of freedom
GDof=2*numberNodes;
% calculation of the system stiffness matrix
stiffness=formStiffness2D(GDof,numberElements,...
    elementNodes,numberNodes,nodeCoordinates,C,1,1);
% boundary conditions
fixedNodeX=find(nodeCoordinates(:,1)==0); % fixed in XX
fixedNodeY=find(nodeCoordinates(:,2)==0); % fixed in YY
prescribedDof=[fixedNodeX; fixedNodeY+numberNodes];
% force vector (distributed load applied at xx=Lx)
force=zeros(GDof,1);
rightBord=find(nodeCoordinates(:,1)==Lx);
force(rightBord)=P*Ly/numberElementsY;
force(rightBord(1))=P*Ly/numberElementsY/2;
force(rightBord(end))=P*Ly/numberElementsY/2;
% solution
displacements=solution(GDof,prescribedDof,stiffness,force);
```

```
% displacements
disp('Displacements')
jj=1:GDof; format
f=[jj; displacements'];
fprintf('node U\n')
fprintf('%3d %12.8f\n',f)
UX=displacements(1:numberNodes);
UY=displacements(numberNodes+1:GDof);
scaleFactor=10;
% deformed shape
figure
drawingField(nodeCoordinates+scaleFactor*[UX UY],...
    elementNodes,'Q4',UX);%U XX
hold on
drawingMesh(nodeCoordinates+scaleFactor*[UX UY],...
    elementNodes,'Q4','k-');
drawingMesh(nodeCoordinates,elementNodes,'Q4','k--');
colorbar
title('U XX (on deformed shape)')
axis off
% stresses at nodes
stresses2D(GDof,numberElements,elementNodes,numberNodes,...
    nodeCoordinates,displacements,UX,UY,C,scaleFactor)
```
# **11.10 Example: beam in bending**

We show in this example (code problem18.m) how MATLAB can help in the computation of a beam in bending (figure 11.7). Note some of the differences to problem17.m:

- The boundary conditions are different, in this case both  $u$  and  $v$  are fixed at  $x=0$
- The applied force is in the y direction, so care must be taken to ensure that degrees of freedom are properly assigned.

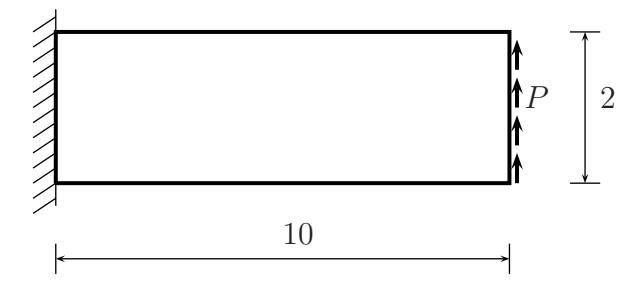

**Fig. 11.7** Thin plate in bending, problem18.m

```
%................................................................
% MATLAB codes for Finite Element Analysis
% problem18.m
% 2D problem: beam in bending
% antonio ferreira 2008
% clear memory
clear all;colordef white;clf
% materials
E = 10e7; poisson = 0.30;
% matriz C
CE/(1-poisson^2)*(1 \text{ poisson } 0; \text{poisson } 1 \text{ 0};0 \text{ 0 } (1-poisson)/2];% load
P = 1e6;
%Mesh generation
Lx=5;
Ly=1;
numberElementsX=20;
numberElementsY=10;
numberElements=numberElementsX*numberElementsY;
[nodeCoordinates, elementNodes] = ...
    rectangularMesh(Lx,Ly,numberElementsX,numberElementsY);
xx=nodeCoordinates(:,1);
yy=nodeCoordinates(:,2);
```

```
drawingMesh(nodeCoordinates,elementNodes,'Q4','k-');
numberNodes=size(xx,1);
% GDof: global number of degrees of freedom
GDof=2*numberNodes;
% computation of the system stiffness matrix
stiffness=formStiffness2D(GDof,numberElements,...
    elementNodes,numberNodes,nodeCoordinates,C,1,1);
% boundary conditions
fixedNodeX=find(nodeCoordinates(:,1)==0); % fixed in XX
fixedNodeY=find(nodeCoordinates(:,1)==0); % fixed in YY
prescribedDof=[fixedNodeX; fixedNodeY+numberNodes];
% force vector (distributed load applied at xx=Lx)
force=zeros(GDof,1);
rightBord=find(nodeCoordinates(:,1)==Lx);
force(rightBord+numberNodes)=P*Ly/numberElementsY;
force(rightBord(1)+numberNodes)=P*Ly/numberElementsY/2;
force(rightBord(end)+numberNodes)=P*Ly/numberElementsY/2;
% solution
displacements=solution(GDof,prescribedDof,stiffness,force);
% displacements and deformed shape
disp('Displacements')
jj=1:GDof; format
f=[jj; displacements'];
fprintf('node U\n')
fprintf('%3d %12.8f\n',f)
UX=displacements(1:numberNodes);
UY=displacements(numberNodes+1:GDof);
scaleFactor=0.1;
figure
drawingField(nodeCoordinates+scaleFactor*[UX UY],...
    elementNodes,'Q4',UX);%U XX
hold on
drawingMesh(nodeCoordinates+scaleFactor*[UX UY],...
    elementNodes,'Q4','k-');
drawingMesh(nodeCoordinates,elementNodes,'Q4','k--');
colorbar
title('U XX (on deformed shape)')
```

```
axis off
% stresses at nodes
stresses2D(GDof,numberElements,...
    elementNodes,numberNodes,nodeCoordinates,...
    displacements, UX, UY, C, scaleFactor);
```
In figure 11.8 we show the evolution of displacements  $u$  on top of the deformed shape of the beam. If the user wishes to plot another displacement, just change the number of the displacement component upon calling drawingField.m.

In figure 11.9 we show the evolution of  $\sigma_x$  stress in the beam. If the user wishes to plot another stress, just change the number of the stress component upon calling stresses2D.m.

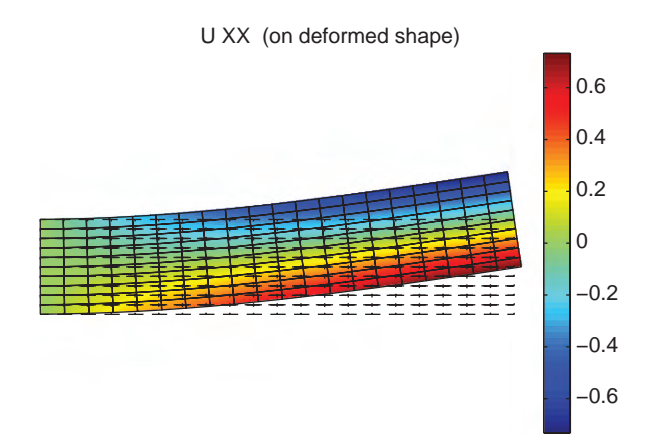

Fig. 11.8 Beam in bending: plot of displacements u

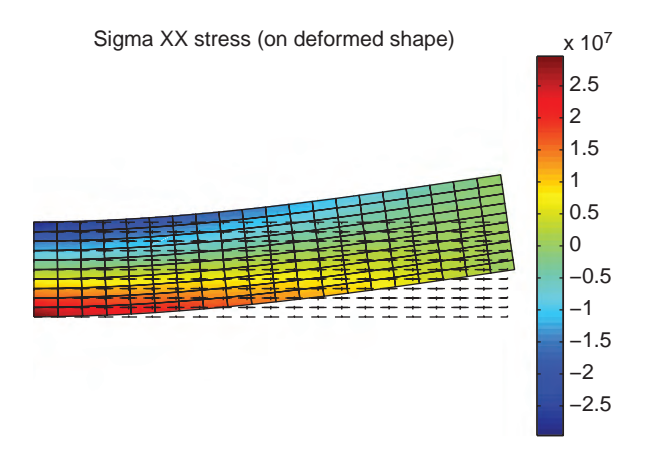

**Fig. 11.9** Beam in bending: plot of  $\sigma_x$  stresses

Functions formStiffness2D.m and stresses2D.m are listed below.

```
%................................................................
function [stiffness,mass]=formStiffness2D(GDof,numberElements,...
    elementNodes,numberNodes,nodeCoordinates,C,rho,thickness)
% compute stiffness matrix (and mass matrix)
% for plane stress Q4 elements
stiffness=zeros(GDof);
mass=zeros(GDof);
% 2 by 2 quadrature
[gaussWeights,gaussLocations]=gaussQuadrature('complete');
for e=1:numberElements
  indice=elementNodes(e,:);
  elementDof=[ indice indice+numberNodes ];
  ndof=length(indice);
  % cycle for Gauss point
  for q=1:size(gaussWeights,1)
    GaussPoint=gaussLocations(q,:);
    xi=GaussPoint(1);
    eta=GaussPoint(2);
% shape functions and derivatives
    [shapeFunction,naturalDerivatives]=shapeFunctionQ4(xi,eta)
% Jacobian matrix, inverse of Jacobian,
% derivatives w.r.t. x,y
    [Jacob,invJacobian,XYderivatives]=...
        Jacobian(nodeCoordinates(indice,:),naturalDerivatives);
% B matrix
    B=zeros(3,2*ndof);
    B(1,1:ndof) = XYderivatives(:,1);
    B(2,ndof+1:2*ndof) = XYderivatives(:,2);
    B(3,1:ndof) = XYderivatives(:,2)';
    B(3,ndof+1:2*ndof) = XYderivatives(:,1)';
% stiffness matrix
```

```
stiffness(elementDof,elementDof)=...
        stiffness(elementDof,elementDof)+...
        B'*C*thickness*B*gaussWeights(q)*det(Jacob);
% mass matrix
    mass(indice,indice)=mass(indice,indice)+...
        shapeFunction*shapeFunction'*...
        rho*thickness*gaussWeights(q)*det(Jacob);
    mass(indice+numberNodes,indice+numberNodes)=...
        mass(indice+numberNodes,indice+numberNodes)+...
        shapeFunction*shapeFunction'*...
        rho*thickness*gaussWeights(q)*det(Jacob);
```
end

end

```
%................................................................
function stresses2D(GDof,numberElements,...
    elementNodes,numberNodes,nodeCoordinates,...
    displacements,UX,UY,C,scaleFactor)
% 2 by 2 quadrature
[gaussWeights,gaussLocations]=gaussQuadrature('complete');
% stresses at nodes
stress=zeros(numberElements,size(elementNodes,2),3);
stressPoints=[-1 -1; 1 -1; 1 1; -1 1];for e=1:numberElements
  indice=elementNodes(e,:);
  elementDof=[ indice indice+numberNodes ];
  nn=length(indice);
  for q=1:size(gaussWeights,1)
    pt=gaussLocations(q,:);
    wt=gaussWeights(q);
    xi=pt(1);
    eta=pt(2);
% shape functions and derivatives
    [shapeFunction,naturalDerivatives]=shapeFunctionQ4(xi,eta)
% Jacobian matrix, inverse of Jacobian,
```

```
% derivatives w.r.t. x,y
    [Jacob,invJacobian,XYderivatives]=...
        Jacobian(nodeCoordinates(indice,:),naturalDerivatives);
% B matrix
    B=zeros(3,2*nn);
    B(1,1:nn) = XYderivatives(:,1)';
    B(2.nn+1:2*nn) = XYderivatives(:,2)';
    B(3,1:n) = XYderivatives(:,2);
    B(3, nn+1:2*nn) = XYderivatives(:,1);
% element deformation
    strain=B*displacements(elementDof);
    stress(e,q,:)=C*strain;
  end
end
% drawing stress fields
% on top of the deformed shape
figure
drawingField(nodeCoordinates+scaleFactor*[UX UY],...
    elementNodes, 'Q4', stress(:,:,1));%sigma XX
hold on
drawingMesh(nodeCoordinates+scaleFactor*[UX UY],...
    elementNodes, 'Q4', 'k-');
drawingMesh(nodeCoordinates,elementNodes,'Q4','k--');
colorbar
title('Sigma XX stress (on deformed shape)')
axis off
```
Some functions are used for all 2D problems (even for plates). Function shapeFunctionQ4.m computes the shape functions and derivatives of the shape functions with respect to natural  $\xi, \eta$  coordinates. Function Jacobian.m computes the Jacobian matrix, and its inverse. The computation of Gauss point locations and weights is made in function gaussQuadrature.m. The listing of these functions is given as follows

% ............................................................. function [shape,naturalDerivatives]=shapeFunctionQ4(xi,eta) % shape function and derivatives for Q4 elements

```
% shape : Shape functions
% naturalDerivatives: derivatives w.r.t. xi and eta
% xi, eta: natural coordinates (-1 \ldots +1)shape=1/4*[ (1-xi)*(1-eta);(1+xi)*(1-eta);
        (1+xi)*(1+eta):(1-xi)*(1+eta);
naturalDerivatives=...
       1/4 * [- (1-eta), -(1-xi);1-eta, - (1+xi);1+eta, 1+xi;-(1+eta), 1-xi];
```
end % end function shapeFunctionQ4

```
% .............................................................
    function [JacobianMatrix,invJacobian,XYDerivatives]=...
        Jacobian(nodeCoordinates,naturalDerivatives)
    % JacobianMatrix : Jacobian matrix
    % invJacobian : inverse of Jacobian Matrix
    % XYDerivatives : derivatives w.r.t. x and y
    % naturalDerivatives : derivatives w.r.t. xi and eta
    % nodeCoordinates : nodal coordinates at element level
    JacobianMatrix=nodeCoordinates'*naturalDerivatives;
    invJacobian=inv(JacobianMatrix);
    XYDerivatives=naturalDerivatives*invJacobian;
    end % end function Jacobian
% .............................................................
    function [weights,locations]=gaussQuadrature(option)
    % Gauss quadrature for Q4 elements
    % option 'complete' (2x2)
    % option 'reduced' (1x1)
```

```
% locations: Gauss point locations
```
% weights: Gauss point weights

```
switch option
    case 'complete'
   locations=...
      [-0.577350269189626 -0.577350269189626;0.577350269189626 -0.577350269189626;
         0.577350269189626 0.577350269189626;
        -0.577350269189626 0.577350269189626];
   weights=[ 1;1;1;1];case 'reduced'
   locations=[0 0];
   weights=[4];
end
end % end function gaussQuadrature
```
Note that we analyse free vibrations with 2D elements, the function formStiffness2D.m already computes the mass matrix. The analysis is left to the reader.

# **Chapter 12 Analysis of Mindlin plates**

#### **12.1 Introduction**

This chapter considers the static analysis of Mindlin plates in bending. Also, we compute the free vibration problem and the buckling problem.

#### **12.2 The Mindlin plate theory**

The Mindlin plate theory or first-order shear deformation theory for plates includes the effect of transverse shear deformations [18]. It may be considered an extension of the Timoshenko theory for beams in bending. The main difference for thin, Kirchhoff-type theories is that in the Mindlin theory the normals to the undeformed middle plane of the plate remain straight, but not normal to the deformed middle surface.

The strain energy of the Mindlin plate is given as [15,18]

$$
U = \frac{1}{2} \int_{V} \sigma_{f}^{T} \epsilon_{f} dV + \frac{\alpha}{2} \int_{V} \sigma_{c}^{T} \epsilon_{c} dV
$$
 (12.1)

where

$$
\boldsymbol{\sigma}_f^T = [\sigma_x \ \sigma_y \ \tau_{xy}] \tag{12.2}
$$

$$
\boldsymbol{\epsilon}_f^T = [\epsilon_x \ \epsilon_y \ \gamma_{xy}] \tag{12.3}
$$

are the bending stresses and strains, and

$$
\boldsymbol{\sigma}_c^T = [\tau_{xz} \ \tau_{yz}] \tag{12.4}
$$

$$
\boldsymbol{\epsilon}_c^T = [\gamma_{xz} \ \gamma_{yz}] \tag{12.5}
$$

are the transverse shear stresses and strains. The  $\alpha$  parameter, also known as the shear correction factor can be taken as 5/6 [4].

A.J.M. Ferreira, MATLAB Codes for Finite Element Analysis: 161 Solids and Structures, Solid Mechanics and Its Applications 157, c Springer Science+Business Media B.V. 2009

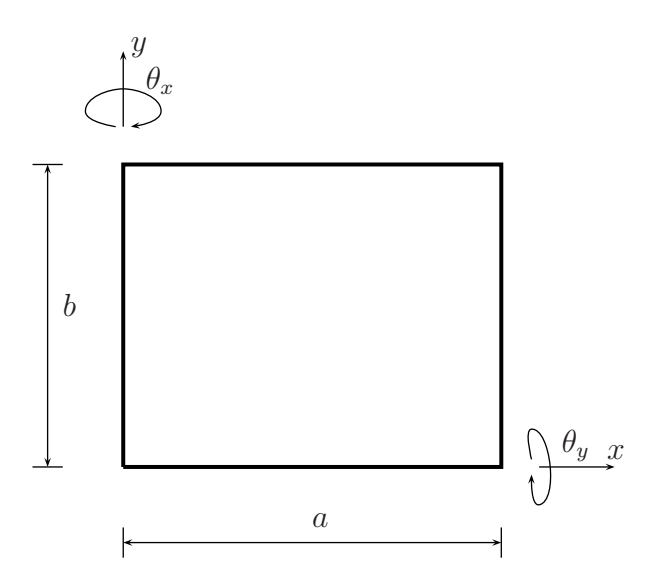

**Fig. 12.1** Mindlin plate: illustration of geometry, degrees of freedom

The assumed displacement field for a thick plate (thickness  $h$ ) is defined as

$$
u = z\theta_x; \quad v = z\theta_y; \quad w = w_0 \tag{12.6}
$$

where  $\theta_x, \theta_y$  are the rotations of the normal to the middle plane with respect to axes  $y$  and  $x$ , respectively (as illustrated in figure 12.1).

# *12.2.1 Strains*

Bending strains are obtained as

$$
\epsilon_x = \frac{\partial u}{\partial x} = z \frac{\partial \theta_x}{\partial x} \tag{12.7}
$$

$$
\epsilon_y = \frac{\partial v}{\partial y} = z \frac{\partial \theta_y}{\partial y} \tag{12.8}
$$

$$
\gamma_{xy} = \frac{\partial u}{\partial y} + \frac{\partial v}{\partial x} = z \left( \frac{\partial \theta_y}{\partial x} + \frac{\partial \theta_x}{\partial y} \right)
$$
(12.9)

while the transverse shear deformations are obtained as

$$
\gamma_{xz} = \frac{\partial w}{\partial x} + \frac{\partial u}{\partial z} = \frac{\partial w}{\partial x} + \theta_x \tag{12.10}
$$

$$
\gamma_{yz} = \frac{\partial w}{\partial y} + \frac{\partial v}{\partial z} = \frac{\partial w}{\partial y} + \theta_y \tag{12.11}
$$

# *12.2.2 Stresses*

The linear elastic stress-strain relations in bending are defined for a homogeneous, isotropic material as

$$
\boldsymbol{\sigma}_f = \mathbf{D}_\mathbf{f} \boldsymbol{\epsilon}_f \tag{12.12}
$$

where  $\mathbf{D_f}$  is defined as

$$
\mathbf{D_f} = \frac{E}{1 - \nu^2} \begin{bmatrix} 1 & \nu & 0 \\ \nu & 1 & 0 \\ 0 & 0 & \frac{1 - \nu}{2} \end{bmatrix}
$$
 (12.13)

while the linear elastic stress-strain relations in transverse shear are defined as

$$
\sigma_c = \mathbf{D_c}\epsilon_c \tag{12.14}
$$

where

$$
\mathbf{D_c} = \begin{bmatrix} G & 0 \\ 0 & G \end{bmatrix} \tag{12.15}
$$

where  $G$  the shear modulus. Introducing these concepts into the strain energy  $(12.1)$ , we obtain

$$
U = \frac{1}{2} \int_{V} \epsilon_{f}^{T} D_{f} \epsilon_{f} dV + \frac{\alpha}{2} \int_{V} \epsilon_{c}^{T} \mathbf{D}_{c} \epsilon_{c} dV
$$
 (12.16)

#### **12.3 Finite element discretization**

The generalized displacements are independently interpolated using the same shape functions

$$
w = \sum_{i=1}^{n} N_i(\xi, \eta) w_i, \quad \theta_x = \sum_{i=1}^{n} N_i(\xi, \eta) \theta_{xi}, \quad \theta_y = \sum_{i=1}^{n} N_i(\xi, \eta) \theta_{yi} \quad (12.17)
$$

where  $N_i(\xi,\eta)$  are the shape functions of a bilinear four-noded Q4 element.

Strains are defined as

$$
\epsilon_f = z \mathbf{B}_f \mathbf{d}^e; \quad \epsilon_c = \mathbf{B}_c \mathbf{d}^e \tag{12.18}
$$

The strain-displacement matrices for bending and shear contributions are obtained by derivation of the shape functions by

$$
\mathbf{B}_{f} = \begin{bmatrix} 0 & \frac{\partial N_{1}}{\partial x} & 0 & \dots & 0 & \frac{\partial N_{4}}{\partial x} & 0 \\ 0 & 0 & \frac{\partial N_{1}}{\partial y} & \dots & 0 & 0 & \frac{\partial N_{4}}{\partial y} \\ 0 & \frac{\partial N_{1}}{\partial y} & \frac{\partial N_{1}}{\partial x} & \dots & 0 & \frac{\partial N_{4}}{\partial y} & \frac{\partial N_{4}}{\partial x} \end{bmatrix}
$$
(12.19)  

$$
\mathbf{B}_{c} = \begin{bmatrix} \frac{\partial N_{1}}{\partial x} & N_{1} & 0 & \dots & \frac{\partial N_{4}}{\partial x} & N_{4} & 0 \\ \frac{\partial N_{1}}{\partial y} & 0 & N_{1} & \dots & \frac{\partial N_{4}}{\partial y} & 0 & N_{4} \end{bmatrix}
$$
(12.20)

where

$$
\mathbf{d}^{\mathbf{e}T} = \{w_1 \quad \theta_{x1} \quad \theta_{y1} \dots \quad w_4 \quad \theta_{x4} \quad \theta_{y4}\}\tag{12.21}
$$

We then obtain the plate strain energy as

$$
U = \frac{1}{2} \mathbf{d}^{\mathbf{e}T} \int_{\Omega^e} \int_z \mathbf{B}_f^T \mathbf{D}_f \mathbf{B}_f dz d\Omega^e \mathbf{d}^{\mathbf{e}} + \frac{\alpha}{2} \mathbf{d}^{\mathbf{e}T} \int_{\Omega^e} \int_z \mathbf{B}_c^T \mathbf{D}_c \mathbf{B}_c dz d\Omega^e \mathbf{d}^{\mathbf{e}} \quad (12.22)
$$

The stiffness matrix of the Mindlin plate is then obtained as

$$
\mathbf{K}^{e} = \frac{h^3}{12} \int_{\Omega^e} \mathbf{B}_f^T \mathbf{D}_f \mathbf{B}_f d\Omega^e + \alpha h \int_{\Omega^e} \mathbf{B}_c^T \mathbf{D}_c \mathbf{B}_c d\Omega^e \tag{12.23}
$$

or

$$
\mathbf{K}^{e} = \frac{h^3}{12} \int_{-1}^{1} \int_{-1}^{1} \mathbf{B}_{f}^{T} D_{f} \mathbf{B}_{f} |J| d\xi d\eta + \alpha h \int_{-1}^{1} \int_{-1}^{1} \mathbf{B}_{c}^{T} D_{C} \mathbf{B}_{c} |J| d\xi d\eta \qquad (12.24)
$$

where  $|J|$  is the determinant of the Jacobian matrix.

The vector of nodal forces equivalent to distributed forces  $P$  is defined as

$$
\mathbf{f}^{e} = \int_{-1}^{1} \int_{-1}^{1} \mathbf{N} \ P \ |J| d\xi d\eta \qquad (12.25)
$$

Both the stiffness matrix and the force vector integrals are computed by numerical integration. The stiffness integral is solved by considering for the  $Q4$  element,  $2 \times 2$ Gauss points for the bending contribution and 1 point for the shear contribution. This selective integration proved to be one of the simplest remedies for avoiding shear locking [4,12].

#### **12.4 Example: a square Mindlin plate in bending**

We consider a simply-supported and clamped square plate (side  $a = 1$ ) under uniform transverse pressure  $(P = 1)$ , and thickness h. The modulus of elasticity is taken  $E = 10,920<sup>1</sup>$  and the Poisson's ratio is taken as  $\nu = 0.3$ . The non-dimensional transverse displacement is set as

$$
\bar{w} = w \frac{D}{Pl^4} \tag{12.26}
$$

where the bending stiffness  $D$  is taken as

$$
D = \frac{Eh^3}{12(1 - \nu^2)}\tag{12.27}
$$

In table 12.1 we present non-dimensional transverse displacement results obtained by the code problem19.m for various thickness values and boundary conditions. In figure 12.2 we show the deformed shape of a simply-supported plate, using a  $20 \times 20$  Q4 mesh.

%................................................................ % MATLAB codes for Finite Element Analysis % problem19.m

**Table 12.1** Non-dimensional transverse displacement of a square plate, under uniform pressure – simply-supported (SSSS) and clamped (CCCC) boundary conditions

| Mesh           | SSSS     | CCCC         |
|----------------|----------|--------------|
| $2 \times 2$   | 0.003545 | 0.000357     |
| $6 \times 6$   | 0.004245 | 0.001486     |
| $10 \times 10$ | 0.004263 | 0.001498     |
| $20 \times 20$ | 0.004270 | 0.001503     |
| $30 \times 30$ | 0.004271 | 0.001503     |
| Exact solution | 0.004270 |              |
| $2 \times 2$   | 0.003188 | $3.5e^{-10}$ |
| $6 \times 6$   | 0.004024 | 0.001239     |
| $10 \times 10$ | 0.004049 | 0.001255     |
| $20 \times 20$ | 0.004059 | 0.001262     |
| $30 \times 30$ | 0.004060 | 0.001264     |
| Exact solution | 0.004060 | 0.001260     |
|                |          |              |

<sup>&</sup>lt;sup>1</sup> The reader may be curious about the reason for this particular value of E. With  $a = 1$ , thickness  $h = 0.1$  and the mentioned values for E and  $\nu$  we obtain a flexural stiffness of 1. This is only a practical convenience for non-dimensional results, not really a meaningful value.

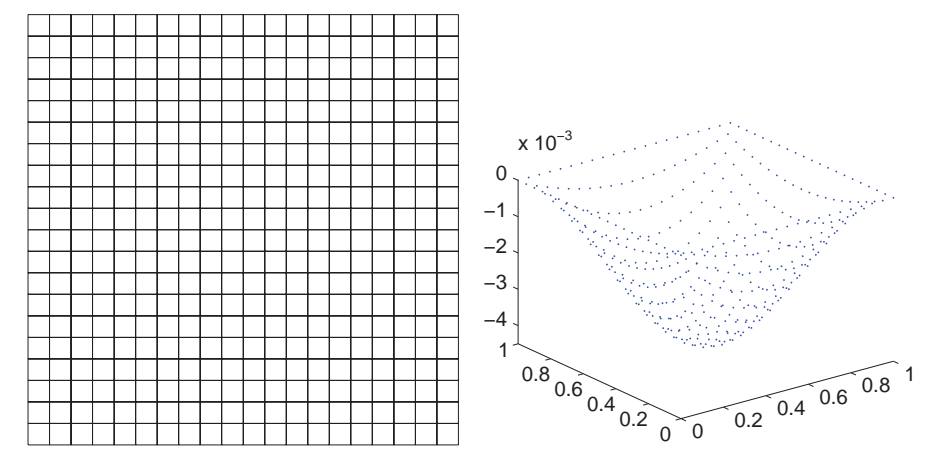

**Fig. 12.2** Mesh of  $20 \times 20$  Q4 elements and deformed shape

```
% Mindlin plate in bending
% antonio ferreira 2008
% clear memory
clear all;colordef white;clf
% materials
E = 10920; poisson = 0.30; kapa=5/6;
thickness=0.1;
I=thickness^3/12;
% matrix C
% bending part
C_bending=I*E/(1-poisson^2)*...
    [1 poisson 0;poisson 1 0;0 0 (1-poisson)/2];
% shear part
C_shear=kapa*thickness*E/2/(1+poisson)*eye(2);
% load
P = -1;%Mesh generation
L = 1;numberElementsX=20;
numberElementsY=20;
numberElements=numberElementsX*numberElementsY;
```

```
\frac{9}{6}[nodeCoordinates, elementNodes] = ...
    rectangularMesh(L,L,numberElementsX,numberElementsY);
xx=nodeCoordinates(:,1);
yy=nodeCoordinates(:,2);
drawingMesh(nodeCoordinates,elementNodes,'Q4','k-');
axis off
numberNodes=size(xx,1);
% GDof: global number of degrees of freedom
GDof=3*numberNodes;
% computation of the system stiffness matrix and force vector
[stiffness]=...
    formStiffnessMatrixMindlinQ4(GDof,numberElements,...
    elementNodes,numberNodes,nodeCoordinates,C_shear,...
    C_bending,thickness,I);
[force]=...
    formForceVectorMindlinQ4(GDof,numberElements,...
    elementNodes,numberNodes,nodeCoordinates,P);
% % boundary conditions
[prescribedDof,activeDof]=...
    EssentialBC('ssss',GDof,xx,yy,nodeCoordinates,numberNodes);
% solution
displacements=solution(GDof,prescribedDof,stiffness,force);
% displacements
disp('Displacements')
jj=1:GDof; format
f=[jj; displacements'];
fprintf('node U\n')
fprintf('%3d %12.8f\n',f)
% deformed shape
figure
plot3(xx,yy,displacements(1:numberNodes),'.')
format long
D1=E*thickness^3/12/(1-poisson^2);
min(displacements(1:numberNodes))*D1/L^4
```
This MATLAB code calls functions formStiffnessMatrixMindlinQ4.m for computation of stiffness matrix and formForceVectorMindlinQ4.m for computation of the force vector.

```
%................................................................
function [K]=...
    formStiffnessMatrixMindlinQ4(GDof,numberElements,...
    elementNodes,numberNodes,nodeCoordinates,C_shear,...
    C_bending,thickness,I)
% computation of stiffness matrix
% for Mindlin plate element
% K : stiffness matrix
K=zeros(GDof);
% Gauss quadrature for bending part
[gaussWeights,gaussLocations]=gaussQuadrature('complete');
% cycle for element
% cycle for element
for e=1:numberElements
  % indice : nodal condofectivities for each element
  % elementDof: element degrees of freedom
  indice=elementNodes(e,:);
  elementDof=[indice indice+numberNodes indice+2*numberNodes];
  ndof=length(indice);
  % cycle for Gauss point
  for q=1:size(gaussWeights,1)
    GaussPoint=gaussLocations(q,:);
    xi=GaussPoint(1);
    eta=GaussPoint(2);
% shape functions and derivatives
    [shapeFunction,naturalDerivatives]=shapeFunctionQ4(xi,eta)
% Jacobian matrix, inverse of Jacobian,
% derivatives w.r.t. x,y
    [Jacob, invJacobian, XYderivatives] = ...
        Jacobian(nodeCoordinates(indice,:),naturalDerivatives);
```

```
% [B] matrix bending
    B b=zeros(3,3*ndof);
    B_b(1,ndof+1:2*ndof) = XYderivatives(:,1);
    B_b(2,2*ndof+1:3*ndof)= XYderivatives(:,2)';
    B_b(3, \text{ndof}+1:2* \text{ndof}) = XYderivatives(:, 2)';
    B_b(3,2*ndof+1:3*ndof)= XYderivatives(:,1)<sup>'</sup>;
% stiffness matrix bending
    K(elementDof,elementDof)=K(elementDof,elementDof)+ ...
        B_b'*C_bending*B_b*gaussWeights(q)*det(Jacob);
    end % Gauss point
end % element
% shear stiffness matrix
% Gauss quadrature for shear part
[gaussWeights,gaussLocations]=gaussQuadrature('reduced');
% cycle for element
% cycle for element
for e=1:numberElements
  % indice : nodal condofectivities for each element
  % elementDof: element degrees of freedom
  indice=elementNodes(e,:);
  elementDof=[indice indice+numberNodes indice+2*numberNodes];
 ndof=length(indice);
  % cycle for Gauss point
  for q=1:size(gaussWeights,1)
    GaussPoint=gaussLocations(q,:);
    xi=GaussPoint(1);
    eta=GaussPoint(2);
% shape functions and derivatives
    [shapeFunction,naturalDerivatives]=shapeFunctionQ4(xi,eta)
% Jacobian matrix, inverse of Jacobian,
% derivatives w.r.t. x,y
    [Jacob, invJacobian, XYderivatives] = ...
        Jacobian(nodeCoordinates(indice,:),naturalDerivatives);
% [B] matrix shear
    B_s=zeros(2,3*ndof);
```

```
B_s(1,1:\text{ndof}) = XYderivatives(:,1);
   B_s(2,1:ndof) = XYderivatives(:,2)';
    B_s(1,ndof+1:2*ndof) = shapeFunction;
   B_s(2,2*ndof+1:3*ndof)= shapeFunction;
% stiffness matrix shear
    K(elementDof,elementDof)=K(elementDof,elementDof)+...
       B_s'*C_shear *B_s*gaussWeights(q)*det(Jacob);
 end % gauss point
end % element
```

```
%................................................................
function [force]=...
    formForceVectorMindlinQ4(GDof,numberElements,...
    elementNodes,numberNodes,nodeCoordinates,P)
% computation of force vector
% for Mindlin plate element
% force : force vector
force=zeros(GDof,1);
% Gauss quadrature for bending part
[gaussWeights,gaussLocations]=gaussQuadrature('reduced');
% cycle for element
for e=1:numberElements
  % indice : nodal connectivities for each element
  indice=elementNodes(e,:);
  % cycle for Gauss point
  for q=1:size(gaussWeights,1)
    GaussPoint=gaussLocations(q,:);
    GaussWeight=gaussWeights(q);
    xi=GaussPoint(1);
    eta=GaussPoint(2);
% shape functions and derivatives
    [shapeFunction,naturalDerivatives]=shapeFunctionQ4(xi,eta)
```
#### 12.4 Example: a square Mindlin plate in bending 171

```
% Jacobian matrix, inverse of Jacobian,
% derivatives w.r.t. x,y
    [Jacob,invJacobian,XYderivatives]=...
        Jacobian(nodeCoordinates(indice,:),naturalDerivatives);
% force vector
force(indice)=force(indice)+shapeFunction*P*det(Jacob)
    *GaussWeight;
  end % Gauss point
end % element
```
The imposition of the essential boundary conditions is made in function EssentialBC.m, as:

```
%................................................................
function [prescribedDof,activeDof,fixedNodeW]=...
    EssentialBC(typeBC,GDof,xx,yy,nodeCoordinates,numberNodes)
% essentialBoundary conditions for recatngular plates
switch typeBC
    case 'ssss'
fixedNodeW =find(xx==max(nodeCoordinates(:,1))|...xx==min(nodeCoordinates(:,1))|...
                 yy==min(nodeCoordinates(:,2))|...
                 yy==max(nodeCoordinates(:,2)));
fixedNodeTX =find(yy==max(nodeCoordinates(:,2))|...
    yy==min(nodeCoordinates(:,2)));
fixedNodeTY =find(xx==max(nodeCoordinates(:,1))|...xx==min(nodeCoordinates(:,1)));
    case 'cccc'
fixedNodeW =find(xx==max(nodeCoordinates(:,1))|...xx==min(nodeCoordinates(:,1))|...
                 yy==min(nodeCoordinates(:,2))|...
                 yy==max(nodeCoordinates(:,2)));
fixedNodeTX =fixedNodeW;
fixedNodeTY =fixedNodeTX;
    case 'scsc'
```

```
fixedNodeW = find(xx == max(nodeCoordinate(.1))|...xx==min(nodeCoordinates(:,1))|...
                 yy==min(nodeCoordinates(:,2))|...
                 yy==max(nodeCoordinates(:,2)));
fixedNodeTX =find(xx==max(nodeCoordinates(:,2))|...
    xx==min(nodeCoordinates(:,2)));
fixedNodeTY=[];
    case 'cccf'
fixedNodeW =find(xx==min(nodeCoordinates(:,1))|...
                 yy==min(nodeCoordinates(:,2))|...
                 yy==max(nodeCoordinates(:,2)));
fixedNodeTX =fixedNodeW;
fixedNodeTY =fixedNodeTX;
end
prescribedDof=[fixedNodeW;fixedNodeTX+numberNodes;...
    fixedNodeTY+2*numberNodes]
activeDof=setdiff([1:GDof]',[prescribedDof]);
```
The Mindlin plate problem19 can be solved using MATLAB structures. Code problem19structure.m includes all the functions needed for the execution of the problem.

```
%................................................................
% MATLAB codes for Finite Element Analysis
% problem19structure.m
% Mindlin plate in bending
% antonio ferreira 2008
function problem19structure
% clear memory
clear all;colordef white;clf
% materials
E = 10920; poisson = 0.30; kapa=5/6;
thickness=0.001;
I=thickness^3/12;
% load
```

```
element=struct('P',-1);
%Mesh generation
L = 1;numberElementsX=20; numberElementsY=20;
element.numberElements=numberElementsX*numberElementsY;
[element.nodeCoordinates, element.elementNodes] = ...rectangularMesh(L,L,numberElementsX,numberElementsY);
element.numberNodes=size(element.nodeCoordinates,1);
element.GDof=3*size(element.nodeCoordinates,1);
% matrix C
% bending part :C_bending
% shear part : C_shear
element.C_bending=...
   I*E/(1-poisson^2)*(1 poisson 0;poisson 1 0;0 0 (1-poisson)/2];element.C_shear=...
    kapa*thickness*E/2/(1+poisson)*eye(2);
% computation of the system stiffness matrix and force vector
element.stiffness=formStiffnessMatrixMindlinQ4Structure(element);
element.force=formForceVectorMindlinQ4Structure(element);
% % boundary conditions
element.prescribed=EssentialBCStructure('ssss',element);
% solution
element.displacements=solutionStructure(element);
% displacements
disp('Displacements')
jj=1:element.GDof;
f=[jj; element.displacements'];
fprintf('node U\n')
fprintf('%3d %12.8f\n',f)
% original mesh
drawingMesh(element.nodeCoordinates,element.elementNodes,'Q4',
    (k-'):
axis off
% deformed shape
figure
```

```
plot3(element.nodeCoordinates(:,1),element.nodeCoordinates(:,2)...
   ,element.displacements(1:size(element.nodeCoordinates,1)),'.')
format long
D1=E*thickness^3/12/(1-poisson^2);
min(element.displacements(1:size(element.nodeCoordinates,1)))
    *D1/I.^4
end
%................................................................
function [K]=formStiffnessMatrixMindlinQ4Structure(element)
% computation of stiffness matrix
% for Mindlin plate element
% K : stiffness matrix
K=zeros(element.GDof);
% Gauss quadrature for bending part
[quadrature]=getQuadratureStructure;
% cycle for element
for e=1:element.numberElements
  % indice : nodal conectivities for each element
  indice=element.elementNodes(e.:);
  % indice : nodal conectivities for each element
  % elementDof: element degrees of freedom
  elementDof=[indice indice+element.numberNodes...
      indice+2*element.numberNodes];
  ndof=length(indice);
  % cycle for Gauss point
  for q=1:size(quadrature(2).weights,1)
    GaussPoint=quadrature(2).points
    xi=GaussPoint(1);
    eta=GaussPoint(2);
% shape functions and derivatives
    [shapeFunction]=getShapeFunctionStructure(xi,eta)
% Jacobian matrix, inverse of Jacobian,
% derivatives w.r.t. x,y
```

```
[Jac]=JacobianStructure(element.nodeCoordinates(indice,:),...
    shapeFunction(1).naturalDerivatives)
% [B] matrix bending
    B_b=zeros(3,3*ndof);
    B b(1,ndof+1:2*ndof) = Jac.derivatives(:,1)';
    B_b(2,2*ndof+1:3*ndof) = Jac.derivatives(:,2);
    B b(3,ndof+1:2*ndof) = Jac.derivatives(:,2)';
    B_b(3,2*ndof+1:3*ndof)= Jac.derivatives(:,1)<sup>'</sup>;
% stiffness matrix bending
    K(elementDof,elementDof)=K(elementDof,elementDof)+ ...
        B_b'*element.C_bending*B_b*quadrature(2).weights(q)*...
        det(Jac.matrix);
    end % Gauss point
end % element
% shear stiffness matrix
% cycle for element
for e=1:element.numberElements
  % indice : nodal conectivities for each element
  indice=element.elementNodes(e,:)
  % indice : nodal conectivities for each element
  % elementDof: element degrees of freedom
  elementDof=[indice indice+element.numberNodes...
      indice+2*element.numberNodes];
 ndof=length(indice);
  % cycle for Gauss point ! one Gauss point (reduced)
  for q=1:size(quadrature(1).weights,1)
    GaussPoint=quadrature(1).points
    xi=GaussPoint(1);
    eta=GaussPoint(2);
% shape functions and derivatives
    [shapeFunction]=getShapeFunctionStructure(xi,eta)
% Jacobian matrix, inverse of Jacobian,
% derivatives w.r.t. x,y
[Jac]=JacobianStructure(element.nodeCoordinates(indice,:),...
    shapeFunction(1).naturalDerivatives)
```

```
% [B] matrix shear
    B s=zeros(2,3*ndof);
    B_s(1,1:n\text{dof}) = Jac.derivatives(:,1)<sup>'</sup>;
    B_s(2,1:ndof) = Jac.derivatives(:,2);
    B_s(1,ndof+1:2*ndof) = shapeFunction(1).shape;
    B_s(2,2*ndof+1:3*ndof)= shapeFunction(1).shape;
% stiffness matrix shear
    K(elementDof,elementDof)=K(elementDof,elementDof)+...
        B_s'*element.C_shear*B_s*quadrature(1).weights(q)*...
        det(Jac.matrix);
  end % gauss point
end % element
end
%................................................................
function [force]=formForceVectorMindlinQ4Structure(element)
% computation of force vector
% for Mindlin plate element
% force : force vector
force=zeros(element.GDof,1);
% Gauss quadrature for bending part
[quadrature]=getQuadratureStructure;
% cycle for element
for e=1:element.numberElements
  % indice : nodal conectivities for each element
  indice=element.elementNodes(e,:) ;
  % cycle for Gauss point
  for q=1:size(quadrature(2).weights,1)
    GaussPoint=quadrature(2).points
    xi=GaussPoint(1);
    eta=GaussPoint(2);
% shape functions and derivatives
    [shapeFunction]=getShapeFunctionStructure(xi,eta)
```

```
% Jacobian matrix, inverse of Jacobian,
% derivatives w.r.t. x,y
    [Jac]=JacobianStructure(element.nodeCoordinates(indice,:),...
    shapeFunction(1).naturalDerivatives)
% force vector
    force(indice)=force(indice)+...
        shapeFunction(1).shape(q)*element.P...
        *det(Jac.matrix)*quadrature(2).weights(q);
  end % Gauss point
end % element
end
% .............................................................
    function [quadrature]=getQuadratureStructure
    % quadrature points and weights for Gauss quadrature
    % quadrilaterals and triangles
    % points: Gauss points
    % weights: Gauss weights
    % Structure quadrature
    quadrature=struct()
    % order = 1(1 \times 1)quadrature(1).points=[0;0];
    quadrature(1).weights=4;
    % order = 2(2 \times 2)quadrature(2).points=[...
            -0.577350269189626 -0.577350269189626;
             0.577350269189626 -0.577350269189626;
             0.577350269189626 0.577350269189626;
            -0.577350269189626 0.577350269189626];
    quadrature(2).weights=[ 1;1;1;1];
    % order = 3(3 \times 3)quadrature(3).points=[...
            -0.774596669241483 -0.774596669241483;
            -0.774596669241483 0.0;
```

```
-0.774596669241483 0.774596669241483;
          0. -0.774596669241483;
          0. 0.0;
          0. 0.774596669241483;
          0.774596669241483 -0.774596669241483;
          0.774596669241483 0.0;
          0.774596669241483 0.774596669241483];
  quadrature(3).weights=[0.555555555555556*0.555555555555556;
                         0.555555555555556*0.888888888888889;
                         0.555555555555556*0.555555555555556;
                         0.555555555555556*0.888888888888889;
                         0.888888888888889*0.888888888888889;
                         0.555555555555556*0.555555555555556;
                         0.555555555555556*0.555555555555556;
                         0.555555555555556*0.888888888888889;
                         0.555555555555556*0.555555555555556];
  % order = 4 Triangles (1 point)
  quadrature(4).points=[ 0.3333333333333, 0.3333333333333 ];
  quadrature(4).weights=[1/2];
  % order = 5 Triangles (3 points)
  quadrature(5).points= [ 0.1666666666667, 0.1666666666667 ;
                          0.666666666667, 0.1666666666667;
                          0.1666666666667, 0.6666666666667 ];
  quadrature(5).weights=[1/3;1/3;1/3];
end % end function getQuadrature
  % ...........................................................
  function [shapeFunction]=getShapeFunctionStructure(xi,eta)
 % shape function and derivatives for Q4,T3,Q9 and Q8 elements
  % shape : Shape functions
 % naturalDerivatives: derivatives w.r.t. xi and eta
  % xi, eta: natural coordinates (-1 \ldots +1)% Structure shapeFunction
  shapeFunction=struct()
  % Q4 element
  shapeFunction(1).shape=1/4*[ ...
                               (1-xi)*(1-eta);(1+xi)*(1-eta);
                               (1+xi)*(1+eta);(1-xi)*(1+eta);
```
```
shapeFunction(1).naturalDerivatives=...
                  1/4*[-(1-eta), -(1-xi);1-eta, -(1+xi);1+eta, 1+xi;-(1+eta), 1-xi];
% T3 element
shapeFunction(2).shape=[1-xi-eta;xi;eta];
shapeFunction(2).naturalDerivatives=[-1,-1;1,0;0,1];
% Q9 element
shapeFunction(3).shape=1/4*[xi*eta*(xi-1)*(eta-1);
        xi*eta*(xi+1)*(\text{eta}-1);
        xi*eta*(xi+1)*(eta+1);
        xi*eta*(xi-1)*(eta+1);-2*eta*(xi+1)*(xi-1)*(eta-1);-2*xi*(xi+1)*(eta+1)*(eta-1);
       -2*eta*(xi+1)*(xi-1)*(eta+1);-2*xi*(xi-1)*(eta+1)*(eta-1);4*(xi+1)*(xi-1)*(eta+1)*(eta-1));shapeFunction(3).naturalDerivatives=...
    1/4*[eta*(2*xi-1)*(eta-1),xi*(xi-1)*(2*eta-1);
            eta*(2*xi+1)*(eta-1),xi*(xi+1)*(2*eta-1);
            eta*(2*xi+1)*(eta+1),xi*(xi+1)*(2*eta+1);
            eta*(2*xi-1)*(eta+1),xi*(xi-1)*(2*eta+1);
            -4*xi*eta*(eta-1), -2*(xi+1)*(xi-1)*(2*eta-1);-2*(2*xi+1)*(eta+1)*(eta-1),-4*xi*eta*(xi+1);
            -4*xi*eta*(eta+1), -2*(xi+1)*(xi-1)*(2*eta+1);-2*(2*xi-1)*(eta+1)*(eta-1),-4*xi*eta*(xi-1);
            8*xi*(eta^2-1), 8*eta*(xi^2-1);
% Q8 element
shapeFunction(4) .shape=[1/4*xi*(1-xi)*eta*(1-eta);-1/2*xi*(1-xi)*(1+eta)*(1-eta);-1/4*xi*(1-xi)*eta*(1+eta);1/2*(1+xi)*(1-xi)*(1+eta)*eta;1/4*xi*(1+xi)*eta*(1+eta);
   1/2*xi*(1+xi)*(1+eta)*(1-eta);-1/4*xi*(1+xi)*eta*(1-eta);-1/2*(1+xi)*(1-xi)*(1-eta)*eta];shapeFunction(4).naturalDerivatives=...
  [1/4*eta*(-1+eta)*(-1+2*xi) 1/4*xi*(-1+xi)*(-1+2*eta);-1/2*(1+eta)*(-1+eta)*(-1+2*xi) -xi*(-1+xi)*eta;1/4*eta*(1+eta)*(-1+2*xi) 1/4*xi*(-1+xi)*(1+2*eta);-xi*eta*(1+eta) -1/2*(1+xi)*(-1+xi)*(1+2*eta);1/4*eta*(1+eta)*(1+2*xi) 1/4*xi*(1+xi)*(1+2*eta);
```

```
-1/2*(1+eta)*(-1+eta)*(1+2*xi) -xi*(1+xi)*eta;
        1/4*eta*(-1+eta)*(1+2*xi) 1/4*xi*(1+xi)*(-1+2*eta);
        -xi*eta*(-1+eta) -1/2*(1+xi)*(-1+xi)*(-1+2*eta);
     end % end function shapeFunctionQ4
    % ...........................................................
function [Jac]=JacobianStructure(nodeCoordinates,natural
    Derivatives)
    % Jac.matrix : Jacobian matrix
    % Jac.inv : inverse of Jacobian Matrix
    % Jac.derivatives : derivatives w.r.t. x and y
    % naturalDerivatives : derivatives w.r.t. xi and eta
    % nodeCoordinates : nodal coordinates at element level
    Jac=struct();
    Jac.matrix=nodeCoordinates'*naturalDerivatives;
    Jac.inv=inv(Jac.matrix);
    Jac.derivatives=naturalDerivatives*Jac.inv;
    end % end function Jacobian
    %............................................................
function prescribed=EssentialBCStructure(typeBC,element)
% essentialBoundary conditions for rectangular plates
xx=element.nodeCoordinates(:,1);
yy=element.nodeCoordinates(:,2);
switch typeBC
    case 'ssss'
fixedNodeW = find(xx == max(element.nodeCoordinate(s(.1))|...xx==min(element.nodeCoordinates(:,1))|...
                 yy==min(element.nodeCoordinates(:,2))|...
                 yy==max(element.nodeCoordinates(:,2)));
fixedNodeTX =find(yy==max(element.nodeCoordinates(:,2))|...
    yy==min(element.nodeCoordinates(:,2)));
fixedNodeTY =find(xx==max(element.nodeCoordinates(:,1))|...
```

```
xx==min(element.nodeCoordinates(:,1)));
    case 'cccc'
fixedNodeW =find(xx==max(element.nodeCoordinates(:,1))|\ldotsxx==min(element.nodeCoordinates(:,1))|...
                 yy==min(element.nodeCoordinates(:,2))|...
                 yy==max(element.nodeCoordinates(:,2)));
fixedNodeTX =fixedNodeW;
fixedNodeTY =fixedNodeTX;
    case 'scsc'
fixedNodeW =find(xx==max(element.nodeCoordinates(:,1))|...
                 xx==min(element.nodeCoordinates(:,1))|...
                 yy==min(element.nodeCoordinates(:,2))|...
                 yy==max(element.nodeCoordinates(:,2)));
fixedNodeTX =find(xx==max(element.nodeCoordinates(:,2))|...
    xx==min(element.nodeCoordinates(:,2)));
fixedNodeTY=[];
    case 'cccf'
fixedNodeW =find(xx==min(element.nodeCoordinates(:,1))|...
                 yy==min(element.nodeCoordinates(:,2))|...
                 yy==max(element.nodeCoordinates(:,2)));
fixedNodeTX =fixedNodeW;
fixedNodeTY =fixedNodeTX;
end
prescribed=[fixedNodeW;fixedNodeTX+element.numberNodes;...
    fixedNodeTY+2*element.numberNodes];
end
\mathcal{O}function displacements=solutionStructure(element)
% function to find solution in terms of global displacements
activeDof=setdiff([1:element.GDof]', ...
    [element.prescribed]);
U=element.stiffness(activeDof,activeDof)\...
    element.force(activeDof);
displacements=zeros(element.GDof,1);
```

```
displacements(activeDof)=U;
end
```
#### **12.5 Free vibrations of Mindlin plates**

By using the Hamilton principle [15], we may express the equations of motion of Mindlin plates as

$$
\mathbf{M}\ddot{\mathbf{u}} + \mathbf{K}\mathbf{u} = \mathbf{f} \tag{12.28}
$$

where  $M, K, f$  are the system mass and stiffness matrices, and the force vector, respectively, and  $\ddot{u}$ , **u** are the accelerations and displacements. Assuming a harmonic motion we obtain the natural frequencies and the modes of vibration by solving the generalized eigenproblem [8]

$$
(\mathbf{K} - \omega^2 \mathbf{M}) \mathbf{X} = \mathbf{0}
$$
 (12.29)

where  $\omega$  is the natural frequency and **X** the mode of vibration.

By using the kinetic energy for the plate

$$
T^{e} = \frac{1}{2} \int_{A} \rho \left[ h\dot{w}^{2} + \frac{h^{3}}{12} \dot{\theta}_{x}^{2} + \frac{h^{3}}{12} \dot{\theta}_{y}^{2} \right] dA \qquad (12.30)
$$

we may compute the mass matrix as [15]

$$
\mathbf{M}^{e} = \int_{A} \rho \mathbf{N}^{T} \begin{bmatrix} h & 0 & 0 \\ 0 & \frac{h^{3}}{12} & 0 \\ 0 & 0 & \frac{h^{3}}{12} \end{bmatrix} \mathbf{N} dA \qquad (12.31)
$$

being the stiffness matrix already obtained before for static problems.

We consider a square plate (side a), with thickness-to-side ratio  $h/a = 0.01$  and  $h/a = 0.1$ . The non-dimensional natural frequency is given by

$$
\bar{\omega} = \omega_{mn} a \sqrt{\frac{\rho}{G}},
$$

where  $\rho$  is the material density, G the shear modulus  $(G = E/(2(1 + \nu)))$ , E the modulus of elasticity and  $\nu$  the Poisson's coefficient. Indices m and n are the vibration half-waves in axes x and y. In this problem we consider fully simplysupported (SSSS) and fully clamped (CCCC) plates, as well as SCSC and CCCF plates where F means free side.

For CCCC and CCCF we use a shear correction factor  $k = 0.8601$ , while for SCSC plates we use  $k = 0.822$ . For SSSS plates we consider  $k = 5/6$ .

In table 12.2 we show the convergence of the fundamental frequency for CCCC plate with  $h/a = 0.01, k = 0.8601, \nu = 0.3$ . We obtain quite good agreement with the analytical solution [19].

In table 12.3 we show the convergence of the fundamental frequency for SSSS plate with  $h/a = 0.01, k = 0.8333, \nu = 0.3$ . Again, we obtain quite good agreement with a analytical solution [19]. Tables 12.4 and 12.5 consider  $h/a = 1$  and in all of them results agree very well with analytical solution.

Tables 12.6 and 12.7 list the natural frequencies of a SSSS plate with  $h/a = 0.1$ and  $h/a = 0.01$ , being  $k = 0.833$ ,  $\nu = 0.3$ . Our finite element solution agrees with the tridimensional solution and analytical solution given by Mindlin [8].

Tables 12.8 and 12.9 compare natural frequencies with the Rayleygh-Ritz solution [8] and a solution by Liew [20].

Tables 12.10 and 12.11 compare natural frequencies for SCSC plate with  $h/a =$ 0.1 and  $h/a = 0.01$ , being  $k = 0.822$ ,  $\nu = 0.3$ , respectively. Sides located at  $x = 0$ ; L are simply-supported.

**Table 12.2** Convergence of natural frequency  $\bar{\omega}$  for CCCC plate with  $h/a = 0.01, k =$  $0.8601, \nu = 0.3$ 

| $10 \times 10$ Q4 | 0.1800 | Analytical $[19]$ 0.1754 |
|-------------------|--------|--------------------------|
| $15 \times 15$ Q4 | 0.1774 |                          |
| $20 \times 20$ Q4 | 0.1765 |                          |
| $25 \times 25$ Q4 | 0.1761 |                          |

**Table 12.3** Convergence of natural frequency  $\bar{\omega}$  for SSSS plate with  $h/a = 0.01, k =$  $0.8333, \nu = 0.3$ 

| $10 \times 10$ Q4                      | 0.0973           | Analytical [19] 0.0963 |
|----------------------------------------|------------------|------------------------|
| $15 \times 15$ Q4<br>$20 \times 20$ Q4 | 0.0968<br>0.0965 |                        |
| $25 \times 25$ Q4                      | 0.0965           |                        |

**Table 12.4** Convergence of natural frequency  $\bar{\omega}$  for CCCC plate with  $h/a = 0.1, k =$  $0.8601, \nu = 0.3$ 

| $10 \times 10$ Q4 | 1.6259 | Analytical [19] 1.5940 |
|-------------------|--------|------------------------|
| $15 \times 15$ Q4 | 1.6063 |                        |
| $20 \times 20$ Q4 | 1.5996 |                        |
|                   |        |                        |

**Table 12.5** Convergence of natural frequency  $\bar{\omega}$  for SSSS plate with  $h/a = 0.1, k =$  $0.8333, \nu = 0.3$ 

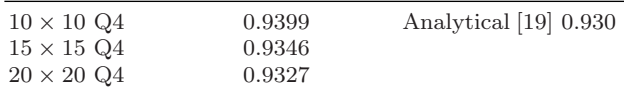

| Mode no.       | m              | $\mathbf n$    | $15 \times 15$ Q4 | ∗<br>3D | Mindlin $*$ |
|----------------|----------------|----------------|-------------------|---------|-------------|
|                | 1              | 1              | 0.9346            | 0.932   | 0.930       |
| $\overline{2}$ | 2              | 1              | 2.2545            | 2.226   | 2.219       |
| 3              | 1              | $\overline{2}$ | 2.2545            | 2.226   | 2.219       |
| 4              | $\overline{2}$ | 2              | 3.4592            | 3.421   | 3.406       |
| 5              | 3              | 1              | 4.3031            | 4.171   | 4.149       |
| 6              | 1              | 3              | 4.3031            | 4.171   | 4.149       |
|                | 3              | 2              | 5.3535            | 5.239   | 5.206       |
| 8              | $\overline{2}$ | 3              | 5.3535            | 5.239   | 5.206       |
| 9              | 4              | 1              | 6.9413            |         | 6.520       |
| 10             | 1              | 4              | 6.9413            |         | 6.520       |
| 11             | 3              | 3              | 7.0318            | 6.889   | 6.834       |
| 12             | 4              | $\overline{2}$ | 7.8261            | 7.511   | 7.446       |
| 13             | $\mathcal{D}$  | 4              | 7.8261            | 7.511   | 7.446       |

**Table 12.6** Natural frequencies of a SSSS plate with  $h/a = 0.1$ ,  $k = 0.833$ ,  $\nu = 0.3$ 

\* analytical solution

**Table 12.7** Natural frequencies of a SSSS plate with  $h/a = 0.01$ ,  $k = 0.833$ ,  $\nu = 0.3$ 

| Mode no.       | m              | n              | $20 \times 20$ Q4 | Mindlin $*$ |
|----------------|----------------|----------------|-------------------|-------------|
| 1              | 1              | 1              | 0.0965            | 0.0963      |
| $\overline{2}$ | $\overline{2}$ | 1              | 0.2430            | 0.2406      |
| 3              | 1              | 2              | 0.2430            | 0.2406      |
| 4              | $\overline{2}$ | $\overline{2}$ | 0.3890            | 0.3847      |
| 5              | 3              | 1              | 0.4928            | 0.4807      |
| 6              | 1              | 3              | 0.4928            | 0.4807      |
| 7              | 3              | $\overline{2}$ | 0.6380            | 0.6246      |
| 8              | $\overline{2}$ | 3              | 0.6380            | 0.6246      |
| 9              | 4              | 1              | 0.8550            | 0.8156      |
| 10             | 1              | 4              | 0.8550            | 0.8156      |
| 11             | 3              | 3              | 0.8857            | 0.8640      |
| 12             | 4              | $\overline{2}$ | 0.9991            | 0.9592      |
| 13             | 2              | 4              | 0.9991            | 0.9592      |

 $(* - analytical solution)$ 

Tables 12.12 and 12.13 compare natural frequencies for CCCF plates with  $h/a =$ 0.1 and  $h/a = 0.01$ , respectively, being  $k = 0.822, \nu = 0.3$ . Side located at  $x = L$ is free.

The present finite element results are quite accurate.

Figure 12.3 shows the modes of vibration for a CCCC plate with  $h/a = 0.1$ , using  $10 \times 10$  Q4 elements.

Figure 12.4 shows the modes of vibration for a SSSS plate with  $h/a = 0.1$ , using  $10 \times 10$  Q4 elements.

Figure 12.5 shows the modes of vibration for a SCSC plate with  $h/a = 0.01$ , using  $15 \times 15$  Q4 elements.

| Mode no.       | m              | $\mathbf n$    | $20 \times 20$ Q4 | Rayleygh-Ritz [19] | Liew et al. $[20]$ |
|----------------|----------------|----------------|-------------------|--------------------|--------------------|
| 1              |                |                | 1.5955            | 1.5940             | 1.5582             |
| $\overline{2}$ | $\overline{2}$ |                | 3.0662            | 3.0390             | 3.0182             |
| 3              |                | $\overline{2}$ | 3.0662            | 3.0390             | 3.0182             |
| $\overline{4}$ | $\overline{2}$ | $\overline{2}$ | 4.2924            | 4.2650             | 4.1711             |
| 5              | 3              |                | 5.1232            | 5.0350             | 5.1218             |
| 6              |                | 3              | 5.1730            | 5.0780             | 5.1594             |
| 7              | 3              | $\overline{2}$ | 6.1587            |                    | 6.0178             |
| 8              | $\overline{2}$ | 3              | 6.1587            |                    | 6.0178             |
| 9              | 4              |                | 7.6554            |                    | 7.5169             |
| 10             | 1              | 4              | 7.6554            |                    | 7.5169             |
| 11             | 3              | 3              | 7.7703            |                    | 7.7288             |
| 12             | 4              | $\mathcal{D}$  | 8.4555            |                    | 8.3985             |
| 13             | $\overline{2}$ | 4              | 8.5378            |                    | 8.3985             |

**Table 12.8** Natural frequencies of a CCCC plate with  $h/a = 0.1$ ,  $k = 0.8601$ ,  $\nu = 0.3$ 

**Table 12.9** Natural frequencies of a CCCC plate with  $h/a = 0.01$ ,  $k = 0.8601$ ,  $\nu = 0.3$ 

| Mode no.       | m              | $\mathbf n$    | $20 \times 20$ Q4 | Rayleygh-Ritz [19] | Liew et al. $[20]$ |
|----------------|----------------|----------------|-------------------|--------------------|--------------------|
| 1              |                |                | 0.175             | 0.1754             | 0.1743             |
| $\overline{2}$ | $\overline{2}$ |                | 0.3635            | 0.3576             | 0.3576             |
| 3              |                | $\overline{2}$ | 0.3635            | 0.3576             | 0.3576             |
| $\overline{4}$ | $\overline{2}$ | $\overline{2}$ | 0.5358            | 0.5274             | 0.5240             |
| 5              | 3              |                | 0.6634            | 0.6402             | 0.6465             |
| 6              |                | 3              | 0.6665            | 0.6432             | 0.6505             |
| 7              | 3              | $\overline{2}$ | 0.8266            |                    | 0.8015             |
| 8              | $\overline{2}$ | 3              | 0.8266            |                    | 0.8015             |
| 9              | 4              |                | 1.0875            |                    | 1.0426             |
| 10             |                | 4              | 1.0875            |                    | 1.0426             |
| 11             | 3              | 3              | 1.1049            |                    | 1.0628             |
| 12             | 4              | $\overline{2}$ | 1.2392            |                    | 1.1823             |
| 13             | $\overline{2}$ | 4              | 1.2446            |                    | 1.1823             |

**Table 12.10** Natural frequencies for SCSC plate with  $h/a = 0.1, k = 0.822, \nu = 0.3$ 

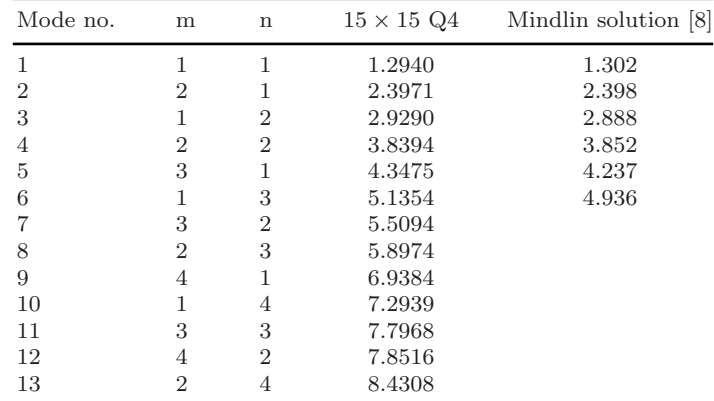

| Mode no.       | m              | $\mathbf n$    | $15 \times 15$ Q4 | Mindlin solution [8] |
|----------------|----------------|----------------|-------------------|----------------------|
| 1              | 1              | 1              | 0.1424            | 0.1411               |
| $\overline{2}$ | $\overline{2}$ | 1              | 0.2710            | 0.2668               |
| 3              | 1              | $\overline{2}$ | 0.3484            | 0.3377               |
| 4              | $\overline{2}$ | $\overline{2}$ | 0.4722            | 0.4608               |
| 5              | 3              |                | 0.5191            | 0.4979               |
| 6              | 1              | 3              | 0.6710            | 0.6279               |
|                | 3              | $\overline{2}$ | 0.7080            |                      |
| 8              | $\overline{2}$ | 3              | 0.7944            |                      |
| 9              | 4              |                | 0.8988            |                      |
| 10             | 1              | 4              | 1.0228            |                      |
| 11             | 3              | 3              | 1.0758            |                      |
| 12             | 4              | $\overline{2}$ | 1.1339            |                      |
| 13             | $\overline{2}$ | 4              | 1.2570            |                      |

**Table 12.11** Natural frequencies for SCSC plate with  $h/a = 0.01, k = 0.822, \nu = 0.3$ 

**Table 12.12** Natural frequencies for CCCF plate with  $h/a = 0.1$ ,  $k = 0.8601$ ,  $\nu = 0.3$ 

| Mode no.       | m              | $\mathbf n$ | $15 \times 15$ Q4 | Mindlin solution [8] |
|----------------|----------------|-------------|-------------------|----------------------|
|                | 1              |             | 1.0923            | 1.089                |
| $\overline{2}$ | $\overline{2}$ |             | 1.7566            | 1.758                |
| 3              |                | 2           | 2.7337            | 2.673                |
| 4              | $\overline{2}$ | 2           | 3.2591            | 3.216                |
| 5              | 3              | 1           | 3.3541            | 3.318                |
| 6              |                | 3           | 4.6395            | 4.615                |
|                | 3              | 2           | 4.9746            |                      |
| 8              | $\overline{2}$ | 3           | 5.4620            |                      |
| 9              | 4              |             | 5.5245            |                      |
| 10             | 1              | 4           | 6.5865            |                      |
| 11             | 3              | 3           | 6.6347            |                      |
| 12             | 4              | 2           | 7.6904            |                      |
| 13             | $\overline{2}$ | 4           | 8.1626            |                      |

**Table 12.13** Natural frequencies for CCCF plate with  $h/a = 0.01, k = 0.8601, \nu = 0.3$ 

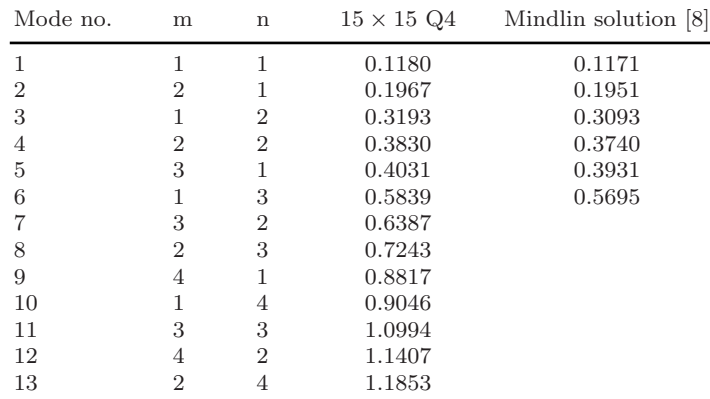

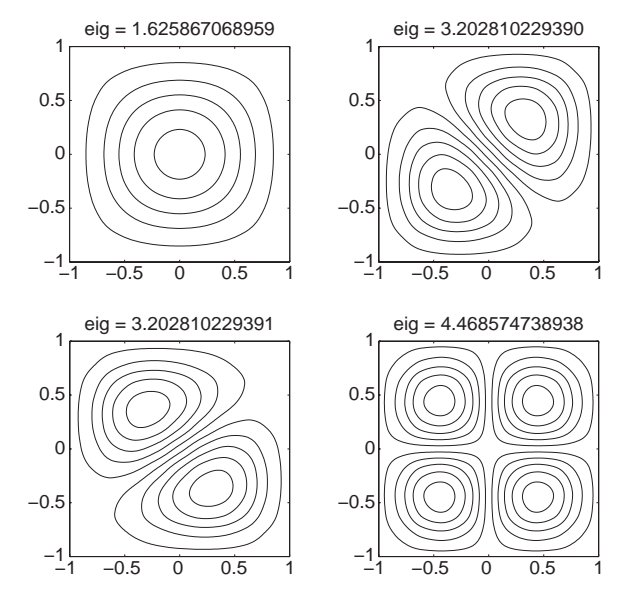

**Fig. 12.3** Modes of vibration for a CCCC plate with  $h/a = 0.1$ , using  $10 \times 10$  Q4 elements

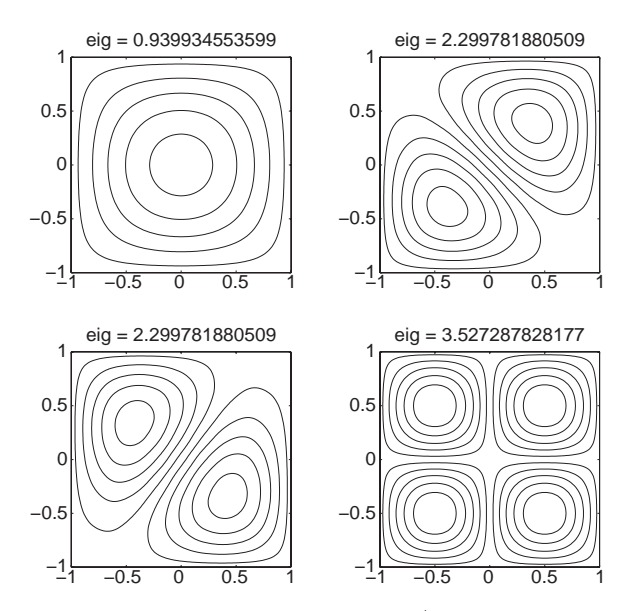

**Fig. 12.4** Modes of vibration for a SSSS plate with  $h/a = 0.1$ , using  $10 \times 10$  Q4 elements

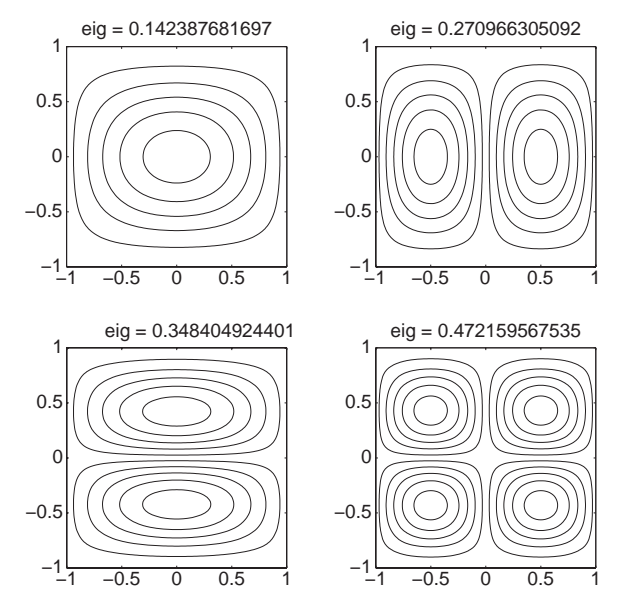

**Fig. 12.5** Modes of vibration for a SCSC plate with  $h/a = 0.01$ , using  $15 \times 15$  Q4 elements

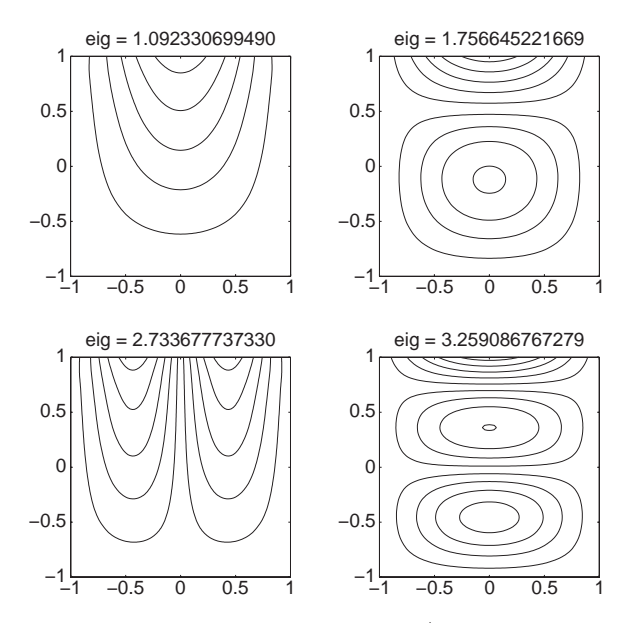

**Fig. 12.6** Modes of vibration for a CCCF plate with  $h/a = 0.1$ , using  $15 \times 15$  Q4 elements

Figure 12.6 shows the modes of vibration for a CCCF plate with  $h/a = 0.1$ , using  $15\times15$  Q4 elements.

12.5 Free vibrations of Mindlin plates 189

The MATLAB code (problem19Vibrations.m), solves the free vibration problem of Mindlin plates. The user is requested to change input details according to the problem.

```
%................................................................
% MATLAB codes for Finite Element Analysis
% problem19vibrations.m
% Mindlin plate in free vibrations
% antonio ferreira 2008
% clear memory
clear all;colordef white;clf
% materials
E = 10920; poisson = 0.30;
thickness=0.1;
I=thickness^3/12;
rho=1;
kapa=0.8601; % cccc / cccf case
%kapa=0.822; % scsc case
kapa=5/6; % ssss case
% matrix C
% bending part
C_bending=I*E/(1-poisson^2)*...
    [1 poisson 0;poisson 1 0;0 0 (1-poisson)/2];
% shear part
C_shear=kapa*thickness*E/2/(1+poisson)*eye(2);
% load
P = -1;%Mesh generation
L = 1;numberElementsX=10;
numberElementsY=10;
numberElements=numberElementsX*numberElementsY;
[nodeCoordinates, elementNodes] = ...
    rectangularMesh(L,L,numberElementsX,numberElementsY);
xx=nodeCoordinates(:,1);
yy=nodeCoordinates(:,2);
```

```
drawingMesh(nodeCoordinates,elementNodes,'Q4','k-');
axis off
numberNodes=size(xx,1);
% GDof: global number of degrees of freedom
GDof=3*numberNodes;
% computation of the system stiffness and mass matrices
[stiffness]=...
    formStiffnessMatrixMindlinQ4(GDof,numberElements,...
    elementNodes,numberNodes,nodeCoordinates,C_shear,...
    C_bending,thickness,I);
[mass] = . . .formMassMatrixMindlinQ4(GDof,numberElements,...
elementNodes,numberNodes,nodeCoordinates,thickness,rho,I);
% % boundary conditions
[prescribedDof,activeDof,fixedNodeW]=...
EssentialBC('cccc',GDof,xx,yy,nodeCoordinates,numberNodes)
G=E/2.6;% V : mode shape
% D : frequency
\frac{9}{6}numberOfModes=12;
[V, D] = eig(statiffness(activeDof, activeDof),...mass(activeDof,activeDof));
D = diag(sqrt(D)*L*sqrt(rho/G));[D, ii] = sort(D); ii = ii(1:numberOfModels);VV = V(:,i i);activeDofW=setdiff([1:numberNodes]',[fixedNodeW]);
NNN=size(activeDofW);
    VVV(1:numberNodes,1:12)=0;
    for i=1:12VVV(activeDofW,i)=VV(1:NNN,i);
    end
NN=numberNodes;N=sqrt(NN);
x=linspace(-L,L,numberElementsX+1);
y=linspace(-L,L,numberElementsY+1);
```

```
% drawing Eigenmodes
drawEigenmodes2D(x,y,VVV,NN,N,D)
```
This code calls function formMassMatrixMindlinQ4.m which computes the mass matrices of the Mindlin Q4 element. The code for computing the stiffness matrix has already been presented.

```
%................................................................
function [mass]=...
    formMassMatrixMindlinQ4(GDof,numberElements,...
    elementNodes,numberNodes,nodeCoordinates,thickness,rho,I)
% computation of mass matrix
% for Mindlin plate element
% mass : mass matrix
mass=zeros(GDof);
% Gauss quadrature for bending part
[gaussWeights,gaussLocations]=gaussQuadrature('complete');
% cycle for element
for e=1:numberElements
  % indice : nodal condofectivities for each element
  indice=elementNodes(e,:);
  ndof=length(indice);
  % cycle for Gauss point
  for q=1:size(gaussWeights,1)
    GaussPoint=gaussLocations(q,:);
    xi=GaussPoint(1);
    eta=GaussPoint(2);
% shape functions and derivatives
    [shapeFunction,naturalDerivatives]=shapeFunctionQ4(xi,eta)
% Jacobian matrix, inverse of Jacobian,
```

```
% derivatives w.r.t. x,y
    [Jacob,invJacobian,XYderivatives]=...
        Jacobian(nodeCoordinates(indice,:),naturalDerivatives);
% [B] matrix bending
    B b=zeros(3,3*ndof);
    B_b(1, \text{ndof}+1:2 \text{*ndof}) = XYderivatives(:, 1);
    B b(2.2*ndof+1:3*ndof)= XYderivatives(.2)<sup>'</sup>;
    B_b(3,ndof+1:2*ndof) = XYderivatives(:,2)';
    B_b(3,2*ndof+1:3*ndof)= XYderivatives(:,1)';
% mass matrix
    mass(indice,indice)=mass(indice,indice)+...
        shapeFunction*shapeFunction'*thickness*...
        rho*gaussWeights(q)*det(Jacob);
    mass(indice+numberNodes,indice+numberNodes)=...
        mass(indice+numberNodes,indice+numberNodes)+...
        shapeFunction*shapeFunction'*I*...
        rho*gaussWeights(q)*det(Jacob);
    mass(indice+2*numberNodes,indice+2*numberNodes)=...
        mass(indice+2*numberNodes,indice+2*numberNodes)+...
        shapeFunction*shapeFunction'*I*...
        rho*gaussWeights(q)*det(Jacob);
  end % Gauss point
end % element
```
#### **12.6 Buckling analysis of Mindlin plates**

In this section we formulate and implement the buckling analysis of Mindlin plates. After presenting the basic finite element formulation, we present a MATLAB code for buckling analysis of a simply-supported isotropic square plate under uniaxial initial stress.

The strain energy for an initially stressed Mindlin plate, after neglecting terms with third and higher powers in displacement gradients, can be written as [8]

$$
U = \frac{1}{2} \int_{V} \epsilon^{T} \mathbf{Q} \epsilon dV + \frac{1}{2} \int_{V} \gamma^{T} \mathbf{Q}_{c} \gamma dV + \int_{V} (\sigma^{0})^{T} \epsilon^{L} dV
$$
 (12.32)

where

12.6 Buckling analysis of Mindlin plates 193

$$
\epsilon^{L} = \begin{bmatrix} \frac{1}{2} \left( \left( \frac{\partial u}{\partial x} \right)^{2} + \left( \frac{\partial v}{\partial x} \right)^{2} + \left( \frac{\partial w}{\partial x} \right)^{2} \right) \\ \frac{1}{2} \left( \left( \frac{\partial u}{\partial y} \right)^{2} + \left( \frac{\partial v}{\partial y} \right)^{2} + \left( \frac{\partial w}{\partial y} \right)^{2} \right) \\ \frac{\partial u}{\partial x} \frac{\partial u}{\partial y} + \frac{\partial v}{\partial x} \frac{\partial v}{\partial y} + \frac{\partial w}{\partial x} \frac{\partial w}{\partial y} \end{bmatrix}
$$
(12.33)

Integrating over the plate thickness we obtain  $U$  as

$$
U = \frac{1}{2} \int_{A} \epsilon^{T} \mathbf{D}_{f} \epsilon dA + \frac{1}{2} \int_{A} \gamma^{T} \mathbf{D}_{c} \gamma dA + \frac{1}{2} \int_{A} \left[ \left( \frac{\partial w}{\partial x} \right) \left( \frac{\partial w}{\partial y} \right) \right] \hat{\sigma}^{0T} \left[ \left( \frac{\partial w}{\partial x} \right) \right] h dA
$$

$$
+ \frac{1}{2} \int_{A} \left[ \left( \frac{\partial \theta_{x}}{\partial x} \right) \left( \frac{\partial \theta_{x}}{\partial y} \right) \right] \hat{\sigma}^{0T} \left[ \left( \frac{\partial \theta_{x}}{\partial x} \right) \right] h^{3} dA
$$

$$
+ \frac{1}{2} \int_{A} \left[ \left( \frac{\partial \theta_{y}}{\partial x} \right) \left( \frac{\partial \theta_{y}}{\partial y} \right) \right] \hat{\sigma}^{0T} \left[ \left( \frac{\partial \theta_{y}}{\partial x} \right) \right] h^{3} dA
$$

$$
+ \frac{1}{2} \int_{A} \left[ \left( \frac{\partial \theta_{y}}{\partial x} \right) \left( \frac{\partial \theta_{y}}{\partial y} \right) \right] \hat{\sigma}^{0T} \left[ \left( \frac{\partial \theta_{y}}{\partial x} \right) \right] h^{3} dA \quad (12.34)
$$

where

$$
\hat{\boldsymbol{\sigma}}^{0} = \begin{bmatrix} \sigma_x^0 & \tau_{xy}^0 \\ \tau_{xy}^0 & \sigma_y^0 \end{bmatrix} \tag{12.35}
$$

The stability problem involves the solution of the eigenproblem

$$
\left[\mathbf{K} - \lambda \mathbf{K}_{\mathbf{G}}\right] \mathbf{a}^i = 0, \quad i = 1, 2, ..., r \tag{12.36}
$$

where **K** is the global stiffness matrix,  $\mathbf{K}_{\mathbf{G}}$  is the geometric matrix and  $\lambda$  is a constant by which the in-plane loads must be multiplied to cause buckling. Vector  $a^i$  is the i-th buckling mode and r is the total number of degrees of freedom. Thus the buckling loads can be found by solving the eigenproblem in (12.36).

The geometric stiffness matrix  $K_G$  may be written as [8].

$$
K_G = K_{Gb} + K_{Gs} \tag{12.37}
$$

where the bending contribution is given by

194 12 Analysis of Mindlin plates

$$
K_{Gb} = \int_{-1}^{1} \int_{-1}^{1} \mathbf{G}_b^T \hat{\boldsymbol{\sigma}}^0 \mathbf{G}_b h \, \text{det} \mathbf{J} \, \text{d}\xi \, \text{d}\eta \tag{12.38}
$$

and for a given node  $i$ 

$$
\mathbf{G}_b = \begin{bmatrix} \frac{\partial N}{\partial x} & 0 & 0\\ 0 & 0 & 0\\ \frac{\partial N}{\partial y} & 0 & 0 \end{bmatrix}
$$
 (12.39)

The shear contribution is given as

$$
K_{Gs} = \int_{-1}^{1} \int_{-1}^{1} \mathbf{G}_{s1}^{T} \hat{\boldsymbol{\sigma}}^{0} \mathbf{G}_{s1} \frac{h^{3}}{12} det \mathbf{J} d\xi d\eta + \int_{-1}^{1} \int_{-1}^{1} \mathbf{G}_{s2}^{T} \hat{\boldsymbol{\sigma}}^{0} \mathbf{G}_{s2} \frac{h^{3}}{12} det \mathbf{J} d\xi d\eta
$$
 (12.40)

where for a given node  $i$ 

$$
\mathbf{G}_{s1} = \begin{bmatrix} 0 & \frac{\partial N}{\partial x} & 0 \\ 0 & \frac{\partial N}{\partial y} & 0 \end{bmatrix}
$$
(12.41)  

$$
\mathbf{G}_{s2} = \begin{bmatrix} 0 & 0 & \frac{\partial N}{\partial x} \\ 0 & 0 & \frac{\partial N}{\partial y} \end{bmatrix}
$$
(12.42)

Although the shear contribution for the geometric stiffness matrix is negligible for thin plates, its effects can be significant for thicker plates.

Table 12.14 summarizes results for simply supported square plates of various thicknesses under uniaxial  $\sigma_{xx}$  initial stress. We consider a 10 × 10 Q4 mesh (figure 12.7), and compare present the finite element formulation with closed form solution [8]. The schematic geometry, loads and boundary conditions are illustrated in figure 12.8.

In figures 12.9–12.11 the eigenmodes are illustrated, for  $a/h = 10$ .

The MATLAB code problem19Buckling.m computes the problem of a Mindlin plate under compressive, uniaxial load. Note that the code is given as a function in order to be able to incorporate other functions in the same file.

**Table 12.14** Buckling factors  $k_b = a^2 F_{cr}/\pi^2 D_{f11}$  for a simply supported square plate under uniaxial initial stress ( $\nu = 0.3$ )

| a/h   | Closed form solution | Present FE formulation |
|-------|----------------------|------------------------|
| 1,000 | 4.000                | 4.0666                 |
| 20    | 3.944                | 3.9930                 |
| 10    | 3.786                | 3.7890                 |
| 5     | 3.264                | 3.1665                 |

12.6 Buckling analysis of Mindlin plates 195

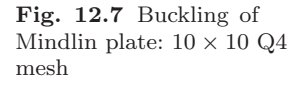

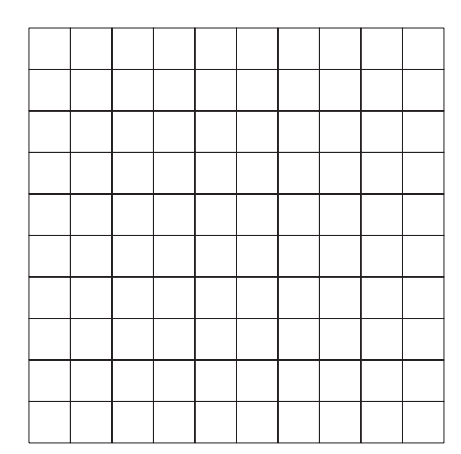

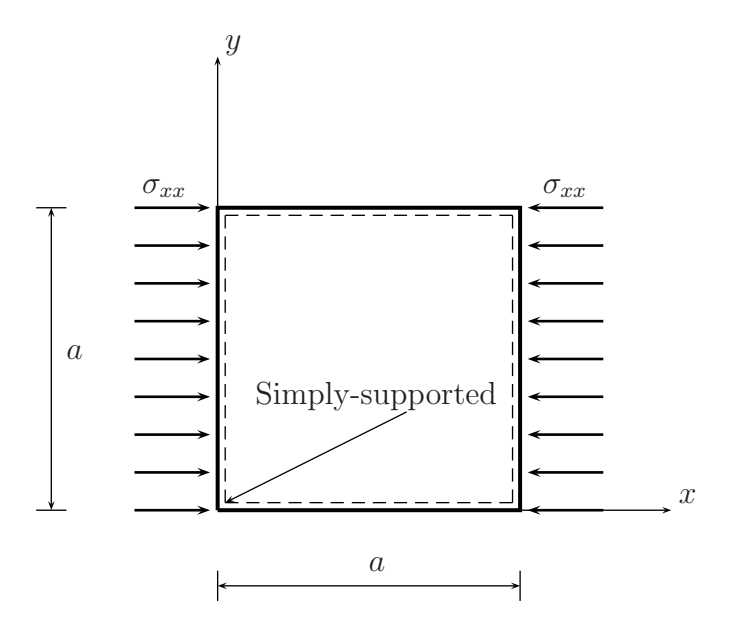

**Fig. 12.8** Buckling problem: a Mindlin plate under uniaxial initial stress

This code calls function formGeometricStiffnessMindlinQ4.m for the computation of the geometric stiffness matrix.

%................................................................ % MATLAB codes for Finite Element Analysis

 $-0.5$  0 0.5

eig = 13.179309511977

eig = 5.519327721658

−1

−1

−0.5

 $\mathsf{C}$ 

0.5 1

−0.5

 $\mathsf{C}$ 

0.5 1

−1 −0.5 0 0.5 1 −1 −0.5 0 0.5 1 −1<sup>L</sup> −0.5  $\mathsf{C}$ 0.5 1 −1 −0.5  $\mathcal{C}$ 0.5 1 eig = 9.049880517071  $-0.5$  0 0.5 1

eig = 3.789459127169

**Fig. 12.9** Buckling modes (1 to 4)

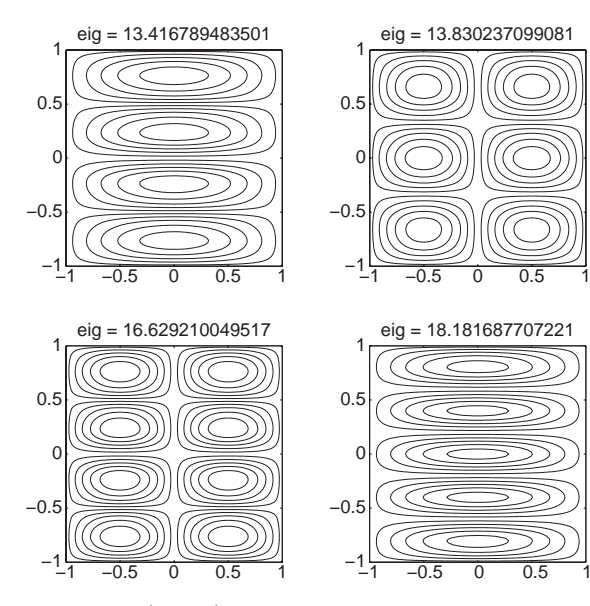

**Fig. 12.10** Buckling modes (5 to 8)

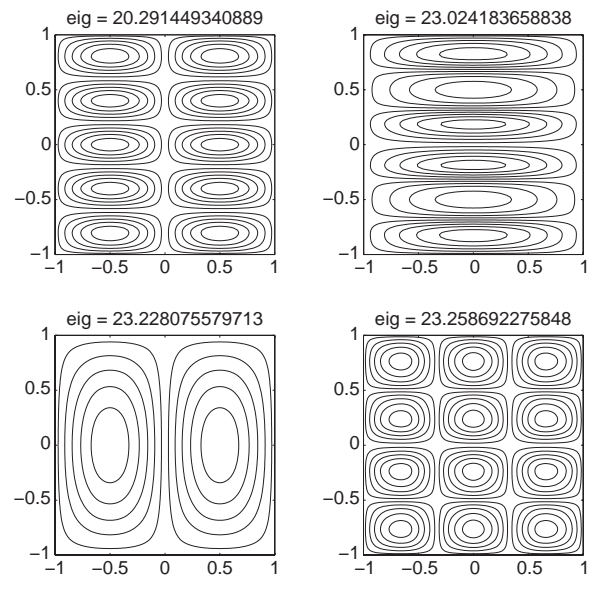

**Fig. 12.11** Buckling modes (9 to 12)

```
% problem19Buckling.m
% this function performs buckling analysis
% of Mindlin plates using 3 degrees of freedom per node
% antonio ferreira 2008
clear all
colordef white
% material properties
% modulusOfElasticity = Young's modulus
% PoissonRatio = Poisson's ratio
modulusOfElasticity = 10920; % Young
PoissonRatio = 0.30; % coef. Poisson
% L: side lenght
L = 1;
thickness=0.001;
I=thickness^3/12;
% kapa: shear correction factor
```

```
kapa=5/6;
% constitutive matrix
% bending part
C_bending=...
    I*modulusOfElasticity/(1-PoissonRatio^2)*...
    [ 1 PoissonRatio 0 ;
       PoissonRatio 1 0 :
        0 			 0 			 (1-PoissonRatio)/2 ];
% shear part
C_shear=...
kapa*thickness*modulusOfElasticity/2/(1+PoissonRatio)*eye(2);
% initial stress matrix
sigmaX=1/thickness;
sigmaXY=0;
sigmaY=0;
sigmaMatrix=[ sigmaX sigmaXY; sigmaXY sigmaY];
% mesh generation ...
% numberElementsX: number of elements in x
% numberElementsY: number of elements in y
numberElementsX=10;
numberElementsY=10;
% number of elements
numberElements=numberElementsX*numberElementsY;
[nodeCoordinates, elementNodes] = ...
   rectangularMesh(L, L, numberElementsX, numberElementsY);
xx=nodeCoordinates(:,1); yy=nodeCoordinates(:,2);
figure
drawingMesh(nodeCoordinates,elementNodes,'Q4','k-');
axis off
numberNodes=size(xx,1); % number of nodes
GDof=3*numberNodes; % total number of DOFs
% stiffness and geometric stiffness matrices
[stiffness]=...
   formStiffnessMatrixMindlinQ4(GDof,numberElements,...
   elementNodes,numberNodes,nodeCoordinates,C_shear,...
   C_bending,thickness,I);
```

```
[geometric]=...
formGeometricStiffnessMindlinQ4(GDof,numberElements,...
elementNodes,numberNodes,nodeCoordinates,sigmaMatrix,thickness);
% Essential boundary conditions
[prescribedDof,activeDof,fixedNodeW]=...
EssentialBC('ssss',GDof,xx,yy,nodeCoordinates,numberNodes);
% buckling analysis ...
% perform eigenproblem
[V1,D1] = eig(statiffness(activeDof,activeDof),...geometric(activeDof,activeDof));
D1 = diag(D1);% drawing eigenmodes
numberOfModes=12;
% sort out eigenvalues
[D1, i1] = sort(D1); ii = ii(1:numberOfModels);VV = VI(:,ii);activeDofW=setdiff([1:numberNodes]',[fixedNodeW]);
NNN=size(activeDofW);
% normalize results
disp('D1(1)/pi/pi/C_bending(1,1)')
D1(1)/pi/pi/C_bending(1,1)
D1(1)*pi*D1*C\_bending(1,1)VVV(1:numberNodes,1:numberOfModes)=0;
for i=1:numberOfModes
    VVV(activeDofW,i)=VV(1:NNN,i);
end
\frac{9}{6}NN=numberNodes;N=sqrt(NN);
x=linspace(-L,L,numberElementsX+1);
y=linspace(-L,L,numberElementsY+1);
D1=D1/pi/pi/C_bending(1,1);
% drawing Eigenmodes
drawEigenmodes2D(x,y,VVV,NN,N,D1)
```

```
%................................................................
function [KG]=...
  formGeometricStiffnessMindlinQ4(GDof,numberElements,...
  elementNodes,numberNodes,nodeCoordinates,sigmaMatrix,thickness)
% computation of geometric stiffness
% for Mindlin plate element
% KG : geometric matrix
KG=zeros(GDof);
% Gauss quadrature for bending part
[gaussWeights,gaussLocations]=gaussQuadrature('reduced');
% cycle for element
for e=1:numberElements
  % indice : nodal condofectivities for each element
  % elementDof: element degrees of freedom
  indice=elementNodes(e,:);
  elementDof=[indice indice+numberNodes indice+2*numberNodes];
  ndof=length(indice);
  % cycle for Gauss point
  for q=1:size(gaussWeights,1)
    GaussPoint=gaussLocations(q,:);
    xi=GaussPoint(1);
    eta=GaussPoint(2);
% shape functions and derivatives
    [shapeFunction,naturalDerivatives]=shapeFunctionQ4(xi,eta)
% Jacobian matrix, inverse of Jacobian,
% derivatives w.r.t. x,y
    [Jacob,invJacobian,XYderivatives]=...
        Jacobian(nodeCoordinates(indice,:),naturalDerivatives);
% geometric matrix
    G_b=zeros(2,3*ndof);
    G_b(1,1:\text{ndof}) = XYderivatives(:,1);
    G_b(2,1:ndof) = XYderivatives(:,2);
    KG(elementDof,elementDof)=KG(elementDof,elementDof)+ ...
```

```
G_b'*sigmaMatrix*thickness*G_b*gaussWeights(q)*det(Jacob);
   end % Gauss point
end % element
% shear stiffness matrix
% Gauss quadrature for shear part
[W,Q]=gaussQuadrature('reduced');
% cycle for element
  for q=1:size(gaussWeights,1)
    GaussPoint=gaussLocations(q,:);
    xi=GaussPoint(1);
    eta=GaussPoint(2);
% shape functions and derivatives
    [shapeFunction,naturalDerivatives]=shapeFunctionQ4(xi,eta)
% Jacobian matrix, inverse of Jacobian,
% derivatives w.r.t. x,y
    [Jacob,invJacobian,XYderivatives]=...
        Jacobian(nodeCoordinates(indice,:),naturalDerivatives);
% Geometric matrix
    G_s1 = zeros(2,3*ndof);G_s1(1,ndof+1:2*ndof) = XYderivatives(:,1);
    G_s1(2,ndof+1:2*ndof) = XYderivatives(:,2);
    KG(elementDof,elementDof) =KG(elementDof,elementDof)+ ...
    G_s1'*sigmaMatrix*thickness^3/12*G_s1*...
    gaussWeights(q)*det(Jacob);
    G<sub>-S</sub>2=zeros(2,3*ndof);
    G_s2(1,2*ndof+1:3*ndof) = XYderivatives(:,1);
    G_s2(2,2*ndof+1:3*ndof) = XYderivatives(:,2);
    KG(elementDof,elementDof) =KG(elementDof,elementDof)+ ...
    G_s2'*sigmaMatrix*thickness^3/12*G_s2*...
    gaussWeights(q)*det(Jacob);
  end % gauss point
end % element
```
Codes call function drawEigenmodes2D.p. Note that p-codes are not editable.

# **Chapter 13 Laminated plates**

## **13.1 Introduction**

Here we consider a first order shear deformation theory for the static and free vibration analysis of laminated plates. We introduce a computation of the shear correction factor and solve some examples with MATLAB codes.

#### **13.2 Displacement field**

In the first order shear deformation theory, displacements are the same as in Mindlin plate theory,

$$
u(x, y, z) = u_0(x, y) + z\theta_x(x, y)
$$
  
\n
$$
v(x, y, z) = v_0(x, y) + z\theta_y(x, y)
$$
  
\n
$$
w(x, y, z) = w_0(x, y)
$$
\n(13.1)

### **13.3 Strains**

Strains are obtained by derivation of displacements as

$$
\begin{pmatrix}\n\epsilon_{xx} \\
\epsilon_{yy} \\
\gamma_{xy} \\
\gamma_{yz}\n\end{pmatrix} = \begin{pmatrix}\n\frac{\partial u}{\partial x} \\
\frac{\partial v}{\partial y} \\
\frac{\partial u}{\partial y} + \frac{\partial v}{\partial x} \\
\frac{\partial u}{\partial z} + \frac{\partial w}{\partial x} \\
\frac{\partial v}{\partial z} + \frac{\partial w}{\partial y}\n\end{pmatrix}
$$
\n(13.2)

or

$$
\epsilon = \begin{Bmatrix} \epsilon_{xx} \\ \epsilon_{yy} \\ \gamma_{xy} \end{Bmatrix} = \begin{Bmatrix} \epsilon_{xx}^m \\ \epsilon_{yy}^m \\ \gamma_{xy}^m \end{Bmatrix} + z \begin{Bmatrix} \epsilon_{xx}^f \\ \epsilon_{yy}^f \\ \gamma_{xy}^f \end{Bmatrix}
$$
(13.3)  

$$
\gamma = \begin{Bmatrix} \gamma_{xz} \\ \gamma_{yz} \end{Bmatrix} = \begin{Bmatrix} \gamma_{xz}^{(0)} \\ \gamma_{yz}^{(0)} \end{Bmatrix}
$$
(13.4)

where the deformation components are described as

$$
\begin{pmatrix} \epsilon_{xx}^m \\ \epsilon_{yy}^m \\ \gamma_{xy}^m \end{pmatrix} = \begin{pmatrix} \frac{\partial u_0}{\partial x} \\ \frac{\partial v_0}{\partial y} \\ \frac{\partial u_0}{\partial y} + \frac{\partial v_0}{\partial x} \end{pmatrix}; \begin{Bmatrix} \epsilon_{xx}^f \\ \epsilon_{yy}^f \\ \gamma_{xy}^f \end{Bmatrix} = \begin{Bmatrix} \frac{\partial \theta_x}{\partial x} \\ \frac{\partial \theta_y}{\partial y} \\ \frac{\partial \theta_x}{\partial y} + \frac{\partial \theta_y}{\partial x} \end{Bmatrix}
$$
(13.5)  

$$
\begin{pmatrix} \gamma^{(0)} \end{pmatrix} \begin{pmatrix} \frac{\partial u_0}{\partial x} + \theta_x \\ \frac{\partial u_0}{\partial y} + \theta_x \end{pmatrix}
$$

$$
\begin{Bmatrix} \gamma_{xz}^{(0)} \\ \gamma_{yz}^{(0)} \end{Bmatrix} = \begin{Bmatrix} \frac{\partial w_0}{\partial x} + \theta_x \\ \frac{\partial w_0}{\partial y} + \theta_y \end{Bmatrix}
$$
(13.6)

## **13.4 Strain-displacement matrix B**

The corresponding strain-displacement matrices **B** are described in detail in the following. The membrane component is given by

$$
\mathbf{B}_{m}^{(e)} = \begin{bmatrix} \frac{\partial N}{\partial x} & 0 & 0 & 0 & 0\\ 0 & \frac{\partial N}{\partial y} & 0 & 0 & 0\\ \frac{\partial N}{\partial y} & \frac{\partial N}{\partial x} & 0 & 0 & 0 \end{bmatrix}
$$
(13.7)

the bending component

$$
\mathbf{B}_{f}^{(e)} = \begin{bmatrix} 0 & 0 & 0 & \frac{\partial N}{\partial x} & 0 \\ 0 & 0 & 0 & 0 & \frac{\partial N}{\partial y} \\ 0 & 0 & 0 & \frac{\partial N}{\partial y} & \frac{\partial N}{\partial x} \end{bmatrix}
$$
(13.8)

and the shear component

$$
\mathbf{B}_c^{(e)} = \begin{bmatrix} 0 & 0 & \frac{\partial N}{\partial x} & N & 0 \\ 0 & 0 & \frac{\partial N}{\partial y} & 0 & N \end{bmatrix}
$$
(13.9)

## **13.5 Stresses**

By assuming a null transverse normal stress  $\sigma_z$ , the stress-strain relations can be set as  $\mathbf{r}$  $E =$ 

$$
\sigma = \begin{Bmatrix} \sigma_x \\ \sigma_y \\ \tau_{xy} \end{Bmatrix} = \begin{bmatrix} \frac{E}{1 - \nu^2} & \nu \frac{E}{1 - \nu^2} & 0 \\ \nu \frac{E}{1 - \nu^2} & \frac{E}{1 - \nu^2} & 0 \\ 0 & 0 & G \end{bmatrix} \begin{Bmatrix} \epsilon_x \\ \epsilon_y \\ \gamma_{xy} \end{Bmatrix} = \mathbf{D}\epsilon \qquad (13.10)
$$

$$
\tau = \begin{Bmatrix} \tau_{xz} \\ \tau_{yz} \end{Bmatrix} = \begin{bmatrix} K_1 G & 0 \\ 0 & K_2 G \end{bmatrix} \begin{Bmatrix} \gamma_{xz} \\ \gamma_{yz} \end{Bmatrix} = \mathbf{D}_c \gamma \qquad (13.11)
$$

being  $K_1, K_2$  the shear correction factors in both directions. At each layer interface, the transverse shear continuity must be guaranteed. The equilibrium equation in x direction is written as

$$
\frac{\partial \sigma_x}{\partial x} + \frac{\partial \tau_{xy}}{\partial y} + \frac{\partial \tau_{xz}}{\partial z} = 0 \tag{13.12}
$$

Assume cylindrical bending

$$
\tau_{xz} = -\int_{-h/2}^{z} \frac{\partial \sigma_x}{\partial x} dz = -\int_{-h/2}^{z} \frac{\partial M_x}{\partial x} \frac{D_1(z)}{R_1} z dz = -\frac{Q_x}{R_1} \int_{-h/2}^{z} D_1(z) z dz = \frac{Q_x}{R_1} g(z)
$$
\n(13.13)

where

- $Q_x$  is the shear force in xz plane.
- $R_1 = \int^{h/2}$  $\int_{-h/2} D_1(z)z^2 dz$  represents the plate stiffness in x direction.
- $z$  is the thickness coordinate.
- $g(z) = -\int^z$  $\int_{-h/2}^{h} D_1(z)zdz$  represents the shear shape.

Function  $g(z)$  which represents the shear stress diagram becomes parabolic for homogeneous sections,  $g(z)=[D_1h^2/8][1-4(z/h)^2]$ . The strain energy is given by

$$
w_s = \int_{-h/2}^{h/2} \frac{\tau_{xz}^2}{G_{13}(z)} dz = \frac{Q_x^2}{R_1^2} \int_{-h/2}^{h/2} \frac{g^2(z)}{G_{13}(z)} dz
$$
 (13.14)

being  $G_{13}(z)$  is the transverse shear modulus in  $xz$  plane. For a constant transverse shear deformation the strain is given by

$$
\overline{w}_s = \int_{-h/2}^{h/2} \overline{\gamma}_{xz} G_{13}(z) \overline{\gamma}_{xz} dz = \frac{Q_x^2}{h^2 \overline{G}_1^2} h \overline{G}_1 = \frac{Q_x^2}{h \overline{G}_1}
$$
(13.15)

where

$$
h\overline{G}_1 = \int_{-h/2}^{h/2} G_{13}(z)dz
$$
 (13.16)

and  $\overline{\gamma}_{xz}$  is the mean value for transverse shear strain. It is now possible to obtain the shear correction factor  $k_1$  as

$$
k_1 = \frac{\overline{w}_s}{w_s} = \frac{R_1^2}{h\overline{G}_1 \int_{-h/2}^{h/2} g^2(z)/G_{13}(z)dz}
$$
(13.17)

To obtain the second shear factor  $k_2$  we proceed in a similar way [21].

### **13.6 Stiffness matrix**

Figure  $13.1$  illustrates the position of the z coordinates across the thickness direction.

The strain energy is

$$
\mathbf{U} = \frac{1}{2} \int_{V} \boldsymbol{\epsilon}^{T} \boldsymbol{\sigma} + \boldsymbol{\gamma}^{T} \boldsymbol{\tau} dV
$$
 (13.18)

or

$$
\mathbf{U} =
$$
  

$$
\frac{1}{2} \int_{A} \mathbf{u}^{T} \int_{z} \left[ \mathbf{B}_{\mathbf{m}}^{T} \mathbf{D}^{k} \mathbf{B}_{\mathbf{m}} + \mathbf{B}_{\mathbf{m}}^{T} z \mathbf{D}^{k} \mathbf{B}_{\mathbf{f}} + \mathbf{B}_{\mathbf{f}}^{T} z \mathbf{D}^{k} \mathbf{B}_{\mathbf{m}} + \mathbf{B}_{\mathbf{f}}^{T} z^{2} \mathbf{D}^{k} \mathbf{B}_{\mathbf{m}} \mathbf{f} \right] dz \mathbf{u} dA +
$$
  

$$
\frac{1}{2} \int_{A} \mathbf{u}^{T} \int_{z} \left[ \mathbf{B}_{\mathbf{c}}^{T} \mathbf{D}_{\mathbf{c}}^{k} \mathbf{B}_{\mathbf{c}} \right] dz \mathbf{u} dA \quad (13.19)
$$

The stiffness matrix is now decomposed into more components, including a membrane-bending coupling part,

$$
\mathbf{K}^{(e)} = \mathbf{K}_{mm}^{(e)} + \mathbf{K}_{mf}^{(e)} + \mathbf{K}_{fm}^{(e)} + \mathbf{K}_{ff}^{(e)} + \mathbf{K}_{cc}^{(e)}
$$
(13.20)

where  $\mathbf{K}_{mm}^{(e)}$  is the membrane part of the stiffness matrix,  $\mathbf{K}_{mf}^{(e)}$ ,  $\mathbf{K}_{fm}^{(e)}$  are the membrane-bending coupling components,  $\mathbf{K}_{ff}^{(e)}$  is the bending part, and  $\mathbf{K}_{cc}^{(e)}$  is the shear part, detailed as

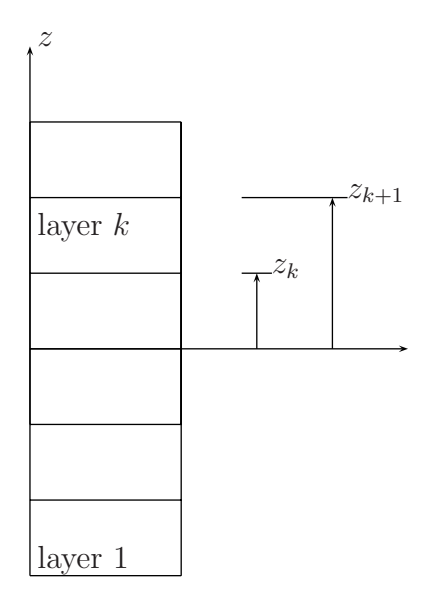

**Fig. 13.1** Laminated plate: organization of layers in the thickness direction

208 13 Laminated plates

 $\overline{\phantom{a}}$ 

$$
\mathbf{K}_{mm}^{(e)} = \sum_{k=1}^{nc} \int_{A} \mathbf{B}_{m}^{T} \mathbf{D}_{k} \mathbf{B}_{m} \left( z_{k+1} - z_{k} \right) dA \qquad (13.21)
$$

$$
\mathbf{K}_{mf}^{(e)} = \sum_{k=1}^{nc} \int_{A} \mathbf{B}_{m}^{T} \mathbf{D}_{k} \mathbf{B}_{f} \frac{1}{2} \left( z_{k+1}^{2} - z_{k}^{2} \right) dA \tag{13.22}
$$

$$
\mathbf{K}_{fm}^{(e)} = \sum_{k=1}^{nc} \int_A \mathbf{B}_f^T \mathbf{D}_k \mathbf{B}_m \frac{1}{2} \left( z_{k+1}^2 - z_k^2 \right) dA \tag{13.23}
$$

$$
\mathbf{K}_{ff}^{(e)} = \sum_{k=1}^{nc} \int_{A} \mathbf{B}_f^T \mathbf{D}_k \mathbf{B}_f \frac{1}{3} \left( z_{k+1}^3 - z_k^3 \right) dA \tag{13.24}
$$

$$
\mathbf{K}_{cc}^{(e)} = \sum_{k=1}^{nc} \int_{A} \mathbf{B}_{c}^{T} \mathbf{D}_{k} \mathbf{B}_{c} (z_{k+1} - z_{k}) dA
$$
 (13.25)

where *nc* denotes the number of layers across the thickness direction.

## **13.7 Numerical example**

We analyse a laminated sandwich three-layer plate, simply-supported on all sides, under uniform pressure. This is known as the Srinivas problem [22], with the following core properties:

$$
\overline{Q}_{core} = \left[\begin{array}{cccc} 0.999781\; 0.231192 & 0 & 0 & 0 \\ 0.231192\; 0.524886 & 0 & 0 & 0 \\ 0 & 0 & 0.262931 & 0 & 0 \\ 0 & 0 & 0 & 0.266810 & 0 \\ 0 & 0 & 0 & 0 & 0.159914 \end{array}\right]
$$

The material properties for the skins are obtained from those of the core and a multiplying factor R:

$$
\overline{Q}_{skin}=R\overline{Q}_{core}
$$

In this example we present non-dimensional results

$$
\overline{w} = w(a/2, a/2, 0) \frac{0.999781}{hq}
$$
\n
$$
\overline{\sigma}_x^1 = \frac{\sigma_x^{(1)}(a/2, a/2, -h/2)}{q}; \overline{\sigma}_x^2 = \frac{\sigma_x^{(1)}(a/2, a/2, -2h/5)}{q}; \ \overline{\sigma}_x^3 = \frac{\sigma_x^{(2)}(a/2, a/2, -2h/5)}{q}
$$
\n
$$
\overline{\sigma}_y^1 = \frac{\sigma_y^{(1)}(a/2, a/2, -h/2)}{q} \overline{\sigma}_y^2 = \frac{\sigma_y^{(1)}(a/2, a/2, -2h/5)}{q}; \ \overline{\sigma}_y^3 = \frac{\sigma_y^{(2)}(a/2, a/2, -2h/5)}{q}
$$
\n
$$
\overline{\tau}_{xz}^1 = \frac{\tau_{xz}^{(2)}(0, a/2, 0)}{q}; \ \overline{\tau}_{xz}^2 = \frac{\tau_{xz}^{(2)}(0, a/2, -2h/5)}{q}
$$

For various values of R, we compare results with third-order theory of Pandya [23], and various finite element and meshless results by the author. Results are quite good (as illustrated in tables 13.1 to 13.3), with the exception of the transverse shear stresses that should be further corrected [21],

$$
\tau_{xz}^{cor} = \bar{G}_{13} \gamma_{xz} \frac{g(z)}{\bar{g}} \tag{13.26}
$$

where

$$
\bar{g} = -\int_{-h/2}^{h/2} g(z)dz
$$
 (13.27)

A viable alternative for the computation of the transverse shear stresses is to solve the equilibrium equations.

**Table 13.1** Square sandwich plate under uniform pressure  $-R = 5$ 

| Method                                | $\overline{w}$ | $\overline{\sigma}_x^1$ | $\overline{\sigma}_x^2$ | $\overline{\sigma}_x^3$ | $\overline{\tau}_{xz}^1$ | $\overline{\tau}_{xz}^2$ |
|---------------------------------------|----------------|-------------------------|-------------------------|-------------------------|--------------------------|--------------------------|
| $HSDT$ [23]                           | 256.13         | 62.38                   | 46.91                   | 9.382                   | 3.089                    | 2.566                    |
| $FSDT$ [23]                           | 236.10         | 61.87                   | 49.50                   | 9.899                   | 3.313                    | 2.444                    |
| <b>CLT</b>                            | 216.94         | 61.141                  | 48.623                  | 9.783                   | 4.5899                   | 3.386                    |
| Ferreira [24]                         | 258.74         | 59.21                   | 45.61                   | 9.122                   | 3.593                    | 3.593                    |
| Ferreira ( $N = 15$ ) [25]            | 257.38         | 58.725                  | 46.980                  | 9.396                   | 3.848                    | 2.839                    |
| Analytical [22]                       | 258.97         | 60.353                  | 46.623                  | 9.340                   | 4.3641                   | 3.2675                   |
| $HSDT$ [26] $(N = 11)$                | 253.6710       | 59.6447                 | 46.4292                 | 9.2858                  | 3.8449                   | 1.9650                   |
| HSDT [26] $(N = 15)$                  | 256.2387       | 60.1834                 | 46.8581                 | 9.3716                  | 4.2768                   | 2.2227                   |
| $HSDT$ [26] $(N = 21)$                | 257.1100       | 60.3660                 | 47.0028                 | 9.4006                  | 4.5481                   | 2.3910                   |
| present $(4 \times 4$ elements Q4)    | 260.0321       | 54.6108                 | 43.6887                 | 8.7377                  | 2.3922                   | 11.9608                  |
| present $(10 \times 10)$ elements Q4) | 259.3004       | 58.4403                 | 46.7523                 | 9.3505                  | 2.9841                   | 14.9207                  |
| present $(20 \times 20)$ elements Q4) | 259.2797       | 58.9507                 | 47.1606                 | 9.4321                  | 3.1980                   | 15.9902                  |

**Table 13.2** Square sandwich plate under uniform pressure  $-R = 10$ 

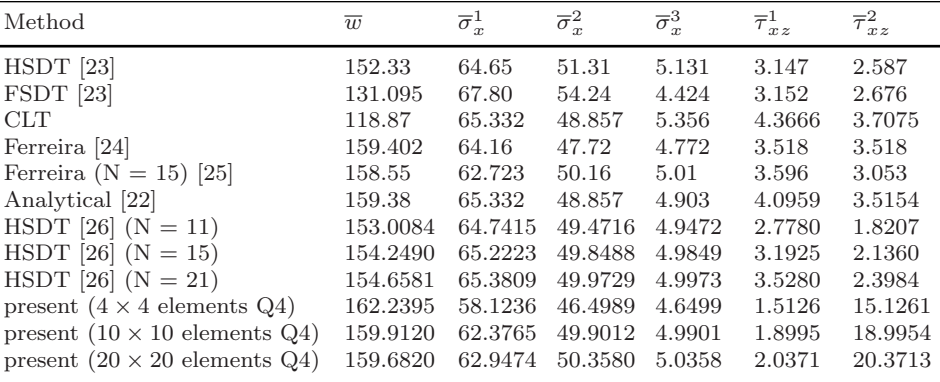

| Method                                    | $\overline{w}$ | $\overline{\sigma}_x^1$ | $\overline{\sigma}_x^2$ | $\overline{\sigma}_x^3$ | $\overline{\tau}_{xz}^1$ | $\overline{\tau}_{xz}^2$ |
|-------------------------------------------|----------------|-------------------------|-------------------------|-------------------------|--------------------------|--------------------------|
| $HSDT$ [23]                               | 110.43         | 66.62                   | 51.97                   | 3.465                   | 3.035                    | 2.691                    |
| $FSDT$ [23]                               | 90.85          | 70.04                   | 56.03                   | 3.753                   | 3.091                    | 2.764                    |
| <b>CLT</b>                                | 81.768         | 69.135                  | 55.308                  | 3.687                   | 4.2825                   | 3.8287                   |
| Ferreira [24]                             | 121.821        | 65.650                  | 47.09                   | 3.140                   | 3.466                    | 3.466                    |
| Ferreira ( $N = 15$ ) [25]                | 121.184        | 63.214                  | 50.571                  | 3.371                   | 3.466                    | 3.099                    |
| Analytical [22]                           | 121.72         | 66.787                  | 48.299                  | 3.238                   | 3.9638                   | 3.5768                   |
| $HSDT$ [26] $(N = 11)$                    | 113.5941       | 66.3646                 | 49.8957                 | 3.3264                  | 2.1686                   | 1.5578                   |
| HSDT [26] $(N = 15)$                      | 114.3874       | 66.7830                 | 50.2175                 | 3.3478                  | 2.6115                   | 1.9271                   |
| $HSDT$ [26] $(N = 21)$                    | 114.6442       | 66.9196                 | 50.3230                 | 3.3549                  | 3.0213                   | 2.2750                   |
| present $(4 \times 4$ elements Q4)        | 125.2176       | 58.4574                 | 46.7659                 | 3.1177                  | 1.0975                   | 16.4621                  |
| present $(10 \times 10)$ elements Q4)     | 122.3318       | 62.8602                 | 50.2881                 | 3.3525                  | 1.3857                   | 20.7849                  |
| present $(20 \times 20)$ elements $Q_4$ ) | 122.0283       | 63.4574                 | 50.7659                 | 3.3844                  | 1.4872                   | 22.3084                  |

**Table 13.3** Square sandwich plate under uniform pressure  $-R = 15$ 

Code problem20.m solves this problem.

```
%................................................................
% MATLAB codes for Finite Element Analysis
% problem20.m
% laminated plate: Srinivas problem:
% S. Srinivas, A refined analysis of composite laminates,
% J. Sound and Vibration, 30 (1973),495--507.
% antonio ferreira 2008
% clear memory
clear all;colordef white;clf
% materials
thickness=0.1;
% load
P = -1;%Mesh generation
L = 1;numberElementsX=10;
numberElementsY=10;
numberElements=numberElementsX*numberElementsY;
```

```
[nodeCoordinates, elementNodes] = ...
    rectangularMesh(L,L,numberElementsX,numberElementsY);
xx=nodeCoordinates(:,1);
yy=nodeCoordinates(:,2);
drawingMesh(nodeCoordinates,elementNodes,'Q4','k-');
axis off
numberNodes=size(xx,1);
% GDof: global number of degrees of freedom
GDof=5*numberNodes;
% computation of the system stiffness matrix
% the shear correction factors are automatically
% calculted for any laminate
[AMatrix,BMatrix,DMatrix,SMatrix,qbarra]=srinivasMaterial
    (thickness);
stiffness=formStiffnessMatrixMindlinQ45laminated5dof...
    (GDof,numberElements,...
    elementNodes,numberNodes,nodeCoordinates,AMatrix,...
    BMatrix,DMatrix,SMatrix);
% computation of the system force vector
[force]=\ldotsformForceVectorMindlinQ45dof(GDof,numberElements,...
    elementNodes,numberNodes,nodeCoordinates,P);
% boundary conditions
[prescribedDof,activeDof,fixedNodeW]=...
    EssentialBC5dof('ssss',GDof,xx,yy,nodeCoordinates,
        numberNodes);
% solution
U=solution(GDof,prescribedDof,stiffness,force);
% drawing deformed shape and normalize results
% to compare with Srinivas
ws=1:numberNodes;
disp('maximum displacement')
abs(min(U(ws))*0.999781/thickness)
figure (1)
```

```
plot3(xx, yy, U(ws), '.'')% stress computation (Srinivas only)
disp('stress computation (Srinivas only)')
SrinivasStress(GDof,numberElements,...
    elementNodes,numberNodes,nodeCoordinates,qbarra,U,thickness);
```
The computation of the material constitutive matrices is made in function srinivasMaterial.m,

```
function [AMatrix, BMatrix, DMatrix, SMatrix, qbarra] = ...
    srinivasMaterial(thickness)
%%% SRINIVAS EXAMPLE
dd = zeros(2); d = zeros(3);% multiplying factor for skins
rf=15;
% plate thickness
h=thickness;
% matrix [D]
% in-plane
dmat=[0.999781 0.231192 0 ;0.231192 0.524886 0;0 0 0.262931];
% shear
dm=[0.26681 0; 0 0.159914];
% nc: number of layers
nc=3;
% layers angles
ttt=0;ttt1=0; th(1)=ttt;th(2)=ttt1;th(3)=ttt1;
% coordinates - z1 (upper) and - z2 (lower) for each layer
z1=[-2*h/5 2*h/5 h/2];z2=[-h/2 -2*h/5 2*h/5;];% thickness for each layer
thick(1:nc)=z1(1:nc)-z2(1:nc);% coefe: shear correction factors (k1 and k2)
\text{coef}(\{1:2\}=0.0;\text{gbarf}(1:2)=0.0;\text{rfact}(1:2)=0.0;sumla(1:2)=0.0;trlow(1:2)=0.0;upter(1:2)=0.0;
% middle axis position (bending)
      dsumm=0.0;
      for ilayr=1:nc
        dzeta=z1(ilayr)-z2(ilayr);
        zheig=dsumm+dzeta/2.0;
```

```
dindx(1)=rf*dmat(1,1);dindx(2)=dmat(2,2);upter(1:2)=upter(1:2)+dindx(1:2)*zheig*dzeta;
             trlow(1:2)=trlow(1:2)+dindx(1:2)*dzeta;dsumm = dsumm+dzeta;
      end
      zeta2(1:2)=-upter(1:2)./trlow(1:2);
% shear correction factors.
      for ilayr=1:nc
            diff1=z1(ilayr)-z2(ilayr);
             d1=rf*dmat(1,1);d2 = rf *dmat(2,2);d3 = rf *dm(1,1);d4 = rf *dm(2,2);if(ilayr==2)
                 d1 = dmat(1,1);d3=dm(1,1);d4=dm(2,2);d2 = dmat(2,2);end
         index=10;
         for i=1:2zeta(1)=zeta(1);zeta(1)=zeta(1)+diff1;diff2(i)=zeta2(i)^2-zeta1(i)^2;
            diff3(i)=zeta2(i)^3-zeta1(i)^3;
            diff5(i)=zeta2(i)<sup>-</sup>5-zeta1(i)<sup>-</sup>5;
            dindex=[d1;d2];gindx=[d3;d4];gbarf(i)=gbarf(i)+gindx(i)*diff1/2.0;
             rfact(i)=rfact(i)+dindx(i)*diff3(i)/3.0;term1 = sum1a(i)*sum1a(i)*diff1;term2 = dindx(i)*(zeta1(i)^4)*diff1/4.0;
            term3 = \text{dindx}(i) * \text{diff5}(i) / 20.0;term4 =-\text{dindx}(i)*\text{zeta}(i)*\text{zeta}(i)*\text{diff3}(i)/6.0;term5 = sum1a(i)*zeta(i)*zeta(1)(i)*diff1;
```

```
term6 = -sum1(a<sub>i</sub>) * diff3(i)/3.0;\text{coef}(i) = \text{coef}(i) + (\text{term1+dind}(i)*...(term2+term3+term4+term5+term6))/gindx(i);
             index = index + 1;sumla(i) = sumla(i) - dindx(i)*diff2(i)/2.0;end
       end
    \text{coef}(\{1:2\}) = \text{rfact}(1:2) \cdot \text{rfact}(1:2) \cdot \text{/} (2.0 * \text{gbarf}(1:2) \cdot \text{/} (3:0 * \text{gbarf}(1:2))* \text{coef}(1:2):
    kapa=coefe(1);
% constitutive matrice, membrane, bending and shear
a11=0;a22=0;a12=0;a33=0;
for i=1:nc
theta=th(i);
q11=rf*dmat(1,1);q12=rf*dmat(1,2);q22=rf*dmat(2,2);q33=rf
    *dmat(3,3);
cs=cos(theta);ss=sin(theta);ss11=rf*dm(1,1)*kapa;ss22=rf*dm(2,2)
    *kapa;
if i==2
    q11=dmat(1,1);q12=dmat(1,2);q22=dmat(2,2);q33=dmat(3,3);
    cs=cos(theta);ss=sin(theta);
    ss11=dm(1,1)*kapa;ss22=dm(2,2)*kapa;
end
dd(1,1)=dd(1,1)+(ss11*cos(theta)^2+ss22*sin(theta)^2)*(z1(i)-z2(i));dd(2,2)=dd(2,2)+(ss11*sin(theta)^2+ss22*cos(theta)^2)*(z1(i)-z2(i));d(1,1)=d(1,1)+(q11*cs^4+2*(q12+2*q33)*ss*ssc*cs*.q22*ss^2*(z1(i)^3-z2(i)^3)/3;
d(2,2)=d(2,2)+(q11*ss^4+2*(q12+2*q33)*ss*sscsc*cs+...q22*cs^4)*(z1(i)^3-z2(i)^3)/3;
d(1,2)=d(1,2)+((q11+q22-4*q33)*ss*sss*cs*cs+...q12*(ss^4+cs^4)*(z1(i)^3-z2(i)^3)d(3,3)=d(3,3)+((q11+q22-2*q12-2*q33)*ss*sscscs+...q33*(ss^4+cs^4)*(z1(i)^3-z2(i)^3)a11=a11+q11*thick(i);
a22=a22+q22*thick(i);
a33=a22+q33*thick(i);
a12=a12+q12*thick(i);
qbarra(1,1,i)=q11;
```

```
qbarra(1,2,i)=q12;qbarra(2,2,i)=q22;qbarra(3,3,i)=q33;
qbarra(4,4,i)=ss11;qbarra(5,5,i)=ss22;
end %nc
A44 = dd(2,2);A55 = dd(1,1);D11=d(1,1);D12=d(1,2);D22=d(2,2);D66=d(3,3);
A11=a11;
A12=a12;
A66=a33;
A22=a22;
AMatrix=[A11,A12,0;A12,A22,0;0,0,A66];
%srinivas case (symmetric)
BMatrix=zeros(3);
%BMatrix=[B11,B12,0;B12,B22,0;0,0,B66]
DMatrix=[D11,D12,0;D12,D22,0;0,0,D66];
SMatrix=[A44,0;0,A55];
```
Because this plate element has five degrees of freedom, instead of three degrees of freedom as in Mindlin plates, some changes were introduced and new functions are needed. Function formStiffnessMatrixMindlinQ45laminated5dof.m computes the stiffness matrix for the Q4 Mindlin plate with five DOFs.

```
%................................................................
function [K]=...
    formStiffnessMatrixMindlinQ45laminated5dof(GDof,
         numberElements,...
     elementNodes,numberNodes,nodeCoordinates,AMatrix,...
     BMatrix,DMatrix,SMatrix)
% computation of stiffness matrix
% for Mindlin plate element
```
```
% K : stiffness matrix
K=zeros(GDof);
% Gauss quadrature for bending part
[gaussWeights,gaussLocations]=gaussQuadrature('complete');
% cycle for element
for e=1:numberElements
  % indice : nodal condofectivities for each element
  % elementDof: element degrees of freedom
  indice=elementNodes(e,:);
  elementDof=[ indice indice+numberNodes indice+2*numberNodes ...
            indice+3*numberNodes indice+4*numberNodes];
  ndof=length(indice);
  % cycle for Gauss point
  for q=1:size(gaussWeights,1)
    GaussPoint=gaussLocations(q,:);
    xi=GaussPoint(1);
    eta=GaussPoint(2);
% shape functions and derivatives
    [shapeFunction,naturalDerivatives]=shapeFunctionQ4(xi,eta);
% Jacobian matrix, inverse of Jacobian,
% derivatives w.r.t. x,y
    [Jacob,invJacobian,XYderivatives]=...
        Jacobian(nodeCoordinates(indice,:),naturalDerivatives);
% [B] matrix bending
    B_b = zeros(3,5*ndof);B_b(1,ndof+1:2*ndof) = XYderivatives(:,1)<sup>'</sup>;
    B_b(2,2*ndof+1:3*ndof) = XYderivatives(:,2)';
    B_b(3, \text{ndof}+1:2 \text{*ndof}) = XYderivatives(:,2)';
    B_b(3,2*ndof+1:3*ndof) = XYderivatives(:,1)<sup>'</sup>;
% [B] matrix membrane
    B_m=zeros(3,5*ndof);
    B_m(1,3*ndof+1:4*ndof) = XYderivatives(:,1);
    B_m(2,4*ndof+1:5*ndof) = XYderivatives(:,2);
    B_m(3,3*ndof+1:4*ndof) = XYderivatives(:,2);
    B_m(3,4*ndof+1:5*ndof) = XYderivatives(:,1);
```

```
% stiffness matrix
% ... bending-bending
    K(elementDof,elementDof)=K(elementDof,elementDof)+...
                     B_b'*DMatrix*B_b*gaussWeights(q)*det(Jacob);
% ... membrane-membrane
    K(elementDof,elementDof)=K(elementDof,elementDof)+...
                     B_m'*AMatrix*B_m*gaussWeights(q)*det(Jacob);
% ... membrane-bending
    K(elementDof,elementDof)=K(elementDof,elementDof)+...
                     B_m'*BMatrix*B_b*gaussWeights(q)*det(Jacob);
% ... bending-membrane
    K(elementDof,elementDof)=K(elementDof,elementDof)+...
                     B_b'*BMatrix*B_m*gaussWeights(q)*det(Jacob);
    end % Gauss point
end % element
% shear stiffness matrix
% Gauss quadrature for shear part
[gaussWeights,gaussLocations]=gaussQuadrature('reduced');
% cycle for element
% cycle for element
for e=1:numberElements
  % indice : nodal condofectivities for each element
  % elementDof: element degrees of freedom
  indice=elementNodes(e,:);
  elementDof=[ indice indice+numberNodes indice+2*numberNodes ...
            indice+3*numberNodes indice+4*numberNodes];
 ndof=length(indice);
  % cycle for Gauss point
  for q=1:size(gaussWeights,1)
    GaussPoint=gaussLocations(q,:);
    xi=GaussPoint(1);
    eta=GaussPoint(2);
% shape functions and derivatives
    [shapeFunction,naturalDerivatives]=shapeFunctionQ4(xi,eta);
```

```
% Jacobian matrix, inverse of Jacobian,
% derivatives w.r.t. x,y
    [Jacob,invJacobian,XYderivatives]=...
        Jacobian(nodeCoordinates(indice,:),naturalDerivatives);
% [B] matrix shear
    B s=zeros(2.5*ndof);
    B_s(1,1:n\text{dof}) = XYderivatives(:,1)<sup>'</sup>;
    B_s(2,1:n\text{dof}) = XYderivatives(:,2)';
    B_s(1,ndof+1:2*ndof) = shapeFunction;
    B_s(2,2*ndof+1:3*ndof)= shapeFunction;
% stiffness matrix shear
    K(elementDof,elementDof)=K(elementDof,elementDof)+...
        B_s'*SMatrix *B_s*gaussWeights(q)*det(Jacob);
  end % gauss point
end % element
```
Function formMassMatrixMindlinQ4laminated5dof.m computes the corresponding mass matrix.

```
%................................................................
function [M]=...
    formMassMatrixMindlinQ4laminated5dof(GDof,numberElements,...
    elementNodes,numberNodes,nodeCoordinates,rho,thickness,I)
% computation of mass matrix
% for Mindlin plate element
M=zeros(GDof);
% Gauss quadrature for bending part
[gaussWeights,gaussLocations]=gaussQuadrature('complete');
% cycle for element
for e=1:numberElements
 % indice : nodal condofectivities for each element
  indice=elementNodes(e,:);
 ndof=length(indice);
```

```
% cycle for Gauss point
  for q=1:size(gaussWeights,1)
    GaussPoint=gaussLocations(q,:);
    xi=GaussPoint(1);
    eta=GaussPoint(2);
% shape functions and derivatives
    [shapeFunction,naturalDerivatives]=shapeFunctionQ4(xi,eta);
% Jacobian matrix, inverse of Jacobian,
% derivatives w.r.t. x,y
    [Jacob, invJacobian, XYderivatives] = ...
        Jacobian(nodeCoordinates(indice,:),naturalDerivatives);
% [B] matrix bending
    B_b = zeros(3,5*ndof);<br>B_b(1,ndof+1:2*ndof)= XYderivatives(:,1)';
    B_b(2,2*ndof+1:3*ndof) = XYderivatives(:,2)<sup>'</sup>;
    B_b(3,ndof+1:2*ndof) = XYderivatives(:,2)';
    B_b(3,2*ndof+1:3*ndof) = XYderivatives(:,1)<sup>'</sup>;
% [B] matrix membrane
    B_m = zeros(3,5*ndof);B_m(1,3*ndof+1:4*ndof) = XYderivatives(:,1);
    B_m(2,4*ndof+1:5*ndof) = XYderivatives(:,2)';
    B_m(3,3*ndof+1:4*ndof) = XYderivatives(:,2)';
    B_m(3,4*ndof+1:5*ndof) = XYderivatives(:,1);
% mass matrix
    M(indice,indice)=M(indice,indice)+...
        shapeFunction*shapeFunction'*thickness*rho*...
        gaussWeights(q)*det(Jacob);
    M(indice+numberNodes,indice+numberNodes)=...
    M(indice+numberNodes,indice+numberNodes)+...
        shapeFunction*shapeFunction'*I*rho*...
        gaussWeights(q)*det(Jacob);
    M(indice+2*numberNodes,indice+2*numberNodes)=...
        M(indice+2*numberNodes,indice+2*numberNodes)+...
        shapeFunction*shapeFunction'*I*rho*...
        gaussWeights(q)*det(Jacob);
    M(indice+3*numberNodes,indice+3*numberNodes)=...
```

```
M(indice+3*numberNodes,indice+3*numberNodes)+...
       shapeFunction*shapeFunction'*thickness*rho*...
       gaussWeights(q)*det(Jacob);
   M(indice+4*numberNodes,indice+4*numberNodes)=...
       M(indice+4*numberNodes,indice+4*numberNodes)+...
       shapeFunction*shapeFunction'*thickness*rho*...
       gaussWeights(q)*det(Jacob);
   end % Gauss point
end % element
```
Function formForceVectorMindlinQ45dof.m computes the corresponding force vector.

```
%................................................................
function [force]=...
    formForceVectorMindlinQ45dof(GDof,numberElements,...
    elementNodes,numberNodes,nodeCoordinates,P)
% computation of force vector
% for Mindlin plate element
% force : force vector
force=zeros(GDof,1);
% Gauss quadrature for bending part
[gaussWeights,gaussLocations]=gaussQuadrature('reduced');
% cycle for element
for e=1:numberElements
  % indice : nodal connectivities for each element
  indice=elementNodes(e,:);
  % cycle for Gauss point
  for q=1:size(gaussWeights,1)
    GaussPoint=gaussLocations(q,:);
    GaussWeight=gaussWeights(q);
    xi=GaussPoint(1);
    eta=GaussPoint(2);
```

```
% shape functions and derivatives
    [shapeFunction.naturalDerivatives]=shapeFunction04(xi.eta);
% Jacobian matrix, inverse of Jacobian,
% derivatives w.r.t. x,y
    [Jacob,invJacobian,XYderivatives]=...
        Jacobian(nodeCoordinates(indice,:),naturalDerivatives);
% force vector
    force(indice)=force(indice)+shapeFunction*P*...
        det(Jacob)*GaussWeight;
  end % Gauss point
end % element
```
Function EssentialBC5dof.m computes the prescribed degrees of freedom in vector form.

```
%................................................................
function [prescribedDof,activeDof,fixedNodeW]=...
   EssentialBC5dof(typeBC,GDof,xx,yy,nodeCoordinates,numberNodes)
% essentialBoundary conditions for recatngular plates (5Dof)
switch typeBC
    case 'ssss'
fixedNodeW = find(xx == max(nodeCoordinate(.1))|...xx==min(nodeCoordinates(:,1))|...
                 yy==min(nodeCoordinates(:,2))|...
                 yy==max(nodeCoordinates(:,2)));
fixedNodeTX =find(yy==max(nodeCoordinates(:,2))|...
    yy==min(nodeCoordinates(:,2)));
fixedNodeTY =find(xx==max(nodeCoordinates(:,1))|...xx==min(nodeCoordinates(:,1)));
fixedNodeU =find(xx==min(nodeCoordinates(:,1)));
fixedNodeV =find(yy==min(nodeCoordinates(:,2)));
    case 'cccc'
fixedNodeW =find(xx==max(nodeCoordinates(:,1))|...
```

```
xx==min(nodeCoordinates(:,1))|...
                 yy==min(nodeCoordinates(:,2))|...
                 yy==max(nodeCoordinates(:,2)));
fixedNodeTX =fixedNodeW;
fixedNodeTY =fixedNodeTX;
fixedNodeU =fixedNodeTX;
fixedNodeV =fixedNodeTX;
end
prescribedDof=[fixedNodeW;fixedNodeTX+numberNodes;...
      fixedNodeTY+2*numberNodes;...
      fixedNodeU+3*numberNodes;fixedNodeV+4*numberNodes];
activeDof=setdiff([1:GDof]',[prescribedDof]);
```
For the Srinivas example, stresses are calculated in function SrinivasStress.m.

```
%................................................................
function SrinivasStress(GDof,numberElements,...
    elementNodes,numberNodes,nodeCoordinates,qbarra,U,h)
% computes normal and shear stresses forSrinivas case
% note that transverse shear stresses are not corrected
% normal stresses in each layer
  stress_layer1=zeros(numberElements,4,3);
  stress_layer2=zeros(numberElements,4,3);
  stress_layer3=zeros(numberElements,4,3);
% Gauss quadrature for bending part
[gaussWeights,gaussLocations]=gaussQuadrature('complete');
% cycle for element
% cycle for element
for e=1:numberElements
  % indice : nodal connectivities for each element
  % indiceB: element degrees of freedom
  indice=elementNodes(e,:);
  indiceB=[ indice indice+numberNodes indice+2*numberNodes ...
            indice+3*numberNodes indice+4*numberNodes];
```

```
nn=length(indice);
  % cycle for Gauss point
  for q=1:size(gaussWeights,1)
    pt=gaussLocations(q,:);
    wt=gaussWeights(q);
    xi=pt(1);
    eta=pt(2):
% shape functions and derivatives
    [shapeFunction,naturalDerivatives]=shapeFunctionQ4(xi,eta);
% Jacobian matrix, inverse of Jacobian,
% derivatives w.r.t. x,y
    [Jacob,invJacobian,XYderivatives]=...
        Jacobian(nodeCoordinates(indice,:),naturalDerivatives);
% [B] matrix bending
    B_b = zeros(3,5*nn);
    B_b(1, nn+1:2*nn) = XYderivatives(:,1)<sup>'</sup>;
    B_b(2,2*nn+1:3*nn) = XYderivatives(:,2)';
   B_b(3, nn+1:2*nn) = XYderivatives(:,2)';
    B_b(3,2*nn+1:3*nn) = XYderivatives(:,1)<sup>'</sup>;
% [B] matrix membrane
   B_m=zeros(3,5*nn);
    B_m(1,3*mn+1:4*nn) = XYderivatives(:,1);
    B_m(2, 4*nn+1:5*nn) = XYderivatives(:,2);
    B_m(3,3*nn+1:4*nn) = XYderivatives(:,2);
   B_m(3,4*nn+1:5*nn) = XYderivatives(:,1);
% stresses
    stress\_layer1(e,q,:)=...2*h/5*qbarra(1:3,1:3,2)*B_b*U(indiceB)+...
        qbarra(1:3,1:3,2)*B_m*U(indiceB);stress_layer2(e,q,:)=...
        2*h/5*qbarra(1:3,1:3,3)*B_b*U(indiceB)+...
        qbarra(1:3,1:3,3)*B_m*U(indiceB);stress_layer3(e,q,:)=...
       h/2*qbarra(1:3,1:3,3)*B_b*U(indiceB)+...qbarra(1:3,1:3,3)*B_m*U(indiceB);end % Gauss point
end % element
```

```
% shear stresses in each layer
% by constitutive equations
    shear_layer1=zeros(numberElements,1,2);
    shear_layer2=zeros(numberElements,1,2);
    shear_layer3=zeros(numberElements,1,2);
% Gauss quadrature for shear part
[gaussWeights,gaussLocations]=gaussQuadrature('reduced');
% cycle for element
% cycle for element
for e=1:numberElements
  % indice : nodal connectivities for each element
 % indiceB: element degrees of freedom
  indice=elementNodes(e,:);
  indiceB=[ indice indice+numberNodes indice+2*numberNodes ...
            indice+3*numberNodes indice+4*numberNodes];
 nn=length(indice);
  % cycle for Gauss point
  for q=1:size(gaussWeights,1)
    pt=gaussLocations(q,:);
    wt=gaussWeights(q);
    xi=pt(1);
    eta=pt(2);% shape functions and derivatives
    [shapeFunction,naturalDerivatives]=shapeFunctionQ4(xi,eta);
% Jacobian matrix, inverse of Jacobian,
% derivatives w.r.t. x,y
    [Jacob,invJacobian,XYderivatives]=...
        Jacobian(nodeCoordinates(indice,:),naturalDerivatives);
% [B] matrix shear
    B_s = zeros(2,5*nn);
    B_s(1,1:nn) = XYderivatives(:,1)<sup>'</sup>;
    B_s(2,1:nn) = XYderivatives(:,2);
    B_s(1, nn+1:2*nn) = shapeFunction;
    B_s(2,2*nn+1:3*nn) = shapeFunction;
```

```
shear\_{layer1}(e,q,:) = qbarra(4:5,4:5,1)*B_s*U(indiceB);shear_layer2(e,q,:) = qbarra(4:5,4:5,2)*B_s*U(indiceB);end % gauss point
end % element
% normalized stresses, look for table in the book
format
[abs(min(stress\_layer3(:,3,1))),...]abs(min(stress\_layer2(:,3,1))), ...
  abs(min(stress\_layer1(:,3,1))),...max(shear\_layer2(:,:,1)),...max(shear\_layer1(:,:,1))]
```
## **13.8 Free vibrations of laminated plates**

The free vibration problem of laminated plates follows the same procedure as for Mindlin plates. The stiffness matrix is as previously computed and the mass matrix is obtained in a similar way.

We consider various stacking sequences, boundary conditions and thickness-toside ratios. We consider both square and rectangular plates. In order to compare with other sources, eigenvalues are expressed in terms of the non-dimensional frequency parameter  $\bar{\omega}$ , defined as

$$
\bar{\omega}=(\omega b^2/\pi^2)\sqrt{\frac{\rho h}{D_0}},
$$

where

$$
D_0 = E_{22}h^3/12(1 - \nu_{12}\nu_{21})
$$

Also, a constant shear correction factor  $k = \pi^2/12$  is used for all computations.

The examples considered here are limited to thick symmetric cross-ply laminates with layers of equal thickness. The material properties for all layers of the laminates are identical:

$$
E_{11}/E_{22} = 40; G_{23} = 0.5E_{22}; G_{13} = G_{12} = 0.6E_{22}; \nu_{12} = 0.25; \nu_{21} = 0.00625
$$

We consider SSSS (simply supported on all sides) and CCCC (clamped on all sides) boundary conditions, for their practical interest.

The convergence study of frequency parameters  $\bar{\omega} = (\omega b^2 / \pi^2) \sqrt{(\rho h / D_0)}$  for three-ply  $(0°/90°/0°)$  simply supported SSSS rectangular laminates is performed

|                |             |                          | Modes        |                |         |                |         |         |
|----------------|-------------|--------------------------|--------------|----------------|---------|----------------|---------|---------|
| a/b            | t/b         | Mesh                     | $\mathbf{1}$ | $\overline{2}$ | 3       | $\overline{4}$ | 5       | 6       |
| $\mathbf{1}$   | 0.001       | $5 \times 5$ Q4 elements | 6.9607       | 10.7831        | 25.1919 | 30.8932        | 32.5750 | 40.8649 |
|                |             | $10 \times 10$           | 6.7066       | 9.7430         | 17.8158 | 26.3878        | 27.8395 | 32.3408 |
|                |             | $20 \times 120$          | 6.6454       | 9.5190         | 16.5801 | 25.4234        | 26.8237 | 27.9061 |
|                |             | $30 \times 30$           | 6.6342       | 9.4789         | 16.3696 | 25.2510        | 26.6419 | 27.1999 |
|                | Liew $[27]$ |                          | 6.6252       | 9.4470         | 16.2051 | 25.1146        | 26.4982 | 26.6572 |
|                | 0.20        | $5 \times 5$ Q4 elements | 3.5913       | 6.2812         | 7.6261  | 8.8475         | 11.3313 | 12.1324 |
|                |             | $10 \times 10$           | 3.5479       | 5.8947         | 7.3163  | 8.6545         | 9.7538  | 11.2835 |
|                |             | $20 \times 20$           | 3.5367       | 5.8036         | 7.2366  | 8.5856         | 9.3768  | 10.9971 |
|                |             | $30 \times 30$           | 3.5346       | 5.7870         | 7.2218  | 8.5721         | 9.3087  | 10.9441 |
|                | Liew $[27]$ |                          | 3.5939       | 5.7691         | 7.3972  | 8.6876         | 9.1451  | 11.2080 |
| $\overline{2}$ | 0.001       | $5 \times 5$ Q4 elements | 2.4798       | 8.0538         | 8.1040  | 11.5816        | 23.5944 | 23.7622 |
|                |             | $10 \times 10$           | 2.3905       | 6.9399         | 6.9817  | 9.9192         | 15.9748 | 16.0852 |
|                |             | $20 \times 20$           | 2.3689       | 6.7016         | 6.7415  | 9.5617         | 14.6808 | 14.7815 |
|                |             | $30 \times 30$           | 2.3650       | 6.6590         | 6.6986  | 9.4977         | 14.4598 | 14.5588 |
|                | Liew $[27]$ |                          | 2.3618       | 6.6252         | 6.6845  | 9.4470         | 14.2869 | 16.3846 |
|                | 0.20        | $5 \times 5$ Q4 elements | 2.0006       | 3.7932         | 5.5767  | 6.1626         | 6.2479  | 7.4516  |
|                |             | $10 \times 10$           | 1.9504       | 3.5985         | 5.0782  | 5.5720         | 5.9030  | 7.2281  |
|                |             | $20 \times 20$           | 1.9379       | 3.5493         | 4.9610  | 5.4132         | 5.8064  | 7.1031  |
|                |             | $30\times30$             | 1.9356       | 3.5402         | 4.9397  | 5.3838         | 5.7883  | 7.0784  |
|                | Liew $[27]$ |                          | 1.9393       | 3.5939         | 4.8755  | 5.4855         | 5.7691  | 7.1177  |

**Table 13.4** Convergence study of frequency parameters  $\bar{\omega} = (\omega b^2 / \pi^2) \sqrt{(\rho h / D_0)}$  for threeply  $(0°/90°/0°)$  simply supported SSSS rectangular laminates

in table 13.4, while the corresponding convergence study for CCCC rectangular laminate is performed in table 13.5. It can be seen that a faster convergence is obtained for higher  $t/b$  ratios irrespective of  $a/b$  ratios. In both SSSS and CCCC cases the results converge well to Liew [27] results.

The MATLAB code problem21.m for this case is listed next.

%................................................................ % MATLAB codes for Finite Element Analysis % problem21.m % free vibrations of laminated plates % See reference: % K. M. Liew, Journal of Sound and Vibration, % Solving the vibration of thick symmetric laminates % by Reissner/Mindlin plate theory and the p-Ritz method, Vol.198, % Number 3, Pages 343-360, 1996

|                |             |                          | Modes        |                |         |                |         |         |
|----------------|-------------|--------------------------|--------------|----------------|---------|----------------|---------|---------|
| a/b            | t/b         | Mesh                     | $\mathbf{1}$ | $\overline{2}$ | 3       | $\overline{4}$ | 5       | 6       |
| $\mathbf{1}$   | 0.001       | $5 \times 5$ Q4 elements | 16.6943      | 22.0807        | 51.0268 | 57.7064        | 59.9352 | 76.5002 |
|                |             | $10 \times 10$           | 15.1249      | 18.4938        | 27.6970 | 42.6545        | 44.3895 | 45.5585 |
|                |             | $20 \times 20$           | 14.7776      | 17.8233        | 25.2187 | 37.5788        | 39.9809 | 41.6217 |
|                |             | $30 \times 30$           | 14.7151      | 17.7061        | 24.8194 | 36.4114        | 39.5190 | 41.1433 |
|                | Liew $[27]$ |                          | 14.6655      | 17.6138        | 24.5114 | 35.5318        | 39.1572 | 40.7685 |
|                | 0.20        | $5 \times 5$ Q4 elements | 4.5013       | 7.3324         | 7.9268  | 9.4186         | 11.9311 | 12.3170 |
|                |             | $10 \times 10$           | 4.4145       | 6.8373         | 7.6291  | 9.2078         | 10.3964 | 11.4680 |
|                |             | $20 \times 20$           | 4.3931       | 6.7178         | 7.5509  | 9.1264         | 10.0084 | 11.1927 |
|                |             | $30 \times 30$           | 4.3891       | 6.6959         | 7.5363  | 9.1104         | 9.9377  | 11.1415 |
|                | Liew $[27]$ |                          | 4.4468       | 6.6419         | 7.6996  | 9.1852         | 9.7378  | 11.3991 |
| $\overline{2}$ | 0.001       | $5 \times 5$ Q4 elements | 5.7995       | 15.0869        | 15.1794 | 20.9280        | 47.7268 | 48.0954 |
|                |             | $10 \times 10$           | 5.2624       | 11.3863        | 11.4494 | 15.5733        | 23.0606 | 23.2217 |
|                |             | $20 \times 20$           | 5.1435       | 10.7292        | 10.7872 | 14.6188        | 20.3457 | 20.4857 |
|                |             | $30 \times 30$           | 5.1221       | 10.6156        | 10.6727 | 14.4537        | 19.9064 | 20.0430 |
|                | Liew $[27]$ |                          | 2.3618       | 6.6252         | 6.6845  | 9.4470         | 14.2869 | 16.3846 |
|                | 0.20        | $5 \times 5$ Q4 elements | 3.2165       | 4.4538         | 6.4677  | 6.6996         | 7.0825  | 7.8720  |
|                |             | $10 \times 10$           | 3.0946       | 4.2705         | 5.9857  | 6.0821         | 6.7327  | 7.8602  |
|                |             | $20 \times 20$           | 3.0646       | 4.2207         | 5.8436  | 5.9323         | 6.6221  | 7.6291  |
|                |             | $30 \times 30$           | 3.0591       | 4.2114         | 5.8170  | 5.9049         | 6.6009  | 7.5656  |
|                | Liew $[27]$ |                          | 3.0452       | 4.2481         | 5.7916  | 5.9042         | 6.5347  | 7.6885  |

**Table 13.5** Convergence study of frequency parameters  $\bar{\omega} = (\omega b^2 / \pi^2) \sqrt{(\rho h / D_0)}$  for threeply (0◦/90◦/0◦) clamped CCCC rectangular laminates

```
% antonio ferreira 2008
% clear memory
clear all;colordef white;clf
% materials
thickness=0.001;h=thickness;kapa=pi*pi/12;
rho=1;I=thickness^3/12;
% symbolic computation
syms phi pi
% liew material
e2=1;e1=40*e2;g23=0.5*e2;g13=0.6*e2;g12=g13;
miu12=0.25;miu21=miu12*e2/e1;factor=1-miu12*miu21;
% angles for laminate
```

```
alfas=[0,pi/2,0];% 3 layers
% upper and lower coordinates
z(1) = -(h/2); z(2) = -(h/2)+h/3; z(3) = -z(2); z(4) = -z(1);% [Q] in O^{\circ} orientation
qbarra(1,1,1)=e1/factor;
qbarra(1,2,1)=min21*e1/factor;qbarra(2,1,1)=miu12*e2/factor;
qbarra(2,2,1)=e2/factor;
qbarra(3,3,1)=g12;
qbarra(4,4,1)=kapa*g23;qbarra(5,5,1)=kapa*g13;% transformation matrix
T=[\cos(\phi h i)^2,\sin(\phi h i)^2,-\sin(2*\phi h i),0,0;\ldots]sin(\phi h i)^2,cos(\phi h i)^2,sin(2 *phi),0,0;...
   sin(phi)*cos(phi),-sin(phi)*cos(phi),cos(phi)^2-sin
     (\text{phi})^2, 0, 0; \ldots0,0,0, \cos(\text{phi}), \sin(\text{phi});...0,0,0,-sin(phi),cos(phi)];
% [Q] in structural axes
qBarra=T*qbarra*T.';
for s=1:size(alfas,2)
    for i=1:5
        for j=1:5QQbarra(i,j,s)=subs(qBarra(i,j,1),phi,alfas(s));end
   end
   Qbarra=double(QQbarra);
end
Q=Qbarra;
%______________________________________________
Astiff(5,5)=0;Bstiff(5,5)=0;Fstiff(5,5)=0;Istiff(5,5)=0;
for k=1:size(alfas,2)
        for i=1:3
        for i=1:3Astitf(i,j)=Astitf(i,j)+Q(i,j,k)*(z(k+1)-z(k));Bstiff(i,j)=Bstiff(i,j)+Q(i,j,k)*(z(k+1)^2-z(k)^2)/2;
        Fstiff(i,j)=Fstiff(i,j)+Q(i,j,k)*(z(k+1)^3-z(k)^3)/3;end
```

```
end
            for i=4:5for j=4:5Istitf(i,j)=Istitf(i,j)+Q(i,j,k)*(z(k+1)-z(k));end
            end
end
pi=double(pi); % come back to numeric computation
% constitutive matrices
CMembranaMembrana=Astiff(1:3,1:3);
CMembranaFlexao0=Bstiff(1:3,1:3);
CFlexao0Flexao0=Fstiff(1:3,1:3);
CCorte0Corte0=Istiff(4:5,4:5);
% load
P = -1;%Mesh generation
L = 1;
numberElementsX=10;
numberElementsY=10;
numberElements=numberElementsX*numberElementsY;
[nodeCoordinates, elementNodes] = ...
    rectangularMesh(2*L,L,numberElementsX,numberElementsY);
xx=nodeCoordinates(:,1);
yy=nodeCoordinates(:,2);
drawingMesh(nodeCoordinates,elementNodes,'Q4','k-');
axis off
numberNodes=size(xx,1);
% GDof: global number of degrees of freedom
GDof=5*numberNodes;
% stiffness and mass matrices
stiffness=formStiffnessMatrixMindlinQ45laminated5dof...
   (GDof,numberElements,...
   elementNodes,numberNodes,nodeCoordinates,CMembranaMembrana,...
CMembranaFlexao0,CFlexao0Flexao0,CCorte0Corte0);
```
 $[mass] = . . .$ 

```
formMassMatrixMindlinQ4laminated5dof(GDof,numberElements,...
    elementNodes,numberNodes,nodeCoordinates,rho,thickness,I);
% boundary conditions
[prescribedDof,activeDof,fixedNodeW]=...
    EssentialBC5dof('cccc',GDof,xx,yy,nodeCoordinates,
        numberNodes);
% eigenproblem: free vibrations
numberOfModes=12;
[V, D] = eig(statiffness(activeDof, activeDof),...mass(activeDof,activeDof));
% Liew, p-Ritz
    D0=e2*h^3/12/(1-miu12*miu21);
    D = diag(sqrt(D)*L*L/pi/pi*sqrt(rho*h/D0));[D, ii] = sort(D); ii = ii(1:numberOfModels);VV = V(:,ii);activeDofW=setdiff([1:numberNodes]',[fixedNodeW]);
    NNN=size(activeDofW);
    VVV(1:numberNodes,1:12)=0;
    for i=1:numberOfModes
        VVV(activeDofW,i)=VV(1:NNN,i);
    end
NN=numberNodes;N=sqrt(NN);
x=linspace(-L,L,numberElementsX+1);
y=linspace(-L,L,numberElementsY+1);
% drawing Eigenmodes
drawEigenmodes2D(x,y,VVV,NN,N,D)
```
## **References**

- 1. R. Courant. Variational methods for the solution of problems of equilibrium and vibration. Bulletin of the American Mathematical Soceity, 49:1–23, 1943.
- 2. J. H. Argyris. Matrix displacement analysis of anisotropic shells by triangular elements. Journal of the Royal Aeronautical Soceity, 69:801–805, 1965.
- 3. R. W. Clough. The finite element method in plane stress analysis. Proceedings of the 2nd A.S.C.E. Conference in Electronic Computation, Pittsburgh, PA, 1960.
- 4. J. N. Reddy. An introduction to the finite element method. McGraw-Hill, New York, 1993.
- 5. E. Onate. Calculo de estruturas por el metodo de elementos finitos. CIMNE, Barcelona, 1995.
- 6. O. C. Zienkiewicz. The finite element method. McGraw-Hill, New York, 1991.
- 7. T. J. R. Hughes. The finite element method-Linear static and dynamic finite element analysis. Dover Publications, New York, 2000.
- 8. E. Hinton. Numerical methods and software for dynamic analysis of plates and shells. Pineridge Press, Swansea, 1988.
- 9. Y. W. Kwon and H. Bang. Finite element method using MATLAB. CRC Press, Boca Raton, FL, 1996.
- 10. P. I. Kattan. *MATLAB Guide to finite elements, an interactive approach.* Springer, Berlin, 2nd ed., 2007.
- 11. D. L. Logan. A first course in the finite element method. Brooks/Cole, USA, 2002.
- 12. K. J. Bathe. Finite element procedures in engineering analysis. Prentice-Hall, Englewood Cliffs, NJ, 1982.
- 13. R. D. Cook, D. S. Malkus, M. E. Plesha, and R. J. Witt. Concepts and applications of finite element analysis. Wiley, New York, 2002.
- 14. C. M. Wang, J. N. Reddy, and K. H. Lee. Shear deformable beams and plates. Elsevier, Oxford, 2000.
- 15. M. Petyt. Introduction to finite element vibration analysis. Cambridge University Press, Cambridge, 1990.
- 16. J. Lee and W. W. Schultz. Eigenvalue analysis of timoshenko beams and axisymmetric mindlin plates by the pseudospectral method. Journal of Sound and Vibration, 269(3–4):609–621, 2004.
- 17. Z. P. Bazant and L. Cedolin. Stability of structures. Oxford University Press, New York, 1991.
- 18. J. N. Reddy. Mechanics of laminated composite plates. CRC Press, New York, 1997.
- 19. D. J. Dawe and O. L. Roufaeil. Rayleigh-ritz vibration analysis of mindlin plates. Journal of Sound and Vibration, 69(3):345–359, 1980.
- 20. K. M. Liew, J. Wang, T. Y. Ng, and M. J. Tan. Free vibration and buckling analyses of shear-deformable plates based on fsdt meshfree method. Journal of Sound and Vibration, 276:997–1017, 2004.
- 21. J. A. Figueiras. Ultimate load analysis of anisotropic and reinforced concrete plates and shells. University of Wales, Swansea, 1983.
- 22. S. Srinivas. A refined analysis of composite laminates. Journal of Sound and Vibration, 30:495–507, 1973.
- 23. B. N. Pandya and T. Kant. Higher-order shear deformable theories for flexure of sandwich plates-finite element evaluations. International Journal of Solids and Structures, 24:419–451, 1988.
- 24. A. J. M. Ferreira. Analysis of composite plates and shells by degenerated shell elements. FEUP, Porto, Portugal, 1997.
- 25. A. J. M. Ferreira. A formulation of the multiquadric radial basis function method for the analysis of laminated composite plates. Composite Structures, 59:385–392, 2003.
- 26. A. J. M. Ferreira, C. M. C. Roque, and P. A. L. S. Martins. Analysis of composite plates using higher-order shear deformation theory and a finite point formulation based on the multiquadric radial basis function method. Composites: Part B, 34:627–636, 2003.
- 27. K. M. Liew. Solving the vibration of thick symmetric laminates by reissner/mindlin plate theory and the p-ritz method. Journal of Sound and Vibration, 198(3):343–360, 1996.

## **Index**

3D truss problem, 69 2D frame Stiffness matrix, 89, 93 2D frame problem, 91, 95 2D frames, 89 2D truss Stiffness matrix, 56 Stresses, 57 2D truss problem, 53, 58 2D truss problem with spring, 63 2D trusses, 51 3D frame Stiffness matrix, 103 3D frame problem, 104 3D frames, 103 3D truss, 69 Stiffness matrix, 69 Stresses, 77 3D truss problem, 73 Assembly of stiffness matrix, 23, 26 Axes transformation, 104 Axial stresses, 33 B matrix, 40, 146, 164 Bending, 205 Membrane, 205 Shear, 205 Bar element, 19 Bending stiffness, 165 Bending stiffness matrix, 207

Bending stresses, 161 Bernoulli beam, 79 Bernoulli beam problem, 81 Bernoulli beam with spring, 85 Boundary conditions, 171

Buckling analysis of Timoshenko beams, 136 Coordinate transformation, 104, 113 Cross-ply laminates, 225 Cylindrical bending, 206 Determinant of Jacobian matrix, 164 Distributed forces, 20 Eigenproblem, 136, 193 Equations of motion of Mindlin plates, 182 Essential boundary conditions, 26, 144 Euler-Benoulli beam, 79 Exact Gauss quadrature, 149, 164 External forces, 145 External work, 34, 79 Finite element steps, 21 Force vector 3D frame, 104 Grids, 114 Mindlin plate, 164 Plane stress, 146 Free vibrations of laminated plates, 225 Free vibrations of Mindlin plates, 182

Buckling analysis of Mindlin plates, 192

Free vibrations of Timoshenko beams, 130 Fundamental frequency, 183

Gauss quadrature, 36, 125, 148 Generalized eigenproblem, 182, 193 Geometric stiffness matrix Mindlin plate, 193 Timoshenko beam, 137 Grid example, 116, 119 Grids, 113 Stiffness matrix, 113

Hamilton principle, 182 Hermite shape functions, 80 Hooke's law, 33 Initially stressed Mindlin plate, 192 Integration points, 149 Interpolation of displacements, 124 Inverse of Jacobian, 148 Jacobian, 35, 148 Kinetic energy, 130 Lagrange shape functions, 147 Laminated plates, 203 Local coordinate system, 53, 89 Mass matrix Mindlin plate, 182 Timoshenko beam, 130 MATLAB codes EssentialBC.m, 172 EssentialBC5dof.m, 222 Jacobian.m, 159 Problem1.m, 23 Problem1Structure.m, 30 SrinivasStress.m, 225 forcesInElementGrid.m, 116 formForceVectorMindlinQ4.m, 171 formForceVectorMindlinQ45dof.m, 221 formGeometricStiffnessMindlinQ4.m, 201 formMassMatrixMindlinQ4.m, 192 formMassMatrixMindlinQ4laminated5dof.m, 220 formStiffness2D.m, 157 formStiffness2Dframe.m, 94 formStiffness2Dtruss.m, 57 formStiffness3Dframe.m, 106 formStiffness3Dtruss.m, 76 formStiffnessBernoulliBeam.m, 85 formStiffnessBucklingTimoshenkoBeam.m, 141 formStiffnessGrid.m, 115 formStiffnessMassTimoshenkoBeam.m, 128 formStiffnessMatrixMindlinQ4.m, 170 formStiffnessMatrixMindlinQ45laminated 5dof.m, 218 gaussQuadrature.m, 160 outputDisplacementsReactionsStructure.m, 31 problem10.m, 91 problem11.m, 95 problem11b.m, 100

problem12.m, 104 problem13.m, 111 problem14.m, 116 problem15.m, 119 problem16.m, 126 problem16Buckling.m, 139 problem16vibrations.m, 133 problem16vibrationsSchultz.m, 135 problem17.m, 149 problem18.m, 152 problem19.m, 165 problem19Buckling.m, 199 problem19Vibrations.m, 189 problem19structure.m, 182 problem2.m, 37 problem20.m, 212 problem21.m, 230 problem3.m, 44 problem3Structure.m, 49 problem3a.m, 46 problem4.m, 55 problem5.m, 58 problem6.m, 64 problem7.m, 69 problem8.m, 75 problem9.m, 84 problem9a.m, 87 shapeFunctionQ4.m, 159 solution.m, 41 solutionStructure.m, 31 srinivasMaterial.m, 215 stresses2D.m, 158 stresses2Dtruss.m, 57 stresses3Dtruss.m, 77 outputDisplacementsReactions.m, 28 Membrane stiffness matrix, 207 Membrane-bending coupling, 207 Membrane-bending stiffness matrix, 207 Mindlin plate theory, 203 Mindlin plates, 161 Modes of vibration, 133, 182 Natural boundary conditions, 144 Natural coordinate system, 34 Natural frequencies, 130, 182 Plane stress, 143 Potential energy, 145 Prescribed degrees of freedom, 28 Problems Problem 17, 149

Problem 18, 152 Problem 19, 165

Problem16Buckling, 139

Index 235

Problem16vibrations, 133 Problem16vibrationsSchultz, 135 problem19Buckling, 199 problem19Vibrations, 189 problem20, 212 Problem21, 230 Problem 1, 23 Problem 10, 91 Problem 11, 95 Problem 11b, 100 Problem 12, 104 Problem 13, 111 Problem 14, 116 Problem 15, 119 Problem 16, 126 Problem 2, 37 Problem 3, 44 Problem 4, 55 Problem 5, 58 Problem 6, 64 Problem 7, 69 Problem 8, 75 Problem 9, 84 Problem 9a, 87 Q4 element, 163 Quadrilateral element Q4, 147, 163 Reactions, 28 Reduced Gauss quadrature, 164 Rotation matrix, 104, 113 Shape functions, 34, 35, 80, 124, 145, 147, 163 Shear correction factor, 124, 161, 206 Shear deformations theories Mindlin theory, 203

Shear locking, 125, 164 Shear stiffness matrix, 207 Spring element, 19 Stiffness matrix, 35 2D frame, 89 2D truss element, 52 3D frame, 103 3D truss, 69 Assembly process, 36 Bar element, 20, 35 Bernoulli beam, 80 Grids, 113 Laminated plate, 207 Mindlin plate, 164 Plane stress, 146 Timoshenko beams, 125 Strain energy, 36, 53 2D frame, 90 Bar element, 33, 36 Bernoulli beam, 79 Laminated plate, 207 Mindlin plate, 161, 164 Plane stress, 145 Timoshenko beams, 123 Stress-strain relations, 163 Stresses 2D truss, 53 Surface tractions, 146 Timoshenko beams, 123 Transformation, 89 Transverse shear stresses, 124, 161 Transverse strains, 161 Two-node bar finite element, 33 Two-node element, 130

Vector of equivalent forces, 36